# **MyTardis Documentation**

*Release 4.1*

**Oct 23, 2019**

### **Contents**

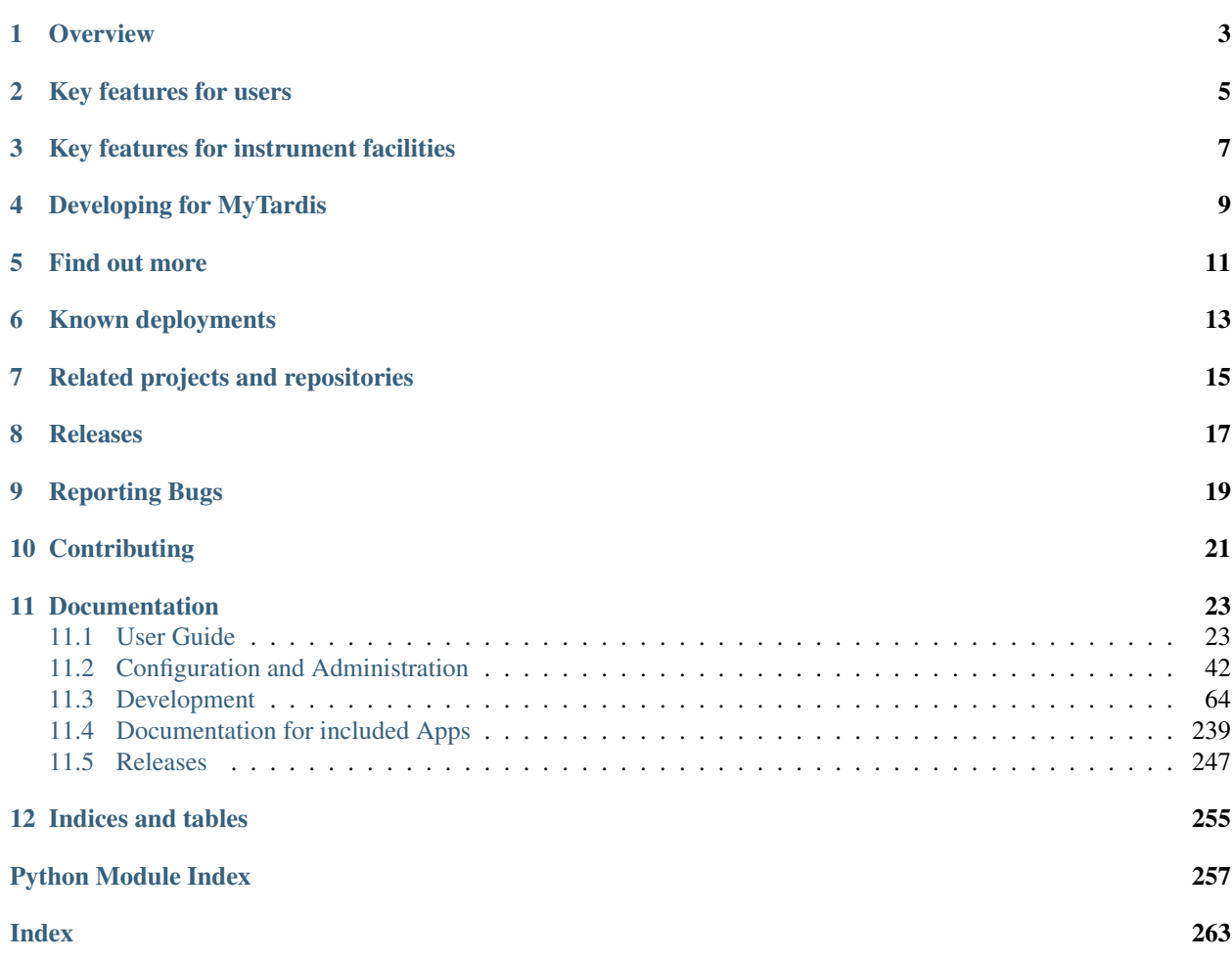

**Overview** 

<span id="page-6-0"></span>MyTardis began at Monash University to solve the problem of users needing to store large datasets and share them with collaborators online. Its particular focus is on integration with scientific instruments, instrument facilities and research storage and computing infrastructure; to address the challenges of data storage, data access, collaboration and data publication.

### Key features for users

<span id="page-8-0"></span>The MyTardis data management platform is a software solution that manages research data and the associated metadata. MyTardis handles the underlying storage to ensure that data is securely archived and provides access to the data through a web portal. Data hosted in MyTardis can also be accessed via SFTP.

### Key features for instrument facilities

<span id="page-10-0"></span>MyTardis takes care of distributing data to your users. Its instrument integration technology takes care of securely and automatically shifting data from instrument to repository and makes it accessible by the right users.

### Developing for MyTardis

<span id="page-12-0"></span>MyTardis is mostly written in the [Python programming language](https://www.python.org/) and is built on top of the [Django web framework.](https://www.djangoproject.com/) A complete installation of the service also includes an [Elasticsearch](https://www.elastic.co/) index, a [RabbitMQ-](https://www.rabbitmq.com/)based task queue, an [Nginx](http://nginx.org/) server, and a [PostgreSQL](http://www.postgresql.org/) database.

To set up and manage these services we employ the [Kubernetes](https://kubernetes.io/) orchestration software and cloud technologies.

# CHAPTER<sup>5</sup>

### Find out more

#### <span id="page-14-0"></span>Project homepage <http://mytardis.org>

The source code is hosted at <https://github.com/mytardis/mytardis>

Documentation at <http://mytardis.readthedocs.org> includes

- User documentation
- Administrator documentation
- Developer documentation

The wiki at <https://github.com/mytardis/mytardis/wiki> includes

- Links to MyTardis add-ons, including apps and post-save filters
- Information about MyTardis community events

### Known deployments

- <span id="page-16-0"></span>• Store.Synchrotron: <https://store.synchrotron.org.au/>
- Store.Monash: <https://store.erc.monash.edu>
- NIF ImageTrove: <https://imagetrove.cai.uq.edu.au/>
- MHTP Medical Genomics: <https://mhtp-seq.erc.monash.edu/>
- ANSTO: <https://tardis.nbi.ansto.gov.au/>
- Monash MyTardis Demo: <https://mytardisdemo.erc.monash.edu/>

### Related projects and repositories

- <span id="page-18-0"></span>• MyData: <https://github.com/mytardis/mydata>
	- A desktop application for managing uploads to MyTardis
- NIF ImageTrove: <https://github.com/NIF-au/imagetrove>
	- A tool for ingesting and archiving NIF datasets, including
		- \* Web front end: [MyTardis](http://mytardis.org/)
		- \* A DICOM server: [DICOM ToolKit](http://dicom.offis.de/dcmtk.php.en)
		- \* A dataset uploader: [imagetrove-uploader](https://github.com/NIF-au/imagetrove-uploader)
		- \* Federated authentication with the Australian Access Federation's [Rapid Connect](https://rapid.aaf.edu.au) service
- NIF ImageTrove Docker deployment: <https://github.com/UWA-FoS/docker-mytardis>
	- For ease of deployment, all of ImageTrove's components are packaged into a Docker container.
- NIF Trusted Data Repositories: <https://github.com/NIF-au/TDR>
	- Delivering durable, reliable, high-quality image data

### Releases

<span id="page-20-0"></span>The default branch on GitHub is develop. This is the cutting edge development version. Please DO NOT use this in production, as it may have bugs that eat your data.

The master branch is the current stable release with all the latest bug fixes included. It will move to newer versions automatically. Follow this branch if you want to stay up to date in a production environment.

Each version has its own branch named by version number. At the time of writing, the latest release is 4.1.3, tagged from the series-4.1 branch. Follow this branch for your production installation and perform version upgrades manually.

Each bug fix or set of fixes bumps the minor version and each new release is tagged, eg. 4.1.4. Use tagged releases if you are paranoid about changes to the code you have not tested yourself.

To follow development, please see the contributing section below.

# CHAPTER<sup>9</sup>

Reporting Bugs

<span id="page-22-0"></span>Bug reports and feature requests can be made via our [public issue tracker.](https://github.com/mytardis/mytardis/issues)

### **Contributing**

<span id="page-24-0"></span>New contributors are always welcome, however all developers should review the [pull-request checklist](https://github.com/mytardis/mytardis/blob/master/CONTRIBUTING.rst) before making pull requests.

For any wishes, comments, praise etc. either open a GitHub issue or contact us.

Active developers are also welcome to join our Slack team.

Contact details can be found on [mytardis.org.](http://mytardis.org)

### **Documentation**

### <span id="page-26-1"></span><span id="page-26-0"></span>**11.1 User Guide**

#### **11.1.1 Basics**

**Organising Data**

#### **Data Structure Overview**

Data in MyTardis is organised into a uniform hierarchy, which includes Experiments, Datasets and Data Files. Experiments are at the top of the hierarchy and can contain multiple Datasets. Similarly, Datasets can contain multiple Data Files. The hierarchy can be thought of like a directory structure on a typical PC (Fig. 1) in which a the Experiment directory contains multiple Dataset directories, which in turn contain multiple Data Files.

#### **Creating Experiments**

- 1. Navigate to the My Data page.
- 2. Click on the Create button to the right of the page.

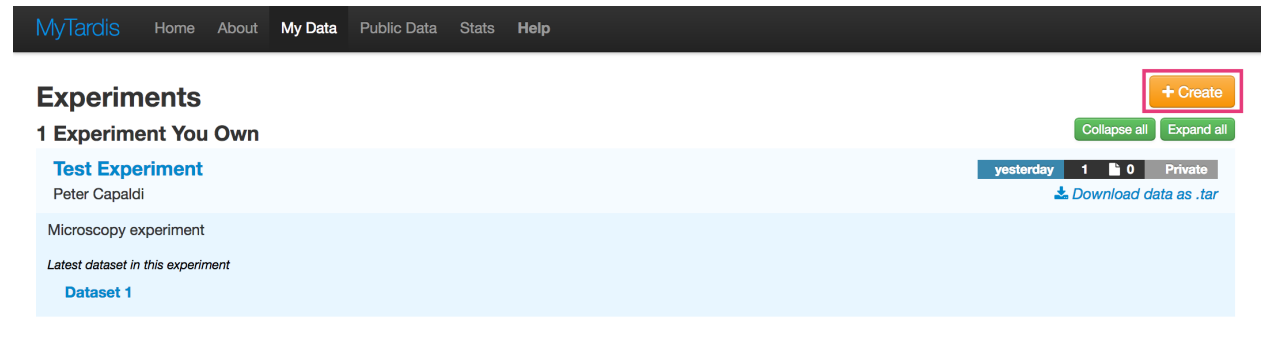

3. Fill in the 'Create Experiment' form. Requires at least a Title and one author.

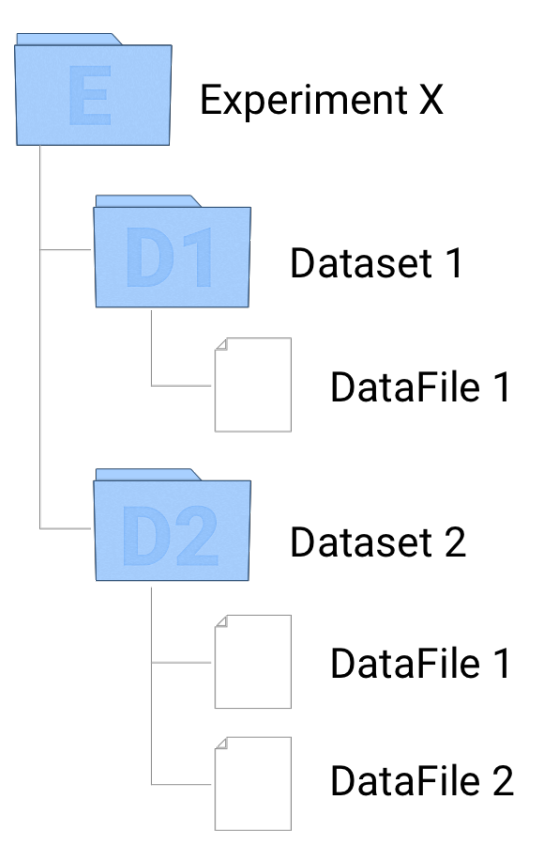

Fig. 1: Fig. 1. Data hierarchy in MyTardis

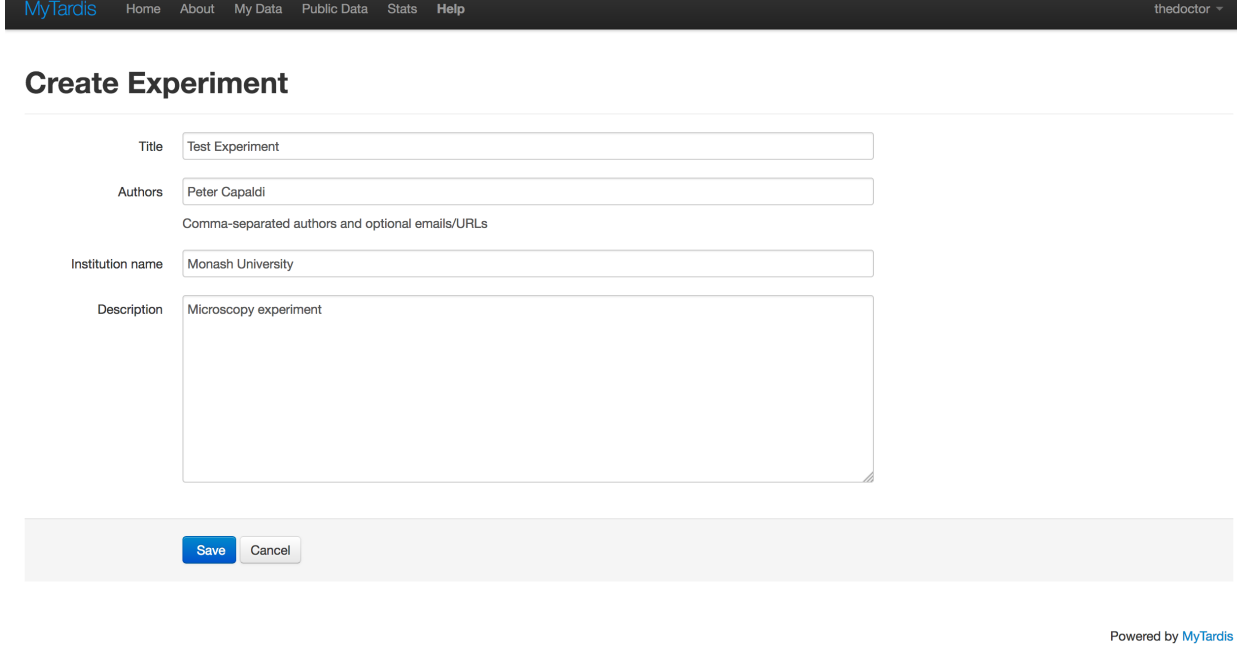

4. Click Save.

#### **Adding Datasets**

Datasets always have at least one parent Experiment. To add a dataset to an Experiment:

- 1. Navigate to the Experiment page into which you would like to add a dataset.
- 2. Click the + Add New button to the right of the page.

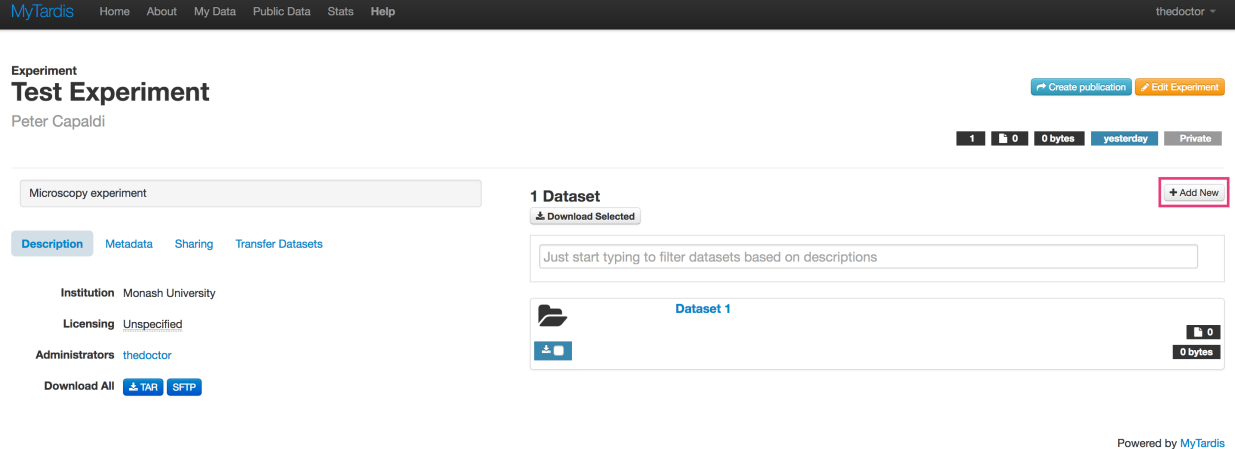

3. Fill in the 'Add new dataset' form. Note: The 'Description' field is actually the name of the dataset.

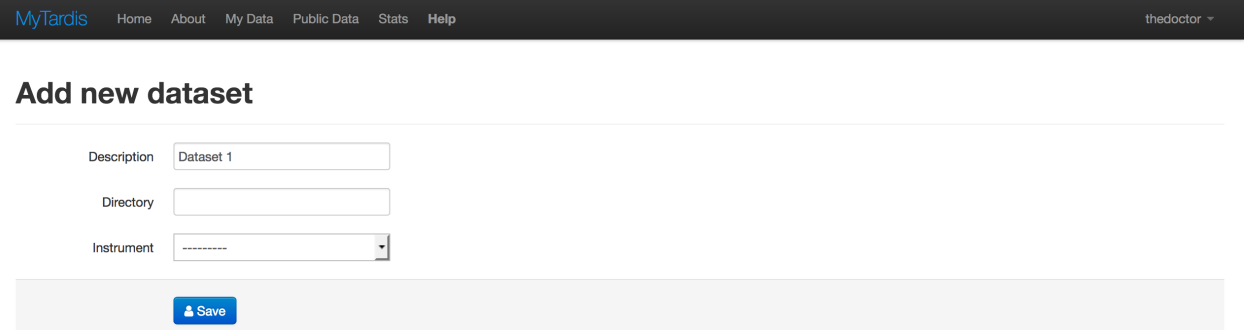

Powered by MyTardis

4. Click Save.

#### **Adding Data Files**

Data Files can be added to a particular Dataset from the Dataset page.

- 1. Navigate to the Dataset into which you want to add new files.
- 2. Click the green Add files... button to the right of the page.

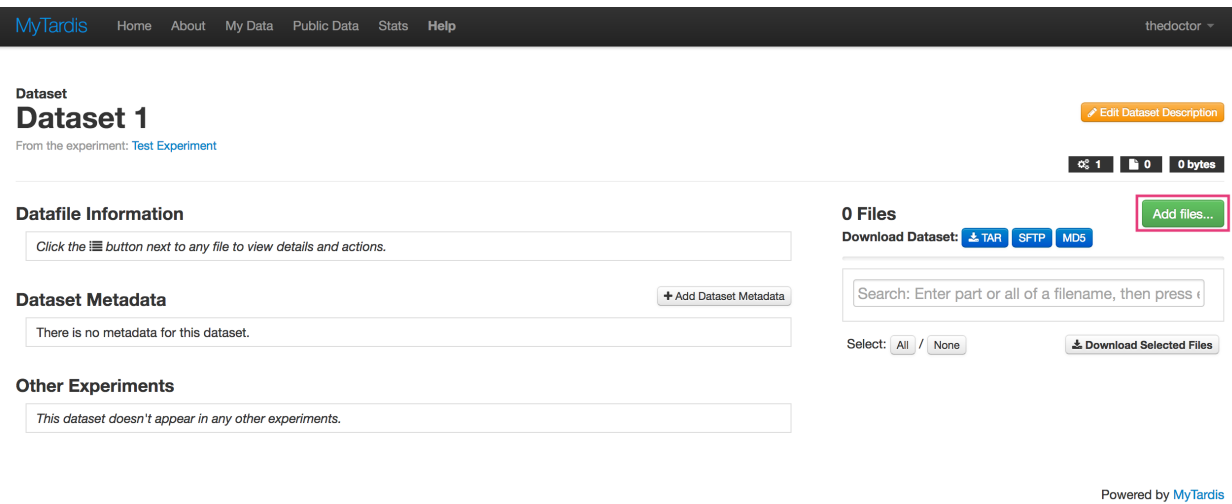

3. Select the files you want to add from the file selector dialog and Click Open. You can add multiple files by holding the "Shift" or "Ctrl" keys to select multiple files in the dialog.

#### **Accessing Data**

#### **Download a Data File**

Individual Data Files can be downloaded as follows:

- 1. Navigate to the Dataset containing the Data File you want to download.
- 2. Click the Download button on the Data File you want to download.

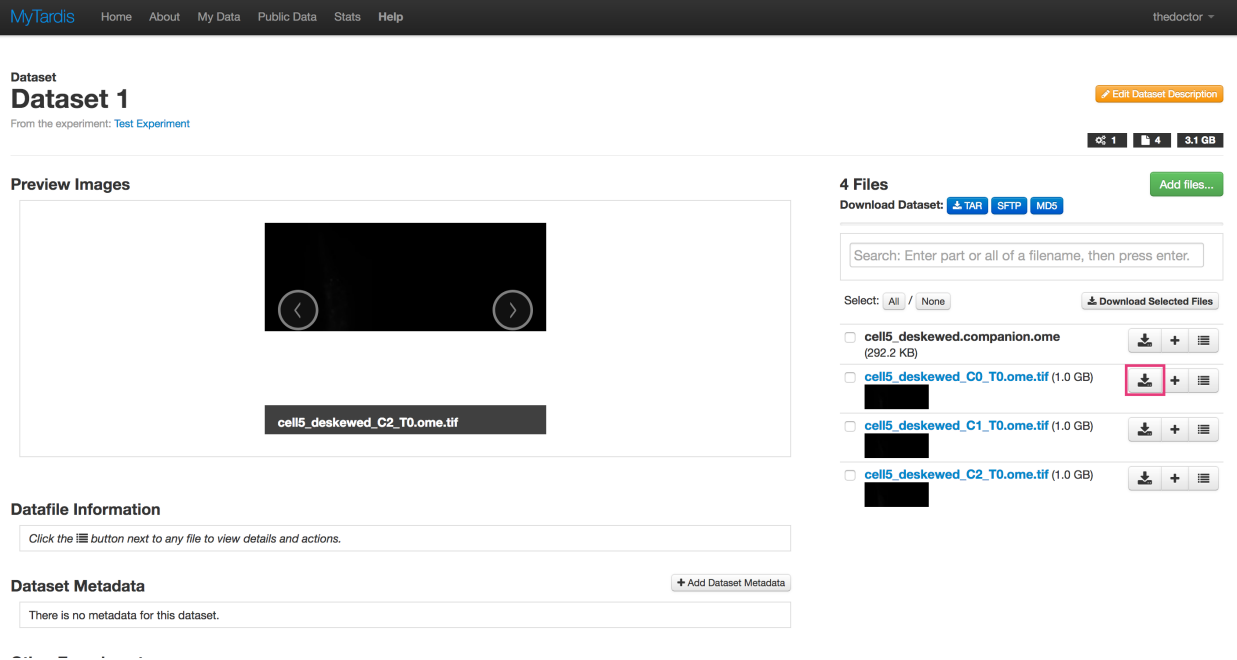

#### **Download a Dataset**

Entire Datasets can be downloaded as a tar archive.

- 1. Navigate to the Dataset you want to download.
- 2. Click the tar button to the right of the page.

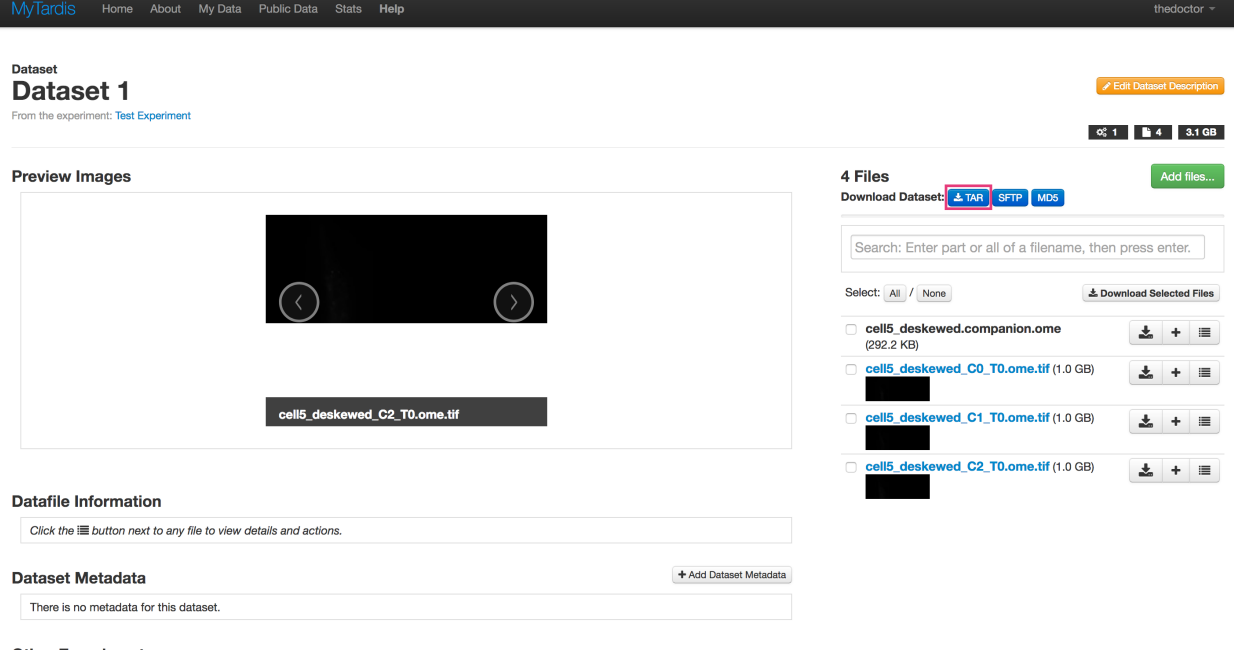

Note: *tar* is an archive format like *zip* that may not be familiar to Windows users and a default Windows installation may not have the appropriate software to expand *tar* archives. We suggest that users install [7-zip](http://www.7-zip.org/) to expand *tar* archives from MyTardis.

#### **Download an Experiment**

Entire Experiments can be downloaded as a tar archive.

- 1. Navigate to the Experiment you want to download.
- 2. Click the tar button under the 'Description' section of the page.

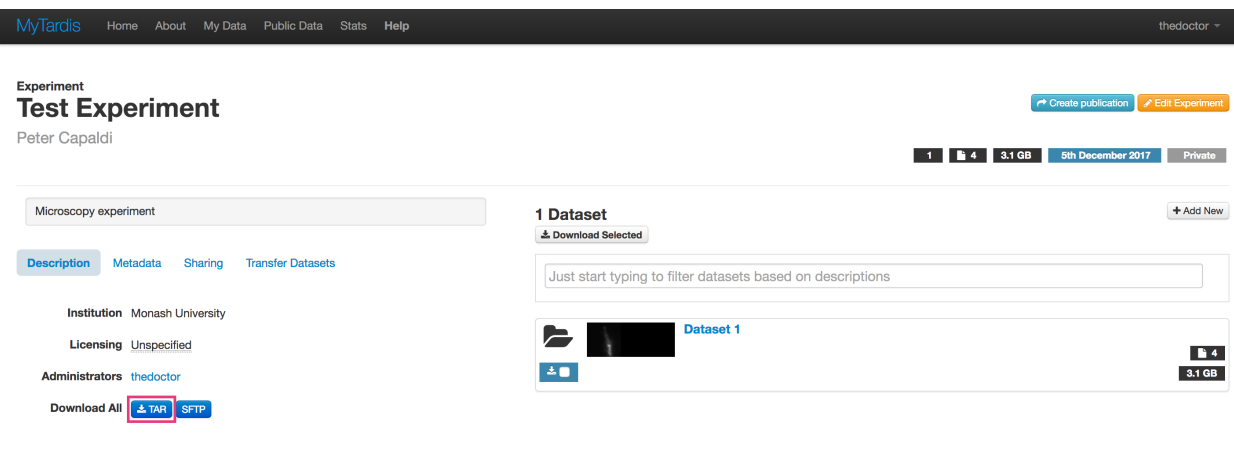

Powered by MyTardis

Note: *tar* is an archive format like *zip* that may not be familiar to Windows users and a default Windows installation may not have the appropriate software to expand *tar* archives. We suggest that users install [7-zip](http://www.7-zip.org/) to expand *tar* archives from MyTardis.

#### **Sharing and Publishing Data**

MyTardis provides 3 primary mechanisms for sharing your data:

- Sharing with another MyTardis user.
- Sharing via a temporary (obfuscated) link.
- Making data public.

Data sharing is done at the Experiment level and you can find the options to share an Experiment under the Sharing tab on the left side of an Experiment page.

### **Experiment Test Experiment**

Peter Capaldi

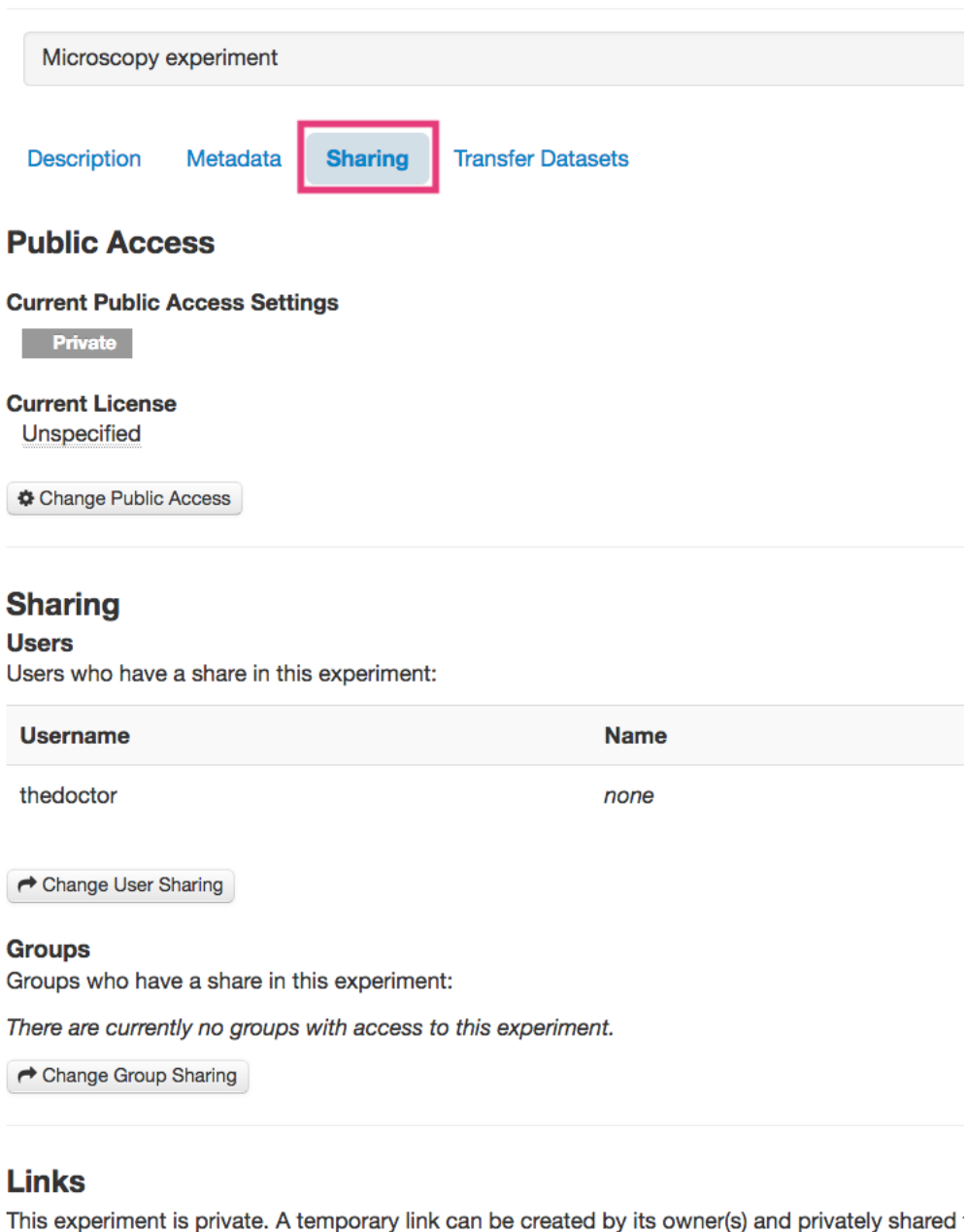

Temporary access links provide full access to recipients regardless of an experiment's public sta No tokens defined

Create New Temporary Link

### **Sharing Data with Another MyTardis User**

To share an Experiment with another MyTardis user:

- 1. Navigate to the Experiment you want to share.
- 2. Click on the Sharing tab on the left side of the page.
- 3. Click the Change User Sharing button.

### **Experiment Test Experiment**

Peter Capaldi

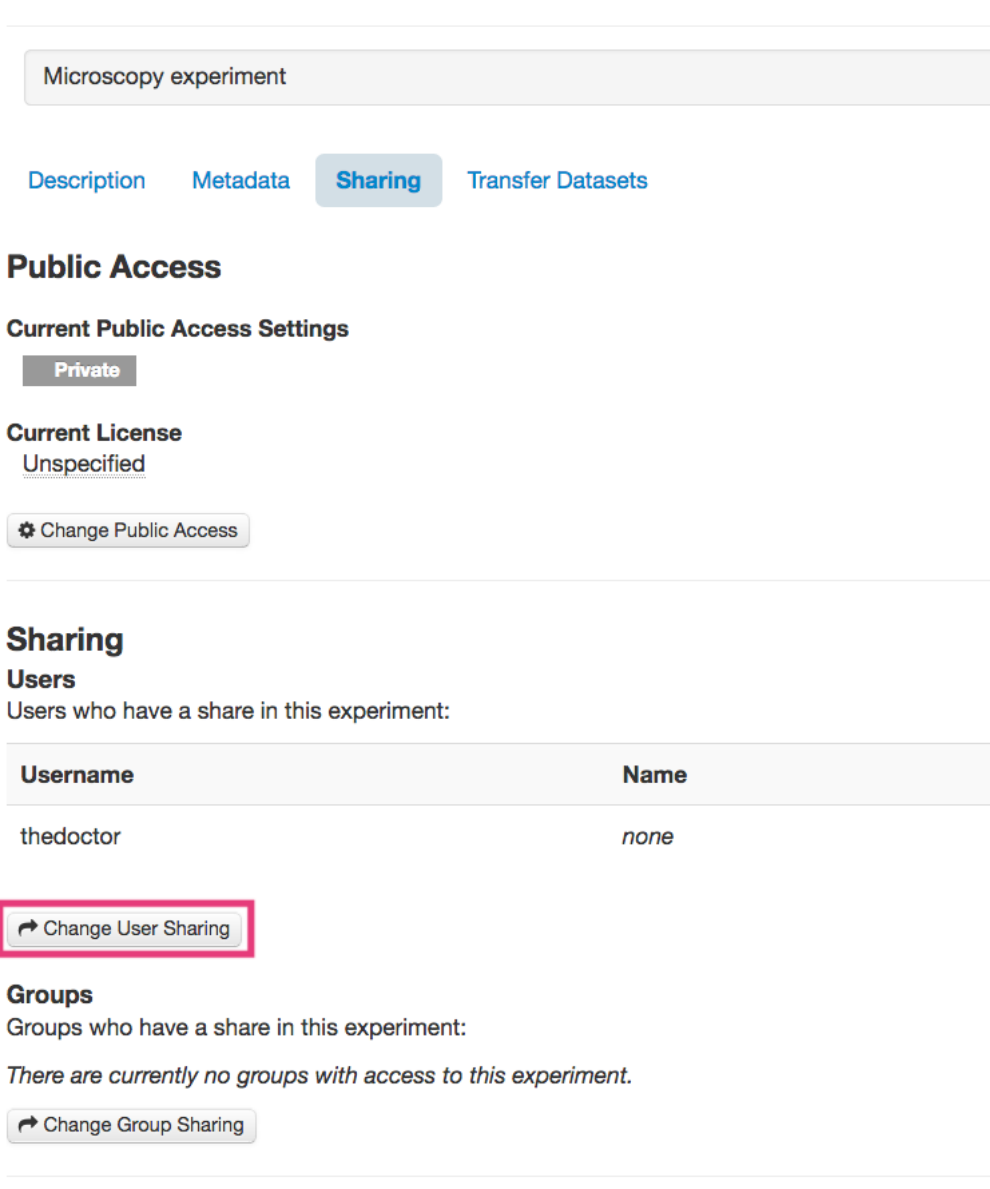

### **Links**

This experiment is private. A temporary link can be created by its owner(s) and privately shared

Temporary access links provide full access to recipients regardless of an experiment's public sta No tokens defined

Create New Temporary Link

4. Enter the Username of the user with which you want to share the data.

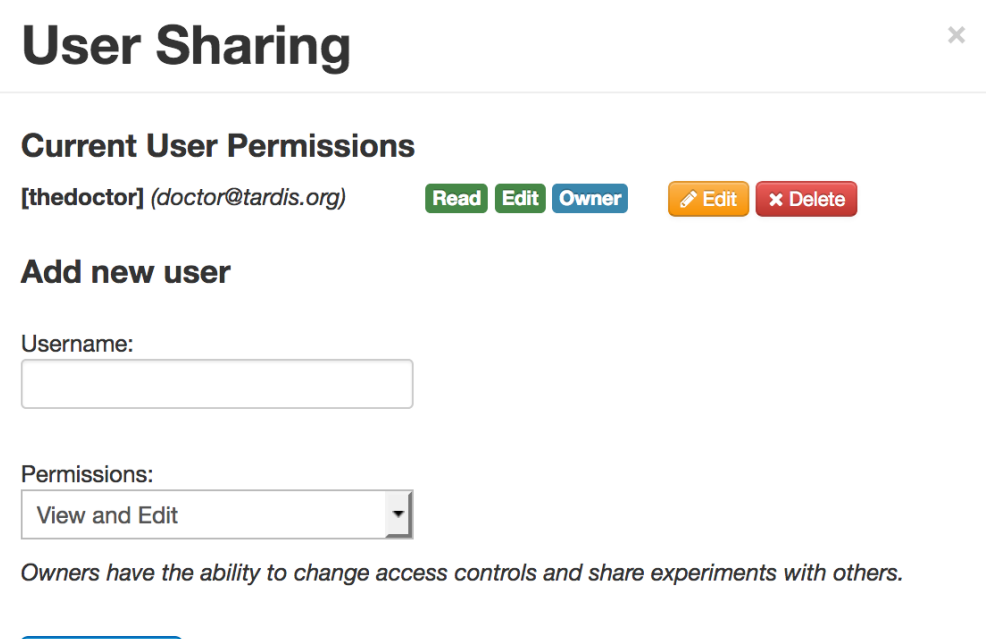

Note: Entering the users name or email address with activate autocomplete, which helps to find the username of the user.

- 5. Select the permissions you'd like to give the user from the Permissions dropdown.
- 6. Click the +Add User button.

+ Add User

7. You should now see a new entry under the Current User Permissions section showing the user you've shared the Experiment with and the permissions you've given them.
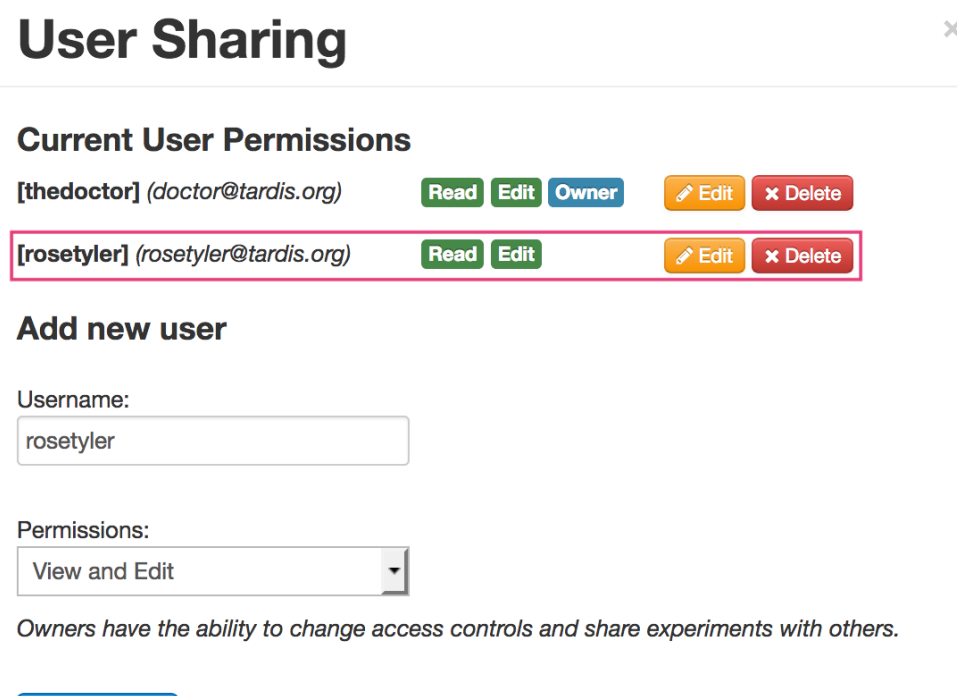

### **Sharing Data via a Temporary Link**

 $\overline{r}$ 

+ Add User

You can also share Data in an Experiment via a temporary (obfuscated) link. Temporary links expire after 1 month or can be deleted manually. Note: temporary links are not protected (i.e., anybody with the link can access the data); however, they are obfuscated and are thus difficult to find without prior knowledge of the link.

To share an Experiment via a temporary link:

- 1. Navigate to the Experiment you want to share.
- 2. Click on the Sharing tab on the left of the page.
- 3. Click the Create New Temporary Link button in the links section.

### **Links**

This experiment is private. A temporary link can be created by its owner(s) and privately shared for direct access.

Temporary access links provide full access to recipients regardless of an experiment's public status.

No tokens defined

Create New Temporary Link

4. You should now see a new entry in the Links section. The new entry will provide links to both the Experiment page and a direct download link. These can be copied to the clipboard using the relevant buttons. These can then be shared with collaborators using email etc.

### **Links**

This experiment is private. A temporary link can be created by its owner(s) and privately shared for direct access.

Temporary access links provide full access to recipients regardless of an experiment's public status.

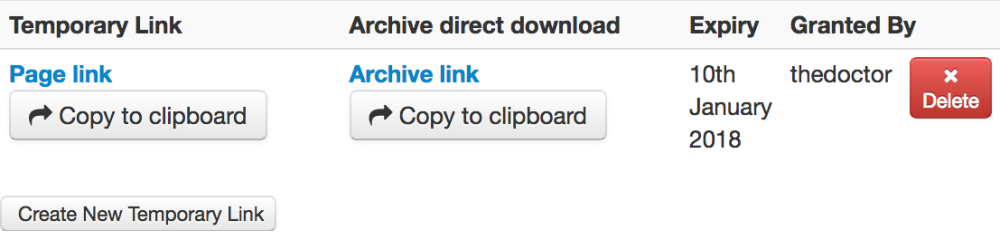

### **Publishing Data**

Access to an Experiment in MyTardis is set to "private" by default and no license is attached to the data; however, MyTardis allows data from an Experiment to be made publicly available with an appropriate license. To make an Experiment publicly available:

- 1. Navigate to the Experiment you wish to publish and activate the Sharing tab to the left of the page.
- 2. Click the Change Public Access button. This will activate the Public Access dialog and display the current status of the data.
- 3. Select Public in the "Public access" dropdown menu.
- 4. Select an appropriate license from the list of licenses presented. In the following screenshot, a "Creative Commons Attribution" license is selected; however, your choices may be different as licenses are configured by your service provider.

 $\mathcal{M}$ 

# **Public Access**

# **Step 1: Change Public Access:**

**Public access Public** 

# **Step 2: Select a license:**

**Creative Commons Attribution 3.0 Australia (CC BY 3.0)** This licence lets others distribute, remix, tweak, and build upon your work, even commercially, as long as they credit you for the original creation. This is the most accommodating of licences offered under Creative Commons.

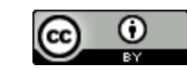

 $\overline{\phantom{0}}$ 

#### **Reselect License**

# **Step 3: Accept The Legal Agreement:**

Monash University (ABN 12 377 614 012) ("University") maintains a digi tal repository ("Repository") in which it stores and makes available v arious works via the Internet or other electronic means. By submitting material for the Repository ("Work") the person(s) submi tting the Work ("Depositor") agree to the following terms and conditio

- 5. Agree to the "Terms of Publishing" of your service provider.
- 6. Click Confirm

# **11.1.2 SFTP Access**

SFTP is a secure and convenient way to access, browse and download large Experiments, Datasets and Files in My-Tardis. Importantly, the SFTP interface to MyTardis is read only i.e., it is a mechanism to access data in MyTardis but does not allow adding data to MyTardis.

### **Prerequisites for accessing data via SFTP**

In order to access data on MyTardis via SFTP, you will first need to install an SFTP client. There are many free and commercial SFTP clients for you to choose from; however, we recommend [Cyberduck \(Win & Mac\),](https://cyberduck.io) [FileZilla \(All](https://filezilla-project.org/) [platforms\)](https://filezilla-project.org/) or [WinSCP \(Win only\)](https://winscp.net/eng/index.php) for the majority of users. The instructions here will focus on [Cyberduck \(Win &](https://cyberduck.io) [Mac\).](https://cyberduck.io)

### <span id="page-38-0"></span>**Registering and managing SSH keys in MyTardis**

MyTardis uses SSH key pairs to authenticate you when connecting via SFTP. Using SSH keys to authenticate is more secure and private than password-based authentication. SSH keys generally come in a pair: (1) a private part and (2) a public part. Key-based authentication typically requires you to share your public key with the service, again which you use your private key to authenticate. Never share your private key!

MyTardis provide to mechanism for registering a public key:

- 1. *[Adding an existing public SSH key to MyTardis](#page-39-0)*
- 2. *[Have MyTardis to generate an SSH key pair](#page-40-0)*

### <span id="page-39-0"></span>**Adding an existing public SSH key to MyTardis**

If you have an existing SSH keypair, you can register the public key in MyTardis. For instructions on how to create an SSH key pair, Gitlab provide some nice documentation on how to do so [here.](https://gitlab.com/help/ssh/README.md#generating-a-new-ssh-key-pair)

To register a public key in MyTardis:

1. Navigate to the SSH key management page using the *Manage SSH Keys* link in the user menu.

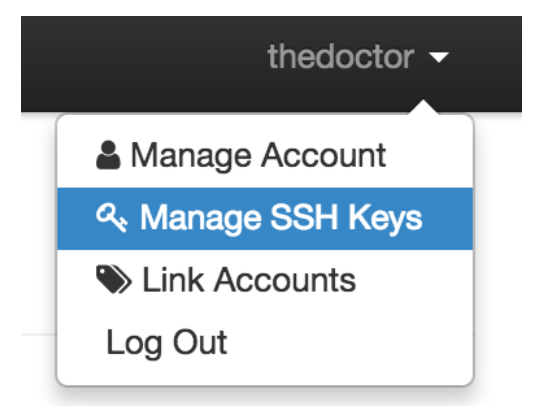

2. Click the *+ Add Key* button:

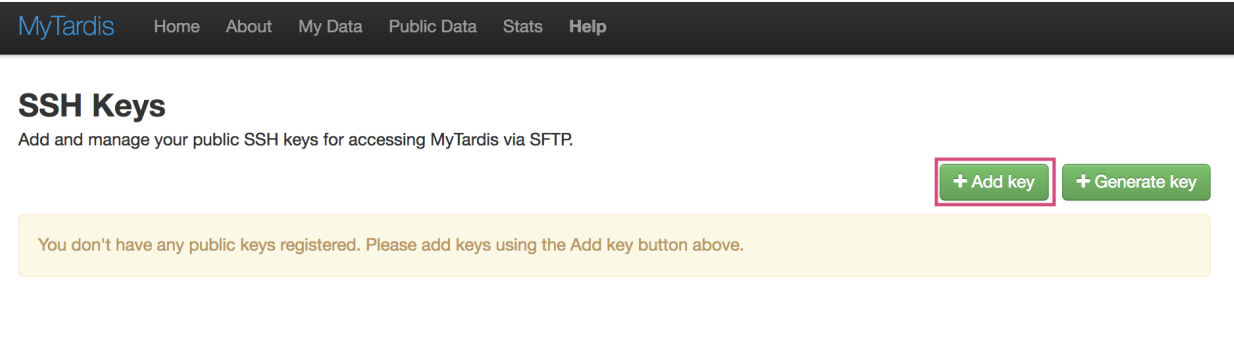

3. Fill in the *Add SSH Keys* form by entering a name for the key and the public key text. The public key text should be in OpenSSH format e.g., *ssh-rsa AAAAB3NzaC1yc2EAAAADAQABAAABAQDYZYnXpTP6e/BsQw+. . .* .

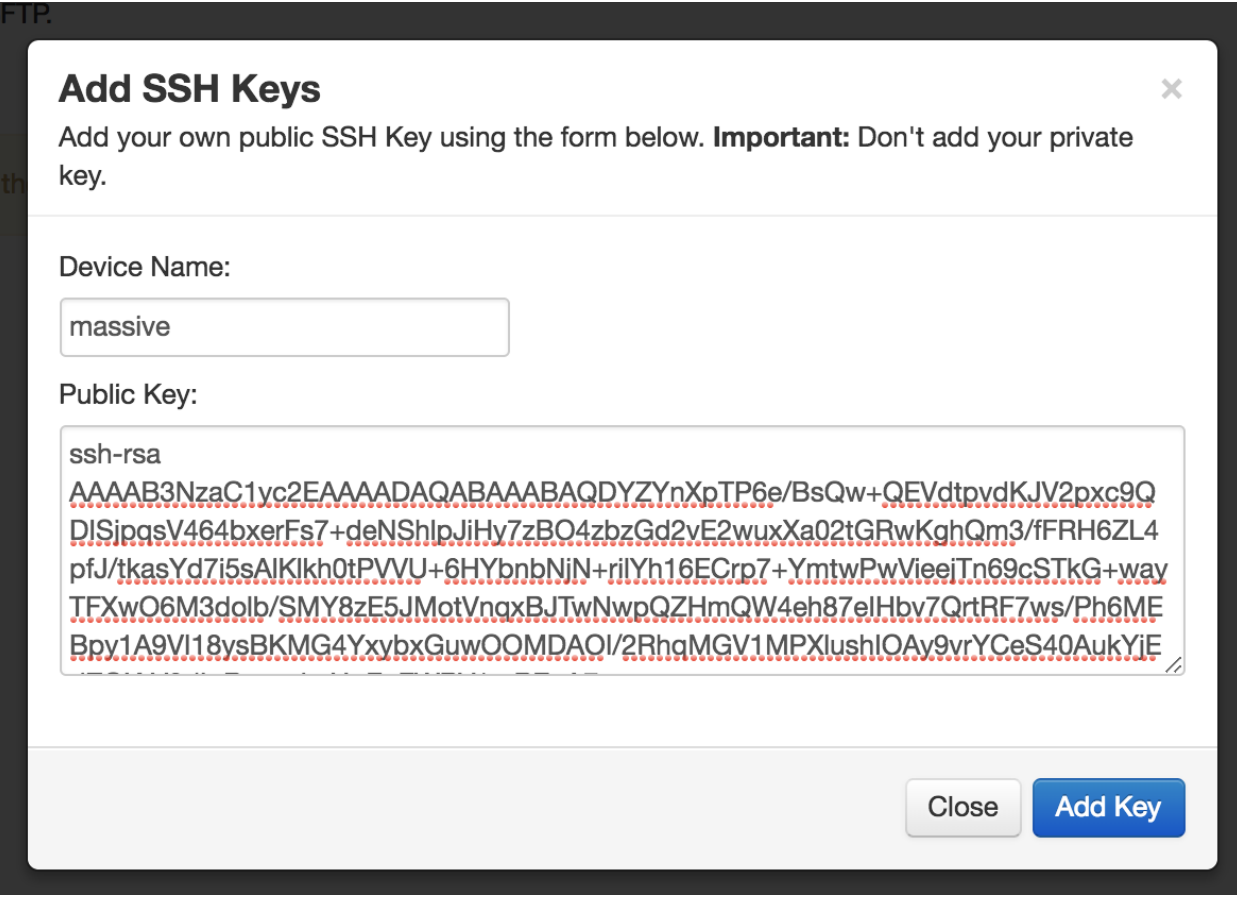

4. Click the *Add Key* button.

If successful you should get a new entry in the SSH keys table.

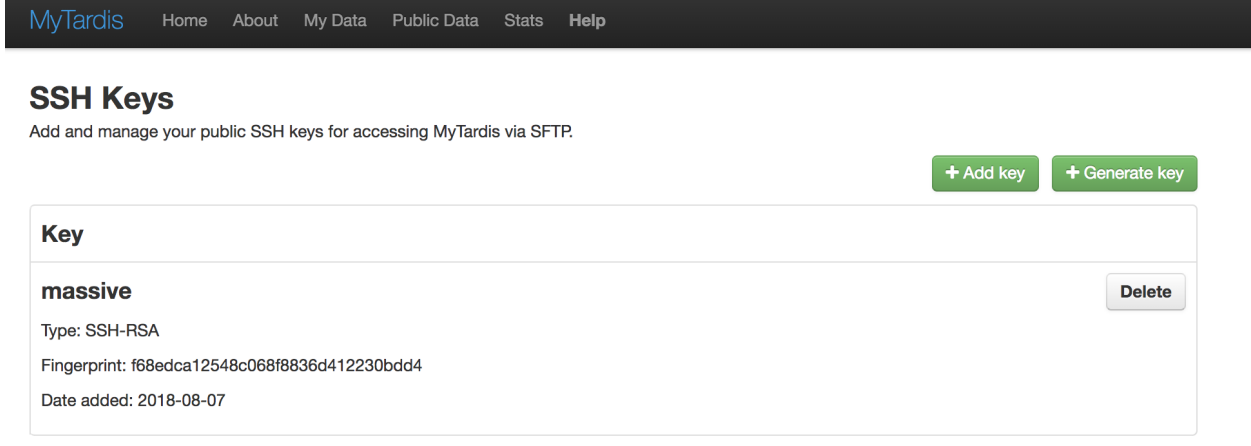

### <span id="page-40-0"></span>**Have MyTardis to generate an SSH key pair**

Creating SSH key pairs can be a bit of a challenge, particularly on Windows systems. For this reason, MyTardis provides another you another option for registering a public keys. In this case, MyTardis will generate the key pair for you, store the public part of the key and provide you with a one time opportunity to download the private part of the key.

It is important to note that MyTardis never stores your private key. If you lose/delete it, MyTardis cannot recover it for you. This isn't really a problem, since MyTardis can always generate another key pair for you; however, you should revoke the public key associated to the lost private key in your account to ensure that no one who gains access to your private key can access your data. See *[Deleting previously registered public keys in MyTardis](#page-42-0)*.

1. Navigate to the SSH key management page using the *Manage SSH Keys* link in the user menu.

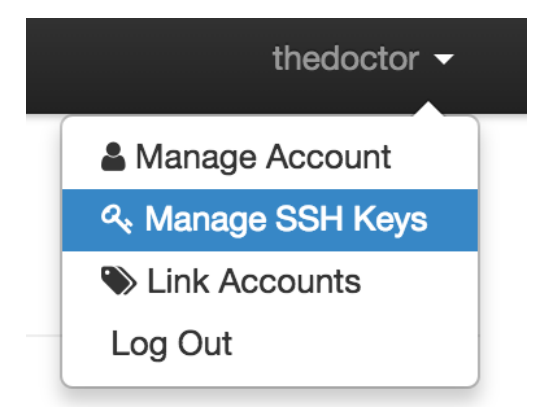

2. Click the *+ Generate key* button:

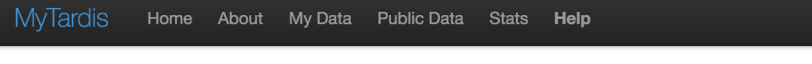

### **SSH Keys**

Add and manage your public SSH keys for accessing MyTardis via SFTP.

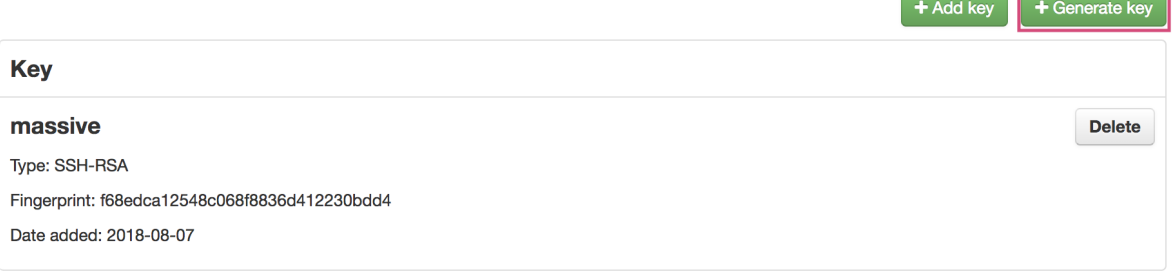

3. Give the key a name and click the *Generate & Download* button. The server will generate an SSH key pair, register the public key and trigger your browser to download the private key.

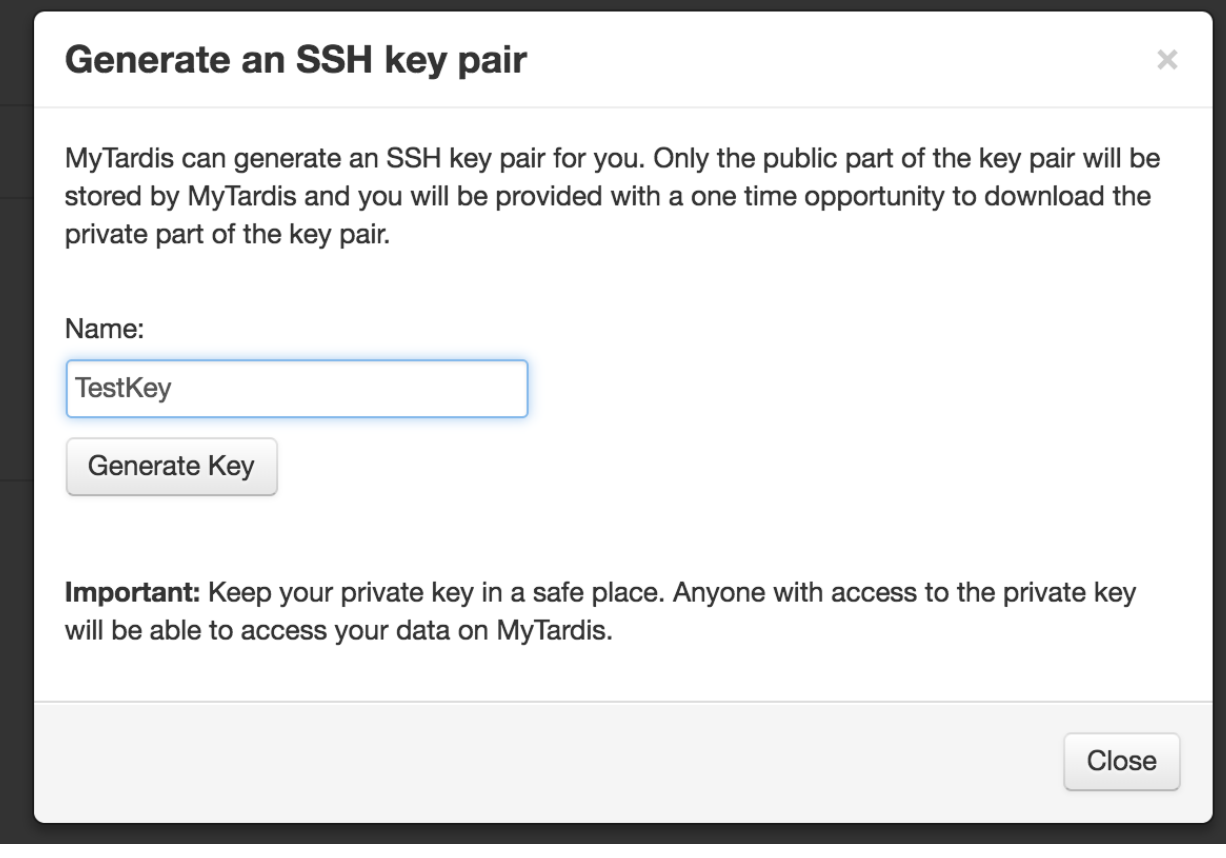

4. The SSH keys table will be updated with your newly registered public key.

<span id="page-42-0"></span>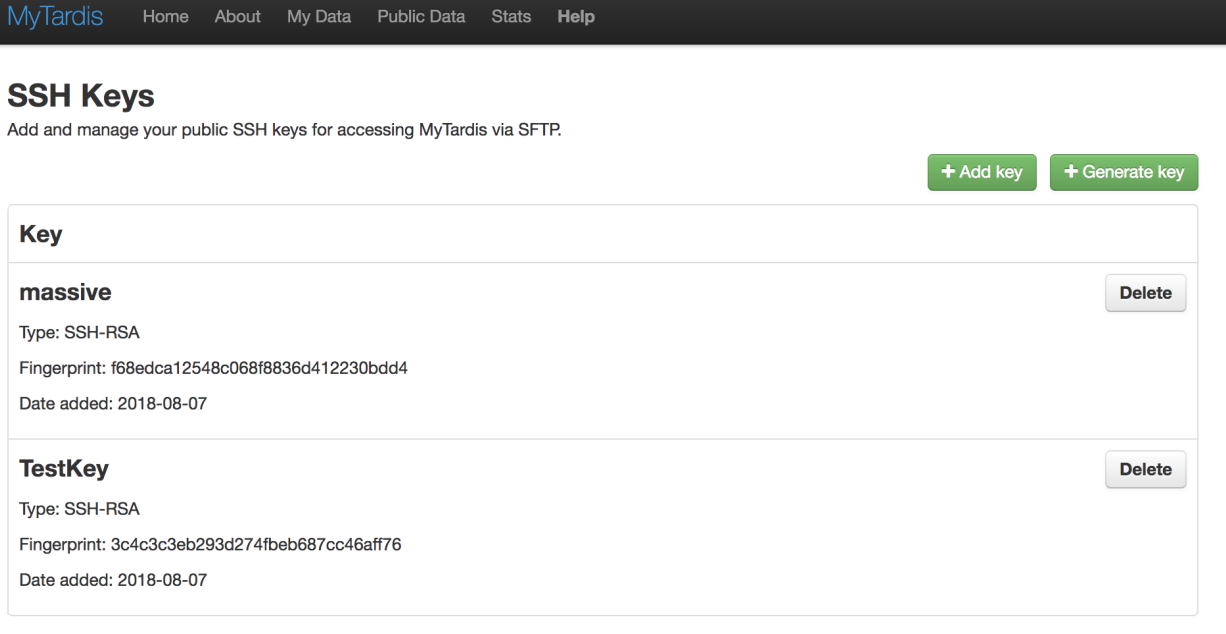

### **Deleting previously registered public keys in MyTardis**

Removing a previously registered public SSH key from MyTardis is straightforward.

1. Navigate to the SSH key management page using the *Manage SSH Keys* link in the user menu.

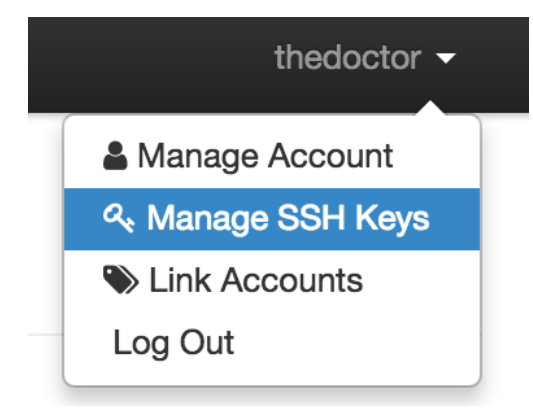

2. Click the *Delete* button on the key you wish to remove.

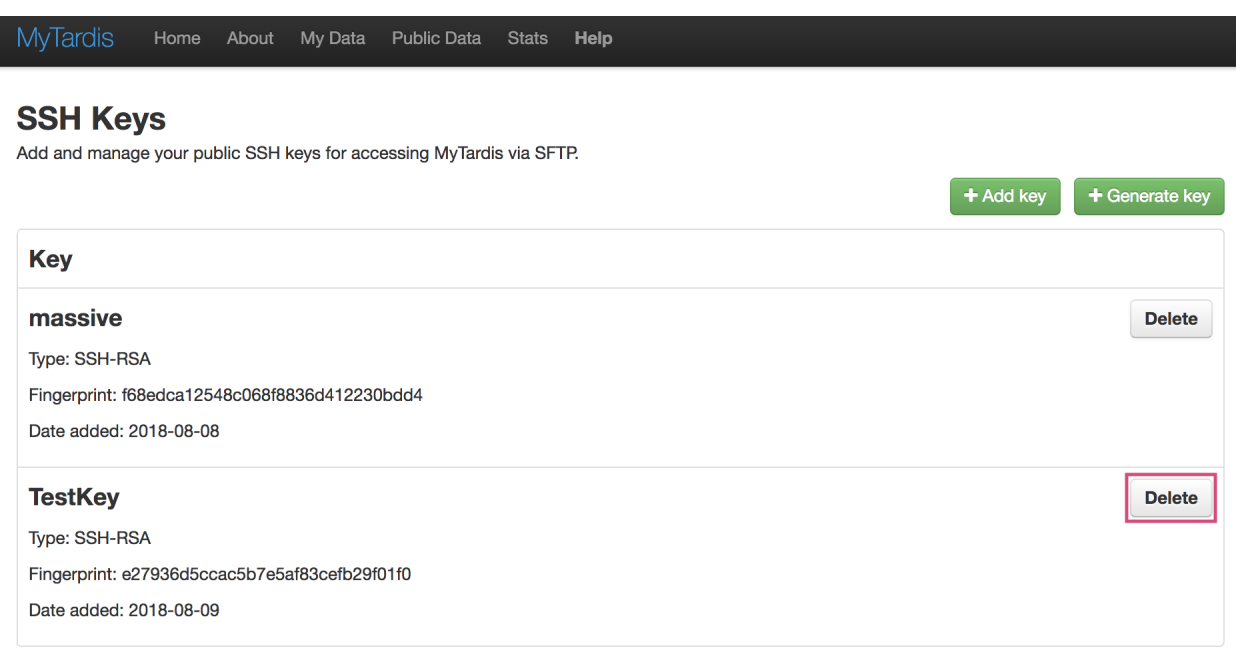

Attempting to connect to MyTardis via SFTP using the private sister key to the deleted key will no longer work.

### **Connecting to MyTardis via SFTP**

1. Open your SFTP client and create a new connection with the following configuration:

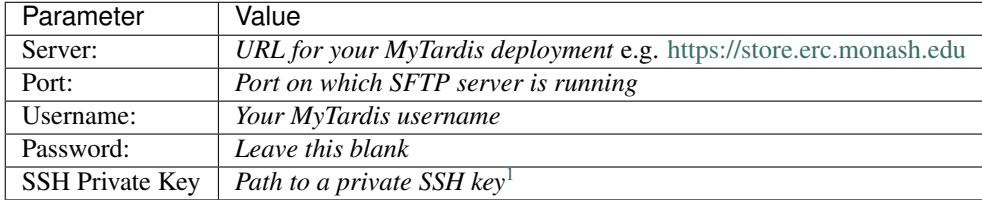

Note: substitute your credentials and details for your MyTardis deployment for the *italicised* values. If you are unsure about any of these value, please contact your system admin should be able to provide these to you.

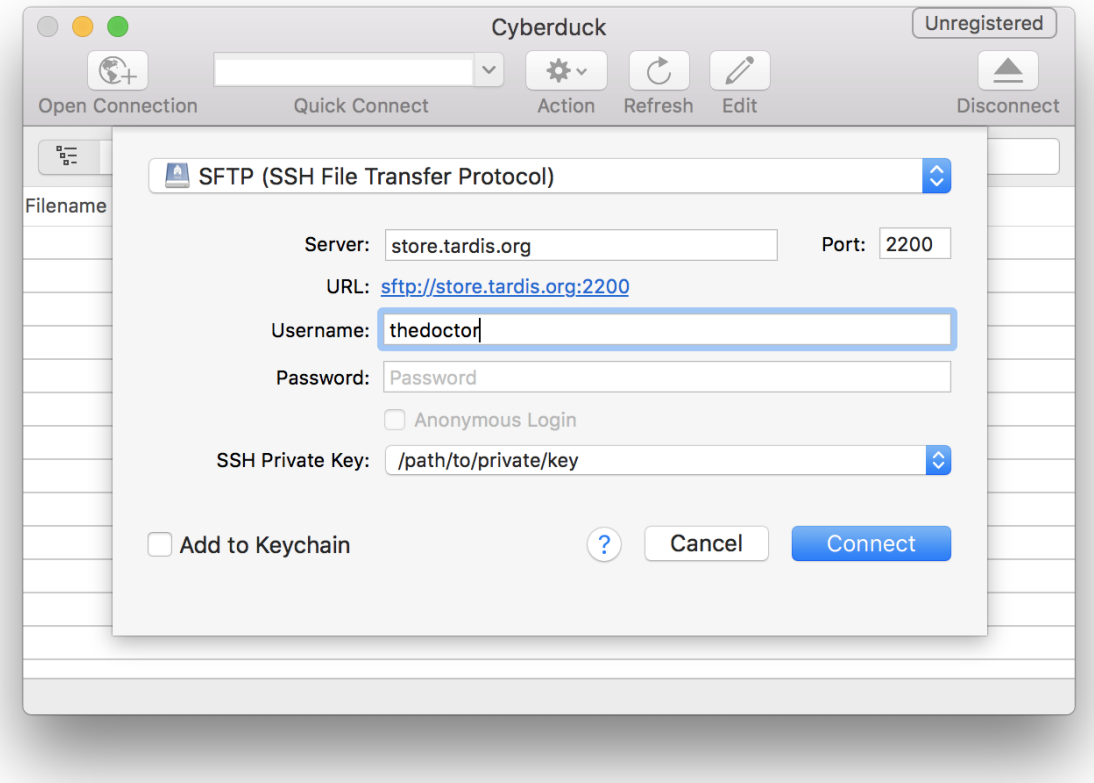

### 2. Click Connect

3. Upon successful connection you will be presented with a file browser showing all your data on MyTardis.

Data is organised according to the Experiment/Dataset/Data File hierarchy/structure described in the *[Organising Data](#page-26-0)* section.

#### **Browse and/or Download a Specific Experiment or Dataset**

MyTardis also provides a convenient way to access/browse a particular Experiment or Dataset via SFTP.

- 1. Navigate to the Experiment or Dataset page that you want to access via SFTP using your web browser.
- 2. There is an SFTP button in the *Download* section on both the Experiment and Dataset views.

<span id="page-44-0"></span><sup>1</sup> You must register the public key in MyTardis first, see *[Registering and managing SSH keys in MyTardis](#page-38-0)*

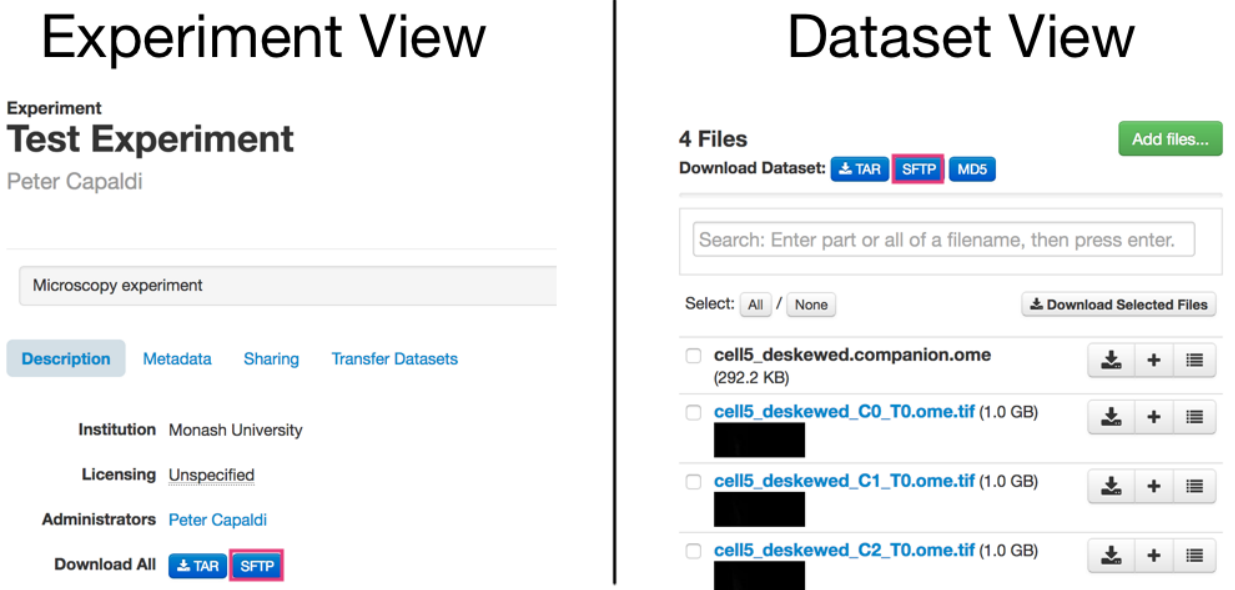

3. Clicking the SFTP button at either of these two locations will redirect you to a page with instructions and links for starting an SFTP session for a specific experiment or dataset.

# <span id="page-45-0"></span>**11.2 Configuration and Administration**

# **11.2.1 Installation**

The sections through to Extended Configuration below provide a Quick Start guide for getting a basic MyTardis installation up and running. The following section provides additional information on advanced configuration and add-on capabilities of MyTardis.

### **Prerequisites**

### **Ubuntu (18.04 LTS is recommended)**

Run this script for Python 3:

sudo bash install-ubuntu-py3-requirements.sh

It will install required packages with these commands:

```
# for Ubuntu 16.04 or 18.04
# sudo bash install-ubuntu-py3-requirements.sh
apt-get update
apt-get install \
  git libldap2-dev libmagickwand-dev libsasl2-dev \
  libssl-dev libxml2-dev libxslt1-dev libmagic-dev curl gnupg \
  python3-dev python3-pip python3-venv zlib1g-dev libfreetype6-dev libjpeg-dev
curl -sL https://deb.nodesource.com/setup_12.x | sudo -E bash -
sudo apt-get install -y nodejs
```
Or run this script for Python 2.7:

sudo bash install-ubuntu-py2-requirements.sh

It will install required packages with these commands:

```
# for Ubuntu 16.04 or 18.04
# sudo bash install-ubuntu-py2-requirements.sh
apt-get update
apt-get install git libldap2-dev libmagickwand-dev libsasl2-dev \
 libssl-dev libxml2-dev libxslt1-dev libmagic-dev curl gnupg \
 python-dev python-pip python-virtualenv virtualenvwrapper \
 zlib1g-dev libfreetype6-dev libjpeg-dev
curl -sL https://deb.nodesource.com/setup_12.x | sudo -E bash -
sudo apt-get install -y nodejs
```
#### **Download**

To get the most recent stable release:

```
git clone -b master https://github.com/mytardis/mytardis.git
cd mytardis
```
This clones the repository as read-only.

Or, to get the current development branch:

```
git clone -b develop git://github.com/mytardis/mytardis.git
cd mytardis
```
#### **Quick configuration**

It is recommended that you use a virtualenv. The list of packages above for Python 2.7 includes the virtualenvwrapper toolkit.

If using Python 3, you can, install virtualenvwrapper with sudo pip3 install virtualenvwrapper and set the export VIRTUALENV\_PYTHON=/usr/bin/python3 in your ~/.bashrc or ~/.profile to ensure that mkvirtualenv will make a Python 3 virtual environment. For more information on configuring virtualenvwrapper, see <https://virtualenvwrapper.readthedocs.io/en/latest/install.html#shell-startup-file>

To activate virtualenvwrapper:

For Ubuntu 18.04 with Python 3 (using pip3 installed virtualenvwrapper):

source /usr/local/bin/virtualenvwrapper.sh

For Ubuntu 18.04 with Python 2.7 (using apt-get installed virtualenvwrapper):

source /etc/bash\_completion.d/virtualenvwrapper

For Ubuntu 16.04 with Python 2.7 (using apt-get installed virtualenvwrapper):

source /usr/share/virtualenvwrapper/virtualenvwrapper.sh

Then create the mytardis virtual environment

```
mkvirtualenv mytardis
pip install -U pip
```
Note: the next time you want to work with this virtualenv, run the appropriate source command and then use the command: workon mytardis

MyTardis dependencies are then installed with pip:

pip install -U -r requirements.txt

To install minimal Javascript dependencies for production:

npm install --production

To install Javascript dependencies for production and for testing:

npm install && npm test

Configuring MyTardis is done through a standard Django *settings.py* file. MyTardis comes with a set of default settings in its tardis/default\_settings/ package. You can import this as the basis of your own config file - options defined here will override the relevant options in default\_settings/\*.py.

Create a new file tardis/settings.py containing the following:

```
from .default_settings import *
# Add site specific changes here.
# Turn on django debug mode.
DEBUG = True
# Use the built-in SQLite database for testing.
# The database needs to be named something other than "tardis" to avoid
# a conflict with a directory of the same name.
DATABASES['default']['ENGINE'] = 'django.db.backends.sqlite3'
DATABASES['default']['NAME'] = 'tardis_db'
```
In addition you will need to create a new SECRET\_KEY for your installation. This is important for security reasons.

A convenient method is to run the following command in your mytardis installation location:

```
python -c "import os; from random import choice; key_line = '%sSECRET_KEY=\"%s\" #
˓→generated from build.sh\n' % ('from .default_settings import * \n\n' if not os.path.
˓→isfile('tardis/settings.py') else '', ''.join([choice(
˓→'abcdefghijklmnopqrstuvwxyz0123456789@#%^&*(-_=+)') for i in range(50)])); f=open(
˓→'tardis/settings.py', 'a+'); f.write(key_line); f.close()"
```
This is the minimum set of changes required to successfully run the server in development mode. You can make any other site-specific changes as necessary.

#### **Initialisation**

Create and configure the database:

```
python manage.py migrate
python manage.py createcachetable default_cache
python manage.py createcachetable celery_lock_cache
```
This avoids creating a superuser before the MyTardis specific UserProfile table has been created. More information about the migrate commands can be found at *[Configuration and Administration](#page-45-0)*.

Next, create a superuser:

python manage.py createsuperuser

MyTardis can now be executed in its simplest form using:

python manage.py runserver

This will start the Django web server at [http://localhost:8000/.](http://localhost:8000/)

### **Extended configuration**

See below for some extra configuration options that are specific to MyTardis.

An automatically generated documentation of the settings can be found in *[tardis package](#page-78-0)*.

#### **Essential Production Settings**

These settings are essential if you want to run MyTardis in production mode (DEBUG =  $False$ ).

#### **SECRET\_KEY**

This key needs to be unique per installation and, as the name implies, be kept secret.

A new one can be conveniently generated with the command:

echo "SECRET\_KEY='`python manage.py generate\_secret\_key`'" >> tardis/settings.py

However, the more complex command shown above needs to be used at installation time.

#### **ALLOWED\_HOSTS**

ALLOWED\_HOSTS is a list of hostnames and/or IP addresses under which the server is accessible. If this is not set you will get a 500 Error for any request.

#### **Database**

#### tardis.default\_settings.**DATABASE\_ENGINE**

The database server engine that will be used to store the MyTardis metadata, possible values are *postgresql\_psycopg2*, *postgresql*, *mysql*, *sqlite3* or *oracle*.

#### tardis.default\_settings.**DATABASE\_NAME**

The name of the database to used to store the data, this is the path to the database if you are using the SQLite storage engine.

```
tardis.default_settings.DATABASE_USER
```
The user name used to authenticate to the database. If you are using SQLite this field is not used.

tardis.default\_settings.**DATABASE\_PASSWORD**

The password used to authenticate to the database. If you are using SQLite this field is not used.

#### tardis.default\_settings.**DATABASE\_HOST**

The host name of the machine hosting the database service. If this is empty then localhost will be used. If you are using SQLite then this field is ignored.

#### tardis.default\_settings.**DATABASE\_PORT**

The port the database is running on. If this is empty then the default port for the database engine will be used. If you are using SQLite then this field is ignored.

### **LDAP**

For further information see *[LDAP authentication](#page-56-0)*

### **Repository**

tardis.default\_settings.**DEFAULT\_STORAGE\_BASE\_DIR**

The path to the default MyTardis storage location. This is where files will be stored to if you do not provide any other location explicitly through ''StorageBox''es.

tardis.default\_settings.**REQUIRE\_DATAFILE\_CHECKSUMS**

If True, a Datafile requires an MD5 or SHA-512 checksum from the time it is first recorded in the MyTardis database. This enables a model-level constraint check each time a Datafile record is saved. Defaults to True. Datafile record is saved.

#### tardis.default\_settings.**REQUIRE\_DATAFILE\_SIZES**

If True, a Datafile require a size from the time it is first recorded in the MyTardis database. This enables a model-level constraint check each time a Datafile record is saved. Defaults to True.

#### tardis.default\_settings.**REQUIRE\_VALIDATION\_ON\_INGESTION**

If True, ingestion of a Datafile is only permitted if the Datafile matches its supplied size and/or checksums. Defaults to True.

#### **Access Rights & Licensing**

#### **Licences**

By default, the Creative Commons Attribution 4.0 International licences are loaded.

You can use the admin interface to add other licences. Please ensure allows\_distribution is set to the correct value to ensure the licence appears in conjunction with suitable public access types.

#### **Legal Notice**

When changing the public access rights or licence for an experiment, a legal notice is displayed. You can override it by specifying following settings in *settings.py*:

LEGAL\_TEXT = "A sample legal Text"

#### **Filters**

```
tardis.default_settings.POST_SAVE_FILTERS
```
This contains a list of post save filters that are execute when a new data file is created.

The **POST\_SAVE\_FILTERS** variable is specified like:

```
POST_SAVE_FILTERS = [
    ("tardis.tardis_portal.filters.exif.EXIFFilter", ["EXIF", "http://exif.schema
ightharpoonup"]),
    ]
```
For further details please see the *[Filter Setup](#page-58-0)* section.

### **Archive Organizations**

### **tardis.default\_settings.DEFAULT\_ARCHIVE\_FORMATS.**

This is a prioritized list of download archive formats to be used in contexts where only one choice is offered to the user; e.g. the "download selected" buttons. (The list allows for using different archive formats depending on the user's platform.)

#### **tardis.default\_settings.DEFAULT\_PATH\_MAPPER.**

This gives the default archive "organization" to be used. Organizations are defined via the next attribute.

#### **tardis.default\_settings.DOWNLOAD\_PATH\_MAPPERS.**

This is a hash that maps archive organization names to Datafile filename mapper functions. These functions are reponsible for generating the archive pathnames used for files written to "tar" and "zip" archives by the downloads module.

The DOWNLOAD\_PATH\_MAPPERS variable is specified like:

```
DOWNLOAD_PATH_MAPPERS = {
    'test': ('tardis.apps.example.ExampleMapper',),
    'test2': ('tardis.apps.example.ExampleMapper', {'foo': 1})
}
```
The key for each entry is the logical name for the organization, and the value is a tuple consisting of the function's pathname and a set of optional keyword arguments to be passed to the function. At runtime, the function is called with each Datafile as a positional argument, and an additional 'rootdir' keyword argument. The function should compute and return a (unique) pathname based on the Datafile and associated objects. If the function returns None, this tells the archive builder to leave out the file.

By default, the archive builder uses the built-in "deep-storage" mapper which gives pathnames that try to use directory information to rebuild a file tree.

#### **Storage Locations ( StorageBox es)**

A MyTardis instance can be configured to support multiple locations ( StorageBox es) for storing data files. Each location holds copies ( DataFileObject s) of DataFile s that are recorded in the MyTardis database.

The StorageBox architecture is compatible with the [Django File Storage API.](https://docs.djangoproject.com/en/dev/ref/files/storage/) This makes it relatively easy to support a number of different storage backends such as cloud storage or SFTP servers. Please refer to the *[StorageBox](#page-61-0) [documentation](#page-61-0)* for more detailed information.

#### **Single Search**

Instructions on installing and configuring Elasticsearch for advanced search are available from *[Setting Up Search](#page-60-0)*.

### **Additional Tabs**

Additional and custom tabs may be configured in MyTardis on a per-installation basis. The tabs are implemented as separate Django applications with a single view (index), listed in the TARDIS\_APPS configuration item and either linked to, or installed in the TARDIS\_APP\_ROOT directory, by default tardis/apps.

Documentation on the additional tabs is available from *[Apps and Contextual Views](#page-242-0)*.

#### **Additional Views**

Custom views may be configured in MyTardis on a per-installation basis. The tabs are implemented as separate Django applications with a single view function listed in the \*\_VIEWS configuration item and added to the INSTALLED\_APPS list.

Refer to the *[views documentation](#page-242-0)* for further information.

### **Site Customisations**

Some settings that allow customised messages and styles.

```
PUBLICATION_INTRODUCTION = """
<p><strong>... introduction and publication agreement ...</strong></p>
"" "" ""
SITE_STYLES = '' # should be CSS
# if either GA setting is empty, GA is disabled
GOOGLE_ANALYTICS_ID = ' # whatever Google provides
GOOGLE ANALYTICS HOST = ' # the host registered with Google
# these refer to any template finder findable location, e.g. APPDIR/templates/...
CUSTOM_ABOUT_SECTION_TEMPLATE = 'tardis_portal/about_include.html'
CUSTOM_USER_GUIDE = 'user_guide/index.html'
```
### **Deployment**

#### **Collecting Static Files**

For performance reasons you should avoid static files being served via the application, and instead serve them directly through the webserver.

To collect all the static files to a single directory:

```
python manage.py collectstatic
```

```
tardis.default_settings.STATIC_ROOT
     This contains the location to deposit static content for serving.
```

```
tardis.default_settings.STATIC_URL
    The path static content will be served from. (eg. /static or http://mytardis-resources.
    example.com/)
```
### See also:

```
collectstatic, STATIC_ROOT, STATIC_URL
```
#### **Serving with Nginx + Gunicorn**

In this configuration, Nginx serves static files and proxies application requests to a Gunicorn server:

```
HTTP +-----------+ +-----------------+
+------->| Nginx +------>| Gunicorn Server |
     +-----------+ +-----------------+
       0.0.0.0:80 127.0.0.1:8000
```
Nginx should then be configured to send requests to the server. Here is an example configuration (SSL part from Mozilla SSL configurator). Please amend for your own needs and understand the settings before deploying it.:

```
upstream mytardis {
   server unix:/var/run/qunicorn/mytardis/socket;
    server 127.0.0.1:8000 backup;
}
server {
   listen 80 default_server;
   server_name demo.mytardis.org;
   return 301 https://$server_name$request_uri;
}
server {
   listen 443 default_server ssl;
   server_name demo.mytardis.org;
    # certs sent to the client in SERVER HELLO are concatenated in ssl_certificate
   ssl_certificate /path/to/signed_cert_plus_intermediates;
   ssl_certificate_key /path/to/private_key;
   ssl_session_timeout 5m;
   ssl_session_cache shared:SSL:50m;
    # Diffie-Hellman parameter for DHE ciphersuites, recommended 2048 bits
   ssl_dhparam /path/to/dhparam.pem;
    # intermediate configuration. tweak to your needs.
    ssl_protocols TLSv1.1 TLSv1.2;
    ssl_ciphers 'ECDHE-RSA-AES128-GCM-SHA256:ECDHE-ECDSA-AES128-GCM-SHA256:ECDHE-RSA-
˓→AES256-GCM-SHA384:ECDHE-ECDSA-AES256-GCM-SHA384:DHE-RSA-AES128-GCM-SHA256:DHE-DSS-
˓→AES128-GCM-SHA256:kEDH+AESGCM:ECDHE-RSA-AES128-SHA256:ECDHE-ECDSA-AES128-
˓→SHA256:ECDHE-RSA-AES128-SHA:ECDHE-ECDSA-AES128-SHA:ECDHE-RSA-AES256-SHA384:ECDHE-
˓→ECDSA-AES256-SHA384:ECDHE-RSA-AES256-SHA:ECDHE-ECDSA-AES256-SHA:DHE-RSA-AES128-
˓→SHA256:DHE-RSA-AES128-SHA:DHE-DSS-AES128-SHA256:DHE-RSA-AES256-SHA256:DHE-DSS-
˓→AES256-SHA:DHE-RSA-AES256-SHA:DES-CBC3-SHA:!aNULL:!eNULL:!EXPORT:!DES:!RC4:!MD5:!
˓→PSK:!aECDH:!EDH-DSS-DES-CBC3-SHA:!EDH-RSA-DES-CBC3-SHA:!KRB5-DES-CBC3-SHA';
   ssl_prefer_server_ciphers on;
    # HSTS (ngx_http_headers_module is required) (15768000 seconds = 6 months)
   add_header Strict-Transport-Security max-age=15768000;
    # OCSP Stapling ---
    # fetch OCSP records from URL in ssl_certificate and cache them
   ssl_stapling on;
   ssl_stapling_verify on;
    ## verify chain of trust of OCSP response using Root CA and Intermediate certs
    ssl_trusted_certificate /path/to/root_CA_cert_plus_intermediates;
```
(continues on next page)

(continued from previous page)

```
resolver <IP DNS resolver>;
   client_max_body_size 4G;
   keepalive_timeout 5;
   gzip off; # security reasons
   gzip_proxied any;
   # MyTardis generates uncompressed archives, so compress them in transit
   gzip_types application/x-javascript text/css;
   gzip_min_length 1024;
   gzip_vary on;
   location / {
       proxy_set_header X-Forwarded-For $proxy_add_x_forwarded_for;
       proxy_set_header X-Forwarded-Proto $scheme;
       proxy_set_header Host $http_host;
       proxy_redirect off;
       proxy_pass http://mytardis;
       client_max_body_size 4G;
       client_body_buffer_size 8192k;
       proxy_connect_timeout 2000;
       proxy_send_timeout 2000;
       proxy_read_timeout 2000;
   }
   location /static/ {
       expires 7d;
       alias /srv/static_files/;
    }
}
```
The X-Forwarded-Proto header is explained in [http://docs.gunicorn.org/en/stable/deploy.html#id5:](http://docs.gunicorn.org/en/stable/deploy.html#id5)

It is recommended to pass protocol information to Gunicorn. Many web frameworks use this information to generate URLs. Without this information, the application may mistakenly generate 'http' URLs in 'https' responses, leading to mixed content warnings or broken applications.

To tell MyTardis to set this header in its HTTP requests and redirects, you'll need the following in your settings. py:

SECURE\_PROXY\_SSL\_HEADER = ('HTTP\_X\_FORWARDED\_PROTO', 'https')

For more information, including warnings on the risks of misconfiguring this setting, see: [https://docs.djangoproject.](https://docs.djangoproject.com/en/1.11/ref/settings/#secure-proxy-ssl-header) [com/en/1.11/ref/settings/#secure-proxy-ssl-header](https://docs.djangoproject.com/en/1.11/ref/settings/#secure-proxy-ssl-header)

Don't forget to create the static files directory and give it appropriate permissions. The location is set in the settings.py file.

```
# Collect static files to ``settings. STATIC_ROOT``
python manage.py collectstatic
# Allow Nginx read permissions
setfacl -R -m user:nginx:rx static_dir
```
See also:

[Django with Gunicorn](https://docs.djangoproject.com/en/dev/howto/deployment/wsgi/gunicorn/)

#### **Serving with Apache HTTPD + mod\_wsgi**

We do not support the use of Apache. If you need this and want to support this use case, we welcome your contribution of any relevant documentation.

#### **Creating Systemd Services for Gunicorn and Celery**

Gunicorn is a Python WSGI HTTP Server which is suitable for production (when combined with NG-INX). Gunicorn is typically run from a Systemd service (on Ubuntu 16.04 or Ubuntu 18.04), saved in */etc/systemd/system/gunicorn.service*:

```
[Unit]
Description=gunicorn daemon
After=network.target
[Service]
User=mytardis
Group=mytardis
WorkingDirectory=/home/mytardis/mytardis
ExecStart=/home/mytardis/.virtualenvs/mytardis/bin/gunicorn \
  -c gunicorn_settings.py -b unix:/tmp/gunicorn.socket \
  -b 127.0.0.1:8000 \
  --log-syslog \
  wsgi:application
[Install]
WantedBy=multi-user.target
```
On older systems (Ubuntu 14.04), Supervisor can be used instead of Systemd. In this case, the Gunicorn service would be configured in */etc/supervisor/conf.d/gunicorn.conf* :

```
[program:gunicorn]
command=/home/mytardis/.virtualenvs/mytardis/bin/gunicorn
-c /home/mytardis/mytardis/gunicorn_settings.py
-b unix:/tmp/gunicorn.socket
-b 127.0.0.1:8000
 --log-syslog
wsgi:application
user=mytardis
stdout_logfile=/var/log/gunicorn.log
redirect_stderr=true
```
A single server MyTardis deployment requires only one Gunicorn service, but MyTardis can be installed on multiple web nodes, each running NGINX and Gunicorn to accomodate load balancing and high availability using HAProxy.

The Celery workers which run MyTardis asynchronous tasks also require a service configuration, which is typically implemented with Systemd (on Ubuntu 16.04 or Ubuntu 18.04), saved in */etc/systemd/system/celeryworker.service*:

```
[Unit]
Description=celeryworker daemon
After=network.target
[Service]
User=mytardis
Group=mytardis
WorkingDirectory=/home/mytardis/mytardis
```
(continues on next page)

(continued from previous page)

```
Environment=DJANGO_SETTINGS_MODULE=tardis.settings
ExecStart=/home/mytardis/.virtualenvs/mytardis/bin/celery worker \
  -A tardis.celery.tardis_app \
  -c 2 -Q celery, default -n "allqueues. %%h"
[Install]
WantedBy=multi-user.target
```
On older systems (Ubuntu 14.04), Supervisor can be used instead of Systemd. In this case, the Celery worker service would be configured in */etc/supervisor/conf.d/celeryworker.conf* :

```
[program:celeryd]
environment=
  DJANGO_SETTINGS_MODULE=tardis.settings
command=/home/mytardis/.virtualenvs/mytardis/bin/celery worker
  -A tardis.celery.tardis_app
  -c 2 -Q celery, default -n "allqueues. %%h"
user=mytardis
directory=/home/mytardis/mytardis
stdout_logfile=/var/log/celeryd.log
redirect_stderr=true
killasgroup=true
stopwaitsecs=600
```
For tasks scheduled by Celerybeat, the Systemd service configuration (for Ubuntu 16.04 or Ubuntu 18.04), is saved in */etc/systemd/system/celerybeat.service*:

```
[Unit]
Description=celerybeat daemon
After=network.target
[Service]
User=mytardis
Group=mytardis
WorkingDirectory=/home/mytardis/mytardis
Environment=DJANGO_SETTINGS_MODULE=tardis.settings
ExecStart=/home/mytardis/.virtualenvs/mytardis/bin/celery beat \
  -A tardis.celery.tardis_app --loglevel INFO
[Install]
```
On older systems (Ubuntu 14.04), Supervisor can be used instead of Systemd. In this case, the Celerybeat service would be configured in */etc/supervisor/conf.d/celerybeat.conf* :

```
[program:celerybeat]
environment=
 DJANGO_SETTINGS_MODULE=tardis.settings
command=/home/mytardis/.virtualenvs/mytardis/bin/celery beat
 -A tardis.celery.tardis_app --loglevel INFO
user=mytardis
directory=/home/mytardis/mytardis
stdout_logfile=/var/log/celerybeat.log
redirect_stderr=true
```
WantedBy=multi-user.target

# **11.2.2 Authentication Methods**

### **Users**

MyTardis supports several sources of authentication and identity, referred to as user providers.

In the *settings.py* user providers are activated by specifying them within the USER\_PROVIDERS variable:

```
USER_PROVIDERS = ('tardis.tardis_portal.auth.localdb_auth.DjangoUserProvider',)
```
### **Groups**

MyTardis also supports several sources for group membership information, referred to as group providers.

In the *settings.py* group providers are activated by specifying them within the GROUP\_PROVIDERS variable:

```
GROUP_PROVIDERS = ('tardis.tardis_portal.auth.localdb_auth.DjangoGroupProvider',
                   'tardis.tardis_portal.auth.vbl_auth.VblGroupProvider',)
```
### **Included Auth Plugins**

### **HTTP Basic Endpoint Authentication**

tardis.tardis portal.auth.httpbasicendpoint auth

HTTP Basic Endpoint authentication uses access to a HTTP resource (or endpoint) to determine if authentication should be allowed.

To use HTTP Basic Endpoint authentication, you'll need a HTTP resource protected by HTTP Basic Auth which is accessible from the MyTardis server.

In the *settings.py* add the following to *AUTH\_PROVIDERS* with an appropriate name. eg.

```
AUTH_PROVIDERS = (
    ('acls', 'acls', 'tardis.tardis_portal.auth.httpbasicendpoint_auth.
˓→HttpBasicEndpointAuth'),
)
```
On each request, MyTardis will attempt to use basic authentication with the provided credentials to access the HTTP resource. If it fails, access is denied.

Endpoint to use in HTTP Basic Endpoint Auth. eg.

HTTP\_BASIC\_AUTH\_ENDPOINT = 'https://test.example/endpoint'

### <span id="page-56-0"></span>**LDAP Authentication**

tardis.tardis portal.auth.ldap auth

To enable LDAP you'll need to specify which components of the LDAP authentication backend are enabled. In the *settings.py* add the following to either Authentication, User Provider, Group Provider slugs.:

'tardis.tardis\_portal.auth.ldap\_auth.ldap\_auth'

This is a wrapper function that allows initialisation of the LDAP provider using *settings.py* values.

### **ldap\_auth() Function**

The following are configuration settings that are used when initialising the LDAP backend.

```
tardis.default_settings.LDAP_TLS
     Enable TLS connections.
tardis.default_settings.LDAP_URL
     Set the URL of the LDAP server, e.g. ldap://localhost:389/
tardis.default_settings.LDAP_USER_LOGIN_ATTR
     Set the login attribute of the users, usually this will be either cn or uid
tardis.default_settings.LDAP_USER_ATTR_MAP
     The LDAP user attribute map is used to map internal identifiers like first_name, last_name and email to their
     LDAP equivalents e.g. {"givenName": "first_name", "sn": "last_name", "mail": "email"}
tardis.default_settings.LDAP_GROUP_ID_ATTR
     This is where you specify the group identifier from LDAP, usually it will be cn.
tardis.default_settings.LDAP_GROUP_ATTR_MAP
     This map is used to map internal identifiers like display e.g. {"description": "display"}
tardis.default_settings.LDAP_BASE
     Sets the search base of the LDAP queries dc=example, dc=com
tardis.default_settings.LDAP_USER_BASE
     Sets the suffix to append to the user RDN (e.g. uid=jsmith) to construct the DN e.g. "ou=People, " +
     LDAP_BASE
tardis.default_settings.LDAP_GROUP_BASE
     Sets the suffix to append to the group RDN (e.g. cn=group1) to construct the DN e.g. "ou=Group, " +
     LDAP_BASE
```
#### **Temporary Token Authentication**

[tardis.tardis\\_portal.auth.token\\_auth](#page-132-0)

To use token authentication, you'll need to specify the following *settings.py*

'tardis.tardis\_portal.auth.token\_auth.TokenGroupProvider',

TOKEN\_EXPIRY\_DAYS = 30

TOKEN\_LENGTH = 30

TOKEN\_USERNAME = 'tokenuser'

and create a user with

bin/django createtokenuser

#### **Cleaning up**

#### bin/django cleanuptokens

It is recommended that you schedule regular purging of expired tokens. Set a cronjob to run bin/django cleanuptokens

### **Expiry**

Token auth works by hijacking the group provider system.

MyTardis groups are calculated and cached when a user logs in.

This means that if a session is active, and a token becomes in valid (either through deletion or expiry) that access will still be granted. To mitigate this, when a token user logs in, an explicit expiry is set on their session - the earlier of 4am the next day, or the session expiry date (the end of the day)

This forces the user to attempt to log in again, and be denied access.

• tardis.tardis\_portal.auth.ip\_auth

The *[tardis.tardis\\_portal.auth package](#page-126-0)* module contains the authentication specific code.

### <span id="page-58-0"></span>**11.2.3 Filter Setup**

With the USE\_FILTERS option set to True in settings, filters will be called once a file object has been verified.

Filters allow post-processing of uploaded files and can be used to extract metadata from file headers and/or generate thumbnail images.

The DataFileObject's verify method submits a task called "mytardis.apply\_filters" to the message broker (RabbitMQ).

This task can be picked up by the "mytardis-filters" microservice: <https://github.com/mytardis/mytardis-filters> or by your own custom microservice.

### **11.2.4 Database**

#### **Initialising**

When creating a new database the migrate command will need to be called to initialise the schema and insert the initial data fixtures.

### **Usage**

python manage.py migrate

### **Migrating**

Some of the upgrades to MyTardis will require that the database schema be upgraded to match the internal data model. The migrate command migrates data from old database schemas to the current one. It detects which version of the database you are currently running and will automatically migrate to the current version.

In certain cases it is also necessary to update the permissions table.

#### **Usage**

python manage.py migrate

If the model changes require it, run:

python manage.py update\_permissions

#### **creating superuser**

After success of database initialization or migration, please use a command line utility called createsuperuser to create an administrator account using the admin site which is hooked to the URL /admin/.

#### **Usage**

```
python manage.py createsuperuser
```
#### **Backup**

Previous versions of MyTardis included a backupdb management command but it has been removed in 4.0. Please use the recommended backup tool for your database engine, e.g. pg\_dump or mysqldump.

### **11.2.5 Schema and Parameter Sets**

MyTardis stores metadata as *Parameters*, which are grouped in to *Parameter Sets*, which are defined by a *Schema*.

#### **Managing Schema**

Schema are managed through the Django administrative interface. The administrative interface is normally accesible from a link similar to:

http://domain.com:8000/admin/

Selecting "Schemas" in the adminstrative interface will display a list of the installed schemas. Clicking on a schema displays the editor for that schema.

Schema definitions are the combination of two tables, *Schema* and *ParameterName*.

The *Schema* fields are:

Namespace The namespace uniquely identifies the schema. When exporting an experiment as a METS file the namespace is used as an XML Namespace, and thus must follow the XML standard, i.e. in the form of a URL.

The MyTardis naming convention is:

http://domain.com/localidentifiers/schemaname/version

Name The display name of the schema.

Type Experiment, Dataset or Datafile.

Subtype Used to group and identify schema for forms based searching.

The *ParameterName* fields are:

Schema The namespace of the schema which this parameter belongs to.

Name The identifier used to ingest parameters.

Full Name The display name of the parameter.

Units The display name of the units for numerical values.

Data Type One of:

- Numeric
- String
- Longstring
- URL
- Filename
- Datetime
- Link

Strings use the input field widget for editing, while longstrings use a textarea widget.

Immutable If true, no user editing of the parameter is allowed, regardless of access.

Comparison Type The type of search to be performed with Forms Based Search. Not used by Advanced Search.

Is Searchable Flag whether this parameter is searchable.

Choices If defined, a drop down list of values is displayed.

Order The display order of the parameters within the schema. Sorting is by Order, then alphabetically.

# <span id="page-60-0"></span>**11.2.6 Setting Up Search**

Tardis comes with a single search option which provides users with a search field that returns a list of matching Experiments, Datasets and Datafiles.

The single search box uses Elasticsearch, and Django Elasticsearch DSL library that allows indexing of django models in elasticsearch, and accordingly requires some setup. The single search box is disabled by default.

### **Setting up Elasticsearch**

Elasticsearch doesn't work out of the box with MyTardis. It is not currently installed with pip and requires a number of manual steps to get working.

Elasticsearch can be found here: <https://www.elastic.co/products/elasticsearch>

The following are a very simple list of steps that will get everything up and running. It is advisable to follow up with the person responsible for overseeing security policy at your home institution to see if any extra setup is necessary.

### **Django Configuration**

#### **Enabling Single Search**

A list of default settings for Single Search are already in default\_settings.py in the MyTardis repository. Single search is enabled by setting the SINGLE\_SEARCH\_ENABLED option to True.

MyTardis comes with a search app that allows indexing Experiments, Dataset and Datafile models and also provides view and api to perform elasticsearch query on these models. This can be enabled by adding 'tardis.apps.search' to the list of installed apps.

Other settings are shown below:

### **ELASTICSEARCH\_DSL Settings**

The default value is

```
INSTALLED_APPS += ('django_elasticsearch_dsl','tardis.apps.search',)
ELASTICSEARCH_DSL = {
    'default': {
       'hosts': 'http://localhost:9200'
    },
}
ELASTICSEARCH_DSL_INDEX_SETTINGS = {
    'number of shards': 1
}
```
### **Updating Indexes**

Once Elasticsearch is set up, and Single Search is enabled (i.e. the SINGLE\_SEARCH\_ENABLED option in settings is set to True) Elasticsearch DSL will automatically register the addition of and changes to models and reflect these in the search index. That is, as soon as a new instance of a model is added to the database, or changes are made to an existing instance, these changes will be searchable.

If you're adding search to an existing deployment of Django then you'll need to manually trigger a rebuild of the indexes (automatic indexing only happens through signals when models are added or changed).

Elasticsearch DSL registers a number of management commands with the Django framework, these commands can be listed by running the following command

python manage.py search\_index --help

the important one here being the *–rebuild* command. To rebuild, navigate to your checkout and call the following command

python manage.py search\_index --rebuild

Elasticsearch DSL will then ask you to confirm your decision (Note: Rebuilding will destroy your existing indexes, and will take a while for large datasets, so be sure), and then start rebuilding.

# <span id="page-61-0"></span>**11.2.7 Storage Options and Architecture in MyTardis**

### **Database layout for storage**

The storage for each DataFile is configured individually. A "way to store data" is called StorageBox. Each file has one or many related DataFileObjects, which link a DataFile with a StorageBox. A DataFile can have several copies stored in different StorageBoxes via several DataFileObjects.

#### **StorageBoxes**

StorageBoxes contain all the information needed to store a file except an id unique to the file and storagebox.

Each StorageBox points to a class that implements the Django storage API via a python module path as string.

Optional instatiation parameters for each StorageBox can be stored in StorageBoxOptions. These are used as parameters to the storage class set in the django\_storage\_class attribute of a StorageBox

These parameters are string types by default. However, by setting the optional parameter value type to 'pickle', any picklable object can be stored here and hence used for instantiation of the storage class.

Optional classification and other metadata can be stored in StorageBoxAttributes.

A special case is where someone registers a file and wants to put it into location themselves but needs to be given the place to put it (via the API). Such situation can only be resolved with StorageBoxes that implement the "build\_save\_location" function. Such StorageBoxes need to have a StorageBoxAttribute with key "staging" and value "True".

### **DataFiles**

DataFiles are the logical representation of the file. They contain information about the name, size, checksum, dates etc.

### **DataFileObjects**

DataFileObjects point to the DataFile they belong to and the StorageBox they reside in. They also have an identifier that the StorageBox uses to find the actual file. DataFileObjects also have a date, and a state-flag.

### **Available backends**

Django storage API compatible backends are available for example at <https://github.com/jschneier/django-storages>

We have tested the following backends with MyTardis:

- File on disk or any other system mounted storage
- SFTP
- SWIFT Object Storage

#### **Documented backends**

### **S3 compatible storage**

S3 and S3 compatible storage backends are supported by the django-storages package.

The django-storages package is now included in MyTardis's requirements-base.txt

It can be used to configure an S3 storage box, or it can be used to store static assets in S3, as described at [https:](https://django-storages.readthedocs.io/en/latest/backends/amazon-S3.html) [//django-storages.readthedocs.io/en/latest/backends/amazon-S3.html](https://django-storages.readthedocs.io/en/latest/backends/amazon-S3.html)

### **Configuration**

The following options can be set as StorageBoxOption on your S3 storage box or system wide in your Django settings (a default of \* labels mandatory settings):

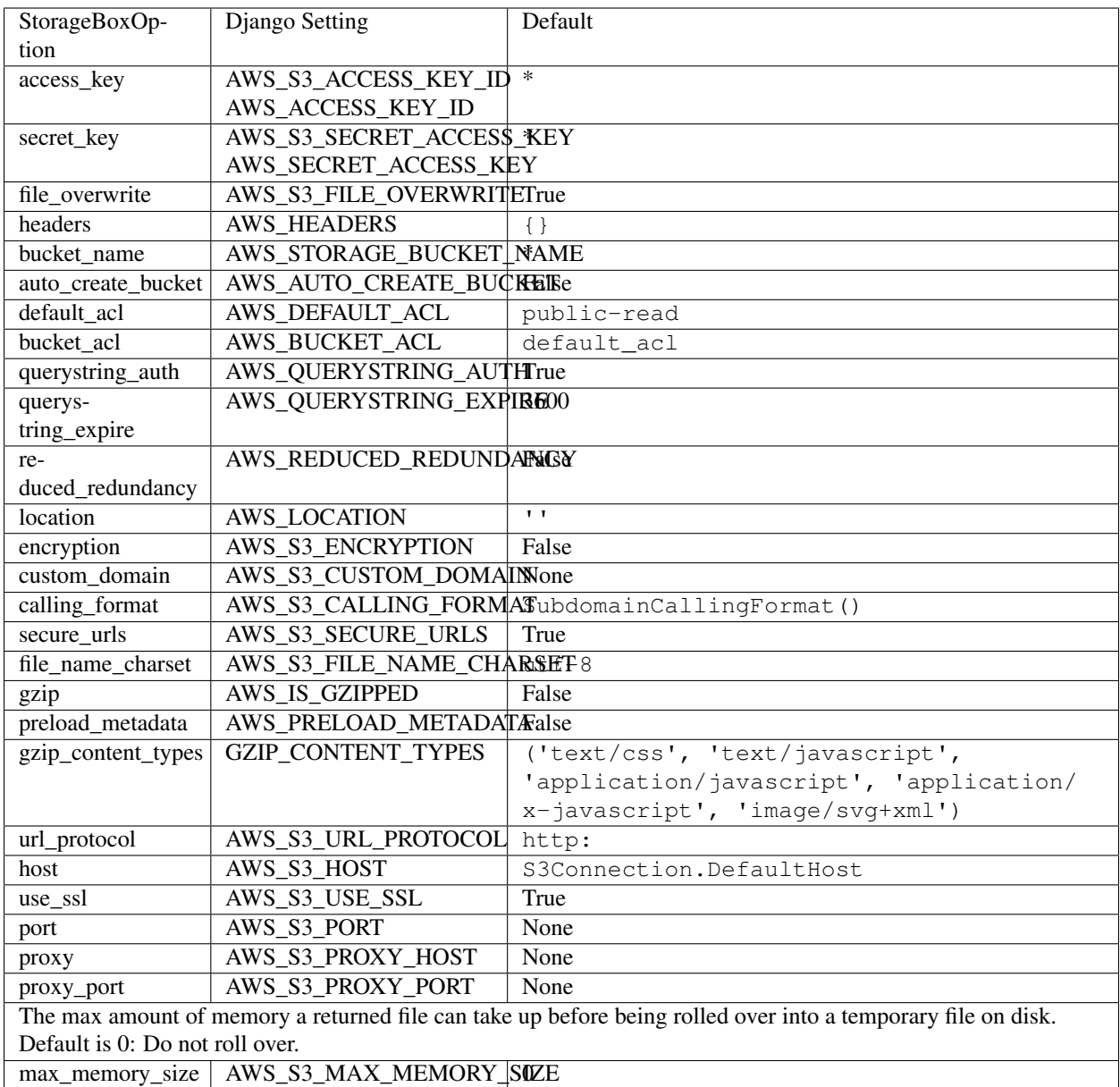

### **Appendix: Conversion of 'Replicas'**

Replicas used to be the method of file storage abstraction in MyTardis versions 3.x. The StorageBoxes replace this. For pain-free upgrading, a conversion has been included with the database migrations that works as follows:

All 'Locations' that are local are converted to default (folder on disk) StorageBoxes. All 'Locations' that are not local are converted to dummy 'link only' StorageBoxes with the corresponding name. These can be upgraded manually to a StorageBox with an appropriate backend after the migration has taken place.

Max size is set to size of disk, hence for multiple locations on the same disk this number provides no protection. This also should be set to reasonable values manually after the migration.

Each 'Replica' of a file will be converted to a DataFileObject pointing to the relevant StorageBox.

All files are manually reverified, so that unverified entries can be checked for errors.

# **11.2.8 Facility Overview**

### **Introduction**

The Facility Overview included with MyTardis allows facility administrators to monitor the output of connected instruments, highlighting unverified files, dataset size, file counts and file listings.

### **Setup**

In order for datasets to appear in the Facility Overview, each dataset must be associated with an Instrument, which is itself associated with a Facility. The Facility object will reference a facility administrator's group, members of which may view the Facility Overview.

```
+-------------------+ +------------------------+ +----------+
   | Facility Managers |-->| Facility Manager Group |-->| Facility |
        +-------------------+ +------------------------+ +----------+
                               |------------------------------------------------------------|
\overline{\phantom{a}}| +------------+ +----------+ +-----------+
|->| Instrument |-->| Datasets |-->| Datafiles |
         +------------+ +----------+ +-----------+
                               \hat{ }| +-------------+
                               |--| Experiments |
                                  +-------------+
```
The facility managers, facility manager groups, facilities and instruments may be configured via the django admin interface. MyData, the desktop uploader client for the MyTardis server, can be configured to assign the appropriate instrument to uploaded datasets at the point of ingestion.

It should be noted that the dataset visibility within the facility overview is limited to dataset and datafile listings only. Access to the experiment and dataset views, as well as raw data, is still controlled via the *[ACL framework](#page-69-0)*.

### **Usage**

Members of the facility manager groups for one or more facilities will see the "Facility Overview" menu item in the MyTardis web portal. After opening the facility overview, a list of recently ingested datasets will be displayed from the facility being managed. If a user manages multiple facilities, a blue drop-down selector will also appear on the right-hand side of the page. As the facility overview is designed to give a snapshot of recently uploaded datasets, older data is not immediately accessible; MyTardis' *[search feature](#page-60-0)* is better suited to this.

In addition to simply listing the most recent datasets, the datasets can be grouped by instrument or by owner, and filtered by username, experiment name and instrument name. Note that while filters are active, it may appear as though no new pages are loaded by clicking "Load more", since the additional datasets fetched from the server might not match the active filters.

# **11.2.9 Task Priorities**

### **Overview**

From v4.1.0, MyTardis assumes the use of RabbitMQ as its message broker, and instructs Celery to create a "celery" queue with task priorites enabled. The queue's maximum priority is set to 10 in tardis/default settings/ celery\_settings.py which is used when setting up the Celery app in tardis/celery.py:

```
tardis/default_settings/celery_settings.py
------------------------------------------
...
MAX_TASK_PRIORITY = 10
DEFAULT_TASK_PRIORITY = 5
DEFAULT_EMAIL_TASK_PRIORITY = 10
CELERY_DEFAULT_QUEUE = 'celery'
# The 'x-max-priority' argument will only be respected by the RabbitMQ broker,
# which is the recommended broker for MyTardis:
CELERY_QUEUES = (
    Queue('celery', Exchange('celery'),
         routing_key='celery',
          queue_arguments={'x-max-priority': MAX_TASK_PRIORITY}),
)
tardis/celery.py
----------------
...
tardis_app = Celery('tardis')
tardis_app.config_from_object('django.conf:settings')
...
```
Celery's apply\_async method's shadow argument is used to annotate storage box related task names with the location (storage box name) which they are running in, e.g. dfo\_verify becomes dfo\_verify location:default-storage:

```
tardis/tardis_portal/tasks.py
-----------------------------
...
def verify_dfos(**kwargs):
    ...
    for dfo in dfos_to_verify:
        kwargs['priority'] = dfo.priority
        kwargs['shadow'] = 'dfo_verify location:%s' % dfo.storage_box.name
        dfo_verify.apply_async(args=[dfo.id], **kwargs)
...
```
### **Monitoring**

We can confirm that the  $x$ -max-priority argument was supplied when creating the queue by running rabbitmqctl report on our RabbitMQ server:

```
$ sudo rabbitmqctl report | grep 'x-max-priority'
...
Listing queues for vhost mytardis ...
name durable auto_delete arguments ...
...
celery true false [{"x-max-priority",10}] ...
```
We can list the tasks currently running (and observe their priorities) by running celery inspect active from one of our Celery nodes:

```
(mytardis) mytardis@celery0 ~/mytardis$ DJANGO_SETTINGS_MODULE=tardis.settings celery
˓→-A tardis.celery.tardis_app inspect active
-> celery@allqueues.celery0: OK
```
(continues on next page)

(continued from previous page)

```
* {u'args': u'[32933203]', u'time_start': 1548368931.7151582, u'name': u'dfo_
˓→verify location:default-storage',
      u'delivery_info': {u'priority': 5, u'redelivered': False, u'routing_key': u
˓→'celery', u'exchange': u''},
      u'hostname': u'celery@allqueues.celery0', u'acknowledged': False, u'kwargs': u'
\rightarrow{}',
      u'type': u'tardis_portal.dfo.verify', u'id': u'50c80b84-5d64-44c7-a6d4-
˓→c551b6d14e22', u'worker_pid': 3730}
-> celery@allqueues.celery2: OK
   - empty -
...
-> celery@allqueues.celery7: OK
   * {u'args': u'[30476811]', u'time_start': 1548368924.2799926, u'name': u'dfo_
˓→verify location:default-storage',
      u'delivery info': {u'priority': 5, u'redelivered': False, u'routing key': u
˓→'celery', u'exchange': u''},
      u'hostname': u'celery@allqueues.celery7', u'acknowledged': False, u'kwargs': u'
\rightarrow{ } ',
      u'type': u'tardis_portal.dfo.verify', u'id': u'de7d0fe1-f386-4937-af7f-
˓→a693e7630fb5', u'worker_pid': 9051}
...
-> celery@allqueues.celery14: OK
   * {u'args': u'[289]', u'time_start': 1548368427.9639463, u'name': u'sbox_cache_
˓→files location:big-data1',
      u'delivery_info': {u'priority': 4, u'redelivered': False, u'routing_key': u
˓→'celery', u'exchange': u''},
      u'hostname': u'celery@allqueues.celery14', u'acknowledged': False, u'kwargs': u
ightharpoonup'{}',
      u'type': u'tardis_portal.storage_box.cache_files', u'id': u'8767709f-ae98-4735-
˓→9d29-21bb5b13e230', u'worker_pid': 15906}
```
Notice that most tasks have the default priority of 5 (defined in tardis/default\_settings/ celery\_settings.py as DEFAULT\_TASK\_PRIORITY and that the task operating on a file from the big-data1 storage boxes has a lower priority of 4.

Default priorities for storage boxes can be configured via StorageBox Attributes. We can check which storage boxes have priorites specified in the Django shell as follows:

```
(mytardis) mytardis@celery0:~/mytardis$ ./manage.py shell_plus
>>> StorageBoxAttribute.objects.filter(key='priority')
<QuerySet [<StorageBoxAttribute: big-data1-> priority: 4>, <StorageBoxAttribute: big-
˓→data2-> priority: 4>]>
```
So in the example above, explicit priorities are only set for the "big-data1" and "big-data2" storage boxes.

### **Common Problems and Solutions**

#### **Celery workers time out when running celery inspect active**

When running celery inspect active sometimes you will see this error:

Error: No nodes replied within time constraint.

Usually, running celery inspect active again will resolve the problem, i.e. it will just work without error on subsequent attempts.

If desired, you can specify a timeout e.g. timeout 10 but usually running celery inspect active again does the trick.

#### **Non-priority queue already exists**

If an attempt to submit a task to the queue (with apply\_async triggers an error like this:

```
PreconditionFailed: Queue.declare: (406) PRECONDITION_FAILED - inequivalent arg 'x-
˓→max-priority' for queue 'celery' in vhost '/':
received the value '10' of type 'signedint' but current is none
```
This means that the MyTardis process attempting to submit the task is expecting the queue to have the x-max-priority argument, but it doesn't have that argument (see rabbitmqctl report above).

In this case, you can delete the celery queue, and allow Celery to recreate it with the  $x$ -max-priority argument:

```
(mytardis) mytardis@celery0 ~/mytardis$ DJANGO_SETTINGS_MODULE=tardis.settings celery
˓→-A tardis.celery.tardis_app amqp queue.delete celery
```
# **11.3 Development**

### **11.3.1 Architecture**

This page describes the architecture of MyTardis.

MyTardis is built on the Django web framework, which itself is built on Python, thus MyTardis follows the architectural model of Django.

#### **Component Architecture**

Web Server MyTardis is typically deployed with the standard [Nginx](http://nginx.org) + [Gunicorn](http://gunicorn.org) + [Django](http://www.djangoproject.com/) + [Python](http://docs.python.org/) stack.

RDBMS Ideally, use PostgreSQL. MySQL or MariaDB may be usable but it is not as well tested.

Data Storage Local disk, network mounted disks as well as S3 and SFTP are supported.

Ingestion Ingestion is normally site specific. A desktop application is available (MyData).

#### **Functional Architecture**

MyTardis follows the standard Django architecture.

The major functional modules in MyTardis are:

API A RESTful API provides anonymous and authenticated access to most of the stored data.

Auth Authentication and Authorisation.

Download Data download functionality.

Filters Processing of metadata as data is uploaded, e.g. extract EXIF metadata from JPEG files.

Management Additional commands for the Django CLI. The backup utility is implemented as a Django command. Migrations Database migration code.

Publish RIF-CS metadata publication.

Search Provides a searchable and authorisation enabled index for quickly finding data.

SFTP server Provides read access to data in MyTardis via the SFTP protocol

Information on the individual modules is available from the modindex.

### **Scalability Model**

At the component / module level, performance and Scalability within MyTardis is achieved by:

- Allowing long lived or compute intensive operations to be hosted on separate machines from the main web server.
	- E.g. by running multiple web servers and sending long lived operations, such as ingestion, to a server reserved for such operations.
- Performance and Scalability of the database is achieved by a combination of 1) optimising the SQL requests issued by MyTardis, and 2) database specific scalability, please refer to the appropriate database documentation.
- Performance and Scalability of the web server is provided through the normal mechanisms for nginx / wsgi hosted python applications, e,g,:
	- Increasing individual Server capability
		- \* Individual Server performance / utilization may be managed by controlling the number of python (django) processes active at any one time.
	- Deploying multiple web servers
		- \* Multiple web servers may be deployed using standard mechanisms, e.g. load balancers. State (session) information is distributed using Django's standard session model.
- The Data Archive is a normal file system, e.g. NFS, SAMBA, etc., with performance and scalability dependent on the implementation and deployment.
- Extraction and formatting of metadata for ingestion is up to the client and may be distributed across any number of machines.

### **SQL Scalability Notes**

The datafileparameter table is expected to be the single largest table by an order of magnitude, in the hundreds of millions of records (at the Australian Synchrotron).

For Postgres, this will probably be addressed by table partioning. In this case using a date field to partition is often recommended. Dates may be introduced as part of the support for anotations, raw data, versioned data and derived data.

### **Persistance and Data Architecture**

Django provides an Object-Relational-Model that maps Django Models to the underlying relational database.

The Django Models are defined in tardis.tardis portal.models.

### **Security Model**

### **Authentication**

Access to data catalogued by MyTardis may be either public, i.e. anonymous access allowed, or private, requiring authentication. The Authentication Framework is documented in ref-authframework.

### **Authorisation**

MyTardis includes an extensible authorisation engine, documented in ref-authframework and *[Authorisation Frame](#page-69-0)[work](#page-69-0)*.

### **Class Diagram**

Unless the application has a very rich business model (which MyTardis does not), a class diagram doesn't convey much information in Django applications (it ends up being a flat list of classes). To understand the context in which the MyTardis classes are created, please refer to the Django documentation, <http://docs.djangoproject.com/> on the responsibilities of models, views, managers and templates.

### **Source Code**

This section describes the top level layout of the source code in the [GitHub repository.](https://github.com/mytardis/mytardis)

- docs
	- MyTardis User and Administrative documentation
- tardis
	- apps
		- \* Contains all the optional functionality and installation specific functionality. Examples include the optional ANDS Register (ands\_register) and Related Info (related\_info) tabs, and the ANSTO (mecat-ansto) and Australian Synchrotron (mecat-as) installation specific modules.
		- \* Some applications are part of the main code base, others can be added at installation time.
	- search
		- \* Search related code
	- tardis\_portal
		- \* This is the main django application that contains most of the core MyTardis functionality

# <span id="page-69-0"></span>**11.3.2 Authorisation Framework**

### **Django Authorisation**

Django has a built-in authorisation/permission mechanism that is in use by default. It is enabled in MyTardis in default\_settings.py together with the custom object level permission framework described below.

```
AUTHENTICATION_BACKENDS = (
    'django.contrib.auth.backends.ModelBackend',
    'tardis.tardis_portal.auth.authorisation.ACLAwareBackend',
)
```
The Django default permissions are automatically available for each Model. The verbs are add, change, delete, and they can be queried on the user object as follows:

```
user.has perm('tardis portal.add experiment')
user.has_perm('tardis_portal.add_dataset')
user.has_perm('tardis_portal.change_experiment')
user.has_perm('tardis_portal.delete_datasetparameterset')
```
There is a function in tardis.tardis\_portal.auth.authservice called \_set\_user\_from\_dict that adds the following permissions for each new user created using custom methods:

```
'add_experiment'
'change_experiment'
'change_group'
'change userauthentication'
'change_experimentacl'
```
These permissions apply in general and are augmented by ACLs

### **Object Level Permissions and Access Control Lists**

The main purpose of the ACL system is to manage per experiment permissions. The architecture allows for future expansion to more find grained permission management. However, at this stage only the Experiment level is supported by the user interface.

Permissions are applied with a few predefined roles:

read read permission allows individuals and groups access to view an experiment.

write write permissions cover addition of new datasets and datafiles and also deletion of datafile.

delete delete permission allows deletion of datasets and experiments.

Roles are applied through the web using the *Control Panel* and can be applied to either users or groups.

To make an experiment public requires an explicit publish action.

The ACL permissions can be queried on the user object just like standard permissions, however, with the addition of the object in question:

user.has\_perm('tardis\_acls.change\_experiment', experiment)

Verbs currently available are change, view, delete, owns, share.

The translation of ACLs to has\_perm verbs is defined in a function in tardis.tardis\_portal.auth. authorisation.

To allow for querying on any object related to experiments, extra logic was added to some of the models. To support the logic, in addition to ACLs, has\_perm calls model functions named \_has\_VERB\_perm, which allows modelspecific permission logic.

The current policy is that if those functions return True or False then that result is returned without further checking. If they return an object, permissions will be checked for this object thereby allowing delegation.

# **11.3.3 RESTful API for MyTardis**

The data and metadata stored in MyTardis instances is made accessible through a RESTful API.

Not all functionality has been exposed via the API at this time. This documentation reflects what is available and tested.

The API version  $\nu$ 1 is built on the Tastypie framework.

The RESTful API can also be explored via the automatically generated Swagger documentation at [http://](http://mytardis-example.com/api/v1/swagger/) [mytardis-example.com/api/v1/swagger/.](http://mytardis-example.com/api/v1/swagger/)

See [swagger.io](http://swagger.io) for details on the Swagger standard.

### **API accessible models**

- Experiment
- ExperimentParameterSet
- ExperimentParameter
- •
- Dataset
- DatasetParameterSet
- DatasetParameter
- •
- DataFile
- DatafileParameterSet
- DatafileParameter
- •
- StorageBox
- StorageBoxOption
- StorageBoxAttribute
- •
- Schema
- ParameterName
- •
- User
- Group
- •
- Facility
- Instrument
- •
- ObjectACL
# **Authentication**

Currently implemented are Basic Auth, to be used via HTTPS only, and SessionAuth which queries Django sessions.

Due to our desire to provide information to users without any login, eg. for public data, the Basic Auth mechanism is slightly non-standard.

The standard sends an anonymous request, awaits a WWW-Authenticate header, then sends authentication credentials. Instead, this API sends public data for anonymous requests.

Using curl or the requests library this poses no problem. However, using urllib2 or web browser without a Django session is not going to work out of the box.

Here is a snippet (found here: [http://stackoverflow.com/questions/4628610/](http://stackoverflow.com/questions/4628610/does-urllib2-support-preemptive-authentication-authentication) [does-urllib2-support-preemptive-authentication-authentication\)](http://stackoverflow.com/questions/4628610/does-urllib2-support-preemptive-authentication-authentication) that makes urllib2 work, should you want to use this library:

```
class PreemptiveBasicAuthHandler(urllib2.BaseHandler):
        def __init__(self, password_mgr=None):
                 if password_mgr is None:
                     password_mgr = urllib2.HTTPPasswordMgrWithDefaultRealm()
                 self.passwd = password_mgr
                 self.add_password = self.passwd.add_password
        def http_request(self, req):
                 uri = req.qet full url()
                 user, pw = self.passwd.find_user_password(None, uri)
                 if pw is None:
                     return req
                 raw = \binom{10}{65}: \frac{25}{65} \binom{8}{6} (user, pw)
                 auth = 'Basic s'' \delta base64.b64encode(raw).strip()
                 req.add_unredirected_header('Authorization', auth)
                 return req
auth_handler = PreemptiveBasicAuthHandler()
auth_handler.add_password(realm=None,
                           uri=url,
                           user='mytardis',
                           passwd='mytardis')
opener = urllib2.build_opener(auth_handler)
# ...and install it globally so it can be used with urlopen.
urllib2.install_opener(opener)
```
# **Querying the database (GET)**

All endpoints support querying lists and individual records via GET requests. Some support more complex queries via GET parameters as well.

# **Creating objects, adding files (POST)**

The creation of Experiments, Datasets and Dataset\_Files via POSTs with the option to include metadata/parametersets has been implemented and tested.

The following examples demonstrate how to go about it.

In all except the file attachment case the POST data should be a JSON string, the Content-Type header needs to be set to application/json and the Accept header as well. Other response formats may be made available in the future.

In all cases the URI of the created object is returned in the Location header of the response.

# **Experiments**

Example JSON input

```
{
  "title": "API-created Experiment #1",
 "description": "Wow, all automatic!",
  "institution_name": "Monash University",
  "parameter_sets": [
   {
      "schema": "http://institution.com/my/schema",
      "parameters": [
         {
           "name": "important_parameter_1",
           "value": "Test16"
         },
         {
           "name": "important_parameter_3",
           "value": "57.136"
         }
      ]
   },
    {
      "schema": "http://company.com/some/other/schema",
      "parameters": [
         {
           "name": "meaningful_name",
           "value": "Test17"
         },
         {
           "name": "meaningless_name",
           "value": "1234"
         }
      ]
   }
 ]
}
```
This creates an experiment with two parametersets with two parameters each.

Alternative to Schema namespaces and Parameter names, you can also specify the URIs to each. Until the querying of Schemas and Parameters is documented this is discouraged.

# **Datasets**

Example JSON input:

```
"description": "API-created Dataset",
"experiments": [
```
(continues on next page)

{

(continued from previous page)

```
"/api/v1/experiment/1/",
    "/api/v1/experiment/2/"
 ],
  "immutable": false,
  "parameter_sets": [
    {
      "parameters": [
        {
          "name": "obscure-instrument-setting-52",
          "value": "awesome dataset api POST"
        },
        {
          "name": "temperature",
          "value": "301"
        }
      \frac{1}{\sqrt{2}}"schema": "http://datasets.com/need/schemas/too"
    },
    {
      "parameters": [
        {
           "name": "someotherparameter",
           "value": "some other value"
        }
      \frac{1}{2},
      "schema": "http://better-datasets.com/offers/better/schemas"
    }
 ]
}
```
# **DataFiles**

There are three ways to add a file to MyTardis via the API.

# **Via multipart form POST**

This works for single files at the moment.

The key is to send a multipart-form instead of 'application/json'. This can be accomplished with the requests library as shown in the following example.

To use requests you need to install it first, eg. pip install requests.

Also, for this to work, the POST data needs to be sent with the JSON string called 'json\_data' and the file called 'attached file'.

Example JSON input:

{

```
"dataset": "/api/v1/dataset/1/",
"filename": "mytestfile.txt",
"md5sum": "c858d6319609d6db3c091b09783c479c",
"size": "12",
"mimetype": "text/plain",
"parameter_sets": [{
```
(continues on next page)

(continued from previous page)

```
"schema": "http://datafileshop.com/fileinfo/v1",
    "parameters": [{
        "name": "fileparameter1",
        "value": "123"
    },
    {
        "name": "fileparameter2",
        "value": "1234"
    }]
}]
```
Example requests script:

}

```
import requests
from requests.auth import HTTPBasicAuth
url = "http://localhost:8000/api/v1/dataset_file/"
headers = {'Accept': 'application/json'}
response = requests.post(url, data={"json_data": data}, headers=headers,
                         files={'attached_file': open(filename, 'rb')},
                         auth=HTTPBasicAuth(username, password)
                         )
```
# **Via staging location**

Another way to add a file is to create the database entry first without providing a storage location. This will return back a location on the server that you are assumed to have access to. Once the file appears there, for example when you copy it there, it will be moved to its permanent storage location managed by MyTardis.

The full file path that you should copy/move the file to is returned as the content of the response.

Example JSON input:

{

```
"dataset": "/api/v1/dataset/1/",
   "filename": "mytestfile.txt",
    "md5sum": "c858d6319609d6db3c091b09783c479c",
   "size": "12",
   "mimetype": "text/plain",
   "parameter_sets": [{
        "schema": "http://datafileshop.com/fileinfo/v1",
        "parameters": [{
            "name": "fileparameter1",
            "value": "123"
        },
        {
            "name": "fileparameter2",
            "value": "1234"
        }]
   }]
}
```
# **Via shared permanent storage location**

This method assumes that there exists a storage that is shared between MyTardis and you. The registered file will remain in this location.

For this to work you need to get a Location (internal MyTardis settings) name to submit with your metadata.

Examples JSON:

```
{
  "dataset": "/api/v1/dataset/1/",
  "filename": "mytestfile.txt",
  "md5sum": "c858d6319609d6db3c091b09783c479c",
  "size": "12",
  "mimetype": "text/plain",
  "replicas": [{
       "url": "mytestfile.txt",
       "location": "local",
       "protocol": "file"
  }],
  "parameter_sets": [{
       "schema": "http://datafileshop.com/fileinfo/2",
       "parameters": [{
          "name": "fileparameter1",
           "value": "123"
       },
       {
           "name": "fileparameter2",
           "value": "123"
       }]
  }]
}
```
# **urllib2 POST example script**

Replace MODEL with one of the available model names in lower case. data is the JSON as a string.

```
import urllib2
url = "http://localhost:8000/api/v1/MODEL/"headers = {'Accept': 'application/json',
           'Content-Type': 'application/json'}
auth\_handler = urllib2.HTTPBasicAuthorH andler()auth_handler.add_password(realm="django-tastypie",
                          uri=url,
                          user=username,
                          passwd=password)
opener = urllib2.build_opener(auth_handler)
urllib2.install_opener(opener)
myrequest = urllib2.Request(url=url, data=data,
                            headers=headers)
myrequest.get_method = lambda: 'POST'
output = "error"
output = urllib2.urlopen(myrequest)
print output.headers["Location"]
```
# **11.3.4 Tests**

# **Running the Test Suite**

Run this command to run the unit tests:

```
./test.py
```
If you want to speciy any options or specific tests to run, the test argument is required first:

./test.py test –some-argument

You can choose to run the test suite with different options (e.g. with coverage, with different verbosity, etc.). To see the full list of options, run the same command with the –help flag.

# **Running Individual Unit Tests**

The unit tests reside in the tardis/tardis\_portal/tests directory. To run the unit tests individually, you can use this command:

./test.py test <test\_module\_name\_here>

Note that the test module name argument should be the relative file path with "." as folder separator. For example, if you want to run the test "test\_authentication.py", then your command to execute this test would be:

./test.py test tardis.tardis\_portal.tests.test\_authentication

# **Other options**

You can choose to include different options when running the unit tests (e.g. run in verbose mode, print out a traceback, etc.). Run the test or django test command with –help flag to see the the full list of options:

```
./test.py test --help
```
# **Running BDD tests**

To run BDD (Behaviour Driven Development) tests with the default settings and headless Chrome, download ChromeDriver from <http://chromedriver.chromium.org/downloads> and make it available in your PATH (e.g. in /usr/local/bin/) and run:

./test.py behave

# **Running QUnit tests**

The QUnit tests reside in the js\_tests/ directory.

package.json contains devDependencies required for running these tests.

Running npm install will install everything you need, whereas npm install --production will skip the devDependencies.

You can run the QUnit tests with:

npm test

Or by running a web server:

```
python -m SimpleHTTPServer
```
and opening [http://127.0.0.1:8000/js\\_tests/tests.html](http://127.0.0.1:8000/js_tests/tests.html) in your browser.

# **11.3.5 tardis**

**tardis package**

**Subpackages**

**tardis.analytics package**

**Submodules**

**tardis.analytics.apps module**

```
class tardis.analytics.apps.AnalyticsConfig(app_name, app_module)
    Bases: django.apps.config.AppConfig
```
**name = 'tardis.analytics'**

**verbose\_name = 'Analytics framework'**

# **tardis.analytics.ga module**

Google analyitics tracking

tardis.analytics.ga.**track\_download**(*label*, *session\_id*, *ip*, *user*, *total\_size=None*, *num\_files=None*, *ua=None*) tardis.analytics.ga.**track\_login**(*label*, *session\_id*, *ip*, *user*) tardis.analytics.ga.**track\_logout**(*label*, *session\_id*, *ip*, *user*)

# **tardis.analytics.tracker module**

Generic tracking and analytics interface Supports Google Analytics through ga.py, others may follow

```
class tardis.analytics.tracker.IteratorTracker(iterator, tracker_data=None)
    Bases: object
```
wraps file iterator to track successful and incomplete downloads

**close**()

**next**()

tardis.analytics.tracker.service = <module 'tardis.analytics.ga' from '/home/docs/checkout; This can become a setting to other service in the future

# **Module contents**

**tardis.apps package**

# **Subpackages**

**tardis.apps.deep\_storage\_download\_mapper package**

# **Submodules**

# **tardis.apps.deep\_storage\_download\_mapper.mapper module**

File mapper that works for files stored in deep directory structures. It recreates the structure as stored in the datafile directory

tardis.apps.deep\_storage\_download\_mapper.mapper.**deep\_storage\_mapper**(*obj*,

*rootdir=None*)

If rootdir is None, just return a filesystem-safe representation of the object, e.g. "DatasetDescription\_123" or "strange %2F filename.txt"

For now, only DataFiles are supported when rootdir is not None.

# **Parameters**

- **obj** ([DataFile](#page-143-0), [Dataset](#page-148-0) or [Experiment](#page-151-0)) The model instance (DataFile, Dataset or Experiment) to generate a path for.
- **rootdir** (basestring) The top-level directory name, or None

Returns Filesystem-safe path for the object in the archive or SFTP view.

# Return type basestring

Raises

- **[Exception](https://docs.python.org/dev/library/exceptions.html#Exception)** –
- **[NotImplementedError](https://docs.python.org/dev/library/exceptions.html#NotImplementedError)** –

tardis.apps.deep\_storage\_download\_mapper.mapper.**encode\_if\_py2**(*string*) UTF-8 encode string if necessary for Python 2.7.

If we get a unicode string in Python 2.7, e.g. u'ünicode', we encode it as UTF-8 before URL quoting it.

We use "six.text\_type" rather than "unicode" to check the string type in Python 2.7, to avoid getting an undefined variable error when linting in Python 3.

In Python 3, it is not necessary to explicitly encode in UTF-8 before URL quoting, and attempting to combine a bytes-encoded string with a database ID in Python 3 using "% %  $\%$  d" % (b"foo", 123) gives "b'foo" 123" instead of "foo\_123", so it's best to avoid explict encoding.

# **tardis.apps.deep\_storage\_download\_mapper.urls module**

# **Module contents**

**tardis.apps.dl\_mapper\_df\_dir\_only package**

# **Submodules**

# **tardis.apps.dl\_mapper\_df\_dir\_only.mapper module**

File mapper that works for files stored in deep directory structures. It recreates the structure as stored in the datafile directory

tardis.apps.dl\_mapper\_df\_dir\_only.mapper.**df\_dir\_only**(*datafile*, *rootdir*)

# **tardis.apps.dl\_mapper\_df\_dir\_only.urls module**

# **Module contents**

**tardis.apps.filepicker package**

# **Submodules**

**tardis.apps.filepicker.filepicker\_settings module**

# **tardis.apps.filepicker.urls module**

# **tardis.apps.filepicker.utils module**

taken from [https://raw.github.com/Filepicker/django-filepicker/master/django\\_filepicker/utils.py](https://raw.github.com/Filepicker/django-filepicker/master/django_filepicker/utils.py) on 11 Apr 2013

```
class tardis.apps.filepicker.utils.FilepickerFile(url)
```
Bases: [object](https://docs.python.org/dev/library/functions.html#object)

**cleanup**()

Removes any downloaded objects and closes open files.

# **filepicker\_url\_regex = <\_sre.SRE\_Pattern object>**

#### **get\_file**()

Downloads the file from filepicker.io and returns a Django File wrapper object

### **tardis.apps.filepicker.views module**

Filepicker.io button view and upload handler

# **Module contents**

**tardis.apps.oaipmh package**

**Subpackages**

**tardis.apps.oaipmh.provider package**

# **Submodules**

### **tardis.apps.oaipmh.provider.base module**

```
class tardis.apps.oaipmh.provider.base.BaseProvider(site)
    Bases: oaipmh.interfaces.IOAI, object
```
A base provider which roughly implements the PyOAI interface for OAI-PMH servers.

Extend this if you're writing your own provider for a new type or a different metadata format.

### **getRecord**(*metadataPrefix*, *identifier*)

Get a record for a metadataPrefix and identifier.

# Parameters

- **metadataPrefix** (string) identifies metadata set to retrieve
- **identifier** (string)
	- repository-unique identifier of record

# Raises

- **oaipmh.error.CannotDisseminateFormatError** if metadataPrefix is unknown or not supported by identifier.
- **oaipmh.error.IdDoesNotExistError** if identifier is unknown or illegal.

Returns a header, metadata, about tuple describing the record.

#### **identify**()

Retrieve information about the repository.

Returns an Identify object describing the repository.

**listIdentifiers**(*metadataPrefix*, *set=None*, *from\_=None*, *until=None*) Get a list of header information on records.

# Parameters

- **metadataPrefix** (string) identifies metadata set to retrieve
- **set** (string) set identifier; only return headers in set
- **from** (datetime) only retrieve headers from **from** date forward (in naive UTC)
- **until** (datetime) only retrieve headers with dates up to and including until date (in naive UTC)

#### Raises

- **error.CannotDisseminateFormatError** if metadataPrefix is not supported by the repository.
- **error.NoSetHierarchyError** if the repository does not support sets.

Returns an iterable of headers.

#### **listMetadataFormats**(*identifier=None*)

List metadata formats supported by repository or record.

Parameters *identifier* (string) - identify record for which we want to know all supported metadata formats. If absent, list all metadata formats supported by repository.

### Raises

• **error.IdDoesNotExistError** – if record with identifier does not exist.

- **error.NoMetadataFormatsError** if no formats are available for the indicated record.
- Returns an iterable of metadataPrefix, schema, metadataNamespace tuples (each entry in the tuple is a string).

**listRecords**(*metadataPrefix*, *set=None*, *from\_=None*, *until=None*)

Get a list of header, metadata and about information on records.

### Parameters

- **metadataPrefix** (string) identifies metadata set to retrieve
- **set** (string) set identifier; only return records in set
- **from** (datetime) only retrieve records from from\_ date forward (in naive UTC)
- **until** (datetime) only retrieve records with dates up to and including until date (in naive UTC)

# Raises

- **oaipmh.error.CannotDisseminateFormatError** if metadataPrefix is not supported by the repository.
- **oaipmh.error.NoSetHierarchyError** if the repository does not support sets.

Returns an iterable of header, metadata, about tuples.

### **listSets**()

Get a list of sets in the repository.

Raises **error.NoSetHierarchyError** – if the repository does not support sets.

Returns an iterable of setSpec, setName tuples (strings).

### **writeMetadata**(*element*, *metadata*)

Create XML elements under the given element, using the provided metadata.

Should avoid doing any model-lookups, as they should be done when creating the metadata.

# Parameters

- **element** (*lxml.etree.Element*) element to put all content under (as SubElements)
- **metadata** (oaipmh.common.Metadata) metadata to turn into XML

Raises **[NotImplementedError](https://docs.python.org/dev/library/exceptions.html#NotImplementedError)** – not implemented

# **tardis.apps.oaipmh.provider.experiment module**

<span id="page-82-0"></span>**class** tardis.apps.oaipmh.provider.experiment.**AbstractExperimentProvider**(*site*) Bases: [tardis.apps.oaipmh.provider.base.BaseProvider](#page-81-0)

**NS\_CC = 'http://www.tardis.edu.au/schemas/creative\_commons/2011/05/17'**

## **getRecord**(*metadataPrefix*, *identifier*) Return record if we handle it.

### **static get\_id**(*obj*)

**listIdentifiers**(*metadataPrefix*, *set=None*, *from\_=None*, *until=None*) Return identifiers in range, provided we handle this metadata prefix.

**listRecords**(*metadataPrefix*, *set=None*, *from\_=None*, *until=None*) Return records in range, provided we handle this metadata prefix.

### **listSets**()

No support for sets.

**class** tardis.apps.oaipmh.provider.experiment.**DcExperimentProvider**(*site*) Bases: [tardis.apps.oaipmh.provider.experiment.AbstractExperimentProvider](#page-82-0)

**listMetadataFormats**(*identifier=None*) Return metadata format if no identifier, or identifier is a valid experiment.

**class** tardis.apps.oaipmh.provider.experiment.**RifCsExperimentProvider**(*site*) Bases: [tardis.apps.oaipmh.provider.experiment.AbstractExperimentProvider](#page-82-0)

### **class ExperimentWriter**(*root*, *metadata*, *site*)

**write**()

**writeRegistryObjectsWrapper**()

**writeRelatedAuthor**(*element*, *obj*, *relation*)

**writeRelatedInfo**(*element*, *obj*)

**writeRelatedUser**(*element*, *obj*, *relation*)

**writeSubject**(*element*, *obj*)

**static get\_rifcs\_id**(*id\_*, *site\_=None*)

# **listMetadataFormats**(*identifier=None*)

Return metadata format if no identifier, or identifier is a valid experiment.

- **static writeExperimentMetadata**(*element*, *metadata*, *site=None*, *writer=None*) Wrapper around experiment writer.
- **static writeUserMetadata**(*element*, *metadata*, *site=None*)

# **Module contents**

**tardis.apps.oaipmh.tests package**

**Subpackages**

**tardis.apps.oaipmh.tests.provider package**

# **Submodules**

**tardis.apps.oaipmh.tests.provider.test\_base module**

**class** tardis.apps.oaipmh.tests.provider.test\_base.**BaseProviderTestCase**(*methodName='runTest'*) Bases: django.test.testcases.TestCase

**setUp**()

Hook method for setting up the test fixture before exercising it.

### **tearDown**()

Hook method for deconstructing the test fixture after testing it.

```
testGetRecord()
     Default behaviour should be to not handle the identifier.
testIdentify()
     There can be only one provider that responds. By default, don't.
testListIdentifiers()
     By default a provider cannot handle the given metadata prefix.
testListMetadataFormats()
     By default a provider handles no metadata formats.
testListRecords()
     By default a provider cannot handle the given metadata prefix.
```

```
testListSets()
```
By default a provider does not implement sets.

### **tardis.apps.oaipmh.tests.provider.test\_experiment module**

<span id="page-84-0"></span>**class** tardis.apps.oaipmh.tests.provider.test\_experiment.**AbstractExperimentProviderTC** Bases: [object](https://docs.python.org/dev/library/functions.html#object)

**setUp**()

**tearDown**()

```
testGetRecordHandlesInvalidIdentifiers()
```

```
testIdentify()
```
There can be only one provider that responds. This one does not.

```
testListIdentifiers()
```
**testListIdentifiersDoesNotHandleSets**()

```
testListMetadataFormats()
```

```
testListSets()
```

```
class tardis.apps.oaipmh.tests.provider.test_experiment.DcExperimentProviderTestCase(methodName='runTest')
   tardis.apps.oaipmh.tests.provider.test_experiment.
```
[AbstractExperimentProviderTC](#page-84-0), django.test.testcases.TestCase

**testGetRecord**()

**testListRecords**()

```
class tardis.apps.oaipmh.tests.provider.test_experiment.RifCsExperimentProviderTestCase(methodName='runTest')
    tardis.apps.oaipmh.tests.provider.test_experiment.
    AbstractExperimentProviderTC, django.test.testcases.TestCase
```
**tearDown**()

Hook method for deconstructing the test fixture after testing it.

**testGetRecord**()

**testListRecords**()

# **Module contents**

# **Submodules**

# **tardis.apps.oaipmh.tests.test\_oai module**

```
class tardis.apps.oaipmh.tests.test_oai.EndpointTestCase(methodName='runTest')
    Bases: django.test.testcases.TestCase
```
### **setUp**()

Hook method for setting up the test fixture before exercising it.

### **tearDown**()

Hook method for deconstructing the test fixture after testing it.

```
testGetRecord()
```
**testIdentify**()

```
testListIdentifiers()
```

```
testListMetadataFormats()
```

```
testListRecords()
```
# **Module contents**

# **Submodules**

# **tardis.apps.oaipmh.models module**

# **tardis.apps.oaipmh.server module**

```
class tardis.apps.oaipmh.server.ProxyingMetadataRegistry(providers)
    Bases: oaipmh.metadata.MetadataRegistry
```
A registry that only writes, and does so by proxying to Providers.

**hasReader**(*metadata\_prefix*)

```
hasWriter(metadata_prefix)
```

```
readMetadata(metadata_prefix, element)
    Turn XML into metadata object.
```
element - element to read in

returns - metadata object

```
registerReader(metadata_prefix, reader)
```
**registerWriter**(*metadata\_prefix*, *writer*)

**writeMetadata**(*metadata\_prefix*, *element*, *metadata*) Write metadata as XML.

element - ElementTree element to write under metadata - metadata object to write

```
class tardis.apps.oaipmh.server.ProxyingServer(providers)
    Bases: oaipmh.interfaces.IOAI
```
### **getRecord**(*metadataPrefix*, *identifier*)

Get a record for a metadataPrefix and identifier.

### Raises

- **oaipmh.error.CannotDisseminateFormatError** if no provider returns a result, but at least one provider responds with oaipmh.error. CannotDisseminateFormatError (meaning the identifier exists)
- **oaipmh.error.IdDoesNotExistError** if all providers fail with oaipmh. error.IdDoesNotExistError

Returns first successful provider response

### Return type response

### **identify**()

Retrieve information about the repository.

Returns an oaipmh.common.Identify object describing the repository.

Return type oaipmh.common.Identify

### **listIdentifiers**(*metadataPrefix*, *\*\*kwargs*)

Lists identifiers from all providers as a single set.

## Raises

- **error.CannotDisseminateFormatError** if metadataPrefix is not supported by the repository.
- **error.NoSetHierarchyError** if a set is provided, as the repository does not support sets.

Returns a set. Set of headers.

# Return type [set](https://docs.python.org/dev/library/stdtypes.html#set)

#### **listMetadataFormats**(*\*\*kwargs*)

List metadata formats from all providers in a single set.

# Raises

- **error.IdDoesNotExistError** if record with identifier does not exist.
- **error.NoMetadataFormatsError** if no formats are available for the indicated record, but it does exist.

Returns a *frozenset* of metadataPrefix, schema, metadataNamespace tuples (each entry in the tuple is a string).

#### Return type [frozenset](https://docs.python.org/dev/library/stdtypes.html#frozenset)

### **listRecords**(*metadataPrefix*, *\*\*kwargs*)

Lists records from all providers as a single set.

### Raises

- **error.CannotDisseminateFormatError** if metadataPrefix is not supported by the repository.
- **error.NoSetHierarchyError** if a set is provided, as the repository does not support sets.

Returns a set.Set of header, metadata, about tuples.

Return type [set](https://docs.python.org/dev/library/stdtypes.html#set)

**listSets**() List sets.

> Raises **oaipmh.error.NoSetHierarchyError** – because set hierarchies are currrently not implemented

tardis.apps.oaipmh.server.**get\_server**(*current\_site*)

# **tardis.apps.oaipmh.urls module**

**tardis.apps.oaipmh.views module**

tardis.apps.oaipmh.views.**endpoint**(*request*)

**Module contents**

**tardis.apps.openid\_migration package**

**Subpackages**

**tardis.apps.openid\_migration.migrations package**

**Submodules**

**tardis.apps.openid\_migration.migrations.0001\_initial module**

**class** tardis.apps.openid\_migration.migrations.0001\_initial.**Migration**(*name*,

Bases: django.db.migrations.migration.Migration

dependencies = [(u'tardis\_portal', u'0012\_userauthentication\_approved'), (u'auth', u'\_ **initial = True**

operations = [<CreateModel fields=[(u'id', <django.db.models.fields.AutoField>), (u'ac

**Module contents**

**tardis.apps.openid\_migration.tests package**

**Submodules**

**tardis.apps.openid\_migration.tests.test\_forms module**

Tests related to OpenID migration forms

**class** tardis.apps.openid\_migration.tests.test\_forms.**OpenIDMigrationFormTestCase**(*methodName='runTest'*) Bases: django.test.testcases.TestCase

**setUp**()

Hook method for setting up the test fixture before exercising it.

*app\_label*)

**test\_init**()

# **tardis.apps.openid\_migration.tests.test\_migration module**

Tests related to OpenID migration

```
class tardis.apps.openid_migration.tests.test_migration.OpenIDMigrationTestCase(methodName='runTest')
    Bases: django.test.testcases.TestCase
```
**setUp**()

Hook method for setting up the test fixture before exercising it.

**test\_do\_migration**()

### **tardis.apps.openid\_migration.tests.test\_models module**

```
class tardis.apps.openid_migration.tests.test_models.ModelTestCase(methodName='runTest')
    Bases: django.test.testcases.TestCase
```
#### **create\_OpenidUserMigration**()

**setUp**()

Hook method for setting up the test fixture before exercising it.

```
test_OpenidUserMigration_creation()
```
### **tardis.apps.openid\_migration.tests.test\_views module**

Tests related to OpenID migration views

```
class tardis.apps.openid_migration.tests.test_views.OpenIDMigrationViewTestCase(methodName='runTest')
    Bases: django.test.testcases.TestCase
```
**setUp**()

Hook method for setting up the test fixture before exercising it.

**test\_migrate\_accounts**(*\*\*keywargs*)

**Module contents**

**Submodules**

**tardis.apps.openid\_migration.apps module**

```
class tardis.apps.openid_migration.apps.OpenidMigrationConfig(app_name,
                                                                 app_module)
    Bases: tardis.app_config.AbstractTardisAppConfig
    name = 'tardis.apps.openid_migration'
    verbose_name = 'OpenID migrations'
```
# **tardis.apps.openid\_migration.context\_processors module**

tardis.apps.openid\_migration.context\_processors.**openid\_migration\_processor**(*request*) adds context for openid\_migration

# **tardis.apps.openid\_migration.default\_settings module**

# **tardis.apps.openid\_migration.email\_text module**

tardis.apps.openid\_migration.email\_text.**email\_migration\_success**(*user*, *new\_username*, *auth\_method*) tardis.apps.openid\_migration.email\_text.**interpolate\_template**(*template\_name*, *\*\*kwargs*)

# **tardis.apps.openid\_migration.forms module**

tardis.apps.openid\_migration.forms.**openid\_user\_migration\_form**() Create a user migration form with username and password field.

# **tardis.apps.openid\_migration.migration module**

tardis.apps.openid\_migration.migration.**acl\_migration**(*userIdToBeReplaced*, *replacementUserId*, *user\_migration\_record*)

tardis.apps.openid\_migration.migration.**confirm\_migration**(*request*)

### tardis.apps.openid\_migration.migration.**do\_migration**(*request*)

Migrating account from the account that the logged in user has provided in the Authentication Form. Migration involve relinking the UserAuthentication table entries, transferring ObjectACL entries to the migrated account, changing the Group memberships and making the old account inactive.

Parameters request (Request) – the HTTP request object

Returns The HttpResponse which contains request.user's new list of authentication methods

### Return type HttpResponse

tardis.apps.openid\_migration.migration.**getSupportedAuthMethods**() Return the list of authentication methods.

tardis.apps.openid\_migration.migration.**get\_api\_key**(*user*)

tardis.apps.openid\_migration.migration.**get\_matching\_auth\_provider**(*backend*)

tardis.apps.openid\_migration.migration.**migrate\_api\_key**(*old\_user*, *new\_user*)

tardis.apps.openid\_migration.migration.**migrate\_user\_permissions**(*old\_user*, *new\_user*)

tardis.apps.openid\_migration.migration.**openid\_migration\_method**(*request*)

*acl\_id*)

# **tardis.apps.openid\_migration.models module**

**class** tardis.apps.openid\_migration.models.**OpenidACLMigration**(*id*, *user\_migration*,

Bases: django.db.models.base.Model

### **exception DoesNotExist**

Bases: [django.core.exceptions.ObjectDoesNotExist](http://docs.djangoproject.com/en/1.11/_objects/ref/exceptions/#django.core.exceptions.ObjectDoesNotExist)

### **exception MultipleObjectsReturned**

Bases: [django.core.exceptions.MultipleObjectsReturned](http://docs.djangoproject.com/en/1.11/_objects/ref/exceptions/#django.core.exceptions.MultipleObjectsReturned)

#### **acl\_id**

Accessor to the related object on the forward side of a many-to-one or one-to-one (via ForwardOne-ToOneDescriptor subclass) relation.

In the example:

**class Child**(Model): parent = ForeignKey(Parent, related\_name='children')

child.parent is a ForwardManyToOneDescriptor instance.

### **acl\_id\_id**

A wrapper for a deferred-loading field. When the value is read from this object the first time, the query is executed.

**id**

A wrapper for a deferred-loading field. When the value is read from this object the first time, the query is executed.

#### **objects = <django.db.models.manager.Manager object>**

# **user\_migration**

Accessor to the related object on the forward side of a many-to-one or one-to-one (via ForwardOne-ToOneDescriptor subclass) relation.

In the example:

```
class Child(Model):
   parent = ForeignKey(Parent, related_name='children')
```
child.parent is a ForwardManyToOneDescriptor instance.

### **user\_migration\_id**

A wrapper for a deferred-loading field. When the value is read from this object the first time, the query is executed.

**class** tardis.apps.openid\_migration.models.**OpenidACLMigrationAdmin**(*model*, *ad-*

Bases: django.contrib.admin.options.ModelAdmin

*min\_site*)

**list\_display = ['user\_migration\_obj', 'acl\_id']**

**media**

**user\_migration\_obj**(*obj*)

**class** tardis.apps.openid\_migration.models.**OpenidUserMigration**(*id*, *old\_user*, *old\_user\_auth\_method*, *new\_user*, *new\_user\_auth\_method*, *migration\_timestamp*, *migration\_status*) Bases: django.db.models.base.Model **exception DoesNotExist**

Bases: [django.core.exceptions.ObjectDoesNotExist](http://docs.djangoproject.com/en/1.11/_objects/ref/exceptions/#django.core.exceptions.ObjectDoesNotExist)

### **exception MultipleObjectsReturned**

Bases: [django.core.exceptions.MultipleObjectsReturned](http://docs.djangoproject.com/en/1.11/_objects/ref/exceptions/#django.core.exceptions.MultipleObjectsReturned)

#### **get\_next\_by\_migration\_timestamp**(*\*\*morekwargs*)

#### **get\_previous\_by\_migration\_timestamp**(*\*\*morekwargs*)

#### **id**

A wrapper for a deferred-loading field. When the value is read from this object the first time, the query is executed.

#### **migration\_status**

A wrapper for a deferred-loading field. When the value is read from this object the first time, the query is executed.

#### **migration\_timestamp**

A wrapper for a deferred-loading field. When the value is read from this object the first time, the query is executed.

#### **new\_user**

Accessor to the related object on the forward side of a many-to-one or one-to-one (via ForwardOne-ToOneDescriptor subclass) relation.

In the example:

```
class Child(Model):
   parent = ForeignKey(Parent, related_name='children')
```
child.parent is a ForwardManyToOneDescriptor instance.

#### **new\_user\_auth\_method**

A wrapper for a deferred-loading field. When the value is read from this object the first time, the query is executed.

### **new\_user\_id**

A wrapper for a deferred-loading field. When the value is read from this object the first time, the query is executed.

**objects = <django.db.models.manager.Manager object>**

#### **old\_user**

Accessor to the related object on the forward side of a many-to-one or one-to-one (via ForwardOne-ToOneDescriptor subclass) relation.

In the example:

```
class Child(Model):
   parent = ForeignKey(Parent, related_name='children')
```
*min\_site*)

child.parent is a ForwardManyToOneDescriptor instance.

#### **old\_user\_auth\_method**

A wrapper for a deferred-loading field. When the value is read from this object the first time, the query is executed.

# **old\_user\_id**

A wrapper for a deferred-loading field. When the value is read from this object the first time, the query is executed.

# **openidaclmigration\_set**

Accessor to the related objects manager on the reverse side of a many-to-one relation.

In the example:

```
class Child(Model):
   parent = ForeignKey(Parent, related_name='children')
```
parent.children is a ReverseManyToOneDescriptor instance.

Most of the implementation is delegated to a dynamically defined manager class built by create\_forward\_many\_to\_many\_manager() defined below.

**class** tardis.apps.openid\_migration.models.**OpenidUserMigrationAdmin**(*model*, *ad-*

Bases: django.contrib.admin.options.ModelAdmin

list\_display = ['\_\_str\_\_', 'old\_user', 'old\_user\_auth\_method', 'new\_user\_id', 'new\_use **media**

**tardis.apps.openid\_migration.tasks module**

**tardis.apps.openid\_migration.urls module**

**tardis.apps.openid\_migration.user\_menu\_modifiers module**

tardis.apps.openid\_migration.user\_menu\_modifiers.**add\_migrate\_account\_menu\_item**(*request*,

Add a 'Migrate My Account' item to the user menu

Parameters

- **request** ([django.http.HttpRequest](http://docs.djangoproject.com/en/1.11/_objects/ref/request-response/#django.http.HttpRequest)) an HTTP Request instance
- **user\_menu**  $(llist)$  $(llist)$  $(llist)$  user menu context to modify

Returns user\_menu list

Return type [list](https://docs.python.org/dev/library/stdtypes.html#list)

# **tardis.apps.openid\_migration.utils module**

tardis.apps.openid\_migration.utils.**rollback\_migration**(*user\_migration\_obj*)

*user\_menu*)

# **tardis.apps.openid\_migration.views module**

tardis.apps.openid\_migration.views.**migrate\_accounts**(*request*, *\*args*, *\*\*kwargs*) Manage user migration using AJAX.

**Module contents**

**tardis.apps.push\_to package**

**Subpackages**

**tardis.apps.push\_to.migrations package**

**Submodules**

**tardis.apps.push\_to.migrations.0001\_initial module**

```
class tardis.apps.push_to.migrations.0001_initial.Migration(name, app_label)
    Bases: django.db.migrations.migration.Migration
```
**dependencies = [(u'auth', u'\_\_first\_\_'), (u'auth', u'0006\_require\_contenttypes\_0002')]**

operations = [<CreateModel fields=[(u'id', <django.db.models.fields.AutoField>), (u'ke

**tardis.apps.push\_to.migrations.0002\_auto\_20160518\_1953 module**

**class** tardis.apps.push\_to.migrations.0002\_auto\_20160518\_1953.**Migration**(*name*,

Bases: django.db.migrations.migration.Migration

**dependencies = [(u'push\_to', u'0001\_initial')]**

operations = [<AlterField field=<django.db.models.fields.CharField>, name=u'key\_type',

**Module contents**

**tardis.apps.push\_to.tests package**

**Submodules**

**tardis.apps.push\_to.tests.test\_models module**

**class** tardis.apps.push\_to.tests.test\_models.**ModelsTestCase**(*methodName='runTest'*) Bases: django.test.testcases.TestCase

**setUp**()

Hook method for setting up the test fixture before exercising it.

**test\_credential\_generation**()

```
test_get_allowed_signing_services()
```
*app\_label*)

**test\_keys\_from\_private\_key\_only**() **test\_pkey\_to\_credential**()

**Module contents**

**Submodules**

**tardis.apps.push\_to.apps module**

**class** tardis.apps.push\_to.apps.**PushToConfig**(*app\_name*, *app\_module*) Bases: [tardis.app\\_config.AbstractTardisAppConfig](#page-241-0)

**name = 'tardis.apps.push\_to'**

**verbose\_name = 'Push To'**

#### **tardis.apps.push\_to.exceptions module**

```
exception tardis.apps.push_to.exceptions.NoSuitableCredential
    Bases: exceptions.Exception
```
This exception is thrown when attempting to find a suitable credential for a remote host but none is found

#### **tardis.apps.push\_to.models module**

```
class tardis.apps.push_to.models.Credential(*args, **kwargs)
    Bases: tardis.apps.push_to.models.KeyPair
```
A credential that may contain a password and/or key. The auth method chosen depends on the credentials available, allowed auth methods, and priorities defined by the SSH client.

#### **exception DoesNotExist**

Bases: [django.core.exceptions.ObjectDoesNotExist](http://docs.djangoproject.com/en/1.11/_objects/ref/exceptions/#django.core.exceptions.ObjectDoesNotExist)

#### **exception MultipleObjectsReturned**

Bases: [django.core.exceptions.MultipleObjectsReturned](http://docs.djangoproject.com/en/1.11/_objects/ref/exceptions/#django.core.exceptions.MultipleObjectsReturned)

**static generate\_keypair\_credential**(*tardis\_user*, *remote\_user*, *remote\_hosts*,

*bit\_length=2048*)

Generates and saves an RSA key pair credential. Credentials returned by this method are intended to be registered on remote systems before being used. @type tardis\_user: User @type remote\_user: str @type bit\_length: int @type remote\_hosts: list[RemoteHost] :return: the generated credential :rtype: object

```
get_client_for_host(remote_host)
```
Attempts to establish a connection with the remote\_host using this credential object. The remote\_host may be any host, but only those in the remote\_hosts field are expected to work. @type remote\_host: .RemoteHost :return: a connected SSH client :rtype: SSHClient

**static get\_suitable\_credential**(*tardis\_user*, *remote\_host*, *remote\_user=None*)

**id**

A wrapper for a deferred-loading field. When the value is read from this object the first time, the query is executed.

**objects = <django.db.models.manager.Manager object>**

#### **password**

A wrapper for a deferred-loading field. When the value is read from this object the first time, the query is executed.

# **remote\_hosts**

Accessor to the related objects manager on the forward and reverse sides of a many-to-many relation.

In the example:

**class Pizza**(Model): toppings = ManyToManyField(Topping, related\_name='pizzas')

pizza.toppings and topping.pizzas are ManyToManyDescriptor instances.

Most of the implementation is delegated to a dynamically defined manager class built by create\_forward\_many\_to\_many\_manager() defined below.

#### **remote\_user**

A wrapper for a deferred-loading field. When the value is read from this object the first time, the query is executed.

#### **user**

Accessor to the related object on the forward side of a many-to-one or one-to-one (via ForwardOne-ToOneDescriptor subclass) relation.

In the example:

```
class Child(Model):
   parent = ForeignKey(Parent, related_name='children')
```
child.parent is a ForwardManyToOneDescriptor instance.

### **user\_id**

A wrapper for a deferred-loading field. When the value is read from this object the first time, the query is executed.

**verify\_remote\_access**(*remote\_host=None*) @type remote\_host: RemoteHost

```
class tardis.apps.push_to.models.CredentialAdmin(model, admin_site)
    Bases: django.contrib.admin.options.ModelAdmin
```
### **form**

alias of [CredentialForm](#page-95-0)

# **media**

```
class tardis.apps.push_to.models.CredentialForm(data=None, files=None,
                                                          auto_id=u'id_%s', prefix=None,
                                                          initial=None, error_class=<class
                                                          'django.forms.utils.ErrorList'>,
                                                          label_suffix=None,
                                                          empty_permitted=False,
                                                          instance=None,
                                                          use_required_attribute=None)
```
Bases: django.forms.models.ModelForm

**class Meta**

**fields = '\_\_all\_\_'**

```
model
      alias of Credential
   widgets = {'password': <django.forms.widgets.PasswordInput object>}
base_fields = {'key_type': <django.forms.fields.CharField object>, 'password': <djan
declared_fields = {}
```

```
media
```

```
class tardis.apps.push_to.models.DBHostKeyPolicy
    Bases: paramiko.client.MissingHostKeyPolicy
```
Host key verification policy based on the host key stored in the database.

```
missing_host_key(client, hostname, key)
    @type key: PKey
```
<span id="page-96-0"></span>**class** tardis.apps.push\_to.models.**KeyPair**(*\*args*, *\*\*kwargs*) Bases: django.db.models.base.Model

A key pair

**class Meta**

**abstract = False**

#### **key**

Returns a subclass of PKey of the appropriate key type

Return type PKey

# Raises **ValidationError** –

#### **key\_type**

A wrapper for a deferred-loading field. When the value is read from this object the first time, the query is executed.

# **private\_key**

A wrapper for a deferred-loading field. When the value is read from this object the first time, the query is executed.

### **public\_key**

A wrapper for a deferred-loading field. When the value is read from this object the first time, the query is executed.

**save**(*\*args*, *\*\*kwargs*)

```
class tardis.apps.push_to.models.OAuthSSHCertSigningService(*args, **kwargs)
    Bases: django.db.models.base.Model
```
Connection parameters for an OAuth2 SSH certificate signing service. Supports certificate signing server available here: <https://github.com/monash-merc/ssh-authz>

### **exception DoesNotExist**

Bases: [django.core.exceptions.ObjectDoesNotExist](http://docs.djangoproject.com/en/1.11/_objects/ref/exceptions/#django.core.exceptions.ObjectDoesNotExist)

### **exception MultipleObjectsReturned**

Bases: [django.core.exceptions.MultipleObjectsReturned](http://docs.djangoproject.com/en/1.11/_objects/ref/exceptions/#django.core.exceptions.MultipleObjectsReturned)

### **allow\_for\_all**

A wrapper for a deferred-loading field. When the value is read from this object the first time, the query is executed.

#### **allowed\_groups**

Accessor to the related objects manager on the forward and reverse sides of a many-to-many relation.

In the example:

```
class Pizza(Model):
    toppings = ManyToManyField(Topping, related_name='pizzas')
```
pizza.toppings and topping.pizzas are ManyToManyDescriptor instances.

Most of the implementation is delegated to a dynamically defined manager class built by create\_forward\_many\_to\_many\_manager() defined below.

#### **allowed\_remote\_hosts**

Accessor to the related objects manager on the forward and reverse sides of a many-to-many relation.

In the example:

```
class Pizza(Model):
    toppings = ManyToManyField(Topping, related_name='pizzas')
```
pizza.toppings and topping.pizzas are ManyToManyDescriptor instances.

Most of the implementation is delegated to a dynamically defined manager class built by create\_forward\_many\_to\_many\_manager() defined below.

### **allowed\_users**

Accessor to the related objects manager on the forward and reverse sides of a many-to-many relation.

In the example:

```
class Pizza(Model):
   toppings = ManyToManyField(Topping, related_name='pizzas')
```
pizza.toppings and topping.pizzas are ManyToManyDescriptor instances.

Most of the implementation is delegated to a dynamically defined manager class built by create\_forward\_many\_to\_many\_manager() defined below.

### **cert\_signing\_url**

A wrapper for a deferred-loading field. When the value is read from this object the first time, the query is executed.

### **static get\_available\_signing\_services**(*user*)

Gets all SSH cert signing services available for a given user :param User user: User :return: allowed signing services :rtype: User

#### **static get\_oauth\_service**(*user*, *service\_id*)

@type user: User @type service\_id: int

# **id**

A wrapper for a deferred-loading field. When the value is read from this object the first time, the query is executed.

### **nickname**

A wrapper for a deferred-loading field. When the value is read from this object the first time, the query is executed.

## **oauth\_authorize\_url**

A wrapper for a deferred-loading field. When the value is read from this object the first time, the query is executed.

### **oauth\_check\_token\_url**

A wrapper for a deferred-loading field. When the value is read from this object the first time, the query is executed.

# **oauth\_client\_id**

A wrapper for a deferred-loading field. When the value is read from this object the first time, the query is executed.

### **oauth\_client\_secret**

A wrapper for a deferred-loading field. When the value is read from this object the first time, the query is executed.

### **oauth\_token\_url**

A wrapper for a deferred-loading field. When the value is read from this object the first time, the query is executed.

# **objects = <django.db.models.manager.Manager object>**

**class** tardis.apps.push\_to.models.**RemoteHost**(*\*args*, *\*\*kwargs*) Bases: [tardis.apps.push\\_to.models.KeyPair](#page-96-0)

A remote host that may be connected to via SSH

#### **exception DoesNotExist**

Bases: [django.core.exceptions.ObjectDoesNotExist](http://docs.djangoproject.com/en/1.11/_objects/ref/exceptions/#django.core.exceptions.ObjectDoesNotExist)

# **exception MultipleObjectsReturned**

Bases: [django.core.exceptions.MultipleObjectsReturned](http://docs.djangoproject.com/en/1.11/_objects/ref/exceptions/#django.core.exceptions.MultipleObjectsReturned)

#### **administrator**

Accessor to the related object on the forward side of a many-to-one or one-to-one (via ForwardOne-ToOneDescriptor subclass) relation.

In the example:

**class Child**(Model): parent = ForeignKey(Parent, related\_name='children')

child.parent is a ForwardManyToOneDescriptor instance.

#### **administrator\_id**

A wrapper for a deferred-loading field. When the value is read from this object the first time, the query is executed.

# **credential\_set**

Accessor to the related objects manager on the forward and reverse sides of a many-to-many relation.

In the example:

```
class Pizza(Model):
   toppings = ManyToManyField(Topping, related_name='pizzas')
```
pizza.toppings and topping.pizzas are ManyToManyDescriptor instances.

Most of the implementation is delegated to a dynamically defined manager class built by create\_forward\_many\_to\_many\_manager() defined below.

#### **host\_name**

A wrapper for a deferred-loading field. When the value is read from this object the first time, the query is executed.

### **id**

A wrapper for a deferred-loading field. When the value is read from this object the first time, the query is executed.

### **logo\_img**

A wrapper for a deferred-loading field. When the value is read from this object the first time, the query is executed.

### **nickname**

A wrapper for a deferred-loading field. When the value is read from this object the first time, the query is executed.

# **oauthsshcertsigningservice\_set**

Accessor to the related objects manager on the forward and reverse sides of a many-to-many relation.

In the example:

**class Pizza**(Model): toppings = ManyToManyField(Topping, related\_name='pizzas')

pizza.toppings and topping.pizzas are ManyToManyDescriptor instances.

Most of the implementation is delegated to a dynamically defined manager class built by create\_forward\_many\_to\_many\_manager() defined below.

### **objects = <django.db.models.manager.Manager object>**

#### **port**

A wrapper for a deferred-loading field. When the value is read from this object the first time, the query is executed.

```
class tardis.apps.push_to.models.RemoteHostAdmin(model, admin_site)
```
Bases: django.contrib.admin.options.ModelAdmin

Hides the private key field, which is not necessary for host keys

```
fields = ['nickname', 'administrator', 'host_name', 'port', 'key_type', 'public_key',
media
```
**tardis.apps.push\_to.oauth\_tokens module**

tardis.apps.push\_to.oauth\_tokens.**get\_token**(*request*, *oauth\_service*)

Returns the OAuth2 token from the current session :param Request request: django session object :param OAuthSSHCertSigningService oauth\_service: an

OAuthSSHCertSigningService object

Returns

### Return type string

```
tardis.apps.push_to.oauth_tokens.get_token_data(oauth_service, token)
```
Gets the OAuth2 user attributes using the supplied token :param OAuthSSHCertSigningService oauth\_service: an

OAuthSSHCertSigningService object

Parameters **token** (basestring) – an OAuth2 token

Returns a json object of user attributes

# Return type [dict](https://docs.python.org/dev/library/stdtypes.html#dict)

tardis.apps.push\_to.oauth\_tokens.**set\_token**(*request*, *oauth\_service*, *token*)

Stores the OAuth2 token in the current session :param Request request: django request object :param OAuthSSHCertSigningService oauth\_service: an

OAuthSSHCertSigningService object

Parameters **token** (basestring) – the OAuth2 token

### **tardis.apps.push\_to.ssh\_authz module**

tardis.apps.push\_to.ssh\_authz.**sign\_certificate**(*credential*, *token*, *url*) An interface to the OAuth2 SSH certificate signing service @type credential: models.Credential

### **tardis.apps.push\_to.tasks module**

tardis.apps.push\_to.tasks.**do\_file\_copy**(*credential\_id*, *remote\_host\_id*, *datafile\_map*, *base\_dir=None*) tardis.apps.push\_to.tasks.**make\_dirs**(*sftp\_client*, *dir\_list*) tardis.apps.push\_to.tasks.**notify\_user**(*user\_id*, *remote\_host\_id*, *success=True*)

# **tardis.apps.push\_to.urls module**

# **tardis.apps.push\_to.utils module**

tardis.apps.push\_to.utils.**bytes\_available**(*ssh\_client*, *path*) tardis.apps.push\_to.utils.**can\_copy**(*ssh\_client*, *object\_type*, *object\_id*, *path*) tardis.apps.push\_to.utils.**get\_default\_push\_location**(*sftp\_client*) tardis.apps.push\_to.utils.**get\_object\_size**(*type*, *id*) tardis.apps.push\_to.utils.**is\_directory**(*sftp\_client*, *path*) tardis.apps.push\_to.utils.**list\_subdirectories**(*sftp\_client*, *path*, *show\_hidden=False*) tardis.apps.push\_to.utils.**shell\_escape**(*s*)

# **tardis.apps.push\_to.views module**

tardis.apps.push\_to.views.**authorize\_remote\_access**(*request*, *\*args*, *\*\*kwargs*) Generates an SSH certificate using an OAuth2 SSH signing service :param Request request: request object :param basestring remote\_host\_id: remote host id :param basestring service\_id: OAuth2 SSH certificate signing service id :return: an error message or OAuth2 redirects :rtype: HttpRedirect

tardis.apps.push\_to.views.**get\_accessible\_hosts**(*request*, *\*args*, *\*\*kwargs*) Retrieves all accessible hosts (i.e. hosts for which the user already has credentials for) including push-to trigger URLs if the object type and id are supplied :param Request request: request object :param object obj\_type: data type to be copied

(experiment, dataset or datafile)

**Parameters push obj id** ([int](https://docs.python.org/dev/library/functions.html#int)) – the database object id

Returns json object with accessible hosts

Return type HttpResponse

tardis.apps.push\_to.views.**get\_credential**(*request*, *remote\_host*)

Fetches a suitable credential for the remote host, or raises an exception if none found :param Request request: request object :param RemoteHost remote\_host: the RemoteHost for which a credential

should be found

Returns the credential

Return type [object](https://docs.python.org/dev/library/functions.html#object)

Raises **[NoSuitableCredential](#page-94-1)** – raised when no credential is found

tardis.apps.push\_to.views.**get\_push\_url\_for\_host**(*remote\_host*, *obj\_type*, *push\_obj\_id*) Constructs a push-to URL to trigger data transfer :param RemoteHost remote\_host: the RemoteHost to which data should be copied :param obj\_type: data type to be copied (experiment, dataset or datafile) :type obj\_type: object :param int push\_obj\_id: the database object id :return: a push-to URL :rtype: basestring

tardis.apps.push\_to.views.**get\_signing\_services**(*request*, *\*args*, *\*\*kwargs*)

Retrieves all certificate signing services and associated hosts including push-to trigger URLs if the object type and id are supplied :param Request request: request object :param class obj\_type: data type to be copied (experiment, dataset or datafile) :param int push\_obj\_id: the database object id :return: json object with signing services and hosts :rtype: HttpResponse

tardis.apps.push\_to.views.**oauth\_callback**(*request*, *\*args*, *\*\*kwargs*) OAuth2 callback endpoint to continue the SSH certificate signing process :param Request request: request object :return: error message or redirect to the signing service with access token :rtype: HttpResponse

tardis.apps.push\_to.views.**oauth\_callback\_url**(*request*) Builds the oauth callback URL :param Request request: request object :return: callback URL :rtype: basestring

tardis.apps.push\_to.views.**render\_error\_message**(*request*, *message*, *status=500*)

tardis.apps.push\_to.views.**render\_success\_message**(*request*, *message*, *status=200*)

tardis.apps.push\_to.views.**validate\_remote\_path**(*request*, *\*args*, *\*\*kwargs*)

**Module contents**

**tardis.apps.related\_info package**

**Subpackages**

**tardis.apps.related\_info.tests package**

**Submodules**

**tardis.apps.related\_info.tests.test\_oaipmh module**

**class** tardis.apps.related\_info.tests.test\_oaipmh.**RifCSTestCase**(*methodName='runTest'*) Bases: django.test.testcases.TransactionTestCase

```
setUp()
```
Hook method for setting up the test fixture before exercising it.

```
testExistsInOaipmh()
```
# **tardis.apps.related\_info.tests.tests module**

```
class tardis.apps.related_info.tests.tests.CreateTestCase(methodName='runTest')
    Bases: django.test.testcases.TransactionTestCase
```
**setUp**()

Hook method for setting up the test fixture before exercising it.

**testCanCreate**()

**testDetectsBadInput**()

**testMustHaveWrite**(*\*\*keywargs*)

```
class tardis.apps.related_info.tests.tests.DeleteTestCase(methodName='runTest')
    Bases: django.test.testcases.TransactionTestCase
```
**setUp**()

Hook method for setting up the test fixture before exercising it.

**testCanDelete**()

**testMustHaveWrite**(*\*\*keywargs*)

```
class tardis.apps.related_info.tests.tests.GetTestCase(methodName='runTest')
    Bases: django.test.testcases.TransactionTestCase
```
**setUp**()

Hook method for setting up the test fixture before exercising it.

**testHandlesFound**()

**testHandlesNotFound**(*\*\*keywargs*)

```
class tardis.apps.related_info.tests.tests.ListTestCase(methodName='runTest')
    Bases: django.test.testcases.TransactionTestCase
```
**setUp**()

Hook method for setting up the test fixture before exercising it.

**testHandlesEmptySet**()

```
testHandlesMultipleEntries()
```

```
testHandlesSingleEntry()
```

```
class tardis.apps.related_info.tests.tests.TabTestCase(methodName='runTest')
    Bases: django.test.testcases.TestCase
```
**setUp**()

Hook method for setting up the test fixture before exercising it.

**testAccessWithReadPerms**(*\*\*keywargs*)

**testAccessWithoutReadPerms**(*\*\*keywargs*)

**class** tardis.apps.related\_info.tests.tests.**UpdateTestCase**(*methodName='runTest'*) Bases: django.test.testcases.TransactionTestCase

**setUp**()

Hook method for setting up the test fixture before exercising it.

**testDetectsBadInput**()

**testMustHaveWrite**(*\*\*keywargs*)

# **Module contents**

**Submodules**

**tardis.apps.related\_info.forms module**

```
class tardis.apps.related_info.forms.RelatedInfoForm(data=None, files=None,
                                                                auto_id=u'id_%s', pre-
                                                                fix=None, initial=None,
                                                                error_class=<class
                                                                'django.forms.utils.ErrorList'>,
                                                                label_suffix=None,
                                                                empty_permitted=False,
                                                                field_order=None,
                                                                use_required_attribute=None,
                                                                renderer=None)
```

```
Bases: django.forms.forms.Form
```

```
base_fields = {'identifier': <django.forms.fields.URLField object>, 'notes': <django.forms.fields.CharField object>, 'title': <django.forms.fields.CharField object>, 'type': <django.forms.fields.CharField object>}
declared_fields = {'identifier': <django.forms.fields.URLField object>, 'notes': <dj
media
```
**tardis.apps.related\_info.models module**

**tardis.apps.related\_info.settings module**

**tardis.apps.related\_info.urls module**

**tardis.apps.related\_info.views module**

**Module contents**

**tardis.apps.s3utils package**

**Subpackages**

**tardis.apps.s3utils.tests package**

**Submodules**

# **tardis.apps.s3utils.tests.test\_api module**

Testing the s3util app's extensions to the tastypie-based mytardis api

```
class tardis.apps.s3utils.tests.test_api.S3UtilsAppApiTestCase(methodName='runTest')
    tardis.tardis_portal.tests.api.MyTardisResourceTestCase
```
#### **setUp**()

Hook method for setting up the test fixture before exercising it.

#### **tearDown**()

Hook method for deconstructing the test fixture after testing it.

### **test\_download\_dfo**()

Test downloading a DataFileObject using the s3util app's extensions to the MyTardis REST API.

#### **tardis.apps.s3utils.tests.test\_app\_config module**

**class** tardis.apps.s3utils.tests.test\_app\_config.**S3UtilsConfigTestCase**(*methodName='runTest'*) Bases: django.test.testcases.TestCase

```
test_app_config()
```
### **tardis.apps.s3utils.tests.test\_checksums module**

Testing the s3util app's ability to calculate checksums for S3 objects

```
class tardis.apps.s3utils.tests.test_checksums.S3UtilsAppChecksumsTestCase(methodName='runTest')
    Bases: django.test.testcases.TestCase
```
#### **setUp**()

Hook method for setting up the test fixture before exercising it.

#### **tearDown**()

Hook method for deconstructing the test fixture after testing it.

# **test\_checksums**()

Ensure that we can calculate an MD5 sum and a SHA512 sum for a file in S3 object storage

# **Module contents**

# **Submodules**

### **tardis.apps.s3utils.api module**

Additions to MyTardis's REST API

```
class tardis.apps.s3utils.api.ReplicaAppResource(api_name=None)
    Bases: tardis.tardis_portal.api.ReplicaResource
```
Extends MyTardis's API for DFOs, adding in a download method for S3 objects

## **class Meta**

Bases: tardis.tardis\_portal.api.Meta

**authorization** Authorisation class for Tastypie.

```
object_class
```
alias of [tardis.tardis\\_portal.models.datafile.DataFileObject](#page-146-0)

**queryset**

**resource\_name = 'replica'**

```
base_fields = {'created_time': <tastypie.fields.DateTimeField object>, 'datafile': <
```
**declared\_fields = {}**

**download\_dfo**(*request*, *\*\*kwargs*) Download DataFileObject from S3 Object Store

**prepend\_urls**()

# **tardis.apps.s3utils.apps module**

**class** tardis.apps.s3utils.apps.**S3UtilsConfig**(*app\_name*, *app\_module*) Bases: django.apps.config.AppConfig

**name = u's3utils'**

### **tardis.apps.s3utils.default\_settings module**

Default settings for s3utils app

```
tardis.apps.s3utils.default_settings.S3_SIGNED_URL_EXPIRY = 30
     A short expiry (30 seconds) is used, because it is only intended to provide access long enough for an authenti-
     cated MyTardis user to be redirected to the signed URL.
```
# **tardis.apps.s3utils.urls module**

Minimal urls.py, so we can do a reverse lookup for the 's3 api download dfo' URL pattern.

's3\_api\_download\_dfo' is defined in the prepend\_urls method of the ReplicaAppResource class in api.py

The API endpoint defined in this app is mapped to a URL in tardis/urls/api.py (along with API endpoints defined by other MyTardis apps).

# **tardis.apps.s3utils.utils module**

Utilities for S3 objects

tardis.apps.s3utils.utils.**calculate\_checksums**(*dfo*, *compute\_md5=True*, *compute\_sha512=False*)

Calculates checksums for an S3 DataFileObject instance. For files in S3, using the django-storages abstraction is inefficient - we end up with a clash of chunking algorithms between the download from S3 and MyTardis's Python-based checksum calculation. So for S3 files, we calculate checksums using external binaries (md5sum and shasum) instead.

:param dfo : The DataFileObject instance :type dfo: DataFileObject :param compute\_md5: whether to compute md5 default=True :type compute\_md5: bool :param compute\_sha512: whether to compute sha512, default=True :type compute\_sha512: bool

Returns the checksums as {'md5sum': result, 'sha512sum': result}

Return type [dict](https://docs.python.org/dev/library/stdtypes.html#dict)

tardis.apps.s3utils.utils.**generate\_presigned\_url**(*dfo*, *expiry=None*)

Generate a presigned URL for an S3 object

boto3 must be installed if you are using the storages.backends.s3boto3.S3Boto3Storage storage class, defined in the django-storages package

dfo [DataFileObject] The DataFileObject to generate the pre-signed URL for

expiry [int] The signed URL's expiry in seconds

string The pre-signed URL

# **Module contents**

**tardis.apps.search package**

**Subpackages**

**tardis.apps.search.tests package**

**Submodules**

**tardis.apps.search.tests.test\_api module**

```
class tardis.apps.search.tests.test_api.SimpleSearchTest(methodName='runTest')
    tardis.tardis_portal.tests.api.MyTardisResourceTestCase
```
**setUp**()

Hook method for setting up the test fixture before exercising it.

**test\_advance\_search\_authenticated\_user**()

**test\_advance\_search\_unauthenticated\_user**()

**test\_simple\_search\_authenticated\_user**()

**test\_simple\_search\_unauthenticated\_user**()

# **tardis.apps.search.tests.test\_index module**

**class** tardis.apps.search.tests.test\_index.**IndexExperimentTestCase**(*methodName='runTest'*) Bases: django.test.testcases.TestCase

**setUp**()

Hook method for setting up the test fixture before exercising it.

**test\_create\_index**()

**Module contents**

**Submodules**

### **tardis.apps.search.api module**

RESTful API for MyTardis search. Implemented with Tastypie.

```
class tardis.apps.search.api.AdvanceSearchAppResource(api_name=None)
    Bases: tastypie.resources.Resource
```
**class Meta**

```
always_return_data = True
        authentication = <tardis.tardis_portal.api.MyTardisAuthentication object>
        list_allowed_methods = ['post']
        object_class
           SearchObject
        resource_name = 'advance-search'
        serializer = <tardis.apps.search.api.PrettyJSONSerializer object>
    base_fields = {'hits': <tastypie.fields.ApiField object>, u'resource_uri': <tastypie.fields.CharField object>}
    declared_fields = {'hits': <tastypie.fields.ApiField object>}
    detail_uri_kwargs(bundle_or_obj)
    get_object_list(request)
    obj_create(bundle, **kwargs)
    obj_get_list(bundle, **kwargs)
class tardis.apps.search.api.PrettyJSONSerializer(formats=None, con-
                                                     tent_types=None, date-
                                                     time_formatting=None)
    Bases: tastypie.serializers.Serializer
    json_indent = 2
    to_json(data, options=None)
class tardis.apps.search.api.SearchAppResource(api_name=None)
    Bases: tastypie.resources.Resource
    Tastypie resource for simple-search
    class Meta
        always_return_data = True
        authentication = <tardis.tardis_portal.api.MyTardisAuthentication object>
        list_allowed_methods = ['get']
```
**object\_class**

alias of [SearchObject](#page-108-0)

```
resource_name = 'simple-search'
```
**serializer = <tardis.apps.search.api.PrettyJSONSerializer object> base\_fields = {'hits': <tastypie.fields.ApiField object>, u'resource\_uri': <tastypie.fields.CharField object>} declared\_fields = {'hits': <tastypie.fields.ApiField object>} detail\_uri\_kwargs**(*bundle\_or\_obj*) **get\_object\_list**(*request*) **obj\_get\_list**(*bundle*, *\*\*kwargs*) **class** tardis.apps.search.api.**SearchObject**(*hits=None*, *id=None*) Bases: [object](https://docs.python.org/dev/library/functions.html#object)

tardis.apps.search.api.**simple\_search\_public\_data**(*query\_text*)

### **tardis.apps.search.apps module**

```
class tardis.apps.search.apps.SearchConfig(app_name, app_module)
    Bases: tardis.app_config.AbstractTardisAppConfig
    name = 'tardis.apps.search'
    verbose_name = 'Search'
```
### **tardis.apps.search.documents module**

```
class tardis.apps.search.documents.DataFileDocument(related_instance_to_ignore=None,
                                                          **kwargs)
    Bases: django_elasticsearch_dsl.documents.DocType
```

```
class Django
```

```
model
   alias of tardis.tardis portal.models.datafile.DataFile
```

```
queryset_pagination = 100000
```

```
related_models = [<class 'tardis.tardis_portal.models.dataset.Dataset'>, <class 'ta
class Index
```
**name = 'datafile'**

```
settings = {'number_of_replicas': 0, 'number_of_shards': 1}
```
**django = {'queryset\_pagination': 100000, 'model': <class 'tardis.tard...}**

```
get_instances_from_related(related_instance)
```
**class** tardis.apps.search.documents.**DatasetDocument**(*related\_instance\_to\_ignore=None*,

*\*\*kwargs*)

Bases: django\_elasticsearch\_dsl.documents.DocType

**class Django**

### **model**

alias of [tardis.tardis\\_portal.models.dataset.Dataset](#page-148-0)

```
related_models = [<class 'tardis.tardis_portal.models.experiment.Experiment'>, <class 'tardis.tardis_portal.models.instrument.Instrument'>]
    class Index
         name = 'dataset'
         settings = {'number_of_replicas': 0, 'number_of_shards': 1}
    django = {'queryset_pagination': None, 'model': <class 'tardis.tardis...}
    get_instances_from_related(related_instance)
class tardis.apps.search.documents.ExperimentDocument(related_instance_to_ignore=None,
                                                               **kwargs)
    Bases: django_elasticsearch_dsl.documents.DocType
    class Django
        model
            tardis.tardis_portal.models.experiment.Experiment
         related_models = [<class 'django.contrib.auth.models.User'>, <class 'tardis.tardis_portal.models.access_control.ObjectACL'>]
    class Index
         name = 'experiments'
         settings = {'number_of_replicas': 0, 'number_of_shards': 1}
```

```
django = {'queryset_pagination': None, 'model': <class 'tardis.tardis...}
```

```
get_instances_from_related(related_instance)
```
## **tardis.apps.search.urls module**

#### **tardis.apps.search.views module**

views relevant to search

```
class tardis.apps.search.views.SearchView(**kwargs)
    django.views.generic.base.TemplateView
```
**template\_name = 'search.html'**

**Module contents**

**tardis.apps.sftp package**

**Subpackages**

**tardis.apps.sftp.management package**

**Subpackages**

**tardis.apps.sftp.management.commands package**

## **Submodules**

### **tardis.apps.sftp.management.commands.sftpd module**

**class** tardis.apps.sftp.management.commands.sftpd.**Command**(*stdout=None*, *stderr=None*, *no\_color=False*) Bases: django.core.management.base.BaseCommand **add\_arguments**(*parser*) **handle**(*\*args*, *\*\*options*)

# **Module contents**

## **Module contents**

# **tardis.apps.sftp.migrations package**

### **Submodules**

**tardis.apps.sftp.migrations.0001\_initial module**

```
class tardis.apps.sftp.migrations.0001_initial.Migration(name, app_label)
    Bases: django.db.migrations.migration.Migration
```
**dependencies = [(u'tardis\_portal', u'0011\_auto\_20160505\_1643'), (u'auth', u'\_\_first\_\_')] initial = True**

operations = [<CreateModel fields=[(u'id', <django.db.models.fields.AutoField>), (u'na

## **Module contents**

**tardis.apps.sftp.tests package**

# **Submodules**

### **tardis.apps.sftp.tests.test\_sftp module**

```
class tardis.apps.sftp.tests.test_sftp.SFTPDManagementTestCase(methodName='runTest')
    Bases: django.test.testcases.TestCase
```
#### **testSFTPDWithoutHostKey**()

Attempting to start the SFTPD service without a host key should raise an SSHException

```
class tardis.apps.sftp.tests.test_sftp.SFTPTest(methodName='runTest')
    Bases: django.test.testcases.TestCase
```
#### **setUp**()

Hook method for setting up the test fixture before exercising it.

**test\_cybderduck\_connection\_window**() **test\_sftp**() **test\_sftp\_dynamic\_docs\_dataset**(*\*\*keywargs*) **test\_sftp\_dynamic\_docs\_experiment**(*\*\*keywargs*)

**test\_sftp\_key\_connect**()

# **Module contents**

# **Submodules**

**tardis.apps.sftp.admin module**

## **tardis.apps.sftp.api module**

```
class tardis.apps.sftp.api.SFTPACLAuthorization
    Bases: tastypie.authorization.Authorization
```
**create\_detail**(*object\_list*, *bundle*)

**delete\_detail**(*object\_list*, *bundle*)

**read\_detail**(*object\_list*, *bundle*)

**read\_list**(*object\_list*, *bundle*)

```
class tardis.apps.sftp.api.SFTPPublicKeyAppResource(api_name=None)
    Bases: tastypie.resources.ModelResource
```
Tastypie model resource for SFTPPublicKey model

### **class Meta**

```
authentication = <tardis.tardis_portal.api.MyTardisAuthentication object>
   authorization
   detail_allowed_methods = ['get', 'delete']
   filtering = {'id': ('exact',), 'name': ('exact',)}
   list_allowed_methods = ['get', 'post']
   object_class
      alias of tardis.apps.sftp.models.SFTPPublicKey
   queryset
   resource_name = 'sftp/key'
   validation = <tastypie.validation.FormValidation object>
base_fields = {'added': <tastypie.fields.DateField object>, u'id': <tastypie.fields.
declared_fields = {}
dehydrate(bundle)
hydrate(bundle)
```
### **tardis.apps.sftp.apps module**

```
class tardis.apps.sftp.apps.SFTPConfig(app_name, app_module)
    Bases: tardis.app_config.AbstractTardisAppConfig
    name = 'tardis.apps.sftp'
    verbose_name = 'SFTP'
```
### **tardis.apps.sftp.default\_settings module**

```
tardis.apps.sftp.default_settings.REQUIRE_SSL_TO_GENERATE_KEY = True
    Require a secure connection (i.e., HTTPS) to allow key generation.
```
tardis.apps.sftp.default\_settings.**SFTP\_USERNAME\_ATTRIBUTE = 'email'** The attribute from the User model ('email' or 'username') used to generate the SFTP login example on the sftp\_access help page.

### **tardis.apps.sftp.forms module**

```
class tardis.apps.sftp.forms.KeyAddForm(data=None, files=None, auto_id=u'id_%s', pre-
                                               fix=None, initial=None, error_class=<class
                                                'django.forms.utils.ErrorList'>, la-
                                                bel_suffix=None, empty_permitted=False,
                                                field_order=None, use_required_attribute=None,
                                                renderer=None)
    Bases: django.forms.forms.Form
    base_fields = {'key_type': <django.forms.fields.CharField object>, 'name': <django.f
    clean()
    declared_fields = {'key_type': <django.forms.fields.CharField object>, 'name': <django.forms.fields.CharField object>, 'public_key': <django.forms.fields.CharField object>}
    media
class tardis.apps.sftp.forms.KeyGenerateForm(data=None, files=None,
                                                      auto_id=u'id_%s', prefix=None,
                                                      initial=None, error_class=<class
                                                      'django.forms.utils.ErrorList'>,
                                                      label_suffix=None,
                                                      empty_permitted=False, field_order=None,
                                                      use_required_attribute=None, ren-
                                                      derer=None)
    Bases: django.forms.forms.Form
    base_fields = {'name': <django.forms.fields.CharField object>}
    declared_fields = {'name': <django.forms.fields.CharField object>}
    media
```
## **tardis.apps.sftp.models module**

```
class tardis.apps.sftp.models.SFTPPublicKey(*args, **kwargs)
    Bases: django.db.models.base.Model
```
Model for associated SFTP public keys with users

### Parameters

- **user** (ForeignKey for User) user who owns this public key
- **name** (string) name for this public key
- **public\_key** (string) OpenSSH formatted public key
- **added**  $(date)$  date the public key was added (Optional)

### **exception DoesNotExist**

Bases: [django.core.exceptions.ObjectDoesNotExist](http://docs.djangoproject.com/en/1.11/_objects/ref/exceptions/#django.core.exceptions.ObjectDoesNotExist)

### **exception MultipleObjectsReturned**

Bases: [django.core.exceptions.MultipleObjectsReturned](http://docs.djangoproject.com/en/1.11/_objects/ref/exceptions/#django.core.exceptions.MultipleObjectsReturned)

#### **added**

A wrapper for a deferred-loading field. When the value is read from this object the first time, the query is executed.

**get\_next\_by\_added**(*\*\*morekwargs*)

#### **get\_previous\_by\_added**(*\*\*morekwargs*)

#### **id**

A wrapper for a deferred-loading field. When the value is read from this object the first time, the query is executed.

#### **key\_type**

A wrapper for a deferred-loading field. When the value is read from this object the first time, the query is executed.

#### **name**

A wrapper for a deferred-loading field. When the value is read from this object the first time, the query is executed.

#### **objects = <django.db.models.manager.Manager object>**

#### **public\_key**

A wrapper for a deferred-loading field. When the value is read from this object the first time, the query is executed.

#### **user**

Accessor to the related object on the forward side of a many-to-one or one-to-one (via ForwardOne-ToOneDescriptor subclass) relation.

In the example:

**class Child**(Model): parent = ForeignKey(Parent, related\_name='children')

child.parent is a ForwardManyToOneDescriptor instance.

#### **user\_id**

A wrapper for a deferred-loading field. When the value is read from this object the first time, the query is executed.

### **tardis.apps.sftp.sftp module**

# SFTP Server

```
class tardis.apps.sftp.sftp.DynamicTree(host_obj=None)
    object
```
**add\_child**(*name*, *obj=None*)

**add\_path**(*path*)

**add\_path\_elems**(*elems*)

**clear\_children**()

**get\_leaf**(*path*, *update=False*)

**update\_all\_files**()

```
update_dataset_files()
```
**update\_datasets**()

```
update_experiments()
```

```
update_nothing()
```

```
class tardis.apps.sftp.sftp.MyTSFTPHandle(df, flags=0, optional_args=None)
    Bases: paramiko.sftp_handle.SFTPHandle
```
SFTP File Handle

## **stat**()

Return an L{SFTPAttributes} object referring to this open file, or an error code. This is equivalent to L{SFTPServerInterface.stat}, except it's called on an open file instead of a path.

@return: an attributes object for the given file, or an SFTP error code (like L{SFTP\_PERMISSION\_DENIED}). @rtype: L{SFTPAttributes} I{or error code}

```
class tardis.apps.sftp.sftp.MyTSFTPRequestHandler(request, client_address, server)
    Bases: SocketServer.BaseRequestHandler
```

```
auth_timeout = 60
```
**handle**()

**handle\_timeout**()

**setup**()

**timeout = 60**

**class** tardis.apps.sftp.sftp.**MyTSFTPServer**(*\*args*, *\*\*kwargs*) Bases: paramiko.sftp\_server.SFTPServer

override SFTPServer to provide channel information to the SFTP subsystem

**class** tardis.apps.sftp.sftp.**MyTSFTPServerInterface**(*server*, *\*args*, *\*\*kwargs*) Bases: paramiko.sftp\_si.SFTPServerInterface

MyTardis data via SFTP

**canonicalize**(*path*)

Return the canonical form of a path on the server.

#### **experiments**

**list\_folder**(*path*)

Returns a list of files within a given folder. The C{path} will use posix notation  $(C\{'''\})$  separates folder names) and may be an absolute or relative path.

The list of files is expected to be a list of L{SFTPAttributes} objects, which are similar in structure to the objects returned by C{os.stat}. In addition, each object should have its C{filename} field filled in, since this is important to a directory listing and not normally present in  $C$ {os.stat} results.

In case of an error, you should return one of the C{SFTP\_\*} error codes, such as L{SFTP\_PERMISSION\_DENIED}.

@param path: the requested path (relative or absolute) to be listed. @type path: str @return: a list of the files in the given folder, using L{SFTPAttributes} objects. @rtype: list of L{SFTPAttributes} I{or error code}

### **lstat**(*path*)

symbolic links are not supported

## **open**(*path*, *flags*, *attr*)

Open a file on the server and create a handle for future operations on that file. On success, a new object subclassed from L{SFTPHandle} should be returned. This handle will be used for future operations on the file (read, write, etc). On failure, an error code such as L{SFTP\_PERMISSION\_DENIED} should be returned.

 $C\{\text{flags}\}\$ contains the requested mode for opening (read-only, write-append, etc) as a bitset of flags from the C{os} module:

- C{os.O\_RDONLY}
- C{os.O\_WRONLY}
- C{os.O\_RDWR}
- C{os.O\_APPEND}
- C{os.O\_CREAT}
- C{os.O\_TRUNC}
- C{os.O\_EXCL}

(One of  $C$ {os.O\_RDONLY},  $C$ {os.O\_WRONLY}, or  $C$ {os.O\_RDWR} will always be set.)

The C{attr} object contains requested attributes of the file if it has to be created. Some or all attribute fields may be missing if the client didn't specify them.

@note: The SFTP protocol defines all files to be in "binary" mode. There is no equivalent to python's "text" mode.

### Parameters

- **path** (basestring) the requested datafile path
- **flags** ([int](https://docs.python.org/dev/library/functions.html#int)) flags or'd together from the  $C$ {os} module indicating the requested mode for opening the file.
- attr (SFTPAttributes) requested attributes of the file if it is newly created.

Returns a new L{SFTPHandle} I{or error code}.

## Return type SFTPHandle

#### **session\_ended**()

run cleanup on exceptions or disconnection. idea: collect stats and store them in this function

# **session\_started**()

run on connection initialisation

**stat**(*path*)

Return an L{SFTPAttributes} object for a path on the server, or an error code. If your server supports symbolic links (also known as "aliases"), you should follow them. (L{lstat} is the corresponding call that doesn't follow symlinks/aliases.)

@param path: the requested path (relative or absolute) to fetch file statistics for. @type path: str

@return: an attributes object for the given file, or an SFTP error code (like L{SFTP\_PERMISSION\_DENIED}). @rtype: L{SFTPAttributes} I{or error code}

**class** tardis.apps.sftp.sftp.**MyTSFTPTCPServer**(*address*, *host\_key*, *RequestHandler-Class=None*)

Bases: SocketServer.TCPServer

**allow\_reuse\_address = True**

**close\_request**(*request*)

**shutdown\_request**(*request*)

```
class tardis.apps.sftp.sftp.MyTServerInterface
```
Bases: paramiko.server.ServerInterface

#### **check\_auth\_interactive**(*username*, *submethods*)

Begin an interactive authentication challenge, if supported. You should override this method in server mode if you want to support the "keyboard-interactive" auth type, which requires you to send a series of questions for the client to answer.

Return AUTH\_FAILED if this auth method isn't supported. Otherwise, you should return an *.Interactive-Query* object containing the prompts and instructions for the user. The response will be sent via a call to *check\_auth\_interactive\_response*.

The default implementation always returns AUTH\_FAILED.

Parameters

- **username**  $(str)$  $(str)$  $(str)$  the username of the authenticating client
- **submethods**  $(str)$  $(str)$  $(str)$  a comma-separated list of methods preferred by the client (usually empty)
- Returns AUTH\_FAILED if this auth method isn't supported; otherwise an object containing queries for the user

Return type int or *.InteractiveQuery*

#### **check\_auth\_interactive\_response**(*responses*)

Continue or finish an interactive authentication challenge, if supported. You should override this method in server mode if you want to support the "keyboard-interactive" auth type.

Return AUTH\_FAILED if the responses are not accepted, AUTH\_SUCCESSFUL if the responses are accepted and complete the authentication, or AUTH\_PARTIALLY\_SUCCESSFUL if your authentication is stateful, and this set of responses is accepted for authentication, but more authentication is required. (In this latter case, *get\_allowed\_auths* will be called to report to the client what options it has for continuing the authentication.)

If you wish to continue interactive authentication with more questions, you may return an *.Interactive-Query* object, which should cause the client to respond with more answers, calling this method again. This cycle can continue indefinitely.

The default implementation always returns AUTH\_FAILED.

Parameters **responses** – list of *str* responses from the client

Returns AUTH\_FAILED if the authentication fails; AUTH\_SUCCESSFUL if it succeeds; AUTH\_PARTIALLY\_SUCCESSFUL if the interactive auth is successful, but authentication must continue; otherwise an object containing queries for the user

Return type int or *.InteractiveQuery*

### **check\_auth\_password**(*username*, *password*)

Determine if a given username and password supplied by the client is acceptable for use in authentication.

Return AUTH\_FAILED if the password is not accepted, AUTH\_SUCCESSFUL if the password is accepted and completes the authentication, or AUTH\_PARTIALLY\_SUCCESSFUL if your authentication is stateful, and this key is accepted for authentication, but more authentication is required. (In this latter case, *get\_allowed\_auths* will be called to report to the client what options it has for continuing the authentication.)

The default implementation always returns AUTH\_FAILED.

#### **Parameters**

- **username**  $(str)$  $(str)$  $(str)$  the username of the authenticating client.
- **password**  $(str)$  $(str)$  $(str)$  the password given by the client.
- Returns AUTH\_FAILED if the authentication fails; AUTH\_SUCCESSFUL if it succeeds; AUTH\_PARTIALLY\_SUCCESSFUL if the password auth is successful, but authentication must continue.

### Return type [int](https://docs.python.org/dev/library/functions.html#int)

#### **check\_auth\_publickey**(*username*, *key*)

Determine if a given key supplied by the client is acceptable for use in authentication. You should override this method in server mode to check the username and key and decide if you would accept a signature made using this key.

Return AUTH\_FAILED if the key is not accepted, AUTH\_SUCCESSFUL if the key is accepted and completes the authentication, or AUTH\_PARTIALLY\_SUCCESSFUL if your authentication is stateful, and this password is accepted for authentication, but more authentication is required. (In this latter case, *get\_allowed\_auths* will be called to report to the client what options it has for continuing the authentication.)

Note that you don't have to actually verify any key signtature here. If you're willing to accept the key, Paramiko will do the work of verifying the client's signature.

The default implementation always returns AUTH\_FAILED.

#### Parameters

- **username**  $(str)$  $(str)$  $(str)$  the username of the authenticating client
- **key** (*PKey*) the key object provided by the client
- Returns AUTH\_FAILED if the client can't authenticate with this key; AUTH\_SUCCESSFUL if it can; AUTH\_PARTIALLY\_SUCCESSFUL if it can authenticate with this key but must continue with authentication

## Return type [int](https://docs.python.org/dev/library/functions.html#int)

#### **check\_channel\_request**(*kind*, *chanid*)

Determine if a channel request of a given type will be granted, and return OPEN\_SUCCEEDED or an error code. This method is called in server mode when the client requests a channel, after authentication is complete.

If you allow channel requests (and an ssh server that didn't would be useless), you should also override some of the channel request methods below, which are used to determine which services will be allowed on a given channel:

- *check\_channel\_pty\_request*
- *check\_channel\_shell\_request*
- *check\_channel\_subsystem\_request*
- *check\_channel\_window\_change\_request*
- *check\_channel\_x11\_request*
- *check\_channel\_forward\_agent\_request*

The chanid parameter is a small number that uniquely identifies the channel within a *.Transport*. A *.Channel* object is not created unless this method returns OPEN\_SUCCEEDED – once a *.Channel* object is created, you can call *.Channel.get\_id* to retrieve the channel ID.

The return value should either be OPEN\_SUCCEEDED (or 0) to allow the channel request, or one of the following error codes to reject it:

- OPEN\_FAILED\_ADMINISTRATIVELY\_PROHIBITED
- OPEN\_FAILED\_CONNECT\_FAILED
- OPEN\_FAILED\_UNKNOWN\_CHANNEL\_TYPE
- OPEN\_FAILED\_RESOURCE\_SHORTAGE

The default implementation always returns OPEN\_FAILED\_ADMINISTRATIVELY\_PROHIBITED.

### Parameters

- **kind**  $(str)$  $(str)$  $(str)$  the kind of channel the client would like to open (usually "session").
- **chanid**  $(int)$  $(int)$  $(int)$  ID of the channel

Returns an *int* success or failure code (listed above)

## **get\_allowed\_auths**(*username*)

Return a list of authentication methods supported by the server. This list is sent to clients attempting to authenticate, to inform them of authentication methods that might be successful.

The "list" is actually a string of comma-separated names of types of authentication. Possible values are "password", "publickey", and "none".

The default implementation always returns "password".

**Parameters username**  $(str)$  $(str)$  $(str)$  – the username requesting authentication.

Returns a comma-separated *str* of authentication types

**myt\_auth**(*username*, *password*)

tardis.apps.sftp.sftp.**start\_server**(*host=None*, *port=None*, *keyfile=None*)

The SFTP\_HOST\_KEY setting is required for configuring SFTP access. The SFTP\_PORT setting defaults to 2200.

See: tardis/default\_settings/sftp.py

# **tardis.apps.sftp.urls module**

## **tardis.apps.sftp.user\_menu\_modifiers module**

tardis.apps.sftp.user\_menu\_modifiers.**add\_ssh\_keys\_menu\_item**(*request*, *user\_menu*) Add a 'Manage SSH Keys' item to the user menu

Parameters

• **request** ([django.http.HttpRequest](http://docs.djangoproject.com/en/1.11/_objects/ref/request-response/#django.http.HttpRequest)) – an HTTP Request instance

• **user** menu  $(llist)$  $(llist)$  $(llist)$  – user menu context to modify

Returns user\_menu list

Return type [list](https://docs.python.org/dev/library/stdtypes.html#list)

### **tardis.apps.sftp.views module**

```
tardis.apps.sftp.views.cybderduck_connection_window(request, *args, **kwargs)
```
tardis.apps.sftp.views.**sftp\_access**(*request*, *\*args*, *\*\*kwargs*) Show dynamically generated instructions on how to connect to SFTP :param Request request: HttpRequest :return: HttpResponse :rtype: HttpResponse

```
tardis.apps.sftp.views.sftp_keys(request, *args, **kwargs)
     Generate an RSA key pair for a user.
```
Generates a key pair, stores the public part of the key and provides a one time opportunity for the user to download the private part of the key.

Parameters **request** (HttpRequest) – http request

Returns either returns form on GET request or private key download on POST request

Return type HttpResponse

# **Module contents**

**tardis.apps.social\_auth package**

**Subpackages**

**tardis.apps.social\_auth.auth package**

**Submodules**

**tardis.apps.social\_auth.auth.authorisation module**

# **tardis.apps.social\_auth.auth.social\_auth module**

tardis.apps.social\_auth.auth.social\_auth.**add\_authentication\_method**(*\*\*kwargs*) Creates an authentication record for OpenID authenticated user

- tardis.apps.social\_auth.auth.social\_auth.**add\_migration\_permission**(*\*\*kwargs*) Adds permission to migrate account for OpenID authenticated user
- tardis.apps.social\_auth.auth.social\_auth.**add\_user\_permissions**(*\*\*kwargs*) Adds default permission to OpenID authenticated user
- tardis.apps.social\_auth.auth.social\_auth.**approve\_user\_auth**(*\*\*kwargs*) Sets approved status to True in user authentication This will add user permissions as well.
- tardis.apps.social\_auth.auth.social\_auth.**configure\_social\_auth\_user**(*\*\*kwargs*) Applies configuration used for external (non-Django) accounts.

Adds user to settings.NEW\_USER\_INITIAL\_GROUPS and sets isDjangoAccount to False in their UserProfile, so that MyTardis won't allow them to change their password.

tardis.apps.social\_auth.auth.social\_auth.**get\_auth\_method**(*authenticatedBackendName*) Return matching user authentication method from list of authentication methods in settings

tardis.apps.social\_auth.auth.social\_auth.**is\_openid\_migration\_enabled**()

- tardis.apps.social\_auth.auth.social\_auth.**migrate\_user\_message**(*\*\*kwargs*) Automatically detects if a user has an account with the same email address and prompts user to perform migration.
- tardis.apps.social\_auth.auth.social\_auth.**requires\_admin\_approval**(*authenticationBackend*)
- tardis.apps.social\_auth.auth.social\_auth.**send\_admin\_email**(*\*\*kwargs*) Sends MyTardis admins an email for approving account

# **Module contents**

# **Submodules**

**tardis.apps.social\_auth.apps module**

```
class tardis.apps.social_auth.apps.SocialAuthConfig(app_name, app_module)
    Bases: tardis.app_config.AbstractTardisAppConfig
```
**name = 'tardis.apps.social\_auth'**

**verbose\_name = 'Social Auth'**

**tardis.apps.social\_auth.default\_settings module**

**tardis.apps.social\_auth.urls module**

**Module contents**

**Module contents**

**tardis.default\_settings package**

**Submodules**

## **tardis.default\_settings.admins module**

tardis.default\_settings.admins.**ADMINS = []**

A list of all the people who get code error notifications. When DEBUG=False and AdminEmailHandler is configured in LOGGING (done by default), Django emails these people the details of exceptions raised in the request/response cycle.

Each item in the list should be a tuple of (Full name, email address). Example:

[('John', ['john@example.com'](mailto:)), ('Mary', ['mary@example.com'](mailto:))]

### **tardis.default\_settings.analytics module**

### **tardis.default\_settings.apps module**

```
tardis.default settings.apps. USER MENU MODIFIERS = ['tardis.apps.sftp.user menu modifiers.a
     A list of methods which can modify the user menu defined in
    tardis.tardis_portal.context_processors.user_menu_processor The modifications will be applied in order,
    so it is possible for one app to overwrite changes made by another app whose modifier method is earlier in the
    list.
```
Each modifier method should take a django.http.HttpRequest object and a list of user menu items, and return a modified list of user menu items.

An example from the SFTP app is below:

```
USER_MENU_MODIFIERS.extend([
    'tardis.apps.sftp.user_menu_modifiers.add_ssh_keys_menu_item'
])
```
### **tardis.default\_settings.auth module**

```
tardis.default_settings.auth.AUTOGENERATE_API_KEY = False
     Generate a tastypie API key with user post_save (tardis/tardis_portal/models/hooks.py)
```
tardis.default\_settings.auth.**REGISTRATION\_OPEN = True** Enable/disable the self-registration link and form in the UI. Note - this does not actually disable the URL endpoints for registration. You must also remove the *registration* app from *INSTALLED\_APPS* to disable registration.

### **tardis.default\_settings.caches module**

tardis.default\_settings.caches.CACHES = {'celery-locks': {'BACKEND': 'django.core.cache.ba change the CACHES setting to memcached if you prefer. Requires additional dependencies.

### **tardis.default\_settings.celery\_settings module**

### **tardis.default\_settings.custom\_views module**

```
tardis.default_settings.custom_views.DATASET_VIEWS = []
     Dataset view overrides ('contextual views') are specified as tuples mapping a Schema namespace to a class-
```
based view (or view function). See: https://mytardis.readthedocs.jo/en/develop/apps/contextual\_views.html# [dataset-and-experiment-views](https://mytardis.readthedocs.io/en/develop/apps/contextual_views.html#dataset-and-experiment-views)

e.g.:

```
DATASET_VIEWS = [
    ('http://example.org/schemas/dataset/my_awesome_schema',
     'tardis.apps.my_awesome_app.views.CustomDatasetViewSubclass'),
]
```
tardis.default\_settings.custom\_views.**EXPERIMENT\_VIEWS = []**

Experiment view overrides ('contextual views') are specified as tuples mapping a Schema namespace to a classbased view (or view function). See: [https://mytardis.readthedocs.io/en/develop/apps/contextual\\_views.html#](https://mytardis.readthedocs.io/en/develop/apps/contextual_views.html#dataset-and-experiment-views) [dataset-and-experiment-views](https://mytardis.readthedocs.io/en/develop/apps/contextual_views.html#dataset-and-experiment-views)

e.g.:

```
EXPERIMENT_VIEWS = [
    ('http://example.org/schemas/expt/my_awesome_schema',
     'tardis.apps.my_awesome_app.views.CustomExptViewSubclass'),
]
```
tardis.default\_settings.custom\_views.**INDEX\_VIEWS = {}**

A custom index page override is defined in as dictionary mapping a class-based view (or view function) to a Django Site, specified by SITE\_ID (an integer) or the domain name of the incoming request. See: [https:](https://mytardis.readthedocs.io/en/develop/apps/contextual_views.html#custom-index-view) [//mytardis.readthedocs.io/en/develop/apps/contextual\\_views.html#custom-index-view](https://mytardis.readthedocs.io/en/develop/apps/contextual_views.html#custom-index-view)

e.g.:

```
INDEX_VIEWS = {
   1: 'tardis.apps.my_custom_app.views.MyCustomIndexSubclass',
    'store.example.com': 'tardis.apps.myapp.AnotherCustomIndexSubclass'
}
```
tardis.default\_settings.custom\_views.**LOGIN\_VIEWS = {}**

A custom login page override is defined in as dictionary mapping a class-based view (or view function) to a Django Site, specified by SITE\_ID (an integer) or the domain name of the incoming request. See: [https:](https://mytardis.readthedocs.io/en/develop/apps/contextual_views.html#custom-login-view) [//mytardis.readthedocs.io/en/develop/apps/contextual\\_views.html#custom-login-view](https://mytardis.readthedocs.io/en/develop/apps/contextual_views.html#custom-login-view)

e.g.:

```
LOGIN_VIEWS = {
    1: 'tardis.apps.my_custom_app.views.MyCustomLoginSubclass',
    'store.example.com': 'tardis.apps.myapp.AnotherCustomLoginSubclass'
}
```
### **tardis.default\_settings.database module**

## **tardis.default\_settings.debug module**

```
tardis.default_settings.debug.ALLOWED_HOSTS = ['*']
     For security reasons this needs to be set to your hostname and/or IP address in production.
tardis.default_settings.debug.DEBUG = True
```
Set to false for production use

tardis.default\_settings.debug.**INTERNAL\_IPS = ('127.0.0.1',)**

A list of IP addresses, as strings, that: Allow the debug() context processor to add some variables to the template context.

## **tardis.default\_settings.downloads module**

tardis.default\_settings.downloads.**DEFAULT\_ARCHIVE\_FORMATS = ['tar']** Site's preferred archive types, with the most preferred first other available option: 'tgz'. Add to list if desired

# tardis.default\_settings.downloads.**DOWNLOAD\_URI\_TEMPLATES = {}**

When a file download is requested, by default, MyTardis will create a StreamingHttpResponse to serve the download which requires reading the file from a file-like object. For some storage backends, e.g. S3Boto3Storage provided by the django-storages package, it is more efficient to redirect the request directly to the storage provider.

Or the download request could be handled by an API which is aware of HSM (Hierarchical Storage Management) status for files which could be either on disk or on tape.

The DOWNLOAD\_URI\_TEMPLATES dictionary can be used to specify a URI template (e.g. '/api/v1/s3utils\_replica/{dfo\_id}/download/' which can be used to download a DataFileObject, instead of using the default /api/v1/dataset\_file/[datafile\_id]/download/ endpoint.

For example,

```
DOWNLOAD_URI_TEMPLATES = { 'storages.backends.s3boto3.S3Boto3Storage':
```
'/api/v1/s3utils\_replica/{dfo\_id}/download/'

}

The '/api/v1/s3utils replica/{dfo id}/download/' endpoint is provided by the 's3utils' tardis app which needs to be in your INSTALLED\_APPS

### **tardis.default\_settings.email module**

```
tardis.default_settings.email.DEFAULT_FROM_EMAIL = 'webmaster@localhost'
   <admins@mytardis.org>"
```

```
tardis.default_settings.email.EMAIL_HOST = 'localhost'
     Set this to your local SMTP server, e.g. 'smtp.example.edu' or to a remote SMTP server, e.g. 'smtp.gmail.com'
```
tardis.default\_settings.email.**EMAIL\_HOST\_PASSWORD = ''** When using a local SMTP server, you probably don't need to authenticate, so you can leave this blank.

If using a remote SMTP server, this can be set to the password used to authenticate.

```
tardis.default_settings.email.EMAIL_HOST_USER = ''
```
When using a local SMTP server, you probably don't need to authenticate, so you can leave this blank.

If using a remote SMTP server, this can be set to the email address used to authenticate, e.g. ['bob@bobmail.com'](mailto:)

```
tardis.default_settings.email.EMAIL_PORT = 25
```
Some SMTP servers require a different port, e.g. 587. Django's default value for this setting is 25.

tardis.default\_settings.email.**EMAIL\_USE\_TLS = False** Some SMTP servers require this to be set to True. Django's default value for this setting is False.

#### **tardis.default\_settings.filters module**

```
tardis.default_settings.filters.FILTERS_TASK_PRIORITY = 4
     The default RabbitMQ task priority for messages sent to the filters microservice. Priority 4 is slightly less than
```
the overall default task priority of 5, defined in tardis/default\_settings/celery\_settings.py

```
tardis.default_settings.filters.USE_FILTERS = False
```
If enabled, a task will be sent to RabbitMQ after a file is saved and verified, requesting post-processing, e.g. extracting metadata from file headers and/or generating thumbnail images.

# **tardis.default\_settings.frontend module**

- tardis.default\_settings.frontend.BLEACH\_ALLOWED\_ATTRIBUTES = {'a': ['href', 'title'], 'abl These are the default bleach values and shown here as an example.
- tardis.default\_settings.frontend.**BLEACH\_ALLOWED\_TAGS = ['a', 'abbr', 'acronym', 'b', 'bloc** These are the default bleach values and shown here as an example.
- tardis.default\_settings.frontend.**MAX\_IMAGES\_IN\_CAROUSEL = 100** Max number of images in dataset view's carousel: zero means no limit
- tardis.default\_settings.frontend.**RENDER\_IMAGE\_DATASET\_SIZE\_LIMIT = 0** Render image dataset size limit: zero means no limit

In order to display a dataset thumbnail image, MyTardis queries the dataset's files for image MIME types. These queries can be very slow for large datasets, making page load times slow. In future versions, the dataset thumbnails will be generated asynchronously (not at response time), but for now, we can set REN-DER\_IMAGE\_DATASET\_SIZE\_LIMIT to the maximum number of files a dataset can have for MyTardis to scan it for image files at response time.

tardis.default\_settings.frontend.**RENDER\_IMAGE\_SIZE\_LIMIT = 0** Render image file size limit: zero means no limit

## **tardis.default\_settings.i18n module**

**tardis.default\_settings.localisation module**

**tardis.default\_settings.logging module**

**tardis.default\_settings.middlewares module**

**tardis.default\_settings.publication module**

## **tardis.default\_settings.search module**

Settings for search

tardis.default\_settings.search.**MAX\_SEARCH\_RESULTS = 100**

Limits the maximum number of search results for each model (Experiment, Dataset and DataFile). The default value of 100 means that a query could potentially return 300 results in total, i.e. 100 experiments, 100 datasets and 100 datafiles.

tardis.default\_settings.search.**MIN\_CUTOFF\_SCORE = 0.0**

Filters results based on this value. The default value of 0.0 means that nothing will be excluded from search results. Set it to any number greater than 0.0 to filter out results.

```
tardis.default_settings.search.SINGLE_SEARCH_ENABLED = False
    To enable search:
```
 $SINGLE$  SEARCH\_ENABLED = True INSTALLED APPS  $+=$  ('django elasticsearch dsl', 'tardis.app.search') ELASTICSEARCH\_DSL = {

```
'default': { 'hosts': os.environ.get('ELASTICSEARCH_URL', 'http://localhost:9200')
```
}

```
} ELASTICSEARCH_DSL_INDEX_SETTINGS = {
```
'number\_of\_shards': 1

}

**tardis.default\_settings.sharing module**

# **tardis.default\_settings.site\_customisations module**

tardis.default\_settings.site\_customisations.**SITE\_TITLE = 'MyTardis'** customise the title of your site

tardis.default\_settings.site\_customisations.**SPONSORED\_TEXT = None** add text to the footer to acknowledge someone

# **tardis.default\_settings.static\_files module**

# **tardis.default\_settings.storage module**

tardis.default\_settings.storage.**CALCULATE\_CHECKSUMS\_METHODS = {}** A custom method can be provided for calculating checksums for a storage class, e.g.

# CALCULATE\_CHECKSUMS\_METHODS = {

'storages.backends.s3boto3.S3Boto3Storage': 'tardis.apps.s3utils.utils.calculate\_checksums'

# }

The DataFileObject class's calculate\_checksums method checks for a storage class match in the CALCU-LATE\_CHECKSUMS\_METHODS dict, and if one is not found, it calls the classic compute\_checksums method which uses the file\_object to calculate the checksums one chunk at a time. For some storage backends (e.g. S3), representing the file as file-like object with Django's file storage API is not the most efficient way to calculate the checksum.

tardis.default\_settings.storage.**METADATA\_STORE\_PATH = '/home/docs/checkouts/readthedocs.org/user\_builds/mytardis/checkouts/v4.1.3/var/store'** storage path for image paths stored in parameters. Better to set to another location if possible

tardis.default\_settings.storage.**REUSE\_DATASET\_STORAGE\_BOX = True** If a new DataFile is created in a Dataset whose files are all stored in the same storage box, then the new file will be stored in the same storage box, irrespective of the "default" StorageBoxAttribute.

The mytardis-app-mydata app has its own logic for determining the appropriate storage box for uploads from a MyData instance. When a MyData instance (an "Uploader") is approved, it will be assigned a storage box which should be used for DataFileObjects created from MyData uploads.

# **tardis.default\_settings.templates module**

# **tardis.default\_settings.uploads module**

tardis.default\_settings.uploads.**UPLOAD\_METHOD = False**

Old version: UPLOAD METHOD = "uploadify". This can be changed to an app that provides an upload button function, eg. "tardis.apps.filepicker.views.upload\_button" to use a fancy commercial uploader. To use filepicker, please also get an API key at <http://filepicker.io>

## **tardis.default\_settings.urls module**

### **Module contents**

tardis.default\_settings.**get\_git\_version**()

**tardis.tardis\_portal package**

**Subpackages**

**tardis.tardis\_portal.auth package**

## **Submodules**

### **tardis.tardis\_portal.auth.authentication module**

A module containing helper methods for the manage\_auth\_methods function in views.py.

```
tardis.tardis_portal.auth.authentication.add_auth_method(request)
```
Add a new authentication method to request.user's existing list of authentication methods. This method will ask for a confirmation if the user wants to merge two accounts if the authentication method he provided already exists as a method for another user.

Parameters **request** (Request) – the HTTP request object

Returns The HttpResponse which contains request.user's new list of authentication methods

Return type HttpResponse

- tardis.tardis\_portal.auth.authentication.**edit\_auth\_method**(*request*) Change the local DB (Django) password for request.user.
- tardis.tardis\_portal.auth.authentication.**list\_auth\_methods**(*request*) Generate a list of authentication methods that request.user uses to authenticate to the system and send it back in a HttpResponse.

Parameters request (Request) – the HTTP request object

Returns The HttpResponse which contains request.user's list of authentication methods

#### Return type HttpResponse

tardis.tardis\_portal.auth.authentication.**merge\_auth\_method**(*request*)

Merge the account that the user is logged in as and the account that he provided in the Authentication Form. Merging accounts involve relinking the UserAuthentication table entries, transferring ObjectACL entries to the merged account, changing the Group memberships and deleting the unneeded account.

Parameters **request** (Request) – the HTTP request object

Returns The HttpResponse which contains request.user's new list of authentication methods

Return type HttpResponse

tardis.tardis\_portal.auth.authentication.**remove\_auth\_method**(*request*) Removes the non-local DB auth method from the UserAuthentication model.

Parameters **request** (Request) – the HTTP request object

Returns The HttpResponse which contains request.user's new list of authentication methods

Return type HttpResponse

## **tardis.tardis\_portal.auth.authorisation module**

Object-level authorisation backend

```
class tardis.tardis_portal.auth.authorisation.ACLAwareBackend
   object
```

```
app_label = 'tardis_acls'
```
**authenticate**(*request*) do not use this backend for authentication

**get\_perm\_bool**(*verb*) relates ACLs to permissions

**has\_perm**(*user\_obj*, *perm*, *obj=None*) main method, calls other methods based on permission type queried

```
supports_anonymous_user = True
```

```
supports_object_permissions = True
```
## **tardis.tardis\_portal.auth.authservice module**

models.py

```
class tardis.tardis_portal.auth.authservice.AuthService(settings=<LazySettings
```
*"tardis.test\_settings">*)

The AuthService provides an interface for querying the auth(n|z) framework within MyTardis. The auth service works by reading the class path to plugins from the settings file.

Parameters settings (django.conf.settings) – the settings object that contains the list of user and group plugins.

**authenticate**(*authMethod*, *\*\*credentials*)

Try and authenticate the user using the auth type he/she specified to use and if authentication didn't work using that

Parameters

- **authMethod** (string) the shortname of the auth method.
- **credentials** (kwargs) the credentials as expected by the auth plugin

Returns authenticated User or None

Return type User or [None](https://docs.python.org/dev/library/constants.html#None)

**getGroups**(*user*)

Parameters user (User) – User

Returns a list of tuples containing pluginname and group id

Return type [list](https://docs.python.org/dev/library/stdtypes.html#list)

**getGroupsForEntity**(*entity*)

Return a list of the groups an entity belongs to

Parameters **entity**  $(string)$  – the entity to earch for, user or group.

Returns groups

Return type Group

The groups will be reurned as a list similar to:

```
[{'name': 'Group 456', 'id': '2'},
{'name': 'Group 123', 'id': '1'}]
```
#### **getUser**(*authMethod*, *user\_id*, *force\_user\_create=False*)

Return a user model based on the given auth method and user id.

This function is responsible for creating the user within the Django DB and returning the resulting user model.

#### **getUsernameByEmail**(*authMethod*, *email*)

Return a username given the auth method and email address of a user.

```
get_or_create_user(user_obj_or_dict, authMethod=None)
     refactored out for external use by AAF and possibly others
```
### **searchEntities**(*filter*)

Return a list of users and/or groups

### **searchGroups**(*\*\*kw*)

basestring id: the value of the id to search for basestring name: the value of the displayname to search for int max\_results: the maximum number of elements to return basestring sort\_by: the attribute the users should be sorted on basestring plugin: restrict the search to the specific group provider

returns: a list of users and/or groups rtype: list

### **searchUsers**(*filter*)

Return a list of users and/or groups

#### **tardis.tardis\_portal.auth.decorators module**

```
tardis.tardis_portal.auth.decorators.datafile_access_required(f)
tardis.tardis_portal.auth.decorators.dataset_access_required(f)
tardis.tardis_portal.auth.decorators.dataset_download_required(f)
tardis.tardis_portal.auth.decorators.dataset_write_permissions_required(f)
tardis.tardis_portal.auth.decorators.delete_permissions_required(f)
tardis.tardis_portal.auth.decorators.experiment_access_required(f)
tardis.tardis_portal.auth.decorators.experiment_download_required(f)
tardis.tardis_portal.auth.decorators.experiment_ownership_required(f)
    A decorator for Django views that validates if a user is an owner of an experiment or 'superuser' prior to further
```
processing the request. Unauthenticated requests are redirected to the login page. If the user making the request satisfies none of these criteria, an error response is returned.

**Parameters**  $f(types.FunctionType) - A Django view function$ 

Returns A Django view function

Return type types.FunctionType

tardis.tardis\_portal.auth.decorators.**get\_accessible\_datafiles\_for\_user**(*request*)

tardis.tardis\_portal.auth.decorators.**get\_accessible\_experiments**(*request*)

tardis.tardis\_portal.auth.decorators.**get\_accessible\_experiments\_for\_dataset**(*request*,

tardis.tardis\_portal.auth.decorators.**get\_owned\_experiments**(*request*)

tardis.tardis\_portal.auth.decorators.**get\_shared\_experiments**(*request*)

tardis.tardis\_portal.auth.decorators.**group\_ownership\_required**(*f*)

A decorator for Django views that validates if a user is a group admin or 'superuser' prior to further processing the request. Unauthenticated requests are redirected to the login page. If the user making the request satisfies none of these criteria, an error response is returned.

**Parameters**  $f(types.FunctionType) - A Django view function$ 

Returns A Django view function

Return type types.FunctionType

```
tardis.tardis_portal.auth.decorators.has_datafile_access(request, datafile_id)
tardis.tardis_portal.auth.decorators.has_datafile_download_access(request,
                                                                          datafile_id)
tardis.tardis_portal.auth.decorators.has_dataset_access(request, dataset_id)
tardis.tardis_portal.auth.decorators.has_dataset_download_access(request,
                                                                         dataset_id)
tardis.tardis_portal.auth.decorators.has_dataset_ownership(request, dataset_id)
tardis.tardis_portal.auth.decorators.has_dataset_write(request, dataset_id)
tardis.tardis_portal.auth.decorators.has_delete_permissions(request, experi-
                                                                   ment_id)
tardis.tardis_portal.auth.decorators.has_experiment_access(request, experi-
                                                                  ment_id)
tardis.tardis_portal.auth.decorators.has_experiment_download_access(request,
                                                                            experi-
                                                                            ment_id)
tardis.tardis_portal.auth.decorators.has_experiment_ownership(request, experi-
                                                                     ment_id)
tardis.tardis_portal.auth.decorators.has_experiment_write(request, experi-
                                                                 ment_id)
tardis.tardis_portal.auth.decorators.has_read_or_owner_ACL(request, experi-
                                                                  ment_id)
    Check whether the user has read access to the experiment - this means either they have been granted read access,
    or that they are the owner.
```
NOTE: This does not check whether the experiment is public or not, which means even when the experiment is public, this method does not automatically returns true.

*dataset\_id*)

As such, this method should NOT be used to check whether the user has general read permission.

```
tardis.tardis_portal.auth.decorators.has_write_permissions(request, experi-
                                                              ment_id)
tardis.tardis_portal.auth.decorators.is_group_admin(request, *args, **kwargs)
tardis.tardis_portal.auth.decorators.upload_auth(f)
tardis.tardis_portal.auth.decorators.write_permissions_required(f)
```
#### **tardis.tardis\_portal.auth.fix\_circular module**

```
tardis.tardis_portal.auth.fix_circular.getGroups(user)
```
#### **tardis.tardis\_portal.auth.interfaces module**

```
class tardis.tardis_portal.auth.interfaces.AuthProvider
```

```
authenticate(request)
```
from a request authenticate try to authenticate the user. return a user dict if successful.

```
getUsernameByEmail(email)
```
returns the username (format string) from the auth domain

Implementing this function is optional- it is needed for resolving experiment owner email addresses to usernames during ingestion.

```
get_user(user_id)
```
<span id="page-130-1"></span>**class** tardis.tardis\_portal.auth.interfaces.**GroupProvider**

```
getGroupById(id)
     return the group associated with the id
```
**getGroups**(*user*) return an iteration of the available groups.

```
getGroupsForEntity(id)
     return a list of groups associated with a particular entity id
```

```
searchGroups(**filter)
     return a list of groups that match the filter
```
<span id="page-130-2"></span>**class** tardis.tardis\_portal.auth.interfaces.**UserProvider**

```
getUserById(id)
```
return the user dictionary in the format of:

```
{"id": 123,
"first_name": "John",
"last_name": "Smith",
"email": "john@example.com"}
```
### **getUsernameByEmail**(*email*)

returns the username (format string) from the auth domain needed for resolving experiment owners during ingestion

## **searchUsers**(*\*\*filter*)

return a list of user descriptions from the auth domain.

each user is in the format of:

{"id": 123, "first\_name": "John", "last\_name": "Smith", "email": "john@example.com"}

## **tardis.tardis\_portal.auth.ldap\_auth module**

# **tardis.tardis\_portal.auth.localdb\_auth module**

Local DB Authentication module.

```
class tardis.tardis_portal.auth.localdb_auth.DjangoAuthBackend
    tardis.tardis_portal.auth.interfaces.AuthProvider
```
Authenticate against Django's Model Backend.

#### **authenticate**(*request*)

authenticate a user, this expect the user will be using form based auth and the *username* and *password* will be passed in as POST variables.

Parameters **request** ([django.http.HttpRequest](http://docs.djangoproject.com/en/1.11/_objects/ref/request-response/#django.http.HttpRequest)) – a HTTP Request instance

Returns authenticated User

Return type User

```
get_user(user_id)
```
**class** tardis.tardis\_portal.auth.localdb\_auth.**DjangoGroupProvider** Bases: [tardis.tardis\\_portal.auth.interfaces.GroupProvider](#page-130-1)

### **getGroupById**(*id*)

return the group associated with the id:

{"id": 123,

"display": "Group Name", }

```
getGroups(user)
```
return an iteration of the available groups.

```
name = u'django_group'
```

```
searchGroups(**filter)
```
**class** tardis.tardis\_portal.auth.localdb\_auth.**DjangoUserProvider** Bases: tardis.tardis portal.auth.interfaces.UserProvider

### **getUserById**(*id*)

return the user dictionary in the format of:

```
{"id": 123,
"first_name": "John",
"last_name": "Smith",
"email": "john@example.com"}
```
**name = u'django\_user'**

### **tardis.tardis\_portal.auth.token\_auth module**

token authentication module

```
class tardis.tardis_portal.auth.token_auth.TokenAuthMiddleware(get_response)
    object
```
adds tokens to the user object and the session from a GET query

#### **process\_request**(*request*)

```
class tardis.tardis_portal.auth.token_auth.TokenGroupProvider
    tardis.tardis_portal.auth.interfaces.GroupProvider
```
Transforms tokens into auth groups

**getGroups**(*user*)

**name = u'token\_group'**

```
searchGroups(**kwargs)
     return nothing because these are not groups in the standard sense
```
### **tardis.tardis\_portal.auth.utils module**

Created on 15/03/2011

@author: gerson

```
tardis.tardis_portal.auth.utils.configure_user(user)
```
Configure a user account that has just been created by adding the user to the default groups and marking it as a not a Django account.

**Parameters user** (*User*) – the User instance for the newly created account

Returns User profile for user

Return type *[UserProfile](#page-142-0)*

tardis.tardis\_portal.auth.utils.**create\_user**(*auth\_method*, *user\_id*, *email="*)

tardis.tardis\_portal.auth.utils.**get\_or\_create\_user**(*auth\_method*, *user\_id*, *email="*)

# **Module contents**

**tardis.tardis\_portal.management package**

**Subpackages**

**tardis.tardis\_portal.management.commands package**

**Submodules**

## **tardis.tardis\_portal.management.commands.createuser module**

#### Management utility to create regular users.

```
class tardis.tardis_portal.management.commands.createuser.Command(stdout=None,
                                                                         stderr=None,
                                                                         no_color=False)
    Bases: django.core.management.base.BaseCommand
    add_arguments(parser)
    handle(*args, **options)
    help = 'Used to create a MyTardis user.'
tardis.tardis_portal.management.commands.createuser.is_valid_email(value)
tardis.tardis_portal.management.commands.dumpschemas module
Command for dumping soft schema definitions
class tardis.tardis_portal.management.commands.dumpschemas.Command(stdout=None,
                                                                          stderr=None,
                                                                          no_color=False)
    Bases: django.core.management.base.BaseCommand
```

```
add_arguments(parser)
args = '[namespace...]'
handle(*args, **options)
help = 'Dump soft schema definitions. No namespace = dump all schemas'
```
### **tardis.tardis\_portal.management.commands.loadschemas module**

```
Command for loading soft schema definitions
class tardis.tardis_portal.management.commands.loadschemas.Command(stdout=None,
                                                                           stderr=None,
                                                                           no_color=False)
    Bases: django.core.management.base.BaseCommand
    add_arguments(parser)
    args = 'schema [schema ...]'
    handle(*args, **options)
    help = 'Load soft schema definitions'
```
### **tardis.tardis\_portal.management.commands.rmexperiment module**

Management command to delete the specified experiment and its associated datasets, datafiles and parameters.

The operation is atomic, either the entire experiment is deleted, or nothing.

rmexperiment was introduced due to the Oracle DISTINCT workaround causing sql delete cascading to fail. The current implementation of rmexperiment still relies on some cascading.

```
class tardis.tardis_portal.management.commands.rmexperiment.Command(stdout=None,
                                                                         stderr=None,
                                                                         no_color=False)
    Bases: django.core.management.base.BaseCommand
    add_arguments(parser)
    args = '<MyTardis Exp ID>'
    handle(*args, **options)
    help = 'Delete the supplied MyTardis Experiment ID'
```
# **Module contents**

**Module contents**

**tardis.tardis\_portal.migrations package**

**Submodules**

**tardis.tardis\_portal.migrations.0001\_initial module**

```
class tardis.tardis_portal.migrations.0001_initial.Migration(name, app_label)
    Bases: django.db.migrations.migration.Migration
```
dependencies = [(u'contenttypes', u'0002\_remove\_content\_type\_name'), (u'auth', u'\_fir operations = [<CreateModel fields=[(u'id', <django.db.models.fields.AutoField>), (u'fi

**tardis.tardis\_portal.migrations.0001\_squashed\_0011\_auto\_20160505\_1643 module**

```
class tardis.tardis_portal.migrations.0001_squashed_0011_auto_20160505_1643.Migration(name,
  app_label)
Bases: django.db.migrations.migration.Migration
dependencies = [(u'contenttypes', u'0002_remove_content_type_name'), (u'auth', u'_fir
operations = [<CreateModel fields=[(u'id', <django.db.models.fields.AutoField>), (u'fi
replaces = [(u'tardis_portal', u'0001_initial'), (u'tardis_portal', u'0002_auto_201505
tardis.tardis_portal.migrations.0001_squashed_0011_auto_20160505_1643.cast_string_to_integer(apps,
```
#### **tardis.tardis\_portal.migrations.0002\_auto\_20150528\_1128 module**

```
class tardis.tardis_portal.migrations.0002_auto_20150528_1128.Migration(name,
                                                                          app_label)
    Bases: django.db.migrations.migration.Migration
    dependencies = [(u'tardis_portal', u'0001_initial')]
    operations = [<AlterField field=<django.db.models.fields.related.OneToOneField>, name=
```
# **tardis.tardis\_portal.migrations.0003\_auto\_20150907\_1315 module**

```
class tardis.tardis_portal.migrations.0003_auto_20150907_1315.Migration(name,
                                                                                   app_label)
    Bases: django.db.migrations.migration.Migration
    dependencies = [(u'tardis_portal', u'0002_auto_20150528_1128')]
    operations = [<AlterField field=<django.db.models.fields.IntegerField>, name=u'data_type', model_name=u'parametername'>]
```
**tardis.tardis\_portal.migrations.0004\_storageboxoption\_value\_type module**

```
class tardis.tardis_portal.migrations.0004_storageboxoption_value_type.Migration(name,
                                                                                            app_label)
    Bases: django.db.migrations.migration.Migration
    dependencies = [(u'tardis_portal', u'0003_auto_20150907_1315')]
    operations = [<AddField field=<django.db.models.fields.CharField>, name=u'value_type', model_name=u'storageboxoption'>]
```
**tardis.tardis\_portal.migrations.0005\_datafile\_add\_size\_int\_column module**

```
class tardis.tardis_portal.migrations.0005_datafile_add_size_int_column.Migration(name,
                                                                                     app_label)
    Bases: django.db.migrations.migration.Migration
    dependencies = [(u'tardis_portal', u'0004_storageboxoption_value_type')]
    operations = [<AddField field=<django.db.models.fields.BigIntegerField>, name=u'_size'
tardis.tardis_portal.migrations.0005_datafile_add_size_int_column.cast_string_to_integer(apps,
                                                                                             schema_editor)
```
**tardis.tardis\_portal.migrations.0006\_datafile\_remove\_size\_string\_column module**

```
class tardis.tardis_portal.migrations.0006_datafile_remove_size_string_column.Migration(name,
                                                                                                 app_label)
    Bases: django.db.migrations.migration.Migration
```
**dependencies = [(u'tardis\_portal', u'0005\_datafile\_add\_size\_int\_column')] operations = [<RemoveField name=u'size', model\_name=u'datafile'>, <RenameField new\_name=u'size', model\_name=u'datafile', old\_name=u'\_size'>]**

**tardis.tardis\_portal.migrations.0007\_remove\_parameter\_string\_value\_index module**

```
class tardis.tardis_portal.migrations.0007_remove_parameter_string_value_index.Migration(name,
                                                                                            app_label)
    Bases: django.db.migrations.migration.Migration
    dependencies = [(u'tardis_portal', u'0006_datafile_remove_size_string_column')]
    operations = [<AlterField field=<django.db.models.fields.TextField>, name=u'string_val
```
# **tardis.tardis\_portal.migrations.0008\_string\_value\_partial\_index\_postgres module**

```
class tardis.tardis_portal.migrations.0008_string_value_partial_index_postgres.Migration(name,
                                                                                             app_label)
    Bases: django.db.migrations.migration.Migration
    dependencies = [(u'tardis_portal', u'0007_remove_parameter_string_value_index')]
    operations = []
```
**tardis.tardis\_portal.migrations.0009\_auto\_20160128\_1119 module**

```
class tardis.tardis_portal.migrations.0009_auto_20160128_1119.Migration(name,
                                                                          app_label)
    Bases: django.db.migrations.migration.Migration
    dependencies = [(u'tardis_portal', u'0008_string_value_partial_index_postgres')]
    operations = [<AlterUniqueTogether unique_together=set([(u'name', u'facility')]), name
```
**tardis.tardis\_portal.migrations.0010\_auto\_20160503\_1443 module**

```
class tardis.tardis_portal.migrations.0010_auto_20160503_1443.Migration(name,
                                                                          app_label)
    Bases: django.db.migrations.migration.Migration
    dependencies = [(u'tardis_portal', u'0009_auto_20160128_1119')]
    operations = [<AlterField field=<django.db.models.fields.CharField>, name=u'mimetype',
```
**tardis.tardis\_portal.migrations.0011\_auto\_20160505\_1643 module**

```
class tardis.tardis_portal.migrations.0011_auto_20160505_1643.Migration(name,
                                                                          app_label)
    Bases: django.db.migrations.migration.Migration
    dependencies = [(u'tardis_portal', u'0010_auto_20160503_1443')]
    operations = [<AlterField field=<django.db.models.fields.CharField>, name=u'directory'
```
**tardis.tardis\_portal.migrations.0012\_userauthentication\_approved module**

```
class tardis.tardis_portal.migrations.0012_userauthentication_approved.Migration(name,
                                                                                             app_label)
    Bases: django.db.migrations.migration.Migration
    dependencies = [(u'tardis_portal', u'0011_auto_20160505_1643')]
    operations = [<AddField field=<django.db.models.fields.BooleanField>, name=u'approved', model_name=u'userauthentication'>]
```
### **tardis.tardis\_portal.migrations.0013\_auto\_20181002\_1136 module**

```
class tardis.tardis_portal.migrations.0013_auto_20181002_1136.Migration(name,
                                                                            app_label)
    Bases: django.db.migrations.migration.Migration
```

```
dependencies = [(u'tardis_portal', u'0012_userauthentication_approved')]
operations = [<AlterModelOptions options={u'ordering': (u'name',), u'verbose_name_plu
```
### **tardis.tardis\_portal.migrations.0014\_auto\_20181002\_1154 module**

```
class tardis.tardis_portal.migrations.0014_auto_20181002_1154.Migration(name,
                                                                          app_label)
    Bases: django.db.migrations.migration.Migration
    dependencies = [(u'tardis_portal', u'0013_auto_20181002_1136')]
    operations = [<AlterField field=<django.db.models.fields.BigIntegerField>, name=u'max_
```
**tardis.tardis\_portal.migrations.0015\_dataset\_created\_time module**

```
class tardis.tardis_portal.migrations.0015_dataset_created_time.Migration(name,
                                                                            app_label)
    Bases: django.db.migrations.migration.Migration
    dependencies = [(u'tardis_portal', u'0014_auto_20181002_1154')]
    operations = [<AddField field=<django.db.models.fields.DateTimeField>, name=u'created
```
**tardis.tardis\_portal.migrations.0016\_add\_timestamps module**

```
class tardis.tardis_portal.migrations.0016_add_timestamps.Migration(name,
                                                                      app_label)
    Bases: django.db.migrations.migration.Migration
    dependencies = [(u'tardis_portal', u'0015_dataset_created_time')]
    operations = [<AddField field=<django.db.models.fields.DateTimeField>, name=u'created_
```
**tardis.tardis\_portal.migrations.0017\_add\_cc\_licenses module**

```
class tardis.tardis_portal.migrations.0017_add_cc_licenses.Migration(name,
                                                                        app_label)
    Bases: django.db.migrations.migration.Migration
    dependencies = [(u'tardis_portal', u'0016_add_timestamps'), (u'auth', u'0008_alter_use
    operations = [<RunPython <function forwards_func>, <function reverse_func>>]
tardis.tardis_portal.migrations.0017_add_cc_licenses.forwards_func(apps,
                                                                      schema_editor)
tardis.tardis_portal.migrations.0017_add_cc_licenses.load_licenses(apps,
                                                                      schema_editor)
tardis.tardis_portal.migrations.0017_add_cc_licenses.remove_licenses(apps,
                                                                        schema_editor)
tardis.tardis_portal.migrations.0017_add_cc_licenses.reverse_func(apps,
                                                                     schema_editor)
```
# **tardis.tardis\_portal.migrations.0018\_make\_default\_storage\_box\_status\_online module**

```
class tardis.tardis_portal.migrations.0018_make_default_storage_box_status_online.Migration(name,
```

```
Bases: django.db.migrations.migration.Migration
```

```
dependencies = [(u'tardis_portal', u'0017_add_cc_licenses')]
```
**operations = [<AlterField field=<django.db.models.fields.CharField>, name=u'status', model\_name=u'storagebox'>]**

### **Module contents**

**tardis.tardis\_portal.models package**

## **Submodules**

### **tardis.tardis\_portal.models.access\_control module**

```
class tardis.tardis_portal.models.access_control.GroupAdmin(*args, **kwargs)
    Bases: django.db.models.base.Model
```
#### GroupAdmin links the Django User and Group tables for group administrators

Attribute user a forign key to the [django.contrib.auth.models.User](http://docs.djangoproject.com/en/1.11/_objects/ref/contrib/auth/#django.contrib.auth.models.User)

Attribute group a forign key to the [django.contrib.auth.models.Group](http://docs.djangoproject.com/en/1.11/_objects/ref/contrib/auth/#django.contrib.auth.models.Group)

### **exception DoesNotExist**

Bases: [django.core.exceptions.ObjectDoesNotExist](http://docs.djangoproject.com/en/1.11/_objects/ref/exceptions/#django.core.exceptions.ObjectDoesNotExist)

### **exception MultipleObjectsReturned**

Bases: [django.core.exceptions.MultipleObjectsReturned](http://docs.djangoproject.com/en/1.11/_objects/ref/exceptions/#django.core.exceptions.MultipleObjectsReturned)

### **group**

Accessor to the related object on the forward side of a many-to-one or one-to-one (via ForwardOne-ToOneDescriptor subclass) relation.

In the example:

```
class Child(Model):
   parent = ForeignKey(Parent, related_name='children')
```
child.parent is a ForwardManyToOneDescriptor instance.

### **group\_id**

A wrapper for a deferred-loading field. When the value is read from this object the first time, the query is executed.

**id**

A wrapper for a deferred-loading field. When the value is read from this object the first time, the query is executed.

### **objects = <django.db.models.manager.Manager object>**

**user**

Accessor to the related object on the forward side of a many-to-one or one-to-one (via ForwardOne-ToOneDescriptor subclass) relation.

In the example:

```
class Child(Model):
   parent = ForeignKey(Parent, related_name='children')
```
child.parent is a ForwardManyToOneDescriptor instance.

#### **user\_id**

A wrapper for a deferred-loading field. When the value is read from this object the first time, the query is executed.

```
class tardis.tardis_portal.models.access_control.ObjectACL(*args, **kwargs)
    Bases: django.db.models.base.Model
```
The ObjectACL (formerly ExperimentACL) table is the core of the [Tardis Authorisation framework](http://code.google.com/p/mytardis/wiki/AuthorisationEngineAlt)

Attribute pluginId the the name of the auth plugin being used

Attribute entityId a foreign key to auth plugins

Attribute object\_type a foreign key to ContentType

Attribute object\_id the primary key/id of the object\_type

Attribute canRead gives the user read access

Attribute can Write gives the user write access

Attribute canDelete gives the user delete permission

Attribute isOwner the experiment owner flag.

Attribute effectiveDate the date when access takes into effect

Attribute expiryDate the date when access ceases

Attribute aclOwnershipType system-owned or user-owned.

System-owned ACLs will prevent users from removing or editing ACL entries to a particular experiment they own. User-owned ACLs will allow experiment owners to remove/add/edit ACL entries to the experiments they own.

#### **exception DoesNotExist**

Bases: [django.core.exceptions.ObjectDoesNotExist](http://docs.djangoproject.com/en/1.11/_objects/ref/exceptions/#django.core.exceptions.ObjectDoesNotExist)

### **exception MultipleObjectsReturned**

Bases: [django.core.exceptions.MultipleObjectsReturned](http://docs.djangoproject.com/en/1.11/_objects/ref/exceptions/#django.core.exceptions.MultipleObjectsReturned)

**OWNER\_OWNED = 1**

**SYSTEM\_OWNED = 2**

### **aclOwnershipType**

A wrapper for a deferred-loading field. When the value is read from this object the first time, the query is executed.

### **canDelete**

A wrapper for a deferred-loading field. When the value is read from this object the first time, the query is executed.

# **canRead**

A wrapper for a deferred-loading field. When the value is read from this object the first time, the query is executed.

## **canWrite**

A wrapper for a deferred-loading field. When the value is read from this object the first time, the query is executed.

### **content\_object**

Provide a generic many-to-one relation through the content\_type and object\_id fields.

This class also doubles as an accessor to the related object (similar to ForwardManyToOneDescriptor) by adding itself as a model attribute.

# **content\_type**

Accessor to the related object on the forward side of a many-to-one or one-to-one (via ForwardOne-ToOneDescriptor subclass) relation.

In the example:

```
class Child(Model):
   parent = ForeignKey(Parent, related_name='children')
```
child.parent is a ForwardManyToOneDescriptor instance.

### **content\_type\_id**

A wrapper for a deferred-loading field. When the value is read from this object the first time, the query is executed.

### **effectiveDate**

A wrapper for a deferred-loading field. When the value is read from this object the first time, the query is executed.

### **entityId**

A wrapper for a deferred-loading field. When the value is read from this object the first time, the query is executed.

#### **expiryDate**

A wrapper for a deferred-loading field. When the value is read from this object the first time, the query is executed.

#### **get\_aclOwnershipType\_display**(*\*\*morekwargs*)

### **classmethod get\_effective\_query**()

#### **get\_related\_object**()

If possible, resolve the pluginId/entityId combination to a user or group object.

#### **get\_related\_object\_group**()

If possible, resolve the pluginId/entityId combination to a user or group object.

## **id**

A wrapper for a deferred-loading field. When the value is read from this object the first time, the query is executed.

#### **isOwner**

A wrapper for a deferred-loading field. When the value is read from this object the first time, the query is executed.

### **object\_id**

A wrapper for a deferred-loading field. When the value is read from this object the first time, the query is executed.

### **objects = <django.db.models.manager.Manager object>**

## **openidaclmigration\_set**

Accessor to the related objects manager on the reverse side of a many-to-one relation.

In the example:

```
class Child(Model):
   parent = ForeignKey(Parent, related_name='children')
```
parent.children is a ReverseManyToOneDescriptor instance.

Most of the implementation is delegated to a dynamically defined manager class built by create\_forward\_many\_to\_many\_manager() defined below.

### **pluginId**

A wrapper for a deferred-loading field. When the value is read from this object the first time, the query is executed.

**class** tardis.tardis\_portal.models.access\_control.**UserAuthentication**(*id*, *user-*

*Profile*, *username*, *authentication-Method*, *approved*)

Bases: django.db.models.base.Model

## **CHOICES = ()**

#### **exception DoesNotExist**

Bases: [django.core.exceptions.ObjectDoesNotExist](http://docs.djangoproject.com/en/1.11/_objects/ref/exceptions/#django.core.exceptions.ObjectDoesNotExist)

### **exception MultipleObjectsReturned**

Bases: [django.core.exceptions.MultipleObjectsReturned](http://docs.djangoproject.com/en/1.11/_objects/ref/exceptions/#django.core.exceptions.MultipleObjectsReturned)

# **approved**

A wrapper for a deferred-loading field. When the value is read from this object the first time, the query is executed.

### **authenticationMethod**

A wrapper for a deferred-loading field. When the value is read from this object the first time, the query is executed.

### **getAuthMethodDescription**()

**id**

A wrapper for a deferred-loading field. When the value is read from this object the first time, the query is executed.

#### **objects = <django.db.models.manager.Manager object>**

```
save(*args, **kwargs)
```
### **userProfile**

Accessor to the related object on the forward side of a many-to-one or one-to-one (via ForwardOne-ToOneDescriptor subclass) relation.

In the example:

```
class Child(Model):
   parent = ForeignKey(Parent, related_name='children')
```
child.parent is a ForwardManyToOneDescriptor instance.

### **userProfile\_id**

A wrapper for a deferred-loading field. When the value is read from this object the first time, the query is executed.

#### **username**

A wrapper for a deferred-loading field. When the value is read from this object the first time, the query is executed.

<span id="page-142-0"></span>**class** tardis.tardis\_portal.models.access\_control.**UserProfile**(*\*args*, *\*\*kwargs*) Bases: django.db.models.base.Model

UserProfile class is an extension to the Django standard user model.

#### Attribute isDjangoAccount is the user a local DB user

Attribute user a foreign key to the [django.contrib.auth.models.User](http://docs.djangoproject.com/en/1.11/_objects/ref/contrib/auth/#django.contrib.auth.models.User)

### **exception DoesNotExist**

Bases: [django.core.exceptions.ObjectDoesNotExist](http://docs.djangoproject.com/en/1.11/_objects/ref/exceptions/#django.core.exceptions.ObjectDoesNotExist)

## **exception MultipleObjectsReturned**

Bases: [django.core.exceptions.MultipleObjectsReturned](http://docs.djangoproject.com/en/1.11/_objects/ref/exceptions/#django.core.exceptions.MultipleObjectsReturned)

### **ext\_groups**

#### **getUserAuthentications**()

**id**

A wrapper for a deferred-loading field. When the value is read from this object the first time, the query is executed.

#### **isDjangoAccount**

A wrapper for a deferred-loading field. When the value is read from this object the first time, the query is executed.

#### **isValidPublicContact**()

Checks if there's enough information on the user for it to be used as a public contact.

Note: Last name can't be required, because people don't necessarilly have a last (or family) name.

## **objects = <django.db.models.manager.Manager object>**

### **rapidConnectEduPersonTargetedID**

A wrapper for a deferred-loading field. When the value is read from this object the first time, the query is executed.

#### **user**

Accessor to the related object on the forward side of a one-to-one relation.

In the example:

**class Restaurant**(Model): place = OneToOneField(Place, related\_name='restaurant')

restaurant.place is a ForwardOneToOneDescriptor instance.

## **user\_id**

A wrapper for a deferred-loading field. When the value is read from this object the first time, the query is executed.

## **userauthentication\_set**

Accessor to the related objects manager on the reverse side of a many-to-one relation.

In the example:

```
class Child(Model):
   parent = ForeignKey(Parent, related_name='children')
```
parent.children is a ReverseManyToOneDescriptor instance.

Most of the implementation is delegated to a dynamically defined manager class built by create\_forward\_many\_to\_many\_manager() defined below.

tardis.tardis\_portal.models.access\_control.**create\_user\_api\_key**(*sender*,

*\*\*kwargs*)

Auto-create ApiKey objects using Tastypie's create\_api\_key

```
tardis.tardis_portal.models.access_control.create_user_profile(sender, in-
                                                                     stance, created,
                                                                     **kwargs)
```
#### **tardis.tardis\_portal.models.datafile module**

```
class tardis.tardis_portal.models.datafile.DataFile(*args, **kwargs)
    Bases: django.db.models.base.Model
```
A DataFile is a record of a file which includes its filename, its size in bytes, its relative directory, and various other meta-data. Each  $\text{DataFile belongs to a }\text{DataSet}$  which usually represents the files from one folder on an instrument PC.

The physical copy (or copies) of a file are described by distinct  $DataFileObject$  records.

Attribute dataset The foreign key to the tardis.tardis\_portal.models.Dataset the file belongs to.

Attribute filename The name of the file, excluding the path.

Attribute size The size of the file.

Attribute created\_time Should be populated with the file's creation time from the instrument PC.

Attribute modification\_time Should be populated with the file's last modification time from the instrument PC.

Attribute mimetype For example 'application/pdf'

Attribute md5sum Digest of length 32, containing only hexadecimal digits

Attribute sha512sum Digest of length 128, containing only hexadecimal digits

#### **exception DoesNotExist**

Bases: [django.core.exceptions.ObjectDoesNotExist](http://docs.djangoproject.com/en/1.11/_objects/ref/exceptions/#django.core.exceptions.ObjectDoesNotExist)

## **exception MultipleObjectsReturned**

Bases: [django.core.exceptions.MultipleObjectsReturned](http://docs.djangoproject.com/en/1.11/_objects/ref/exceptions/#django.core.exceptions.MultipleObjectsReturned)

#### **cache\_file**()

#### **created\_time**

A wrapper for a deferred-loading field. When the value is read from this object the first time, the query is executed.

#### **datafileparameterset\_set**

Accessor to the related objects manager on the reverse side of a many-to-one relation.

In the example:
```
class Child(Model):
   parent = ForeignKey(Parent, related_name='children')
```
parent.children is a ReverseManyToOneDescriptor instance.

Most of the implementation is delegated to a dynamically defined manager class built by create\_forward\_many\_to\_many\_manager() defined below.

#### **dataset**

Accessor to the related object on the forward side of a many-to-one or one-to-one (via ForwardOne-ToOneDescriptor subclass) relation.

In the example:

```
class Child(Model):
   parent = ForeignKey(Parent, related_name='children')
```
child.parent is a ForwardManyToOneDescriptor instance.

# **dataset\_id**

A wrapper for a deferred-loading field. When the value is read from this object the first time, the query is executed.

# **deleted**

A wrapper for a deferred-loading field. When the value is read from this object the first time, the query is executed.

### **deleted\_time**

A wrapper for a deferred-loading field. When the value is read from this object the first time, the query is executed.

### **directory**

A wrapper for a deferred-loading field. When the value is read from this object the first time, the query is executed.

### **file\_object**

## **file\_objects**

Accessor to the related objects manager on the reverse side of a many-to-one relation.

In the example:

```
class Child(Model):
   parent = ForeignKey(Parent, related_name='children')
```
parent.children is a ReverseManyToOneDescriptor instance.

Most of the implementation is delegated to a dynamically defined manager class built by create\_forward\_many\_to\_many\_manager() defined below.

#### **filename**

A wrapper for a deferred-loading field. When the value is read from this object the first time, the query is executed.

#### **getParameterSets**()

Return datafile parametersets associated with this datafile.

```
get_absolute_filepath()
```
### **get\_as\_temporary\_file**(*\*\*kwds*)

Returns a traditional file-system-based file object that is a copy of the original data. The file is deleted when the context is destroyed.

```
Parameters directory (basestring) – the directory in which to create the temp file
```
Returns the temporary file object

Return type NamedTemporaryFile

# **get\_default\_storage\_box**()

try to guess appropriate box from dataset or use global default

### **get\_download\_url**()

**get\_file**(*verified\_only=True*)

Returns the file as a readable file-like object from the best avaiable storage box.

If verified\_only=False, the return of files without a verified checksum is allowed, otherwise None is returned for unverified files.

**Parameters verified\_only** ([bool](https://docs.python.org/dev/library/functions.html#bool)) – if False return files without verified checksums

Returns Python file object

Return type Python File object

**get\_image\_data**()

```
get_mimetype()
```

```
get_preferred_dfo(verified_only=True)
```

```
get_receiving_storage_box()
```

```
get_size()
```

```
get_view_url()
```

```
has_image()
```
# **id**

A wrapper for a deferred-loading field. When the value is read from this object the first time, the query is executed.

```
is_image()
```
returns True if it's an image and not an x-icon and not an img the image/img mimetype is made up though and may need revisiting if there is an official img mimetype that does not refer to diffraction images

# **is\_local**()

# **is\_online**

return False if a file is on tape. At this stage it checks it returns true for no file objects, because those files are offline through other checks

#### **is\_public**()

### **md5sum**

A wrapper for a deferred-loading field. When the value is read from this object the first time, the query is executed.

#### **mimetype**

A wrapper for a deferred-loading field. When the value is read from this object the first time, the query is executed.

# **modification\_time**

A wrapper for a deferred-loading field. When the value is read from this object the first time, the query is executed.

### **objects = <django.db.models.manager.Manager object>**

**save**(*\*args*, *\*\*kwargs*)

### **sha512sum**

A wrapper for a deferred-loading field. When the value is read from this object the first time, the query is executed.

**size**

A wrapper for a deferred-loading field. When the value is read from this object the first time, the query is executed.

# **status**

returns information about the status of the file. States are defined in StorageBox

```
classmethod sum_sizes(datafiles)
```
Takes a query set of datafiles and returns their total size.

**update\_mimetype**(*mimetype=None*, *force=False*, *save=True*)

#### **verified**

Return True if at least one DataFileObject is verified

**verify**(*reverify=False*)

## **version**

A wrapper for a deferred-loading field. When the value is read from this object the first time, the query is executed.

<span id="page-146-0"></span>**class** tardis.tardis\_portal.models.datafile.**DataFileObject**(*\*args*, *\*\*kwargs*) Bases: django.db.models.base.Model

The physical copy (or copies) of a  $DataFile$  are described by distinct  $DataFileObject$  records.

Attribute datafile The  $\text{DataFile}$  $\text{DataFile}$  $\text{DataFile}$  record which this  $\text{DataFileObject}$  is storing a copy of.

**Attribute storage\_box** The *[StorageBox](#page-176-0)* containing this copy of the file. The StorageBox could represent a directory on a mounted filesystem, or a bucket in an Object Store.

**Attribute uri** The relative path of the file location within the the  $StoraqeBox$ , e.g. dataset1-12345/file1.txt for a copy of a [DataFile](#page-143-0) with filename file1.txt which belongs to a *[Dataset](#page-148-0)* with a description of dataset1 and an ID of 12345.

#### **exception DoesNotExist**

Bases: [django.core.exceptions.ObjectDoesNotExist](http://docs.djangoproject.com/en/1.11/_objects/ref/exceptions/#django.core.exceptions.ObjectDoesNotExist)

### **exception MultipleObjectsReturned**

Bases: [django.core.exceptions.MultipleObjectsReturned](http://docs.djangoproject.com/en/1.11/_objects/ref/exceptions/#django.core.exceptions.MultipleObjectsReturned)

### **apply\_filters**()

### **cache\_file**()

**calculate\_checksums**(*compute\_md5=True*, *compute\_sha512=False*) Calculates checksums for a DataFileObject instance

**Parameters** 

- **compute\_md5** (*[bool](https://docs.python.org/dev/library/functions.html#bool)*) whether to compute md5 default=True
- **compute\_sha512** ([bool](https://docs.python.org/dev/library/functions.html#bool)) whether to compute sha512, default=True

Returns the checksums as {'md5sum': result, 'sha512sum': result}

Return type [dict](https://docs.python.org/dev/library/stdtypes.html#dict)

### **copy\_file**(*dest\_box=None*, *verify=True*)

copies verified file to new storage box checks for existing copy triggers async verification if not disabled :param StorageBox dest\_box: StorageBox instance :param bool verify: :returns: DataFileObject of copy :rtype: DataFileObject

# **create\_set\_uri**(*force=False*, *save=False*)

sets the uri as well as building it :param bool force: :param book save: :return: :rtype: basestring

## **created\_time**

A wrapper for a deferred-loading field. When the value is read from this object the first time, the query is executed.

# **datafile**

Accessor to the related object on the forward side of a many-to-one or one-to-one (via ForwardOne-ToOneDescriptor subclass) relation.

In the example:

```
class Child(Model):
   parent = ForeignKey(Parent, related_name='children')
```
child.parent is a ForwardManyToOneDescriptor instance.

# **datafile\_id**

A wrapper for a deferred-loading field. When the value is read from this object the first time, the query is executed.

# **delete\_data**()

### **file\_object**

A set of accessor functions that convert the file information to a standard Python file object for reading and copy the contents of an existing file\_object into the storage backend.

Returns a file object

Return type Python File object

# **get\_full\_path**()

**get\_next\_by\_created\_time**(*\*\*morekwargs*)

```
get_previous_by_created_time(**morekwargs)
```
**id**

A wrapper for a deferred-loading field. When the value is read from this object the first time, the query is executed.

### **last\_verified\_time**

A wrapper for a deferred-loading field. When the value is read from this object the first time, the query is executed.

**modified\_time**

```
move_file(dest_box=None)
```
moves a file copies first, then synchronously verifies deletes file if copy is true copy and has been verified

Parameters **dest\_box** ([StorageBox](#page-176-0)) - StorageBox instance

Returns moved file dfo

Return type *[DataFileObject](#page-146-0)*

# **objects = <django.db.models.manager.Manager object>**

## **priority**

Default priority for tasks which take this DFO as an argument

**save**(*\*args*, *\*\*kwargs*)

## **storage\_box**

Accessor to the related object on the forward side of a many-to-one or one-to-one (via ForwardOne-ToOneDescriptor subclass) relation.

In the example:

```
class Child(Model):
   parent = ForeignKey(Parent, related_name='children')
```
child.parent is a ForwardManyToOneDescriptor instance.

#### **storage\_box\_id**

A wrapper for a deferred-loading field. When the value is read from this object the first time, the query is executed.

### **storage\_type**

Returns storage\_box type

Return type StorageBox type constant

#### **uri**

A wrapper for a deferred-loading field. When the value is read from this object the first time, the query is executed.

#### **verified**

A wrapper for a deferred-loading field. When the value is read from this object the first time, the query is executed.

#### **verify**(*add\_checksums=True*, *add\_size=True*)

```
tardis.tardis_portal.models.datafile.compute_checksums(file_object, com-
                                                           pute_md5=True, com-
                                                           pute_sha512=False,
                                                           close_file=True)
```
Computes checksums for a python file object

### **Parameters**

- **file\_object** ([object](https://docs.python.org/dev/library/functions.html#object)) Python File object
- **compute\_md5** ( $boo1$ ) whether to compute md5 default=True
- **compute\_sha512** ([bool](https://docs.python.org/dev/library/functions.html#bool)) whether to compute sha512, default=True
- **close\_file** ([bool](https://docs.python.org/dev/library/functions.html#bool)) whether to close the file\_object, default=True

Returns the checksums as {'md5sum': result, 'sha512sum': result}

### Return type [dict](https://docs.python.org/dev/library/stdtypes.html#dict)

tardis.tardis\_portal.models.datafile.**delete\_dfo**(*sender*, *instance*, *\*\*kwargs*) Deletes the actual file / object, before deleting the database record

# **tardis.tardis\_portal.models.dataset module**

```
class tardis.tardis_portal.models.dataset.Dataset(*args, **kwargs)
    Bases: django.db.models.base.Model
```
A dataset represents a collection files usually associated with a folder on an instrument PC. Each file within the dataset is represented by a tardis.tardis\_portal.models.DataFile record. A dataset can appear in one or more *[Experiment](#page-151-0)* records. Access controls are configured at the Experiment level by creating [ObjectACL](#page-139-0) records. Each dataset can be associated with an  $Instrument$  record, but it is possible to create a dataset without specifying an instrument.

- **Attribute experiment** A foreign key to the one ore more  $Experiment$  records which contain this dataset
- Attribute instrument The foreign key to the instrument that generated this data
- Attribute description Description of this dataset, which usually corresponds to the folder name on the instrument PC

Attribute immutable Whether this dataset is read-only

#### **exception DoesNotExist**

Bases: [django.core.exceptions.ObjectDoesNotExist](http://docs.djangoproject.com/en/1.11/_objects/ref/exceptions/#django.core.exceptions.ObjectDoesNotExist)

# **exception MultipleObjectsReturned**

Bases: [django.core.exceptions.MultipleObjectsReturned](http://docs.djangoproject.com/en/1.11/_objects/ref/exceptions/#django.core.exceptions.MultipleObjectsReturned)

#### **created\_time**

A wrapper for a deferred-loading field. When the value is read from this object the first time, the query is executed.

### **datafile\_set**

Accessor to the related objects manager on the reverse side of a many-to-one relation.

In the example:

```
class Child(Model):
   parent = ForeignKey(Parent, related_name='children')
```
parent.children is a ReverseManyToOneDescriptor instance.

Most of the implementation is delegated to a dynamically defined manager class built by create\_forward\_many\_to\_many\_manager() defined below.

### **datasetparameterset\_set**

Accessor to the related objects manager on the reverse side of a many-to-one relation.

In the example:

```
class Child(Model):
   parent = ForeignKey(Parent, related_name='children')
```
parent.children is a ReverseManyToOneDescriptor instance.

Most of the implementation is delegated to a dynamically defined manager class built by create\_forward\_many\_to\_many\_manager() defined below.

#### **description**

A wrapper for a deferred-loading field. When the value is read from this object the first time, the query is executed.

### **directory**

A wrapper for a deferred-loading field. When the value is read from this object the first time, the query is executed.

# **experiments**

Accessor to the related objects manager on the forward and reverse sides of a many-to-many relation.

In the example:

```
class Pizza(Model):
    toppings = ManyToManyField(Topping, related_name='pizzas')
```
pizza.toppings and topping.pizzas are ManyToManyDescriptor instances.

Most of the implementation is delegated to a dynamically defined manager class built by create\_forward\_many\_to\_many\_manager() defined below.

### **getParameterSets**()

Return the dataset parametersets associated with this experiment.

```
get_absolute_url(**kwargs)
```
Return the absolute url to the current Dataset

### **get\_all\_storage\_boxes\_used**()

**get\_datafiles**()

```
get_download_urls()
```

```
get_edit_url(**kwargs)
```
Return the absolute url to the edit view of the current Dataset

```
get_first_experiment()
```
**get\_images**()

**get\_path**()

**get\_size**()

```
get_thumbnail_url()
```
**id**

A wrapper for a deferred-loading field. When the value is read from this object the first time, the query is executed.

# **image**

#### **immutable**

A wrapper for a deferred-loading field. When the value is read from this object the first time, the query is executed.

## **instrument**

Accessor to the related object on the forward side of a many-to-one or one-to-one (via ForwardOne-ToOneDescriptor subclass) relation.

In the example:

```
class Child(Model):
   parent = ForeignKey(Parent, related_name='children')
```
child.parent is a ForwardManyToOneDescriptor instance.

# **instrument\_id**

A wrapper for a deferred-loading field. When the value is read from this object the first time, the query is executed.

# **is\_online**

# **modified\_time**

**objects = <tardis.tardis\_portal.managers.OracleSafeManager object>**

**save**(*force\_insert=False*, *force\_update=False*, *using=None*, *update\_fields=None*)

# **tardis.tardis\_portal.models.experiment module**

<span id="page-151-0"></span>**class** tardis.tardis\_portal.models.experiment.**Experiment**(*\*args*, *\*\*kwargs*) Bases: django.db.models.base.Model

An Experiment is a collection of [Dataset](#page-148-0) records. A Dataset record can appear in multiple Experiment records. Access controls are configured at the Experiment level by creating [ObjectACL](#page-139-0) records.

Attribute url An optional URL associated with the data collection

Attribute approved An optional field indicating whether the collection is approved

Attribute title The title of the experiment.

Attribute description The description of the experiment.

Attribute institution\_name The name of the institution who created the experiment.

Attribute start\_time Undocumented

Attribute end\_time Undocumented

Attribute created\_time Undocumented

Attribute handle Undocumented

Attribute public Whether the experiment is publicly accessible

Attribute objects Default model manager

Attribute safe ACL aware model manager

### **exception DoesNotExist**

Bases: [django.core.exceptions.ObjectDoesNotExist](http://docs.djangoproject.com/en/1.11/_objects/ref/exceptions/#django.core.exceptions.ObjectDoesNotExist)

**exception MultipleObjectsReturned**

Bases: [django.core.exceptions.MultipleObjectsReturned](http://docs.djangoproject.com/en/1.11/_objects/ref/exceptions/#django.core.exceptions.MultipleObjectsReturned)

```
PUBLICATION_DETAILS_SCHEMA = 'http://www.tardis.edu.au/schemas/publication/details/'
```
**PUBLICATION\_DRAFT\_SCHEMA = 'http://www.tardis.edu.au/schemas/publication/draft/'**

**PUBLICATION\_SCHEMA\_ROOT = 'http://www.tardis.edu.au/schemas/publication/'**

```
PUBLIC_ACCESS_CHOICES = ((1, 'No public access (hidden)'), (25, 'Ready to be released
```
**PUBLIC\_ACCESS\_EMBARGO = 25**

**PUBLIC\_ACCESS\_FULL = 100**

**PUBLIC\_ACCESS\_METADATA = 50**

**PUBLIC\_ACCESS\_NONE = 1**

#### **approved**

### **created\_by**

Accessor to the related object on the forward side of a many-to-one or one-to-one (via ForwardOne-ToOneDescriptor subclass) relation.

In the example:

```
class Child(Model):
   parent = ForeignKey(Parent, related_name='children')
```
child.parent is a ForwardManyToOneDescriptor instance.

### **created\_by\_id**

A wrapper for a deferred-loading field. When the value is read from this object the first time, the query is executed.

#### **created\_time**

A wrapper for a deferred-loading field. When the value is read from this object the first time, the query is executed.

### **datasets**

Accessor to the related objects manager on the forward and reverse sides of a many-to-many relation.

In the example:

**class Pizza**(Model): toppings = ManyToManyField(Topping, related\_name='pizzas')

pizza.toppings and topping.pizzas are ManyToManyDescriptor instances.

Most of the implementation is delegated to a dynamically defined manager class built by create\_forward\_many\_to\_many\_manager() defined below.

#### **description**

A wrapper for a deferred-loading field. When the value is read from this object the first time, the query is executed.

### **end\_time**

A wrapper for a deferred-loading field. When the value is read from this object the first time, the query is executed.

## **experimentauthor\_set**

Accessor to the related objects manager on the reverse side of a many-to-one relation.

In the example:

```
class Child(Model):
   parent = ForeignKey(Parent, related_name='children')
```
parent.children is a ReverseManyToOneDescriptor instance.

Most of the implementation is delegated to a dynamically defined manager class built by create\_forward\_many\_to\_many\_manager() defined below.

### **experimentparameterset\_set**

Accessor to the related objects manager on the reverse side of a many-to-one relation.

In the example:

```
class Child(Model):
   parent = ForeignKey(Parent, related_name='children')
```
parent.children is a ReverseManyToOneDescriptor instance.

Most of the implementation is delegated to a dynamically defined manager class built by create\_forward\_many\_to\_many\_manager() defined below.

```
getParameterSets()
```
Return the experiment parametersets associated with this experiment.

```
get_absolute_url(**kwargs)
    Return the absolute url to the current Experiment
```

```
get_create_token_url(**kwargs)
```
Return the absolute url to the create token view of the current Experiment

**get\_ct**()

```
get_datafiles()
```

```
get_download_urls()
```

```
get_edit_url(**kwargs)
```
Return the absolute url to the edit view of the current Experiment

```
get_groups()
```

```
get_images()
```

```
get_next_by_created_time(**morekwargs)
```

```
get_next_by_update_time(**morekwargs)
```

```
get_or_create_directory()
```

```
get_owners()
```

```
get_previous_by_created_time(**morekwargs)
```

```
get_previous_by_update_time(**morekwargs)
```

```
get_public_access_display(**morekwargs)
```

```
get_size()
```
# **handle**

A wrapper for a deferred-loading field. When the value is read from this object the first time, the query is executed.

# **id**

A wrapper for a deferred-loading field. When the value is read from this object the first time, the query is executed.

# **institution\_name**

A wrapper for a deferred-loading field. When the value is read from this object the first time, the query is executed.

# **is\_publication**()

# **is\_publication\_draft**()

# **license**

Accessor to the related object on the forward side of a many-to-one or one-to-one (via ForwardOne-ToOneDescriptor subclass) relation.

In the example:

```
class Child(Model):
   parent = ForeignKey(Parent, related_name='children')
```
child.parent is a ForwardManyToOneDescriptor instance.

# **license\_id**

A wrapper for a deferred-loading field. When the value is read from this object the first time, the query is executed.

### **locked**

A wrapper for a deferred-loading field. When the value is read from this object the first time, the query is executed.

### **objectacls**

Accessor to the related objects manager on the one-to-many relation created by GenericRelation.

In the example:

```
class Post(Model):
   comments = GenericRelation(Comment)
```
post.comments is a ReverseGenericManyToOneDescriptor instance.

### **objects = <tardis.tardis\_portal.managers.OracleSafeManager object>**

#### **public\_access**

A wrapper for a deferred-loading field. When the value is read from this object the first time, the query is executed.

### **classmethod public\_access\_implies\_distribution**(*public\_access\_level*)

Determines if a level of public access implies that distribution should be allowed, or alternately if it should not be allowed. Used to prevent free-distribution licences for essentially private data, and overly-restrictive licences for public data.

#### **public\_download\_allowed**()

instance method version of 'public\_access\_implies\_distribution'

### **safe = <tardis.tardis\_portal.managers.ExperimentManager object>**

```
save(*args, **kwargs)
```
### **start\_time**

A wrapper for a deferred-loading field. When the value is read from this object the first time, the query is executed.

#### **title**

A wrapper for a deferred-loading field. When the value is read from this object the first time, the query is executed.

### **token\_set**

Accessor to the related objects manager on the reverse side of a many-to-one relation.

In the example:

```
class Child(Model):
   parent = ForeignKey(Parent, related_name='children')
```
parent.children is a ReverseManyToOneDescriptor instance.

Most of the implementation is delegated to a dynamically defined manager class built by create\_forward\_many\_to\_many\_manager() defined below.

### **update\_time**

A wrapper for a deferred-loading field. When the value is read from this object the first time, the query is executed.

**url**

A wrapper for a deferred-loading field. When the value is read from this object the first time, the query is executed.

**class** tardis.tardis\_portal.models.experiment.**ExperimentAuthor**(*id*, *experiment*, *author*, *institution*, *email*, *order*,

*url*)

Bases: django.db.models.base.Model

## **exception DoesNotExist**

Bases: [django.core.exceptions.ObjectDoesNotExist](http://docs.djangoproject.com/en/1.11/_objects/ref/exceptions/#django.core.exceptions.ObjectDoesNotExist)

# **exception MultipleObjectsReturned**

Bases: [django.core.exceptions.MultipleObjectsReturned](http://docs.djangoproject.com/en/1.11/_objects/ref/exceptions/#django.core.exceptions.MultipleObjectsReturned)

## **author**

A wrapper for a deferred-loading field. When the value is read from this object the first time, the query is executed.

#### **email**

A wrapper for a deferred-loading field. When the value is read from this object the first time, the query is executed.

# **experiment**

Accessor to the related object on the forward side of a many-to-one or one-to-one (via ForwardOne-ToOneDescriptor subclass) relation.

In the example:

```
class Child(Model):
   parent = ForeignKey(Parent, related_name='children')
```
child.parent is a ForwardManyToOneDescriptor instance.

### **experiment\_id**

A wrapper for a deferred-loading field. When the value is read from this object the first time, the query is executed.

**id**

A wrapper for a deferred-loading field. When the value is read from this object the first time, the query is executed.

#### **institution**

A wrapper for a deferred-loading field. When the value is read from this object the first time, the query is executed.

## **objects = <django.db.models.manager.Manager object>**

### **order**

A wrapper for a deferred-loading field. When the value is read from this object the first time, the query is executed.

```
save(*args, **kwargs)
```
**url**

# **tardis.tardis\_portal.models.facility module**

```
class tardis.tardis_portal.models.facility.Facility(*args, **kwargs)
    Bases: django.db.models.base.Model
```
Represents a facility that produces data.

Each [Instrument](#page-157-0) record must belong to exactly one facility. Many Instrument records can be associated with the same facility.

Attribute name The name of the facility, e.g. "Test Facility"

Attribute manager\_group The group of users who can access the Facility Overview for this facility.

# **exception DoesNotExist**

Bases: [django.core.exceptions.ObjectDoesNotExist](http://docs.djangoproject.com/en/1.11/_objects/ref/exceptions/#django.core.exceptions.ObjectDoesNotExist)

### **exception MultipleObjectsReturned**

Bases: [django.core.exceptions.MultipleObjectsReturned](http://docs.djangoproject.com/en/1.11/_objects/ref/exceptions/#django.core.exceptions.MultipleObjectsReturned)

### **created\_time**

A wrapper for a deferred-loading field. When the value is read from this object the first time, the query is executed.

#### **id**

A wrapper for a deferred-loading field. When the value is read from this object the first time, the query is executed.

#### **instrument\_set**

Accessor to the related objects manager on the reverse side of a many-to-one relation.

In the example:

```
class Child(Model):
   parent = ForeignKey(Parent, related_name='children')
```
parent.children is a ReverseManyToOneDescriptor instance.

Most of the implementation is delegated to a dynamically defined manager class built by create\_forward\_many\_to\_many\_manager() defined below.

#### **manager\_group**

Accessor to the related object on the forward side of a many-to-one or one-to-one (via ForwardOne-ToOneDescriptor subclass) relation.

In the example:

```
class Child(Model):
   parent = ForeignKey(Parent, related_name='children')
```
child.parent is a ForwardManyToOneDescriptor instance.

# **manager\_group\_id**

A wrapper for a deferred-loading field. When the value is read from this object the first time, the query is executed.

#### **modified\_time**

#### **name**

A wrapper for a deferred-loading field. When the value is read from this object the first time, the query is executed.

```
objects = <django.db.models.manager.Manager object>
```

```
save(*args, **kwargs)
```

```
tardis.tardis_portal.models.facility.facilities_managed_by(user)
    Returns a list of facilities managed by a user
```

```
tardis.tardis_portal.models.facility.is_facility_manager(user)
     Returns true if the user manages one or more facilities
```
# **tardis.tardis\_portal.models.hooks module**

```
tardis.tardis_portal.models.hooks.post_save_experiment(sender, **kwargs)
tardis.tardis_portal.models.hooks.post_save_experiment_parameter(sender,
                                                                     **kwargs)
tardis.tardis_portal.models.hooks.post_save_experimentauthor(sender, **kwargs)
tardis.tardis_portal.models.hooks.publish_public_expt_rifcs(experiment)
```
### **tardis.tardis\_portal.models.instrument module**

```
class tardis.tardis_portal.models.instrument.Instrument(*args, **kwargs)
    Bases: django.db.models.base.Model
```
Represents an instrument belonging to a facility that produces data

### **exception DoesNotExist**

```
Bases: django.core.exceptions.ObjectDoesNotExist
```
### **exception MultipleObjectsReturned**

Bases: [django.core.exceptions.MultipleObjectsReturned](http://docs.djangoproject.com/en/1.11/_objects/ref/exceptions/#django.core.exceptions.MultipleObjectsReturned)

#### **created\_time**

A wrapper for a deferred-loading field. When the value is read from this object the first time, the query is executed.

### **dataset\_set**

Accessor to the related objects manager on the reverse side of a many-to-one relation.

In the example:

```
class Child(Model):
   parent = ForeignKey(Parent, related_name='children')
```
parent.children is a ReverseManyToOneDescriptor instance.

Most of the implementation is delegated to a dynamically defined manager class built by create\_forward\_many\_to\_many\_manager() defined below.

### **facility**

Accessor to the related object on the forward side of a many-to-one or one-to-one (via ForwardOne-ToOneDescriptor subclass) relation.

In the example:

```
class Child(Model):
   parent = ForeignKey(Parent, related_name='children')
```
child.parent is a ForwardManyToOneDescriptor instance.

# **facility\_id**

A wrapper for a deferred-loading field. When the value is read from this object the first time, the query is executed.

## **getParameterSets**()

Return the instrument parametersets associated with this instrument.

**id**

A wrapper for a deferred-loading field. When the value is read from this object the first time, the query is executed.

## **instrumentparameterset\_set**

Accessor to the related objects manager on the reverse side of a many-to-one relation.

In the example:

```
class Child(Model):
   parent = ForeignKey(Parent, related_name='children')
```
parent.children is a ReverseManyToOneDescriptor instance.

Most of the implementation is delegated to a dynamically defined manager class built by create\_forward\_many\_to\_many\_manager() defined below.

#### **modified\_time**

A wrapper for a deferred-loading field. When the value is read from this object the first time, the query is executed.

#### **name**

A wrapper for a deferred-loading field. When the value is read from this object the first time, the query is executed.

# **objects = <django.db.models.manager.Manager object>**

**save**(*\*args*, *\*\*kwargs*)

# **tardis.tardis\_portal.models.jti module**

```
class tardis.tardis_portal.models.jti.JTI(id, jti, created_time)
    Bases: django.db.models.base.Model
```
## **exception DoesNotExist**

Bases: [django.core.exceptions.ObjectDoesNotExist](http://docs.djangoproject.com/en/1.11/_objects/ref/exceptions/#django.core.exceptions.ObjectDoesNotExist)

# **exception MultipleObjectsReturned**

Bases: [django.core.exceptions.MultipleObjectsReturned](http://docs.djangoproject.com/en/1.11/_objects/ref/exceptions/#django.core.exceptions.MultipleObjectsReturned)

#### **created\_time**

A wrapper for a deferred-loading field. When the value is read from this object the first time, the query is executed.

**get\_next\_by\_created\_time**(*\*\*morekwargs*)

```
get_previous_by_created_time(**morekwargs)
```
### **id**

A wrapper for a deferred-loading field. When the value is read from this object the first time, the query is executed.

**jti**

A wrapper for a deferred-loading field. When the value is read from this object the first time, the query is executed.

**objects = <django.db.models.manager.Manager object>**

### **tardis.tardis\_portal.models.license module**

```
class tardis.tardis_portal.models.license.License(*args, **kwargs)
    Bases: django.db.models.base.Model
```
Represents a licence for experiment content.

Instances should provide enough detail for both researchers to select the licence, and for the users of their data to divine correct usage of experiment content.

(Non-US developers: We're using US spelling in the code.)

## **exception DoesNotExist**

Bases: [django.core.exceptions.ObjectDoesNotExist](http://docs.djangoproject.com/en/1.11/_objects/ref/exceptions/#django.core.exceptions.ObjectDoesNotExist)

## **exception MultipleObjectsReturned**

Bases: [django.core.exceptions.MultipleObjectsReturned](http://docs.djangoproject.com/en/1.11/_objects/ref/exceptions/#django.core.exceptions.MultipleObjectsReturned)

### **allows\_distribution**

A wrapper for a deferred-loading field. When the value is read from this object the first time, the query is executed.

#### **experiment\_set**

Accessor to the related objects manager on the reverse side of a many-to-one relation.

In the example:

```
class Child(Model):
   parent = ForeignKey(Parent, related_name='children')
```
parent.children is a ReverseManyToOneDescriptor instance.

Most of the implementation is delegated to a dynamically defined manager class built by create\_forward\_many\_to\_many\_manager() defined below.

### **classmethod get\_none\_option\_license**()

**classmethod get\_suitable\_licenses**(*public\_access\_method=None*)

**id**

A wrapper for a deferred-loading field. When the value is read from this object the first time, the query is executed.

#### **image\_url**

A wrapper for a deferred-loading field. When the value is read from this object the first time, the query is executed.

### **internal\_description**

### **is\_active**

A wrapper for a deferred-loading field. When the value is read from this object the first time, the query is executed.

**name**

A wrapper for a deferred-loading field. When the value is read from this object the first time, the query is executed.

## **objects = <django.db.models.manager.Manager object>**

**url**

A wrapper for a deferred-loading field. When the value is read from this object the first time, the query is executed.

# **tardis.tardis\_portal.models.parameters module**

<span id="page-160-0"></span>**class** tardis.tardis\_portal.models.parameters.**DatafileParameter**(*id*, *name*,

*string\_value*, *numerical\_value*, *datetime\_value*, *link\_id*, *link\_ct*, *parameterset*)

Bases: [tardis.tardis\\_portal.models.parameters.Parameter](#page-169-0)

### **exception DoesNotExist**

Bases: [django.core.exceptions.ObjectDoesNotExist](http://docs.djangoproject.com/en/1.11/_objects/ref/exceptions/#django.core.exceptions.ObjectDoesNotExist)

### **exception MultipleObjectsReturned**

Bases: [django.core.exceptions.MultipleObjectsReturned](http://docs.djangoproject.com/en/1.11/_objects/ref/exceptions/#django.core.exceptions.MultipleObjectsReturned)

### **id**

A wrapper for a deferred-loading field. When the value is read from this object the first time, the query is executed.

### **link\_ct**

Accessor to the related object on the forward side of a many-to-one or one-to-one (via ForwardOne-ToOneDescriptor subclass) relation.

In the example:

**class Child**(Model): parent = ForeignKey(Parent, related\_name='children')

child.parent is a ForwardManyToOneDescriptor instance.

## **link\_gfk**

Provide a generic many-to-one relation through the content\_type and object\_id fields.

This class also doubles as an accessor to the related object (similar to ForwardManyToOneDescriptor) by adding itself as a model attribute.

**name**

Accessor to the related object on the forward side of a many-to-one or one-to-one (via ForwardOne-ToOneDescriptor subclass) relation.

In the example:

```
class Child(Model):
   parent = ForeignKey(Parent, related_name='children')
```
child.parent is a ForwardManyToOneDescriptor instance.

### **parameter\_type = 'Datafile'**

### **parameterset**

Accessor to the related object on the forward side of a many-to-one or one-to-one (via ForwardOne-ToOneDescriptor subclass) relation.

In the example:

```
class Child(Model):
   parent = ForeignKey(Parent, related_name='children')
```
child.parent is a ForwardManyToOneDescriptor instance.

### **parameterset\_id**

A wrapper for a deferred-loading field. When the value is read from this object the first time, the query is executed.

**class** tardis.tardis\_portal.models.parameters.**DatafileParameterSet**(*id*, *schema*,

*datafile*)

Bases: [tardis.tardis\\_portal.models.parameters.ParameterSet](#page-173-0)

### **exception DoesNotExist**

Bases: [django.core.exceptions.ObjectDoesNotExist](http://docs.djangoproject.com/en/1.11/_objects/ref/exceptions/#django.core.exceptions.ObjectDoesNotExist)

# **exception MultipleObjectsReturned**

Bases: [django.core.exceptions.MultipleObjectsReturned](http://docs.djangoproject.com/en/1.11/_objects/ref/exceptions/#django.core.exceptions.MultipleObjectsReturned)

## **datafile**

Accessor to the related object on the forward side of a many-to-one or one-to-one (via ForwardOne-ToOneDescriptor subclass) relation.

In the example:

```
class Child(Model):
   parent = ForeignKey(Parent, related_name='children')
```
child.parent is a ForwardManyToOneDescriptor instance.

#### **datafile\_id**

A wrapper for a deferred-loading field. When the value is read from this object the first time, the query is executed.

### **datafileparameter\_set**

Accessor to the related objects manager on the reverse side of a many-to-one relation.

In the example:

```
class Child(Model):
   parent = ForeignKey(Parent, related_name='children')
```
parent.children is a ReverseManyToOneDescriptor instance.

Most of the implementation is delegated to a dynamically defined manager class built by create\_forward\_many\_to\_many\_manager() defined below.

### **id**

A wrapper for a deferred-loading field. When the value is read from this object the first time, the query is executed.

```
objects = <django.db.models.manager.Manager object>
```
#### **parameter\_class**

alias of [DatafileParameter](#page-160-0)

#### **schema**

Accessor to the related object on the forward side of a many-to-one or one-to-one (via ForwardOne-ToOneDescriptor subclass) relation.

In the example:

```
class Child(Model):
   parent = ForeignKey(Parent, related_name='children')
```
child.parent is a ForwardManyToOneDescriptor instance.

## **storage\_box**

Accessor to the related objects manager on the forward and reverse sides of a many-to-many relation.

In the example:

```
class Pizza(Model):
   toppings = ManyToManyField(Topping, related_name='pizzas')
```
pizza.toppings and topping.pizzas are ManyToManyDescriptor instances.

Most of the implementation is delegated to a dynamically defined manager class built by create\_forward\_many\_to\_many\_manager() defined below.

<span id="page-162-0"></span>**class** tardis.tardis\_portal.models.parameters.**DatasetParameter**(*id*, *name*,

*string\_value*, *numerical\_value*, *datetime\_value*, *link\_id*, *link\_ct*, *parameterset*)

Bases: [tardis.tardis\\_portal.models.parameters.Parameter](#page-169-0)

## **exception DoesNotExist**

Bases: [django.core.exceptions.ObjectDoesNotExist](http://docs.djangoproject.com/en/1.11/_objects/ref/exceptions/#django.core.exceptions.ObjectDoesNotExist)

## **exception MultipleObjectsReturned**

Bases: [django.core.exceptions.MultipleObjectsReturned](http://docs.djangoproject.com/en/1.11/_objects/ref/exceptions/#django.core.exceptions.MultipleObjectsReturned)

#### **id**

A wrapper for a deferred-loading field. When the value is read from this object the first time, the query is executed.

### **link\_ct**

Accessor to the related object on the forward side of a many-to-one or one-to-one (via ForwardOne-ToOneDescriptor subclass) relation.

In the example:

```
class Child(Model):
   parent = ForeignKey(Parent, related_name='children')
```
child.parent is a ForwardManyToOneDescriptor instance.

## **link\_gfk**

Provide a generic many-to-one relation through the content\_type and object\_id fields.

This class also doubles as an accessor to the related object (similar to ForwardManyToOneDescriptor) by adding itself as a model attribute.

### **name**

Accessor to the related object on the forward side of a many-to-one or one-to-one (via ForwardOne-ToOneDescriptor subclass) relation.

In the example:

```
class Child(Model):
   parent = ForeignKey(Parent, related_name='children')
```
child.parent is a ForwardManyToOneDescriptor instance.

#### **parameter\_type = 'Dataset'**

#### **parameterset**

Accessor to the related object on the forward side of a many-to-one or one-to-one (via ForwardOne-ToOneDescriptor subclass) relation.

In the example:

```
class Child(Model):
   parent = ForeignKey(Parent, related_name='children')
```
child.parent is a ForwardManyToOneDescriptor instance.

#### **parameterset\_id**

A wrapper for a deferred-loading field. When the value is read from this object the first time, the query is executed.

**class** tardis.tardis\_portal.models.parameters.**DatasetParameterSet**(*id*, *schema*,

Bases: [tardis.tardis\\_portal.models.parameters.ParameterSet](#page-173-0)

# **exception DoesNotExist**

Bases: [django.core.exceptions.ObjectDoesNotExist](http://docs.djangoproject.com/en/1.11/_objects/ref/exceptions/#django.core.exceptions.ObjectDoesNotExist)

### **exception MultipleObjectsReturned**

Bases: [django.core.exceptions.MultipleObjectsReturned](http://docs.djangoproject.com/en/1.11/_objects/ref/exceptions/#django.core.exceptions.MultipleObjectsReturned)

### **dataset**

Accessor to the related object on the forward side of a many-to-one or one-to-one (via ForwardOne-ToOneDescriptor subclass) relation.

In the example:

**class Child**(Model): parent = ForeignKey(Parent, related\_name='children')

child.parent is a ForwardManyToOneDescriptor instance.

### **dataset\_id**

A wrapper for a deferred-loading field. When the value is read from this object the first time, the query is executed.

### **datasetparameter\_set**

Accessor to the related objects manager on the reverse side of a many-to-one relation.

In the example:

*dataset*)

```
class Child(Model):
   parent = ForeignKey(Parent, related_name='children')
```
parent.children is a ReverseManyToOneDescriptor instance.

Most of the implementation is delegated to a dynamically defined manager class built by create\_forward\_many\_to\_many\_manager() defined below.

**id**

A wrapper for a deferred-loading field. When the value is read from this object the first time, the query is executed.

## **objects = <django.db.models.manager.Manager object>**

## **parameter\_class**

alias of [DatasetParameter](#page-162-0)

# **schema**

Accessor to the related object on the forward side of a many-to-one or one-to-one (via ForwardOne-ToOneDescriptor subclass) relation.

In the example:

```
class Child(Model):
   parent = ForeignKey(Parent, related_name='children')
```
child.parent is a ForwardManyToOneDescriptor instance.

## **storage\_box**

Accessor to the related objects manager on the forward and reverse sides of a many-to-many relation.

In the example:

```
class Pizza(Model):
    toppings = ManyToManyField(Topping, related_name='pizzas')
```
pizza.toppings and topping.pizzas are ManyToManyDescriptor instances.

Most of the implementation is delegated to a dynamically defined manager class built by create\_forward\_many\_to\_many\_manager() defined below.

```
class tardis.tardis_portal.models.parameters.ExperimentParameter(id, name,
```
*string\_value*, *numerical\_value*, *datetime\_value*, *link\_id*, *link\_ct*, *parameterset*)

Bases: [tardis.tardis\\_portal.models.parameters.Parameter](#page-169-0)

## **exception DoesNotExist**

Bases: [django.core.exceptions.ObjectDoesNotExist](http://docs.djangoproject.com/en/1.11/_objects/ref/exceptions/#django.core.exceptions.ObjectDoesNotExist)

## **exception MultipleObjectsReturned**

Bases: [django.core.exceptions.MultipleObjectsReturned](http://docs.djangoproject.com/en/1.11/_objects/ref/exceptions/#django.core.exceptions.MultipleObjectsReturned)

**id**

### **link\_ct**

Accessor to the related object on the forward side of a many-to-one or one-to-one (via ForwardOne-ToOneDescriptor subclass) relation.

In the example:

```
class Child(Model):
   parent = ForeignKey(Parent, related_name='children')
```
child.parent is a ForwardManyToOneDescriptor instance.

### **link\_gfk**

Provide a generic many-to-one relation through the content\_type and object\_id fields.

This class also doubles as an accessor to the related object (similar to ForwardManyToOneDescriptor) by adding itself as a model attribute.

#### **name**

Accessor to the related object on the forward side of a many-to-one or one-to-one (via ForwardOne-ToOneDescriptor subclass) relation.

In the example:

**class Child**(Model): parent = ForeignKey(Parent, related\_name='children')

child.parent is a ForwardManyToOneDescriptor instance.

### **parameter\_type = 'Experiment'**

### **parameterset**

Accessor to the related object on the forward side of a many-to-one or one-to-one (via ForwardOne-ToOneDescriptor subclass) relation.

In the example:

```
class Child(Model):
   parent = ForeignKey(Parent, related_name='children')
```
child.parent is a ForwardManyToOneDescriptor instance.

### **parameterset\_id**

A wrapper for a deferred-loading field. When the value is read from this object the first time, the query is executed.

**save**(*\*args*, *\*\*kwargs*)

**class** tardis.tardis\_portal.models.parameters.**ExperimentParameterSet**(*id*,

*schema*, *experiment*)

Bases: tardis.tardis portal.models.parameters.ParameterSet

### **exception DoesNotExist**

Bases: [django.core.exceptions.ObjectDoesNotExist](http://docs.djangoproject.com/en/1.11/_objects/ref/exceptions/#django.core.exceptions.ObjectDoesNotExist)

# **exception MultipleObjectsReturned**

Bases: [django.core.exceptions.MultipleObjectsReturned](http://docs.djangoproject.com/en/1.11/_objects/ref/exceptions/#django.core.exceptions.MultipleObjectsReturned)

### **experiment**

Accessor to the related object on the forward side of a many-to-one or one-to-one (via ForwardOne-ToOneDescriptor subclass) relation.

In the example:

```
class Child(Model):
   parent = ForeignKey(Parent, related_name='children')
```
child.parent is a ForwardManyToOneDescriptor instance.

## **experiment\_id**

A wrapper for a deferred-loading field. When the value is read from this object the first time, the query is executed.

#### **experimentparameter\_set**

Accessor to the related objects manager on the reverse side of a many-to-one relation.

In the example:

```
class Child(Model):
   parent = ForeignKey(Parent, related_name='children')
```
parent.children is a ReverseManyToOneDescriptor instance.

Most of the implementation is delegated to a dynamically defined manager class built by create\_forward\_many\_to\_many\_manager() defined below.

**id**

A wrapper for a deferred-loading field. When the value is read from this object the first time, the query is executed.

# **objects = <django.db.models.manager.Manager object>**

#### **parameter\_class**

alias of [ExperimentParameter](#page-164-0)

#### **schema**

Accessor to the related object on the forward side of a many-to-one or one-to-one (via ForwardOne-ToOneDescriptor subclass) relation.

In the example:

```
class Child(Model):
   parent = ForeignKey(Parent, related_name='children')
```
child.parent is a ForwardManyToOneDescriptor instance.

### **storage\_box**

Accessor to the related objects manager on the forward and reverse sides of a many-to-many relation.

In the example:

```
class Pizza(Model):
    toppings = ManyToManyField(Topping, related_name='pizzas')
```
pizza.toppings and topping.pizzas are ManyToManyDescriptor instances.

Most of the implementation is delegated to a dynamically defined manager class built by create\_forward\_many\_to\_many\_manager() defined below.

**class** tardis.tardis\_portal.models.parameters.**FreeTextSearchField**(*id*, *parame-*

Bases: django.db.models.base.Model

# **exception DoesNotExist**

Bases: [django.core.exceptions.ObjectDoesNotExist](http://docs.djangoproject.com/en/1.11/_objects/ref/exceptions/#django.core.exceptions.ObjectDoesNotExist)

*ter\_name*)

#### **exception MultipleObjectsReturned**

Bases: [django.core.exceptions.MultipleObjectsReturned](http://docs.djangoproject.com/en/1.11/_objects/ref/exceptions/#django.core.exceptions.MultipleObjectsReturned)

**id**

A wrapper for a deferred-loading field. When the value is read from this object the first time, the query is executed.

## **objects = <django.db.models.manager.Manager object>**

### **parameter\_name**

Accessor to the related object on the forward side of a many-to-one or one-to-one (via ForwardOne-ToOneDescriptor subclass) relation.

In the example:

```
class Child(Model):
   parent = ForeignKey(Parent, related_name='children')
```
child.parent is a ForwardManyToOneDescriptor instance.

## **parameter\_name\_id**

A wrapper for a deferred-loading field. When the value is read from this object the first time, the query is executed.

<span id="page-167-0"></span>**class** tardis.tardis\_portal.models.parameters.**InstrumentParameter**(*id*, *name*,

```
string_value,
numeri-
cal_value,
date-
time_value,
link_id,
link_ct, pa-
rameterset)
```
Bases: [tardis.tardis\\_portal.models.parameters.Parameter](#page-169-0)

#### **exception DoesNotExist**

Bases: [django.core.exceptions.ObjectDoesNotExist](http://docs.djangoproject.com/en/1.11/_objects/ref/exceptions/#django.core.exceptions.ObjectDoesNotExist)

# **exception MultipleObjectsReturned**

Bases: [django.core.exceptions.MultipleObjectsReturned](http://docs.djangoproject.com/en/1.11/_objects/ref/exceptions/#django.core.exceptions.MultipleObjectsReturned)

**id**

A wrapper for a deferred-loading field. When the value is read from this object the first time, the query is executed.

# **link\_ct**

Accessor to the related object on the forward side of a many-to-one or one-to-one (via ForwardOne-ToOneDescriptor subclass) relation.

In the example:

```
class Child(Model):
   parent = ForeignKey(Parent, related_name='children')
```
child.parent is a ForwardManyToOneDescriptor instance.

## **link\_gfk**

Provide a generic many-to-one relation through the content\_type and object\_id fields.

This class also doubles as an accessor to the related object (similar to ForwardManyToOneDescriptor) by adding itself as a model attribute.

```
name
```
Accessor to the related object on the forward side of a many-to-one or one-to-one (via ForwardOne-ToOneDescriptor subclass) relation.

In the example:

```
class Child(Model):
   parent = ForeignKey(Parent, related_name='children')
```
child.parent is a ForwardManyToOneDescriptor instance.

#### **parameter\_type = 'Instrument'**

### **parameterset**

Accessor to the related object on the forward side of a many-to-one or one-to-one (via ForwardOne-ToOneDescriptor subclass) relation.

In the example:

```
class Child(Model):
   parent = ForeignKey(Parent, related_name='children')
```
child.parent is a ForwardManyToOneDescriptor instance.

#### **parameterset\_id**

A wrapper for a deferred-loading field. When the value is read from this object the first time, the query is executed.

**class** tardis.tardis\_portal.models.parameters.**InstrumentParameterSet**(*id*,

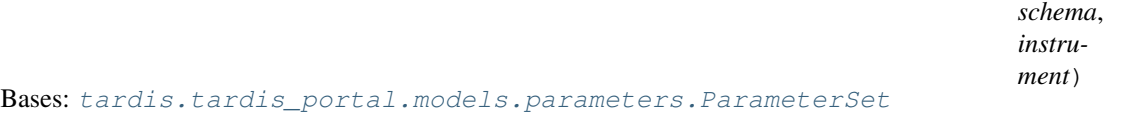

#### **exception DoesNotExist**

Bases: [django.core.exceptions.ObjectDoesNotExist](http://docs.djangoproject.com/en/1.11/_objects/ref/exceptions/#django.core.exceptions.ObjectDoesNotExist)

## **exception MultipleObjectsReturned**

Bases: [django.core.exceptions.MultipleObjectsReturned](http://docs.djangoproject.com/en/1.11/_objects/ref/exceptions/#django.core.exceptions.MultipleObjectsReturned)

**id**

A wrapper for a deferred-loading field. When the value is read from this object the first time, the query is executed.

### **instrument**

Accessor to the related object on the forward side of a many-to-one or one-to-one (via ForwardOne-ToOneDescriptor subclass) relation.

In the example:

```
class Child(Model):
   parent = ForeignKey(Parent, related_name='children')
```
child.parent is a ForwardManyToOneDescriptor instance.

#### **instrument\_id**

A wrapper for a deferred-loading field. When the value is read from this object the first time, the query is executed.

### **instrumentparameter\_set**

Accessor to the related objects manager on the reverse side of a many-to-one relation.

In the example:

```
class Child(Model):
   parent = ForeignKey(Parent, related_name='children')
```
parent.children is a ReverseManyToOneDescriptor instance.

Most of the implementation is delegated to a dynamically defined manager class built by create\_forward\_many\_to\_many\_manager() defined below.

# **objects = <django.db.models.manager.Manager object>**

#### **parameter\_class**

alias of [InstrumentParameter](#page-167-0)

### **schema**

Accessor to the related object on the forward side of a many-to-one or one-to-one (via ForwardOne-ToOneDescriptor subclass) relation.

In the example:

```
class Child(Model):
   parent = ForeignKey(Parent, related_name='children')
```
child.parent is a ForwardManyToOneDescriptor instance.

## **storage\_box**

Accessor to the related objects manager on the forward and reverse sides of a many-to-many relation.

In the example:

```
class Pizza(Model):
   toppings = ManyToManyField(Topping, related_name='pizzas')
```
pizza.toppings and topping.pizzas are ManyToManyDescriptor instances.

Most of the implementation is delegated to a dynamically defined manager class built by create\_forward\_many\_to\_many\_manager() defined below.

```
class tardis.tardis_portal.models.parameters.Parameter(*args, **kwargs)
    Bases: django.db.models.base.Model
```
### **class Meta**

**abstract = False**

**app\_label = 'tardis\_portal'**

**ordering = ['name']**

## **datetime\_value**

A wrapper for a deferred-loading field. When the value is read from this object the first time, the query is executed.

**get**()

## **link\_ct**

Accessor to the related object on the forward side of a many-to-one or one-to-one (via ForwardOne-ToOneDescriptor subclass) relation.

In the example:

```
class Child(Model):
   parent = ForeignKey(Parent, related_name='children')
```
child.parent is a ForwardManyToOneDescriptor instance.

## **link\_ct\_id**

A wrapper for a deferred-loading field. When the value is read from this object the first time, the query is executed.

## **link\_gfk**

Provide a generic many-to-one relation through the content\_type and object\_id fields.

This class also doubles as an accessor to the related object (similar to ForwardManyToOneDescriptor) by adding itself as a model attribute.

#### **link\_id**

A wrapper for a deferred-loading field. When the value is read from this object the first time, the query is executed.

## **link\_url**

## **name**

Accessor to the related object on the forward side of a many-to-one or one-to-one (via ForwardOne-ToOneDescriptor subclass) relation.

In the example:

```
class Child(Model):
   parent = ForeignKey(Parent, related_name='children')
```
child.parent is a ForwardManyToOneDescriptor instance.

#### **name\_id**

A wrapper for a deferred-loading field. When the value is read from this object the first time, the query is executed.

# **numerical\_value**

A wrapper for a deferred-loading field. When the value is read from this object the first time, the query is executed.

## **objects**

### **parameter\_type = 'Abstract'**

**set\_value**(*value*)

Sets the parameter value, converting into the appropriate data type. Deals with date/time strings that are timezone naive or aware, based on the USE\_TZ setting.

Parameters **value** (basestring) – a string (or string-like) repr of the value

# Raises **SuspiciousOperation** –

## **string\_value**

```
class tardis.tardis_portal.models.parameters.ParameterName(id, schema, name,
                                                                      full_name, units,
                                                                      data_type, immutable,
                                                                      comparison_type,
                                                                      is_searchable,
                                                                      choices, order)
```
Bases: django.db.models.base.Model **CONTAINS\_COMPARISON = 8 DATETIME = 6 exception DoesNotExist** Bases: [django.core.exceptions.ObjectDoesNotExist](http://docs.djangoproject.com/en/1.11/_objects/ref/exceptions/#django.core.exceptions.ObjectDoesNotExist) **EXACT\_VALUE\_COMPARISON = 1 FILENAME = 5 GREATER\_THAN\_COMPARISON = 4 GREATER\_THAN\_EQUAL\_COMPARISON = 5 JSON = 8 LESS\_THAN\_COMPARISON = 6 LESS\_THAN\_EQUAL\_COMPARISON = 7 LINK = 4 LONGSTRING = 7**

**exception MultipleObjectsReturned**

Bases: [django.core.exceptions.MultipleObjectsReturned](http://docs.djangoproject.com/en/1.11/_objects/ref/exceptions/#django.core.exceptions.MultipleObjectsReturned)

```
NOT_EQUAL_COMPARISON = 2
```
**NUMERIC = 1**

**RANGE\_COMPARISON = 3**

**STRING = 2**

**URL = 3**

#### **choices**

A wrapper for a deferred-loading field. When the value is read from this object the first time, the query is executed.

## **comparison\_type**

A wrapper for a deferred-loading field. When the value is read from this object the first time, the query is executed.

### **data\_type**

A wrapper for a deferred-loading field. When the value is read from this object the first time, the query is executed.

## **datafileparameter\_set**

Accessor to the related objects manager on the reverse side of a many-to-one relation.

In the example:

```
class Child(Model):
   parent = ForeignKey(Parent, related_name='children')
```
parent.children is a ReverseManyToOneDescriptor instance.

Most of the implementation is delegated to a dynamically defined manager class built by create\_forward\_many\_to\_many\_manager() defined below.

#### **datasetparameter\_set**

Accessor to the related objects manager on the reverse side of a many-to-one relation.

In the example:

```
class Child(Model):
   parent = ForeignKey(Parent, related_name='children')
```
parent.children is a ReverseManyToOneDescriptor instance.

Most of the implementation is delegated to a dynamically defined manager class built by create\_forward\_many\_to\_many\_manager() defined below.

### **experimentparameter\_set**

Accessor to the related objects manager on the reverse side of a many-to-one relation.

In the example:

```
class Child(Model):
   parent = ForeignKey(Parent, related_name='children')
```
parent.children is a ReverseManyToOneDescriptor instance.

Most of the implementation is delegated to a dynamically defined manager class built by create\_forward\_many\_to\_many\_manager() defined below.

## **freetextsearchfield\_set**

Accessor to the related objects manager on the reverse side of a many-to-one relation.

In the example:

```
class Child(Model):
   parent = ForeignKey(Parent, related_name='children')
```
parent.children is a ReverseManyToOneDescriptor instance.

Most of the implementation is delegated to a dynamically defined manager class built by create\_forward\_many\_to\_many\_manager() defined below.

#### **full\_name**

A wrapper for a deferred-loading field. When the value is read from this object the first time, the query is executed.

#### **getUniqueShortName**()

**get\_comparison\_type\_display**(*\*\*morekwargs*)

**get\_data\_type\_display**(*\*\*morekwargs*)

**id**

A wrapper for a deferred-loading field. When the value is read from this object the first time, the query is executed.

# **immutable**

A wrapper for a deferred-loading field. When the value is read from this object the first time, the query is executed.

# **instrumentparameter\_set**

Accessor to the related objects manager on the reverse side of a many-to-one relation.

In the example:

```
class Child(Model):
   parent = ForeignKey(Parent, related_name='children')
```
parent.children is a ReverseManyToOneDescriptor instance.

Most of the implementation is delegated to a dynamically defined manager class built by create\_forward\_many\_to\_many\_manager() defined below.

# **isDateTime**()

**isFilename**()

**isLink**()

**isLongString**()

**isNumeric**()

**isString**()

**isURL**()

**is\_json**()

#### **is\_searchable**

A wrapper for a deferred-loading field. When the value is read from this object the first time, the query is executed.

### **name**

A wrapper for a deferred-loading field. When the value is read from this object the first time, the query is executed.

# **natural\_key**()

# **objects = <tardis.tardis\_portal.managers.ParameterNameManager object>**

**order**

A wrapper for a deferred-loading field. When the value is read from this object the first time, the query is executed.

# **schema**

Accessor to the related object on the forward side of a many-to-one or one-to-one (via ForwardOne-ToOneDescriptor subclass) relation.

In the example:

**class Child**(Model): parent = ForeignKey(Parent, related\_name='children')

child.parent is a ForwardManyToOneDescriptor instance.

## **schema\_id**

A wrapper for a deferred-loading field. When the value is read from this object the first time, the query is executed.

**units**

A wrapper for a deferred-loading field. When the value is read from this object the first time, the query is executed.

## <span id="page-173-0"></span>**class** tardis.tardis\_portal.models.parameters.**ParameterSet**(*\*args*, *\*\*kwargs*)

Bases: django.db.models.base.Model, tardis.tardis portal.models.parameters. [ParameterSetManagerMixin](#page-174-0)

```
class Meta
```
**abstract = False app\_label = 'tardis\_portal' ordering = ['id']**

**parameter\_class = None**

**save**(*\*args*, *\*\*kwargs*)

### **schema**

Accessor to the related object on the forward side of a many-to-one or one-to-one (via ForwardOne-ToOneDescriptor subclass) relation.

In the example:

```
class Child(Model):
   parent = ForeignKey(Parent, related_name='children')
```
child.parent is a ForwardManyToOneDescriptor instance.

#### **schema\_id**

A wrapper for a deferred-loading field. When the value is read from this object the first time, the query is executed.

### **storage\_box**

Accessor to the related objects manager on the forward and reverse sides of a many-to-many relation.

In the example:

```
class Pizza(Model):
    toppings = ManyToManyField(Topping, related_name='pizzas')
```
pizza.toppings and topping.pizzas are ManyToManyDescriptor instances.

Most of the implementation is delegated to a dynamically defined manager class built by create\_forward\_many\_to\_many\_manager() defined below.

```
class tardis.tardis_portal.models.parameters.ParameterSetManagerMixin(parameterset=None,
```
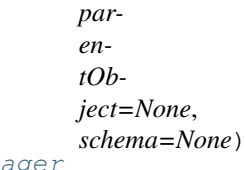

Bases: tardis.tardis\_portal.ParameterSetManager.ParameterSetManage

for clarity's sake and for future extension this class makes ParameterSetManager local to this file. At the moment its only function is increasing the line count

**class** tardis.tardis\_portal.models.parameters.**Schema**(*id*, *namespace*, *name*, *type*, *subtype*, *immutable*, *hidden*)

Bases: django.db.models.base.Model

**DATAFILE = 3**

```
DATASET = 2
```

```
exception DoesNotExist
   Bases: django.core.exceptions.ObjectDoesNotExist
```

```
EXPERIMENT = 1
```
## **INSTRUMENT = 5**

### **exception MultipleObjectsReturned**

Bases: [django.core.exceptions.MultipleObjectsReturned](http://docs.djangoproject.com/en/1.11/_objects/ref/exceptions/#django.core.exceptions.MultipleObjectsReturned)

# **NONE = 4**

```
exception UnsupportedType(msg)
```
Bases: exceptions.Exception

# **datafileparameterset\_set**

Accessor to the related objects manager on the reverse side of a many-to-one relation.

In the example:

```
class Child(Model):
   parent = ForeignKey(Parent, related_name='children')
```
parent.children is a ReverseManyToOneDescriptor instance.

Most of the implementation is delegated to a dynamically defined manager class built by create\_forward\_many\_to\_many\_manager() defined below.

## **datasetparameterset\_set**

Accessor to the related objects manager on the reverse side of a many-to-one relation.

In the example:

```
class Child(Model):
   parent = ForeignKey(Parent, related_name='children')
```
parent.children is a ReverseManyToOneDescriptor instance.

Most of the implementation is delegated to a dynamically defined manager class built by create\_forward\_many\_to\_many\_manager() defined below.

### **experimentparameterset\_set**

Accessor to the related objects manager on the reverse side of a many-to-one relation.

In the example:

```
class Child(Model):
   parent = ForeignKey(Parent, related_name='children')
```
parent.children is a ReverseManyToOneDescriptor instance.

Most of the implementation is delegated to a dynamically defined manager class built by create\_forward\_many\_to\_many\_manager() defined below.

## **get\_type\_display**(*\*\*morekwargs*)

# **hidden**

A wrapper for a deferred-loading field. When the value is read from this object the first time, the query is executed.

**id**

A wrapper for a deferred-loading field. When the value is read from this object the first time, the query is executed.

**immutable**

#### **instrumentparameterset\_set**

Accessor to the related objects manager on the reverse side of a many-to-one relation.

In the example:

```
class Child(Model):
   parent = ForeignKey(Parent, related_name='children')
```
parent.children is a ReverseManyToOneDescriptor instance.

Most of the implementation is delegated to a dynamically defined manager class built by create\_forward\_many\_to\_many\_manager() defined below.

#### **name**

A wrapper for a deferred-loading field. When the value is read from this object the first time, the query is executed.

### **namespace**

A wrapper for a deferred-loading field. When the value is read from this object the first time, the query is executed.

```
natural_key()
```
## **objects = <tardis.tardis\_portal.managers.SchemaManager object>**

#### **parametername\_set**

Accessor to the related objects manager on the reverse side of a many-to-one relation.

In the example:

```
class Child(Model):
   parent = ForeignKey(Parent, related_name='children')
```
parent.children is a ReverseManyToOneDescriptor instance.

Most of the implementation is delegated to a dynamically defined manager class built by create\_forward\_many\_to\_many\_manager() defined below.

### **subtype**

A wrapper for a deferred-loading field. When the value is read from this object the first time, the query is executed.

#### **type**

A wrapper for a deferred-loading field. When the value is read from this object the first time, the query is executed.

#### **tardis.tardis\_portal.models.storage module**

<span id="page-176-0"></span>**class** tardis.tardis\_portal.models.storage.**StorageBox**(*\*args*, *\*\*kwargs*) Bases: django.db.models.base.Model

table that holds storage boxes of any type. to extend to new types, add fields if necessary

Attribute max\_size max size in bytes

**BUNDLE = 6**

**CACHE = 3**

**DISK = 1**

#### **exception DoesNotExist**

Bases: [django.core.exceptions.ObjectDoesNotExist](http://docs.djangoproject.com/en/1.11/_objects/ref/exceptions/#django.core.exceptions.ObjectDoesNotExist)

## **exception MultipleObjectsReturned**

Bases: [django.core.exceptions.MultipleObjectsReturned](http://docs.djangoproject.com/en/1.11/_objects/ref/exceptions/#django.core.exceptions.MultipleObjectsReturned)

**TAPE = 2**

#### **TEMPORARY = 4**

```
TYPES = {'bundle': 6, 'cache': 3, 'disk': 1, 'receiving': 4, 'tape': 2}
```
#### **TYPE\_UNKNOWN = 5**

#### **attributes**

Accessor to the related objects manager on the reverse side of a many-to-one relation.

In the example:

```
class Child(Model):
   parent = ForeignKey(Parent, related_name='children')
```
parent.children is a ReverseManyToOneDescriptor instance.

Most of the implementation is delegated to a dynamically defined manager class built by create\_forward\_many\_to\_many\_manager() defined below.

#### **autocache**

Whether to automatically copy data into faster storage

Returns True if data should be automatically cached

Return type [bool](https://docs.python.org/dev/library/functions.html#bool)

#### **cache\_box**

Get cache box if set up

### **child\_boxes**

Accessor to the related objects manager on the reverse side of a many-to-one relation.

In the example:

```
class Child(Model):
   parent = ForeignKey(Parent, related_name='children')
```
parent.children is a ReverseManyToOneDescriptor instance.

Most of the implementation is delegated to a dynamically defined manager class built by create\_forward\_many\_to\_many\_manager() defined below.

```
copy_files(dest_box=None)
```

```
copy_to_master()
```
**classmethod create\_local\_box**(*location=None*)

## **datafileparametersets**

Accessor to the related objects manager on the forward and reverse sides of a many-to-many relation.

In the example:

```
class Pizza(Model):
   toppings = ManyToManyField(Topping, related_name='pizzas')
```
pizza.toppings and topping.pizzas are ManyToManyDescriptor instances.

Most of the implementation is delegated to a dynamically defined manager class built by create\_forward\_many\_to\_many\_manager() defined below.

## **datasetparametersets**

Accessor to the related objects manager on the forward and reverse sides of a many-to-many relation.

In the example:

```
class Pizza(Model):
    toppings = ManyToManyField(Topping, related_name='pizzas')
```
pizza.toppings and topping.pizzas are ManyToManyDescriptor instances.

Most of the implementation is delegated to a dynamically defined manager class built by create\_forward\_many\_to\_many\_manager() defined below.

### **description**

A wrapper for a deferred-loading field. When the value is read from this object the first time, the query is executed.

### **django\_storage\_class**

A wrapper for a deferred-loading field. When the value is read from this object the first time, the query is executed.

## **experimentparametersets**

Accessor to the related objects manager on the forward and reverse sides of a many-to-many relation.

In the example:

```
class Pizza(Model):
    toppings = ManyToManyField(Topping, related_name='pizzas')
```
pizza.toppings and topping.pizzas are ManyToManyDescriptor instances.

Most of the implementation is delegated to a dynamically defined manager class built by create forward many to many manager() defined below.

### **file\_objects**

Accessor to the related objects manager on the reverse side of a many-to-one relation.

In the example:

```
class Child(Model):
   parent = ForeignKey(Parent, related_name='children')
```
parent.children is a ReverseManyToOneDescriptor instance.

Most of the implementation is delegated to a dynamically defined manager class built by create\_forward\_many\_to\_many\_manager() defined below.

## **classmethod get\_default\_storage**(*location=None*, *user=None*)

gets default storage box or get local storage box with given base location or create one if it doesn't exist.

policies: Have a StorageBoxAttribute: key='default', value=True find a storage box where location is DEFAULT\_STORAGE\_BASE\_DIR create a default storage box at DEFAULT\_STORAGE\_BASE\_DIR lowest id storage box is default no storage box defined, use hard coded default for now TODO: consider removing this

Would be nice: get largest free space one, test for authorisation

```
get_initialised_storage_instance()
```
## **get\_options\_as\_dict**()

**id**

A wrapper for a deferred-loading field. When the value is read from this object the first time, the query is executed.

# **instrumentparametersets**

Accessor to the related objects manager on the forward and reverse sides of a many-to-many relation.

In the example:

```
class Pizza(Model):
    toppings = ManyToManyField(Topping, related_name='pizzas')
```
pizza.toppings and topping.pizzas are ManyToManyDescriptor instances.

Most of the implementation is delegated to a dynamically defined manager class built by create\_forward\_many\_to\_many\_manager() defined below.

#### **master\_box**

Accessor to the related object on the forward side of a many-to-one or one-to-one (via ForwardOne-ToOneDescriptor subclass) relation.

In the example:

```
class Child(Model):
   parent = ForeignKey(Parent, related_name='children')
```
child.parent is a ForwardManyToOneDescriptor instance.

#### **master\_box\_id**

A wrapper for a deferred-loading field. When the value is read from this object the first time, the query is executed.

### **max\_size**

A wrapper for a deferred-loading field. When the value is read from this object the first time, the query is executed.

### **move\_files**(*dest\_box=None*)

```
move_to_master()
```
#### **name**

A wrapper for a deferred-loading field. When the value is read from this object the first time, the query is executed.

```
objects = <django.db.models.manager.Manager object>
```

```
offline_types = [2]
```

```
online_types = [3, 1, 4, 6]
```
### **options**

Accessor to the related objects manager on the reverse side of a many-to-one relation.

In the example:

```
class Child(Model):
   parent = ForeignKey(Parent, related_name='children')
```
parent.children is a ReverseManyToOneDescriptor instance.

Most of the implementation is delegated to a dynamically defined manager class built by create\_forward\_many\_to\_many\_manager() defined below.
## **priority**

Default priority for tasks which take this box as an argument

**status**

A wrapper for a deferred-loading field. When the value is read from this object the first time, the query is executed.

## **storage\_type**

#### **type\_order = [3, 6, 1, 2, 4, 5]**

```
class tardis.tardis_portal.models.storage.StorageBoxAttribute(*args, **kwargs)
    Bases: django.db.models.base.Model
```
Can hold attributes/metadata about different storage locations.

Attribute key The key used to look up the attribute (e.g. "type").

Attribute value The value of the attribute e.g. "cache".

The "type" key has three values support by the core MyTardis code: "permanent", "receiving" and "cache".

Adding an attribute with key "type" and value "permanent" preserves the default behaviour of a storage box, i.e. it is equivalent to not adding the attribute.

Adding an attribute with key "type" and value "receiving" means that the storage box will be treated as a staging area which receives files intended to be transfered to a permanent storage box. If a storage box has the "type: receiving" attribute, it must link to a permanent storage box (via its master\_box foreign key).

Adding an attribute with key "type" and value "cache" means that the storage box will be used to copy data from slow-access storage to fast-access storage. If a storage box has the "type: cache" attribute, it must link to a permanent storage box (via its master\_box foreign key).

## **exception DoesNotExist**

Bases: [django.core.exceptions.ObjectDoesNotExist](http://docs.djangoproject.com/en/1.11/_objects/ref/exceptions/#django.core.exceptions.ObjectDoesNotExist)

#### **exception MultipleObjectsReturned**

Bases: [django.core.exceptions.MultipleObjectsReturned](http://docs.djangoproject.com/en/1.11/_objects/ref/exceptions/#django.core.exceptions.MultipleObjectsReturned)

**id**

A wrapper for a deferred-loading field. When the value is read from this object the first time, the query is executed.

**key**

A wrapper for a deferred-loading field. When the value is read from this object the first time, the query is executed.

#### **objects = <django.db.models.manager.Manager object>**

#### **storage\_box**

Accessor to the related object on the forward side of a many-to-one or one-to-one (via ForwardOne-ToOneDescriptor subclass) relation.

In the example:

```
class Child(Model):
   parent = ForeignKey(Parent, related_name='children')
```
child.parent is a ForwardManyToOneDescriptor instance.

#### **storage\_box\_id**

A wrapper for a deferred-loading field. When the value is read from this object the first time, the query is executed.

#### **value**

A wrapper for a deferred-loading field. When the value is read from this object the first time, the query is executed.

```
class tardis.tardis_portal.models.storage.StorageBoxOption(*args, **kwargs)
```
Bases: django.db.models.base.Model

holds the options passed to the storage class defined in StorageBox. key->value store with support for typed values through pickling when value\_type is set to 'pickle'

## **exception DoesNotExist**

Bases: [django.core.exceptions.ObjectDoesNotExist](http://docs.djangoproject.com/en/1.11/_objects/ref/exceptions/#django.core.exceptions.ObjectDoesNotExist)

# **exception MultipleObjectsReturned**

Bases: [django.core.exceptions.MultipleObjectsReturned](http://docs.djangoproject.com/en/1.11/_objects/ref/exceptions/#django.core.exceptions.MultipleObjectsReturned)

#### **PICKLE = 'pickle'**

```
STRING = 'string'
```

```
TYPE_CHOICES = (('string', 'String value'), ('pickle', 'Pickled value'))
```
**get\_value\_type\_display**(*\*\*morekwargs*)

### **id**

A wrapper for a deferred-loading field. When the value is read from this object the first time, the query is executed.

#### **key**

A wrapper for a deferred-loading field. When the value is read from this object the first time, the query is executed.

# **objects = <django.db.models.manager.Manager object>**

#### **storage\_box**

Accessor to the related object on the forward side of a many-to-one or one-to-one (via ForwardOne-ToOneDescriptor subclass) relation.

In the example:

```
class Child(Model):
   parent = ForeignKey(Parent, related_name='children')
```
child.parent is a ForwardManyToOneDescriptor instance.

### **storage\_box\_id**

A wrapper for a deferred-loading field. When the value is read from this object the first time, the query is executed.

# **unpickled\_value**

## **value**

A wrapper for a deferred-loading field. When the value is read from this object the first time, the query is executed.

#### **value\_type**

A wrapper for a deferred-loading field. When the value is read from this object the first time, the query is executed.

# **tardis.tardis\_portal.models.token module**

```
class tardis.tardis_portal.models.token.Token(id, token, experiment, expiry_date, user)
    Bases: django.db.models.base.Model
```
#### **exception DoesNotExist**

Bases: [django.core.exceptions.ObjectDoesNotExist](http://docs.djangoproject.com/en/1.11/_objects/ref/exceptions/#django.core.exceptions.ObjectDoesNotExist)

## **exception MultipleObjectsReturned**

Bases: [django.core.exceptions.MultipleObjectsReturned](http://docs.djangoproject.com/en/1.11/_objects/ref/exceptions/#django.core.exceptions.MultipleObjectsReturned)

#### **experiment**

Accessor to the related object on the forward side of a many-to-one or one-to-one (via ForwardOne-ToOneDescriptor subclass) relation.

In the example:

```
class Child(Model):
   parent = ForeignKey(Parent, related_name='children')
```
child.parent is a ForwardManyToOneDescriptor instance.

## **experiment\_id**

A wrapper for a deferred-loading field. When the value is read from this object the first time, the query is executed.

#### **expiry\_date**

A wrapper for a deferred-loading field. When the value is read from this object the first time, the query is executed.

```
get_next_by_expiry_date(**morekwargs)
```

```
get_previous_by_expiry_date(**morekwargs)
```
#### **get\_session\_expiry**()

A token login should expire at the earlier of a) tomorrow at 4am b) the (end of) the token's expiry date

It is the responsibility of token\_auth to set the session expiry

# **id**

A wrapper for a deferred-loading field. When the value is read from this object the first time, the query is executed.

## **is\_expired**()

## **objects = <tardis.tardis\_portal.managers.OracleSafeManager object>**

**save\_with\_random\_token**()

#### **token**

A wrapper for a deferred-loading field. When the value is read from this object the first time, the query is executed.

# **user**

Accessor to the related object on the forward side of a many-to-one or one-to-one (via ForwardOne-ToOneDescriptor subclass) relation.

In the example:

```
class Child(Model):
   parent = ForeignKey(Parent, related_name='children')
```
child.parent is a ForwardManyToOneDescriptor instance.

# **user\_id**

A wrapper for a deferred-loading field. When the value is read from this object the first time, the query is executed.

# **Module contents**

models/\_\_init\_\_.py

**tardis.tardis\_portal.publish package**

# **Subpackages**

**tardis.tardis\_portal.publish.provider package**

# **Submodules**

# **tardis.tardis\_portal.publish.provider.rifcsprovider module**

```
class tardis.tardis_portal.publish.provider.rifcsprovider.RifCsProvider
    Bases: object
```
**can\_publish**(*experiment*)

**get\_rifcs\_context**(*experiment*)

**get\_template**(*experiment*)

**is\_schema\_valid**(*experiment*)

# **Module contents**

## **Submodules**

# **tardis.tardis\_portal.publish.publishservice module**

```
class tardis.tardis_portal.publish.publishservice.PublishService(providers, ex-
                                                                       periment)
```
**get\_context**() **get\_template**() **manage\_rifcs**(*oaipath*)

# **Module contents**

# **tardis.tardis\_portal.storage package**

**Submodules**

# **tardis.tardis\_portal.storage.file\_system module**

**class** tardis.tardis\_portal.storage.file\_system.**MyTardisLocalFileSystemStorage**(*location=None*, *base\_url=None*)

Bases: [django.core.files.storage.FileSystemStorage](http://docs.djangoproject.com/en/1.11/_objects/ref/files/storage/#django.core.files.storage.FileSystemStorage)

Simply changes the FileSystemStorage default store location to the MyTardis file store location. Makes it easier to migrate 2.5 installations.

# **Module contents**

**class** tardis.tardis\_portal.storage.**DummyStorage** Bases: [django.core.files.storage.Storage](http://docs.djangoproject.com/en/1.11/_objects/ref/files/storage/#django.core.files.storage.Storage)

Does nothing except serve as a place holder for Storage classes not implemented yet

## **tardis.tardis\_portal.templatetags package**

# **Submodules**

## **tardis.tardis\_portal.templatetags.approved\_user\_tags module**

tardis.tardis\_portal.templatetags.approved\_user\_tags.**check\_if\_user\_not\_approved**(*request*) Custom template filter to identify whether a user account is approved.

tardis.tardis\_portal.templatetags.approved\_user\_tags.**get\_matching\_authmethod**(*backend*)

# **tardis.tardis\_portal.templatetags.basiccomparisonfilters module**

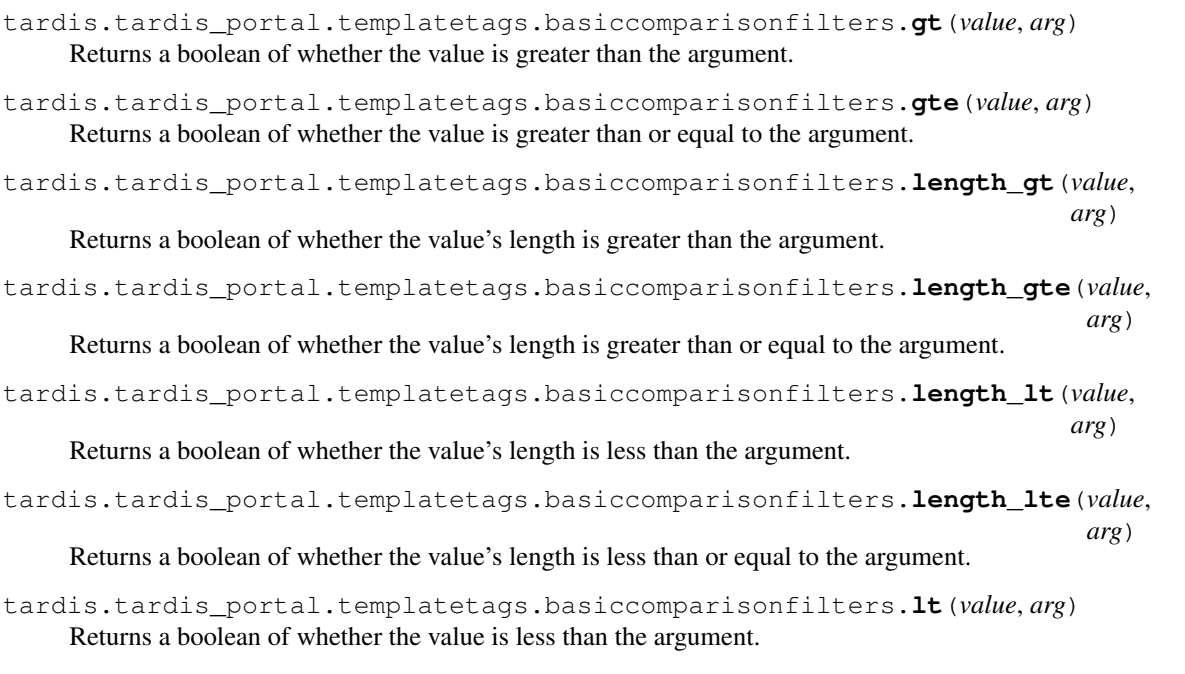

tardis.tardis\_portal.templatetags.basiccomparisonfilters.**lte**(*value*, *arg*) Returns a boolean of whether the value is less than or equal to the argument.

# **tardis.tardis\_portal.templatetags.bleach\_tag module**

tardis.tardis\_portal.templatetags.bleach\_tag.**bleach\_value**(*value*)

# **tardis.tardis\_portal.templatetags.capture module**

**class** tardis.tardis\_portal.templatetags.capture.**CaptureNode**(*nodelist*, *varname*) Bases: django.template.base.Node

**render**(*context*)

tardis.tardis\_portal.templatetags.capture.**capture**(*parser*, *token*) {% capture as [foo] %}

# **tardis.tardis\_portal.templatetags.dataset\_tags module**

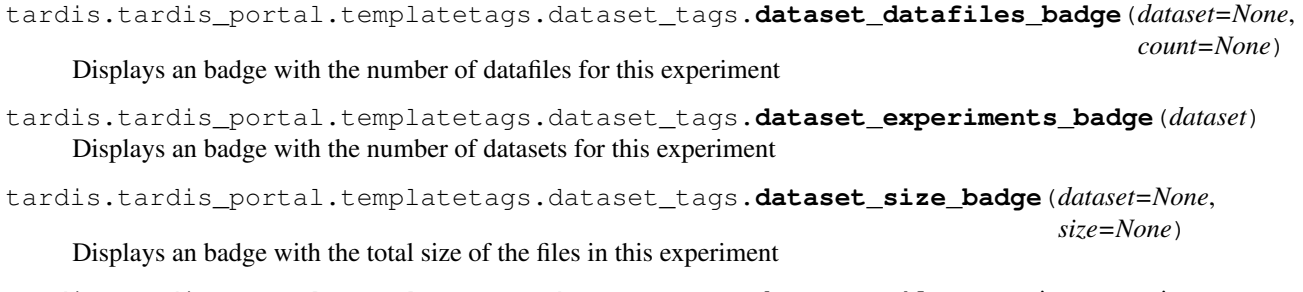

tardis.tardis\_portal.templatetags.dataset\_tags.**dataset\_tiles**(*experiment*, *include\_thumbnails*)

# **tardis.tardis\_portal.templatetags.dynurl module**

**class** tardis.tardis\_portal.templatetags.dynurl.**DynUrlNode**(*\*args*) Bases: django.template.base.Node

# **render**(*context*)

tardis.tardis\_portal.templatetags.dynurl.**dynurl**(*parser*, *token*)

# **tardis.tardis\_portal.templatetags.experiment\_tags module**

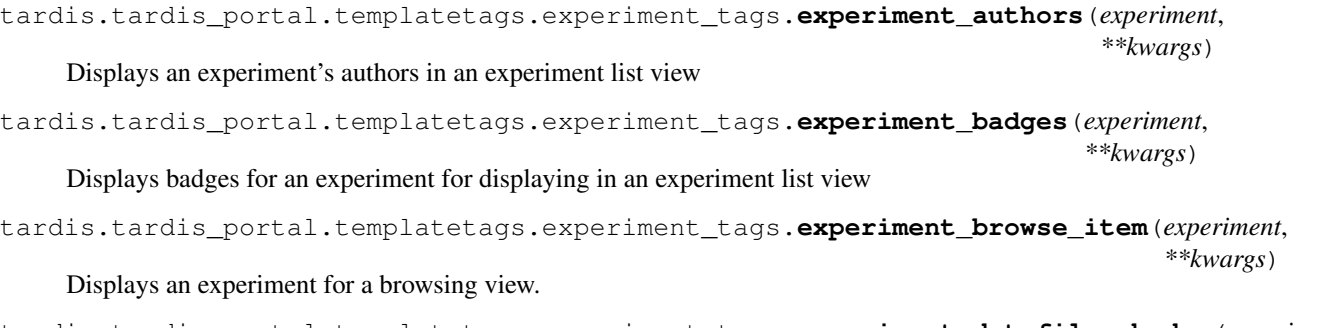

tardis.tardis\_portal.templatetags.experiment\_tags.**experiment\_datafiles\_badge**(*experiment*) Displays an badge with the number of datafiles for this experiment

*\*\*kwargs*)

tardis.tardis\_portal.templatetags.experiment\_tags.**experiment\_datasets\_badge**(*experiment*) Displays an badge with the number of datasets for this experiment

tardis.tardis\_portal.templatetags.experiment\_tags.**experiment\_download\_link**(*experiment*,

Displays a download link for an experiment in a list view

- tardis.tardis\_portal.templatetags.experiment\_tags.**experiment\_last\_updated\_badge**(*experiment*)
- tardis.tardis\_portal.templatetags.experiment\_tags.**experiment\_public\_access\_badge**(*experiment*) Displays an badge the level of public access for this experiment
- tardis.tardis\_portal.templatetags.experiment\_tags.**experiment\_size\_badge**(*experiment*) Displays an badge with the total size of the files in this experiment

#### **tardis.tardis\_portal.templatetags.experimentstats module**

tardis.tardis\_portal.templatetags.experimentstats.**experiment\_file\_count**(*value*)

## **tardis.tardis\_portal.templatetags.facility\_tags module**

tardis.tardis\_portal.templatetags.facility\_tags.**check\_if\_facility\_manager**(*request*) Custom template filter to identify whether a user is a facility manager.

### **tardis.tardis\_portal.templatetags.feed module**

tardis.tardis\_portal.templatetags.feed.**todatetime**(*value*)

# **tardis.tardis\_portal.templatetags.formfieldfilters module**

This module holds filters that can be used in postprocessing a form field.

@author: Gerson Galang

- tardis.tardis\_portal.templatetags.formfieldfilters.**parametername\_form**(*value*) Removes all values of arg from the given string
- tardis.tardis\_portal.templatetags.formfieldfilters.**sanitize\_html**(*html,*

*bad\_tags=['body']*)

Removes identified malicious HTML content from the given string.

tardis.tardis\_portal.templatetags.formfieldfilters.**size**(*value*, *actualSize*) Add the size attribute to the text field.

# **tardis.tardis\_portal.templatetags.lookupfilters module**

tardis.tardis\_portal.templatetags.lookupfilters.**get\_item**(*dictionary*, *key*) Returns a value from a dictionary.

# **tardis.tardis\_portal.templatetags.pagination module**

tardis.tardis\_portal.templatetags.pagination.**pagination**(*data\_list*, *paginator*, *page\_num*, *query\_string*) Generates the series of links to the pages in a paginated list. tardis.tardis\_portal.templatetags.pagination.**paginator\_number**(*data\_list*, *paginator*, *page\_num*, *query\_string*, *page\_index*) Generates an individual page index link in a paginated list.

# **tardis.tardis\_portal.templatetags.xmldate module**

tardis.tardis\_portal.templatetags.xmldate.**toxmldatetime**(*value*)

# **Module contents**

**tardis.tardis\_portal.tests package**

**Subpackages**

**tardis.tardis\_portal.tests.api package**

**Submodules**

# **tardis.tardis\_portal.tests.api.test\_auth module**

Testing authentication and authorization in the Tastypie-based MyTardis REST API

```
class tardis.tardis_portal.tests.api.test_auth.ACLAuthorizationTest(methodName='runTest')
    Bases: django.test.testcases.TestCase
```
**class** tardis.tardis\_portal.tests.api.test\_auth.**MyTardisAuthenticationTest**(*methodName='runTest'*) Bases: [tardis.tardis\\_portal.tests.api.MyTardisResourceTestCase](#page-191-0)

**test\_apikey\_authentication**()

**test\_bad\_credentials**()

### **tardis.tardis\_portal.tests.api.test\_datafile\_metadata\_resources module**

Testing the DatafileParameter and DatafileParameterSet resources in MyTardis's Tastypie-based REST API

- **class** tardis.tardis\_portal.tests.api.test\_datafile\_metadata\_resources.**DatafileParameterResourceTest**(*methodName='runTest'*) Bases: [tardis.tardis\\_portal.tests.api.MyTardisResourceTestCase](#page-191-0)
- **class** tardis.tardis\_portal.tests.api.test\_datafile\_metadata\_resources.**DatafileParameterSetResourceTest**(*methodName='runTest'*) Bases: [tardis.tardis\\_portal.tests.api.MyTardisResourceTestCase](#page-191-0)

# **tardis.tardis\_portal.tests.api.test\_datafile\_resource module**

Testing the DataFile resource in MyTardis's Tastypie-based REST API

**class** tardis.tardis\_portal.tests.api.test\_datafile\_resource.**DataFileResourceTest**(*methodName='runTest'*) Bases: [tardis.tardis\\_portal.tests.api.MyTardisResourceTestCase](#page-191-0)

**setUp**()

Hook method for setting up the test fixture before exercising it.

```
test_create_df_for_staging()
```

```
test_download_file()
```
Re-run the upload test in order to create a verified file to download - it will be verified immediately becase CELERY\_ALWAYS\_EAGER is True in test\_settings.py

Then download the file, check the HTTP status code and check the file content.

```
test_post_single_file()
```

```
test_shared_fs_many_files()
     tests sending many files with known permanent location (useful for Australian Synchrotron ingestions)
```
**test\_shared\_fs\_single\_file**()

## **tardis.tardis\_portal.tests.api.test\_dataset\_metadata\_resources module**

Testing the DatasetParameter and DatasetParameterSet resources in MyTardis's Tastypie-based REST API

```
class tardis.tardis_portal.tests.api.test_dataset_metadata_resources.DatasetParameterResourceTest(methodName='runTest')
     Bases: tardis.tardis_portal.tests.api.MyTardisResourceTestCase
```
**class** tardis.tardis\_portal.tests.api.test\_dataset\_metadata\_resources.**DatasetParameterSetResourceTest**(*methodName='runTest'*) Bases: [tardis.tardis\\_portal.tests.api.MyTardisResourceTestCase](#page-191-0)

#### **setUp**()

Hook method for setting up the test fixture before exercising it.

**tearDown**()

Hook method for deconstructing the test fixture after testing it.

```
test_create_dataset_pset()
```
Test creating a dataset parameter set

```
test_create_dataset_pset_no_auth()
```
Test attempting to create a dataset parameter set without access

```
test_post_dataset_with_params()
```
Test creating a dataset with metadata

## **tardis.tardis\_portal.tests.api.test\_dataset\_resource module**

Testing the Dataset resource in MyTardis's Tastypie-based REST API

```
class tardis.tardis_portal.tests.api.test_dataset_resource.DatasetResourceTest(methodName='runTest')
    tardis.tardis_portal.tests.api.MyTardisResourceTestCase
```

```
setUp()
```
Hook method for setting up the test fixture before exercising it.

```
test_get_dataset_files()
```
**test\_get\_dataset\_filter\_instrument**() **test\_get\_dataset\_no\_instrument**() **test\_get\_dataset\_with\_instrument**() **test\_post\_dataset**()

# **tardis.tardis\_portal.tests.api.test\_experiment\_metadata\_resources module**

Testing the ExperimentParameter and ExperimentParameterSet resources in MyTardis's Tastypie-based REST API

- $class$  tardis.tardis\_portal.tests.api.test\_experiment\_metadata\_resources. ExperimentParamete Bases: [tardis.tardis\\_portal.tests.api.MyTardisResourceTestCase](#page-191-0)
- $class$  tardis.tardis\_portal.tests.api.test\_experiment\_metadata\_resources. ExperimentParamete Bases: [tardis.tardis\\_portal.tests.api.MyTardisResourceTestCase](#page-191-0)

## **tardis.tardis\_portal.tests.api.test\_experiment\_resource module**

Testing the Experiment resource in MyTardis's Tastypie-based REST API

 $class$  tardis.tardis\_portal.tests.api.test\_experiment\_resource.**ExperimentResourceTest**(*methodi* Bases: [tardis.tardis\\_portal.tests.api.MyTardisResourceTestCase](#page-191-0)

#### **setUp**()

Hook method for setting up the test fixture before exercising it.

```
test_get_experiment()
```
**test\_get\_experiment\_author**()

**test\_post\_experiment**()

# **tardis.tardis\_portal.tests.api.test\_facility\_resource module**

Testing the Facility resource in MyTardis's Tastypie-based REST API

**class** tardis.tardis\_portal.tests.api.test\_facility\_resource.**FacilityResourceTest**(*methodName='runTest'*) Bases: [tardis.tardis\\_portal.tests.api.MyTardisResourceTestCase](#page-191-0)

```
test_get_facility_by_id()
```

```
test_get_facility_by_manager_group_id()
```
This type of query can be used to iterate through a user's groups, and use each group's id to determine which facilities a user manages, i.e. a way to obtain the functionality implemented by [facilities\\_managed\\_by\(\)](#page-157-0) via the API

```
test_get_facility_by_name()
```
## **tardis.tardis\_portal.tests.api.test\_group\_resource module**

Testing the Group resource in MyTardis's Tastypie-based REST API

```
class tardis.tardis_portal.tests.api.test_group_resource.GroupResourceTest(methodName='runTest')
    Bases: tardis.tardis_portal.tests.api.MyTardisResourceTestCase
```
**test\_get\_group\_by\_id**()

**test\_get\_group\_by\_name**()

## **tardis.tardis\_portal.tests.api.test\_instrument\_resource module**

Testing the Instrument resource in MyTardis's Tastypie-based REST API

 $class$  tardis.tardis\_portal.tests.api.test\_instrument\_resource.InstrumentResourceTest(*methodi*) Bases: [tardis.tardis\\_portal.tests.api.MyTardisResourceTestCase](#page-191-0)

**test\_get\_instrument\_by\_id**()

**test\_get\_instrument\_by\_name**()

**test\_post\_instrument**()

**test\_rename\_instrument**()

**test\_unauthorized\_instrument\_access\_attempt**()

## **tardis.tardis\_portal.tests.api.test\_replica\_resource module**

Testing the Replica resource in MyTardis's Tastypie-based REST API

"Replica" was the old name for what is now known as a DataFileObject in MyTardis. The API v1 endpoint is still /api/v1/replica/

```
class tardis.tardis_portal.tests.api.test_replica_resource.ReplicaResourceTest(methodName='runTest')
    Bases: tardis.tardis_portal.tests.api.MyTardisResourceTestCase
```
#### **tardis.tardis\_portal.tests.api.test\_schema\_resource module**

Testing the Schema resource in MyTardis's Tastypie-based REST API

```
class tardis.tardis_portal.tests.api.test_schema_resource.SchemaResourceTest(methodName='runTest')
    tardis.tardis_portal.tests.api.MyTardisResourceTestCase
```
**setUp**()

Hook method for setting up the test fixture before exercising it.

```
tearDown()
```
Hook method for deconstructing the test fixture after testing it.

```
test_get_schema_by_id()
```
**test\_get\_schema\_by\_namespace**()

**tardis.tardis\_portal.tests.api.test\_serializer module**

Testing the serializer in the Tastypie-based MyTardis REST API

```
class tardis.tardis_portal.tests.api.test_serializer.SerializerTest(methodName='runTest')
    Bases: django.test.testcases.TestCase
```

```
test_debug_serializer()
```

```
test_pretty_serializer()
```
## **tardis.tardis\_portal.tests.api.test\_storagebox\_resources module**

Testing the StorageBox resources in MyTardis's Tastypie-based REST API

**class** tardis.tardis\_portal.tests.api.test\_storagebox\_resources.**StorageBoxAttributeResourceTest**(*methodName='runTest'*) Bases: [tardis.tardis\\_portal.tests.api.MyTardisResourceTestCase](#page-191-0)

**test\_get\_storage\_box\_attr\_list\_from\_box\_id**()

**class** tardis.tardis\_portal.tests.api.test\_storagebox\_resources.**StorageBoxOptionResourceTest**(*methodName='runTest'*) Bases: [tardis.tardis\\_portal.tests.api.MyTardisResourceTestCase](#page-191-0)

**test\_get\_storage\_box\_option\_by\_id**()

**test\_get\_storage\_box\_option\_list\_from\_box\_id**()

**class** tardis.tardis\_portal.tests.api.test\_storagebox\_resources.**StorageBoxResourceTest**(*methodName='runTest'*) Bases: [tardis.tardis\\_portal.tests.api.MyTardisResourceTestCase](#page-191-0)

**test\_get\_storage\_box\_by\_id**()

# **tardis.tardis\_portal.tests.api.test\_user\_resource module**

Testing the User resource in MyTardis's Tastypie-based REST API

**class** tardis.tardis\_portal.tests.api.test\_user\_resource.**UserResourceTest**(*methodName='runTest'*) Bases: [tardis.tardis\\_portal.tests.api.MyTardisResourceTestCase](#page-191-0)

**test\_get\_user\_by\_id**()

**test\_get\_user\_by\_username**()

# **Module contents**

Testing the tastypie-based mytardis api

<span id="page-191-0"></span>**class** tardis.tardis\_portal.tests.api.**MyTardisResourceTestCase**(*methodName='runTest'*) Bases: tastypie.test.ResourceTestCaseMixin, django.test.testcases.TestCase

abstract class without tests to combine common settings in one place

```
get_admin_credentials()
```

```
get_apikey_credentials()
```
**get\_credentials**()

**setUp**()

Hook method for setting up the test fixture before exercising it.

### **tardis.tardis\_portal.tests.auth package**

**Module contents**

**tardis.tardis\_portal.tests.management package**

**Submodules**

# **tardis.tardis\_portal.tests.management.test\_collectstatic module**

```
class tardis.tardis_portal.tests.management.test_collectstatic.CollectstaticTest(methodName='runTest')
    Bases: django.test.testcases.TestCase
```
**setUp**()

Hook method for setting up the test fixture before exercising it.

```
tearDown()
```
Hook method for deconstructing the test fixture after testing it.

```
test_collectstatic()
```
# **tardis.tardis\_portal.tests.management.test\_createuser module**

```
class tardis.tardis_portal.tests.management.test_createuser.CreateUserTestCase(methodName='runTest')
    Bases: django.test.testcases.TestCase
```
#### **testInteractive**()

Just test that we can run ./manage.py createuser without any runtime exceptions by mocking the raw\_input username and email entry

#### **testNoInput**()

Just test that we can run ./manage.py createuser –username testuser1 –email [testuser1@example.com](mailto:testuser1@example.com) –noinput without any runtime exceptions

# **tardis.tardis\_portal.tests.management.test\_dumpschemas module**

**class** tardis.tardis\_portal.tests.management.test\_dumpschemas.**DumpSchemasTestCase**(*methodName='runTest'*) Bases: django.test.testcases.TestCase

**setUp**()

Hook method for setting up the test fixture before exercising it.

#### **tearDown**()

Hook method for deconstructing the test fixture after testing it.

#### **testDumpSchemas**()

Just test that we can run ./manage.py dumpschemas without any runtime exceptions

# **tardis.tardis\_portal.tests.management.test\_loadschemas module**

**class** tardis.tardis\_portal.tests.management.test\_loadschemas.**LoadSchemasTestCase**(*methodName='runTest'*) Bases: django.test.testcases.TestCase

### **testLoadSchemas**()

Test that we can run ./manage.py loadschemas tardis/tardis\_portal/fixtures/jeol\_metadata\_schema.json

# **tardis.tardis\_portal.tests.management.test\_rmexperiment module**

**class** tardis.tardis\_portal.tests.management.test\_rmexperiment.**RmExperimentTestCase**(*methodName='runTest'*) Bases: django.test.testcases.TestCase

**testList**()

**testRemove**()

# **Module contents**

This package contains tests relating to management commands, i.e. command-line tools invoked with manage.py

# **tardis.tardis\_portal.tests.views package**

# **Submodules**

## **tardis.tardis\_portal.tests.views.test\_auth\_views module**

test\_auth\_views.py

Tests for view methods relating to users, groups, access controls and authorization

**class** tardis.tardis\_portal.tests.views.test\_auth\_views.**ManageAccountTestCase**(*methodName='runTest'*) Bases: django.test.testcases.TestCase

## **test\_manage\_account**(*\*\*keywargs*)

**class** tardis.tardis\_portal.tests.views.test\_auth\_views.**RightsTestCase**(*methodName='runTest'*) Bases: django.test.testcases.TestCase

## **test\_rights\_require\_valid\_owner**()

 $class$  tardis.tardis\_portal.tests.views.test\_auth\_views. UserGroupListsTestCase(*methodName='run* Bases: django.test.testcases.TestCase

#### **setUp**()

Hook method for setting up the test fixture before exercising it.

## **tearDown**()

Hook method for deconstructing the test fixture after testing it.

**test\_get\_group\_list**()

# **test\_get\_user\_list**()

**class** tardis.tardis\_portal.tests.views.test\_auth\_views.**UserListTestCase**(*methodName='runTest'*) Bases: django.test.testcases.TestCase

User lists are used for autocompleting the user-to-share-with field when granting access to an experiment

#### **setUp**()

Hook method for setting up the test fixture before exercising it.

#### **tearDown**()

Hook method for deconstructing the test fixture after testing it.

```
test_get_user_list()
```
## **tardis.tardis\_portal.tests.views.test\_contextual\_views module**

test\_contextual\_views.py

Tests for view methods supplying context data to templates

```
class tardis.tardis_portal.tests.views.test_contextual_views.ContextualViewTest(methodName='runTest')
    Bases: django.test.testcases.TestCase
```
## **setUp**()

setting up essential objects, copied from tests above

```
tearDown()
```
Hook method for deconstructing the test fixture after testing it.

```
test_details_display()
```
test display of view for an existing schema and no display for an undefined one.

## **tardis.tardis\_portal.tests.views.test\_experiment\_views module**

```
test_experiment_views.py
```
Tests for view methods relating to experiments

```
class tardis.tardis_portal.tests.views.test_experiment_views.ExperimentTestCase(methodName='runTest')
    Bases: django.test.testcases.TestCase
```
**setUp**()

Hook method for setting up the test fixture before exercising it.

**test\_create\_and\_edit**(*\*\*keywargs*)

**test\_dataset\_json**()

## **tardis.tardis\_portal.tests.views.test\_template\_contexts module**

#### test\_template\_contexts.py

Tests for view methods supplying context data to templates

```
class tardis.tardis_portal.tests.views.test_template_contexts.ExperimentListsTest(methodName='runTest')
    Bases: django.test.testcases.TestCase
```
#### **setUp**()

setting up essential objects, copied from tests above

#### **tearDown**()

Hook method for deconstructing the test fixture after testing it.

```
test_mydata_view(**keywargs)
    Test My Data view
```
**test\_shared\_view**(*\*\*keywargs*) Test Shared view

```
class tardis.tardis_portal.tests.views.test_template_contexts.ViewTemplateContextsTest(methodName='runTest')
    Bases: django.test.testcases.TestCase
```
# **setUp**()

setting up essential objects, copied from tests above

## **tearDown**()

Hook method for deconstructing the test fixture after testing it.

```
test_dataset_view(**keywargs)
```
test some context parameters for a dataset view

#### **test\_experiment\_view**(*\*\*keywargs*)

test some template context parameters for an experiment view

### **tardis.tardis\_portal.tests.views.test\_upload\_views module**

test\_upload\_views.py

Tests for view methods relating to uploads

```
class tardis.tardis_portal.tests.views.test_upload_views.UploadTestCase(methodName='runTest')
    Bases: django.test.testcases.TestCase
```
#### **setUp**()

Hook method for setting up the test fixture before exercising it.

### **tearDown**()

Hook method for deconstructing the test fixture after testing it.

```
test_file_upload()
```
**test\_upload\_complete**()

# **Module contents**

Tests for view methods in tardis/tardis\_portal/views/

# **Submodules**

**tardis.tardis\_portal.tests.ldap\_ldif module**

### **tardis.tardis\_portal.tests.slapd module**

Utilities for starting up a test slapd server and talking to it with ldapsearch/ldapadd.

```
class tardis.tardis_portal.tests.slapd.Slapd
     Controller class for a slapd instance, OpenLDAP's server.
```
This class creates a temporary data store for slapd, runs it on a private port, and initialises it with a top-level dc and the root user.

When a reference to an instance of this class is lost, the slapd server is shut down.

**PATH\_LDAPADD = None**

**PATH\_LDAPSEARCH = None**

PATH\_SCHEMA\_DIR = '/home/docs/checkouts/readthedocs.org/user\_builds/mytardis/checkouts

**PATH\_SLAPD = None**

**PATH\_SLAPTEST = None**

**PATH\_TMPDIR = '/tmp/tmpLcbxcC'**

**TEST\_UTILS\_DIR = '/home/docs/checkouts/readthedocs.org/user\_builds/mytardis/checkouts/v4.1.3/tardis/tardis\_portal/tests'**

#### **classmethod check\_paths**()

Checks that the configured executable paths look valid. If they don't, then logs warning messages (not errors).

## **configure**(*cfg*)

Appends slapd.conf configuration lines to cfg. Also re-initializes any backing storage. Feel free to subclass and override this method.

**get\_address**()

```
get_dn_suffix()
```
**get\_root\_dn**()

```
get_root_password()
```
**get\_tmpdir**()

**get\_url**()

## **ldapadd**(*ldif*, *extra\_args=[]*)

Runs ldapadd on this slapd instance, passing it the ldif content

**ldapsearch**(*base=None*, *filter='(objectClass=\*)'*, *attrs=[]*, *scope='sub'*, *extra\_args=[]*)

## **restart**()

Restarts the slapd server; ERASING previous content. Starts the server even it if isn't already running.

```
set_debug()
```

```
set_dn_suffix(dn)
```

```
set_port(port)
```

```
set_root_cn(cn)
```

```
set_root_password(pw)
```

```
set_slapd_debug_level(level)
```
**set\_tmpdir**(*path*)

#### **start**()

Starts the slapd server process running, and waits for it to come up.

#### **started**()

This method is called when the LDAP server has started up and is empty. By default, this method adds the two initial objects, the domain object and the root user object.

# **stop**()

Stops the slapd server, and waits for it to terminate

# **wait**()

Waits for the slapd process to terminate by itself.

```
tardis.tardis_portal.tests.slapd.delete_directory_content(path)
```
tardis.tardis\_portal.tests.slapd.**find\_available\_tcp\_port**(*host='127.0.0.1'*)

tardis.tardis\_portal.tests.slapd.**mkdirs**(*path*) Creates the directory path unless it already exists

```
tardis.tardis_portal.tests.slapd.quote(s)
     Quotes the " and characters in a string and surrounds with "..."
```

```
tardis.tardis_portal.tests.slapd.which(executable)
```
# **tardis.tardis\_portal.tests.test\_authentication module**

Created on 19/01/2011

```
class tardis.tardis_portal.tests.test_authentication.AuthenticationTestCase(methodName='runTest')
    Bases: django.test.testcases.TestCase
```
**setUp**()

Hook method for setting up the test fixture before exercising it.

```
testManageAuthMethods(**keywargs)
```

```
testSimpleAuthenticate()
```
**test\_djangoauth**()

## **tardis.tardis\_portal.tests.test\_authorisation module**

```
class tardis.tardis_portal.tests.test_authorisation.ObjectACLTestCase(methodName='runTest')
    Bases: django.test.testcases.TestCase
```
**setUp**()

Hook method for setting up the test fixture before exercising it.

**tearDown**()

Hook method for deconstructing the test fixture after testing it.

```
testCantEditLockedExperiment(**keywargs)
```

```
testChangeUserPermissions(**keywargs)
```
**testOwnedExperiments**()

**testReadAccess**(*\*\*keywargs*)

**testWriteAccess**(*\*\*keywargs*)

```
urls = 'tardis.urls'
```
### **tardis.tardis\_portal.tests.test\_authservice module**

```
class tardis.tardis_portal.tests.test_authservice.AuthServiceTestCase(methodName='runTest')
    Bases: django.test.testcases.TestCase
    setUp()
         Hook method for setting up the test fixture before exercising it.
    tearDown()
         Hook method for deconstructing the test fixture after testing it.
    testAuthenticate()
    testGetGroupsForEntity()
    testGroupProvider()
    testGroupSearch()
    testInitialisation()
class tardis.tardis_portal.tests.test_authservice.MockAuthProvider
```
### **authenticate**(*request*)

**class** tardis.tardis\_portal.tests.test\_authservice.**MockGroupProvider** Bases: tardis.tardis portal.auth.interfaces.GroupProvider

**getGroupById**(*id*)

**getGroups**(*user*)

**getGroupsForEntity**(*id*)

**searchGroups**(*\*\*filter*)

**class** tardis.tardis\_portal.tests.test\_authservice.**MockRequest** Bases: django.http.request.HttpRequest

#### **setPost**(*field*, *value*)

**class** tardis.tardis\_portal.tests.test\_authservice.**MockSettings** Bases: [object](https://docs.python.org/dev/library/functions.html#object)

## **tardis.tardis\_portal.tests.test\_copy\_move module**

#### test\_copy\_move.py

Test copying and moving a file to another storage box

```
class tardis.tardis_portal.tests.test_copy_move.CopyMoveTestCase(methodName='runTest')
    Bases: django.test.testcases.TestCase
```
Test copying and moving files between storage boxes

## **setUp**()

Hook method for setting up the test fixture before exercising it.

#### **tearDown**()

Hook method for deconstructing the test fixture after testing it.

#### **test\_cache**()

Test caching a file from a slow-access storage box

**test\_copy**()

Test copying a file to another storage box

**test\_move**()

Test moving a file to another storage box

### **tardis.tardis\_portal.tests.test\_download module**

```
class tardis.tardis_portal.tests.test_download.DownloadTestCase(methodName='runTest')
    Bases: django.test.testcases.TestCase
```
**setUp**()

Hook method for setting up the test fixture before exercising it.

#### **tearDown**()

Hook method for deconstructing the test fixture after testing it.

```
testDatasetFile()
```

```
testDownload(**keywargs)
```
**testView**(*\*\*keywargs*)

tardis.tardis\_portal.tests.test\_download.**get\_size\_and\_sha512sum**(*testfile*)

# **tardis.tardis\_portal.tests.test\_download\_apikey module**

```
class tardis.tardis_portal.tests.test_download_apikey.ApiKeyDownloadTestCase(methodName='runTest')
    Bases: tastypie.test.ResourceTestCaseMixin, django.test.testcases.TestCase
```
#### **setUp**()

Hook method for setting up the test fixture before exercising it.

**tearDown**() Hook method for deconstructing the test fixture after testing it.

```
test_download_apikey()
```
# **tardis.tardis\_portal.tests.test\_facility\_overview module**

Tests relating to facility overview

```
class tardis.tardis_portal.tests.test_facility_overview.FacilityOverviewTestCase(methodName='runTest')
    Bases: django.test.testcases.TestCase
```
**setUp**()

Hook method for setting up the test fixture before exercising it.

# **test\_facility\_overview\_datafile\_list**()

#### **test\_facility\_overview\_experiments**()

Despite the name of the test\_facility\_overview\_experiments method, it actually returns a JSON list of datasets (not experiments)

## **tardis.tardis\_portal.tests.test\_forms module**

test\_models.py <http://docs.djangoproject.com/en/dev/topics/testing/>

```
class tardis.tardis_portal.tests.test_forms.RightsFormTestCase(methodName='runTest')
    Bases: django.test.testcases.TestCase
```

```
setUp()
```
Hook method for setting up the test fixture before exercising it.

**test\_ensures\_suitable\_license**()

```
test_needs_confirmation()
```
### **tardis.tardis\_portal.tests.test\_iiif module**

```
class tardis.tardis_portal.tests.test_iiif.ExtraTestCases(methodName='runTest')
    Bases: django.test.testcases.TestCase
```
As per: <http://library.stanford.edu/iiif/image-api/compliance.html>

#### **setUp**()

Hook method for setting up the test fixture before exercising it.

**testImageCacheControl**()

**testImageHasEtags**()

**testInfoHasEtags**()

**class** tardis.tardis\_portal.tests.test\_iiif.**Level0TestCase**(*methodName='runTest'*) Bases: django.test.testcases.TestCase

As per: <http://library.stanford.edu/iiif/image-api/compliance.html>

**setUp**()

Hook method for setting up the test fixture before exercising it.

**testCanGetInfoAsJSON**()

**testCanGetInfoAsXML**()

# **testCanGetOriginalImage**()

**class** tardis.tardis\_portal.tests.test\_iiif.**Level1TestCase**(*methodName='runTest'*) Bases: django.test.testcases.TestCase

As per: <http://library.stanford.edu/iiif/image-api/compliance.html>

**setUp**()

Hook method for setting up the test fixture before exercising it.

**testCanGetJpegFormat**()

**testHandleRegions**()

**testHandleRotation**()

**testHandleSizing**()

```
class tardis.tardis_portal.tests.test_iiif.Level2TestCase(methodName='runTest')
    Bases: django.test.testcases.TestCase
```
As per: <http://library.stanford.edu/iiif/image-api/compliance.html>

#### **setUp**()

Hook method for setting up the test fixture before exercising it.

**testCanGetRequiredFormats**()

**testHandleSizing**()

### **tardis.tardis\_portal.tests.test\_ldap module**

**class** tardis.tardis\_portal.tests.test\_ldap.**LDAPErrorTest**(*methodName='runTest'*) Bases: django.test.testcases.TestCase

**test\_search**()

```
class tardis.tardis_portal.tests.test_ldap.LDAPTest(methodName='runTest')
    Bases: django.test.testcases.TestCase
```
**setUp**()

Hook method for setting up the test fixture before exercising it.

**tearDown**()

Hook method for deconstructing the test fixture after testing it.

```
test_authenticate()
```

```
test_getgroupbyid()
test_getgroups()
test_getgroupsforentity()
test_getuserbyid()
test_search()
test_searchgroups()
```
**tardis.tardis\_portal.tests.test\_models module**

test\_models.py <http://docs.djangoproject.com/en/dev/topics/testing/>

```
class tardis.tardis_portal.tests.test_models.ModelTestCase(methodName='runTest')
    Bases: django.test.testcases.TestCase
```

```
setUp()
```
Hook method for setting up the test fixture before exercising it.

```
test_authors()
```

```
test_create_user_automatically_generate_api_key()
```

```
test_datafile(**kwargs)
```
**test\_dataset**()

```
test_deleting_dfo_without_uri()
```
**test\_experiment**()

```
test_instrument()
```
**test\_parameter**()

# **tardis.tardis\_portal.tests.test\_parameters module**

test\_parameters.py

```
class tardis.tardis_portal.tests.test_parameters.ParametersTestCase(methodName='runTest')
    Bases: django.test.testcases.TestCase
```
Tests for the different parameter types, defined in the tardis.tardis\_portal.models.parameters.ParameterName class:

NUMERIC, STRING, URL, LINK, FILENAME, DATETIME, LONGSTRING and JSON

```
setUp()
```
Hook method for setting up the test fixture before exercising it.

```
tearDown()
```
Hook method for deconstructing the test fixture after testing it.

#### **test\_experiment\_parameter\_get**()

Test the Parameter class's get() method which should return an appropriate string representation of the parameter which depends on the parameter's data type:

NUMERIC, STRING, URL, LINK, FILENAME, DATETIME, LONGSTRING or JSON

```
test_image_filename_parameters()
```
When a FILENAME parameter refers to a thumbanil image file, MyTardis can generate a HTML for displaying that image.

This method tests the generation of the image HTML

```
test_link_urls()
```
Test URLs generated for parameters which link to MyTardis model records

```
test_permissions_checks()
```
Test permissions checks, used by tardis.tardis\_portal.auth.authorisation

### **tardis.tardis\_portal.tests.test\_parametersets module**

test\_parametersets.py <http://docs.djangoproject.com/en/dev/topics/testing/>

```
class tardis.tardis_portal.tests.test_parametersets.EditParameterSetTestCase(methodName='runTest')
    Bases: django.test.testcases.TestCase
```
**setUp**()

Hook method for setting up the test fixture before exercising it.

```
tearDown()
```
Hook method for deconstructing the test fixture after testing it.

```
test_add_datafile_params()
```

```
test_add_dataset_params()
```
**test\_add\_experiment\_params**()

**test\_edit\_datafile\_params**()

**test\_edit\_dataset\_params**()

```
test_edit_experiment_params()
```

```
class tardis.tardis_portal.tests.test_parametersets.ParameterSetManagerTestCase(methodName='runTest')
    Bases: django.test.testcases.TestCase
```
#### **setUp**()

Hook method for setting up the test fixture before exercising it.

#### **tearDown**()

Hook method for deconstructing the test fixture after testing it.

#### **test\_existing\_parameterset**()

#### **test\_link\_parameter\_type**()

Test that Parameter.link\_gfk (GenericForeignKey) is correctly assigned after using Parameter.set\_value(some\_url) for a LINK Parameter.

#### **test\_link\_parameter\_type\_extra**()

```
test_new_parameterset()
```
**test\_parameterset\_as\_string**()

```
test_tz_aware_date_handling()
```
Ensure that dates are handling in a timezone-aware way.

```
test_tz_naive_date_handling()
```
Ensure that dates are handling in a timezone-aware way.

#### **test\_unresolvable\_link\_parameter**()

Test that LINK Parameters that can't be resolved to a model (including non-URL values) still work.

# **tardis.tardis\_portal.tests.test\_publishservice module**

```
class tardis.tardis_portal.tests.test_publishservice.MockRifCsProvider
    tardis.tardis_portal.publish.provider.rifcsprovider.RifCsProvider
```
**get\_beamline**(*experiment*)

**get\_license\_uri**(*experiment*)

**get\_rifcs\_context**(*experiment*)

**get\_template**(*experiment*) tardis.test\_settings adds this to the template dirs: tardis/tardis\_portal/tests/rifcs/

**is\_schema\_valid**(*experiment*)

```
class tardis.tardis_portal.tests.test_publishservice.PublishServiceTestCase(methodName='runTest')
    Bases: django.test.testcases.TestCase
```
**setUp**()

Hook method for setting up the test fixture before exercising it.

**testContext**()

**testInitialisation**()

**testInitialisationNoProvider**()

**testManageRifCsCheckContent**()

**testManageRifCsCreateAndRemove**()

# **tardis.tardis\_portal.tests.test\_storage module**

test\_storage.py <http://docs.djangoproject.com/en/dev/topics/testing/>

```
class tardis.tardis_portal.tests.test_storage.ModelTestCase(methodName='runTest')
    Bases: django.test.testcases.TestCase
```
**setUp**()

Hook method for setting up the test fixture before exercising it.

```
tearDown()
     Hook method for deconstructing the test fixture after testing it.
```

```
test_get_receiving_box()
```
**test\_storageboxoption**()

**tardis.tardis\_portal.tests.test\_tar\_download module**

**class** tardis.tardis\_portal.tests.test\_tar\_download.**TarDownloadTestCase**(*methodName='runTest'*) Bases: django.test.testcases.TestCase

**setUp**()

Hook method for setting up the test fixture before exercising it.

```
tearDown()
```
Hook method for deconstructing the test fixture after testing it.

```
test_tar_experiment_download()
```
# **tardis.tardis\_portal.tests.test\_tasks module**

```
class tardis.tardis_portal.tests.test_tasks.BackgroundTaskTestCase(methodName='runTest')
    Bases: django.test.testcases.TestCase
```
As per: <http://library.stanford.edu/iiif/image-api/compliance.html>

**setUp**()

Hook method for setting up the test fixture before exercising it.

```
testLocalFile()
```
**test\_wrong\_size\_verification**()

# **tardis.tardis\_portal.tests.test\_tokens module**

```
test_tokens.py
```

```
class tardis.tardis_portal.tests.test_tokens.FrozenTime(*args, **kwargs)
```

```
classmethod freeze_time(time)
```

```
classmethod now()
```

```
class tardis.tardis_portal.tests.test_tokens.TokenTestCase(methodName='runTest')
    Bases: django.test.testcases.TestCase
```
#### **setUp**()

Hook method for setting up the test fixture before exercising it.

### **tearDown**()

Hook method for deconstructing the test fixture after testing it.

```
test_create_token(**keywargs)
```

```
test_default_expiry()
```

```
test_get_session_expiry()
```

```
test_get_session_expiry_expired_token()
```

```
test_get_session_expiry_near_expiry()
```

```
test_is_expired()
```
**test\_retrieve\_access\_list\_tokens**()

**test\_save\_with\_random\_token**()

```
test_save_with_random_token_failures()
```

```
test_save_with_random_token_gives_up()
```

```
test_token_delete(**keywargs)
```

```
urls = 'tardis.tardis_portal.tests.urls'
```
# **tardis.tardis\_portal.tests.tests module**

tests.py <http://docs.djangoproject.com/en/dev/topics/testing/>

```
class tardis.tardis_portal.tests.tests.UserInterfaceTestCase(methodName='runTest')
    Bases: django.test.testcases.TestCase
```
**test\_login**()

**test\_root**(*\*\*keywargs*)

**test\_urls**(*\*\*keywargs*)

**test\_urls\_with\_some\_content**(*\*\*keywargs*)

tardis.tardis\_portal.tests.tests.**suite**()

**tardis.tardis\_portal.tests.urls module**

# **Module contents**

**tardis.tardis\_portal.views package**

# **Submodules**

**tardis.tardis\_portal.views.ajax\_actions module**

views that perform some action and don't return anything very useful

# **tardis.tardis\_portal.views.ajax\_json module**

views that return JSON data

tardis.tardis\_portal.views.ajax\_json.**retrieve\_licenses**(*request*)

## **tardis.tardis\_portal.views.ajax\_pages module**

# views that return HTML that is injected into pages

```
tardis.tardis_portal.views.ajax_pages.experiment_public_access_badge(request,
                                                                           experi-
                                                                           ment_id)
tardis.tardis_portal.views.ajax_pages.retrieve_owned_exps_list(request, *args,
                                                                     **kwargs)
tardis.tardis_portal.views.ajax_pages.retrieve_shared_exps_list(request, *args,
                                                                      **kwargs)
```
## **tardis.tardis\_portal.views.authentication module**

views that have to do with authentication

tardis.tardis\_portal.views.authentication.**create\_user**(*request*, *\*args*, *\*\*kwargs*)

```
tardis.tardis_portal.views.authentication.login(request, *args, **kwargs)
    handler for login page
tardis.tardis_portal.views.authentication.logout(request)
tardis.tardis_portal.views.authentication.manage_auth_methods(request, *args,
                                                                      **kwargs)
    Manage the user's authentication methods using AJAX.
tardis.tardis_portal.views.authentication.manage_user_account(request, *args,
                                                                      **kwargs)
tardis.tardis_portal.views.authentication.rcauth(*args, **kwargs)
tardis.tardis_portal.views.authorisation module
views that have to do with authorisations
tardis.tardis_portal.views.authorisation.create_group(*args, **kwargs)
tardis.tardis_portal.views.authorisation.manage_groups(request, *args, **kwargs)
tardis.tardis_portal.views.authorisation.retrieve_access_list_group_readonly(request,
                                                                                       *args,
                                                                                      **kwargs)
tardis.tardis_portal.views.authorisation.retrieve_access_list_user_readonly(request,
                                                                                      *args,
                                                                                     **kwargs)
tardis.tardis_portal.views.authorisation.retrieve_group_list(request, *args,
                                                                    **kwargs)
tardis.tardis_portal.views.authorisation.retrieve_group_list_by_user(request,
                                                                              *args,
                                                                              **kwargs)
tardis.tardis_portal.views.authorisation.retrieve_group_userlist_readonly(request,
                                                                                   *args,
                                                                                   **kwargs)
tardis.tardis_portal.views.authorisation.retrieve_user_list(request, *args,
                                                                   **kwargs)
tardis.tardis_portal.views.authorisation.share(request, experiment_id)
    Choose access rights and licence.
tardis.tardis_portal.views.authorisation.token_delete(request, *args, **kwargs)
```
# **tardis.tardis\_portal.views.facilities module**

views relevant for facilities and the facility view

tardis.tardis\_portal.views.facilities.**dataset\_aggregate\_info**(*dataset*)

tardis.tardis\_portal.views.facilities.**datetime\_to\_us**(*dt*) The datetime objects are kept as None if they aren't set, otherwise they're converted to milliseconds so AngularJS can format them nicely.

```
tardis.tardis_portal.views.facilities.facility_overview_data_count(request,
                                                                            *args,
                                                                            **kwargs)
    returns the total number of datasets for pagination in json format
tardis.tardis_portal.views.facilities.facility_overview_datafile_list(dataset)
tardis.tardis_portal.views.facilities.facility_overview_dataset_detail(request,
                                                                                 *args,
                                                                                 **kwargs)
tardis.tardis_portal.views.facilities.facility_overview_experiments(request,
                                                                              *args,
                                                                             **kwargs)
    json facility datasets
tardis.tardis_portal.views.facilities.facility_overview_facilities_list(request,
                                                                                  *args,
```
*\*\*kwargs*)

json list of facilities managed by the current user

## **tardis.tardis\_portal.views.images module**

#### views that return images or route to images

tardis.tardis\_portal.views.images.**load\_datafile\_image**(*request*, *parameter\_id*) tardis.tardis\_portal.views.images.**load\_dataset\_image**(*request*, *parameter\_id*) tardis.tardis\_portal.views.images.**load\_experiment\_image**(*request*, *parameter\_id*) tardis.tardis\_portal.views.images.**load\_image**(*request*, *\*args*, *\*\*kwargs*)

#### **tardis.tardis\_portal.views.machine module**

views that return data useful only to other machines (but not JSON) tardis.tardis\_portal.views.machine.**site\_settings**(*request*)

## **tardis.tardis\_portal.views.pages module**

views that render full pages

**class** tardis.tardis\_portal.views.pages.**DatasetView**(*\*\*kwargs*) Bases: [django.views.generic.base.TemplateView](http://docs.djangoproject.com/en/1.11/_objects/ref/class-based-views/base/#django.views.generic.base.TemplateView)

#### **find\_custom\_view\_override**(*request*, *dataset*)

Determines if any custom view overrides have been defined in settings.DATASET\_VIEWS and returns the view function if a match to one the schemas for the dataset is found. (DATASET\_VIEWS is a list of (schema\_namespace, view\_function) tuples).

Parameters

- **request** –
- **dataset** –

Returns

Return type

# **get**(*request*, *\*args*, *\*\*kwargs*)

```
View an existing dataset.
```
This default view can be overriden by defining a dictionary DATASET\_VIEWS in settings.

## Parameters

- **request** ([django.http.HttpRequest](http://docs.djangoproject.com/en/1.11/_objects/ref/request-response/#django.http.HttpRequest)) a HTTP request object
- $args(list)$  $args(list)$  $args(list)$  –
- **kwargs** ([dict](https://docs.python.org/dev/library/stdtypes.html#dict)) –

Returns The Django response object

Return type [django.http.HttpResponse](http://docs.djangoproject.com/en/1.11/_objects/ref/request-response/#django.http.HttpResponse)

#### **get\_context\_data**(*request*, *dataset*, *\*\*kwargs*)

Prepares the values to be passed to the default dataset view, respecting authorization rules. Returns a dict of values (the context).

#### Parameters

- **request** ([django.http.HttpRequest](http://docs.djangoproject.com/en/1.11/_objects/ref/request-response/#django.http.HttpRequest)) a HTTP request object
- **dataset** ([tardis.tardis\\_portal.models.dataset.Dataset](#page-148-0)) the Dataset model instance
- **kwargs** ([dict](https://docs.python.org/dev/library/stdtypes.html#dict)) –

Returns A dictionary of values for the view/template.

Return type [dict](https://docs.python.org/dev/library/stdtypes.html#dict)

```
template_name = 'tardis_portal/view_dataset.html'
```

```
class tardis.tardis_portal.views.pages.ExperimentView(**kwargs)
    Bases: django.views.generic.base.TemplateView
```
**find\_custom\_view\_override**(*request*, *experiment*)

**get**(*request*, *\*args*, *\*\*kwargs*) View an existing experiment.

This default view can be overriden by defining a dictionary EXPERIMENT\_VIEWS in settings.

#### Parameters

- **request** ([django.http.HttpRequest](http://docs.djangoproject.com/en/1.11/_objects/ref/request-response/#django.http.HttpRequest)) a HTTP Request instance
- **args** ([list](https://docs.python.org/dev/library/stdtypes.html#list)) –
- **kwargs** ([dict](https://docs.python.org/dev/library/stdtypes.html#dict)) In kwargs: param int experiment\_id: the ID of the experiment

Returns an HttpResponse

Return type [django.http.HttpResponse](http://docs.djangoproject.com/en/1.11/_objects/ref/request-response/#django.http.HttpResponse)

### **get\_context\_data**(*request*, *experiment*, *\*\*kwargs*)

Prepares the values to be passed to the default experiment view, respecting authorization rules. Returns a dict of values (the context).

## **Parameters**

- **request** ([django.http.HttpRequest](http://docs.djangoproject.com/en/1.11/_objects/ref/request-response/#django.http.HttpRequest)) a HTTP request object
- **experiment** ([tardis.tardis\\_portal.models.experiment.](#page-151-0) [Experiment](#page-151-0)) – the experiment model instance

• **kwargs** ([dict](https://docs.python.org/dev/library/stdtypes.html#dict)) – kwargs

Returns A dictionary of values for the view/template.

Return type [dict](https://docs.python.org/dev/library/stdtypes.html#dict)

**template\_name = 'tardis\_portal/view\_experiment.html'**

```
class tardis.tardis_portal.views.pages.IndexView(**kwargs)
    django.views.generic.base.TemplateView
```
## **get**(*request*, *\*args*, *\*\*kwargs*)

The index view, intended to render the front page of the MyTardis site listing recent experiments.

This default view can be overriden by defining a dictionary INDEX\_VIEWS in settings which maps SITE\_ID's or domain names to an alternative view function (similar to the DATASET\_VIEWS or EX-PERIMENT\_VIEWS overrides).

### **Parameters**

- **request** ([django.http.HttpRequest](http://docs.djangoproject.com/en/1.11/_objects/ref/request-response/#django.http.HttpRequest)) a HTTP request object
- $args(list)$  $args(list)$  $args(list)$  –
- **kwargs** ([dict](https://docs.python.org/dev/library/stdtypes.html#dict)) –

Returns The Django response object

Return type [django.http.HttpResponse](http://docs.djangoproject.com/en/1.11/_objects/ref/request-response/#django.http.HttpResponse)

**get\_context\_data**(*\*args*, *\*\*kwargs*)

## **template\_name = 'tardis\_portal/index.html'**

tardis.tardis\_portal.views.pages.**about**(*request*)

tardis.tardis\_portal.views.pages.**add\_dataset**(*request*, *\*args*, *\*\*kwargs*)

tardis.tardis\_portal.views.pages.**create\_experiment**(*request*, *\*args*, *\*\*kwargs*) Create a new experiment view.

**Parameters** 

- **request** ([django.http.HttpRequest](http://docs.djangoproject.com/en/1.11/_objects/ref/request-response/#django.http.HttpRequest)) a HTTP Request instance
- **template\_name** (string) the path of the template to render

Returns an HttpResponse

Return type [django.http.HttpResponse](http://docs.djangoproject.com/en/1.11/_objects/ref/request-response/#django.http.HttpResponse)

tardis.tardis\_portal.views.pages.**edit\_dataset**(*request*, *\*args*, *\*\*kwargs*)

```
tardis.tardis_portal.views.pages.facility_overview(request, *args, **kwargs)
     summary of experiments in a facility
```
tardis.tardis\_portal.views.pages.**healthz**(*request*) returns that the server is alive

- tardis.tardis\_portal.views.pages.**my\_data**(*request*, *\*args*, *\*\*kwargs*) show owned data with credential-based access
- tardis.tardis\_portal.views.pages.**public\_data**(*request*) list of public experiments
- tardis.tardis\_portal.views.pages.**shared**(*request*, *\*args*, *\*\*kwargs*) show shared data with credential-based access

```
tardis.tardis_portal.views.pages.site_routed_view(request, _default_view,
```
*\_site\_mappings*, *\*args*, *\*\*kwargs*)

Allows a view to be overriden based on the Site (eg domain) for the current request. Takes a default fallback view ( $\delta$  default view) and a dictionary mapping Django Sites (domain name or int SITE ID) to views. If the current request matches a Site in the dictionary, that view is used instead of the default.

The intention is to define {site: view} mappings in settings.py, and use this wrapper view in urls.py to allow a single URL to be routed to different views depending on the Site in the request.

# **Parameters**

- **request** ([django.http.HttpRequest](http://docs.djangoproject.com/en/1.11/_objects/ref/request-response/#django.http.HttpRequest)) a HTTP request object
- **\_default\_view** (types. FunctionType | str) The default view if no Site in \_site\_mappings matches the current Site.
- site\_mappings  $(dict) A dictionary mapping Django sites to views (sites are spec (dict) A dictionary mapping Django sites to views (sites are spec (dict) A dictionary mapping Django sites to views (sites are spec$ ified as either a domain name str or int SITE\_ID).
- **args** –
- **kwargs** –

Returns A view function

Return type types.FunctionType

tardis.tardis\_portal.views.pages.**stats**(*request*, *\*args*, *\*\*kwargs*)

tardis.tardis\_portal.views.pages.**use\_rapid\_connect**(*fn*)

A decorator that adds AAF Rapid Connect settings to a get\_context\_data method.

**Parameters**  $\mathbf{f}$  (types. FunctionType) – A get context data function/method.

Returns A get\_context\_data function that adds RAPID\_CONNECT\_\* keys to its output context.

Return type types.FunctionType

tardis.tardis\_portal.views.pages.**user\_guide**(*request*)

# **tardis.tardis\_portal.views.parameters module**

views to do with metadata, parameters etc. Mostly ajax page inclusions

```
tardis.tardis_portal.views.parameters.add_datafile_par(request, *args, **kwargs)
tardis.tardis_portal.views.parameters.add_dataset_par(request, *args, **kwargs)
tardis.tardis_portal.views.parameters.add_experiment_par(request, *args,
                                                              **kwargs)
tardis.tardis_portal.views.parameters.add_par(request, parentObject, otype, stype)
tardis.tardis_portal.views.parameters.edit_datafile_par(request, *args, **kwargs)
tardis.tardis_portal.views.parameters.edit_dataset_par(request, *args, **kwargs)
tardis.tardis_portal.views.parameters.edit_experiment_par(request, *args,
                                                               **kwargs)
tardis.tardis_portal.views.parameters.edit_parameters(request, parameterset, otype)
```
# **tardis.tardis\_portal.views.upload module**

views for uploading files via HTTP

```
tardis.tardis_portal.views.upload.upload_complete(request, tem-
                                                   plate_name='tardis_portal/upload_complete.html')
```
The ajax-loaded result of a file being uploaded

**Parameters** 

• **request** ([django.http.HttpRequest](http://docs.djangoproject.com/en/1.11/_objects/ref/request-response/#django.http.HttpRequest)) – a HTTP Request instance

• **template** name  $(string)$  – the path of the template to render

Returns an HttpResponse

Return type [django.http.HttpResponse](http://docs.djangoproject.com/en/1.11/_objects/ref/request-response/#django.http.HttpResponse)

# **tardis.tardis\_portal.views.utils module**

helper functions used by other views

```
class tardis.tardis_portal.views.utils.HttpResponseMethodNotAllowed(*args,
                                                                        **kwargs)
```
Bases: django.http.response.HttpResponse

## **status\_code = 303**

```
class tardis.tardis_portal.views.utils.HttpResponseSeeAlso(redirect_to, *args,
                                                               **kwargs)
    Bases: django.http.response.HttpResponseRedirect
```
#### **status\_code = 303**

tardis.tardis\_portal.views.utils.**feedback**(*request*)

tardis.tardis\_portal.views.utils.**get\_dataset\_info**(*dataset*, *include\_thumbnail=False*, *exclude=None*)

tardis.tardis\_portal.views.utils.**remove\_csrf\_token**(*request*) rather than fixing the form code that loops over all POST entries indiscriminately, I am removing the csrf token with this hack. This is only required in certain form code and can be removed should this ever be fixed

# **Module contents**

importing all views files here, so that any old code will work as expected, when importing from tardis.tardis\_portal.views

# **Submodules**

### **tardis.tardis\_portal.ParameterSetManager module**

```
class tardis.tardis_portal.ParameterSetManager.ParameterSetManager(parameterset=None,
                                                                         parentOb-
                                                                         ject=None,
```
*schema=None*)

Bases: [object](https://docs.python.org/dev/library/functions.html#object)

**blank\_param = None delete\_all\_params**() **delete\_params**(*parname*) **get\_param**(*parname*, *value=False*) **get\_params**(*parname*, *value=False*) **get\_schema**() **new\_param**(*parname*, *value*, *fullparname=None*) **parameters = None parameterset = None set\_param**(*parname*, *value*, *fullparname=None*, *example\_value=None*) **set\_param\_list**(*parname*, *value\_list*, *fullparname=None*) **set\_params\_from\_dict**(*params\_dict*)

# **tardis.tardis\_portal.admin module**

```
class tardis.tardis_portal.admin.DataFileObjectInline(parent_model, admin_site)
    Bases: django.contrib.admin.options.TabularInline
    extra = 0
```

```
form
```
alias of [DataFileObjectInlineForm](#page-212-0)

#### **media**

#### **model**

alias of [tardis.tardis\\_portal.models.datafile.DataFileObject](#page-146-0)

<span id="page-212-0"></span>**class** tardis.tardis\_portal.admin.**DataFileObjectInlineForm**(*data=None*, *files=None*,

*auto\_id=u'id\_%s'*, *prefix=None*, *initial=None*, *error\_class=<class 'django.forms.utils.ErrorList'>*, *label\_suffix=None*, *empty\_permitted=False*, *instance=None*, *use\_required\_attribute=None*)

Bases: django.forms.models.ModelForm

```
class Meta
```

```
fields = '__all__'
   model
      alias of tardis.tardis_portal.models.datafile.DataFileObject
   widgets = {'uri': <django.forms.widgets.TextInput object>}
base_fields = {'datafile': <django.forms.models.ModelChoiceField object>, 'last_verif
declared_fields = {}
media
```

```
class tardis.tardis_portal.admin.DatafileAdmin(model, admin_site)
    Bases: django.contrib.admin.options.ModelAdmin
    form
        alias of DatafileAdminForm
    inlines = [<class 'tardis.tardis_portal.admin.DataFileObjectInline'>]
    media
    search_fields = ['filename', 'id']
class tardis.tardis_portal.admin.DatafileAdminForm(data=None, files=None,
                                                      auto_id=u'id_%s', prefix=None,
                                                      initial=None, error_class=<class
                                                      'django.forms.utils.ErrorList'>,
                                                      label_suffix=None,
                                                      empty_permitted=False,
                                                      instance=None,
                                                      use_required_attribute=None)
    Bases: django.forms.models.ModelForm
    class Meta
        fields = '__all__'
        model
           tardis.tardis_portal.models.datafile.DataFile
        widgets = {'directory': <django.forms.widgets.TextInput object>}
    base_fields = {'created_time': <django.forms.fields.DateTimeField object>, 'dataset':
    declared_fields = {}
    media
class tardis.tardis_portal.admin.DatasetAdmin(model, admin_site)
    Bases: django.contrib.admin.options.ModelAdmin
    media
    search_fields = ['description', 'id']
class tardis.tardis_portal.admin.ExperimentAdmin(model, admin_site)
    Bases: django.contrib.admin.options.ModelAdmin
    inlines = [<class 'tardis.tardis_portal.admin.ObjectACLInline'>]
    media
    search_fields = ['title', 'id']
class tardis.tardis_portal.admin.ExperimentParameterInline(parent_model, ad-
                                                              min_site)
    Bases: django.contrib.admin.options.TabularInline
    extra = 0
    formfield_overrides = {<class 'django.db.models.fields.TextField'>: {'widget': <clas
    media
    model
        tardis.tardis_portal.models.parameters.ExperimentParameter
```

```
class tardis.tardis_portal.admin.ExperimentParameterSetAdmin(model, ad-
                                                                min_site)
    Bases: django.contrib.admin.options.ModelAdmin
    inlines = [<class 'tardis.tardis_portal.admin.ExperimentParameterInline'>]
    media
class tardis.tardis_portal.admin.FacilityAdmin(model, admin_site)
    Bases: django.contrib.admin.options.ModelAdmin
    media
    search_fields = ['name']
class tardis.tardis_portal.admin.FreeTextSearchFieldAdmin(model, admin_site)
    Bases: django.contrib.admin.options.ModelAdmin
    media
class tardis.tardis_portal.admin.InstrumentAdmin(model, admin_site)
    Bases: django.contrib.admin.options.ModelAdmin
    media
    search_fields = ['name']
class tardis.tardis_portal.admin.InstrumentParameterInline(parent_model, ad-
                                                              min_site)
    Bases: django.contrib.admin.options.TabularInline
    extra = 0
    media
    model
        alias of tardis.tardis portal.models.parameters.InstrumentParameter
class tardis.tardis_portal.admin.InstrumentParameterSetAdmin(model, ad-
                                                                min_site)
    Bases: django.contrib.admin.options.ModelAdmin
    inlines = [<class 'tardis.tardis_portal.admin.InstrumentParameterInline'>]
    media
class tardis.tardis_portal.admin.ObjectACLAdmin(model, admin_site)
    Bases: django.contrib.admin.options.ModelAdmin
    list_display = ['__str__', 'pluginId', 'entityId', 'canRead', 'canWrite', 'canDelete',
    media
    search_fields = ['content_type', 'object_id']
class tardis.tardis_portal.admin.ObjectACLInline(parent_model, admin_site)
    Bases: django.contrib.contenttypes.admin.GenericTabularInline
    extra = 0
    media
    model
        tardis.tardis_portal.models.access_control.ObjectACL
class tardis.tardis_portal.admin.ParameterNameAdmin(model, admin_site)
    Bases: django.contrib.admin.options.ModelAdmin
```
**media search\_fields = ['name', 'schema\_\_id'] class** tardis.tardis\_portal.admin.**ParameterNameInline**(*parent\_model*, *admin\_site*) Bases: django.contrib.admin.options.TabularInline **extra = 0 media model** alias of [tardis.tardis\\_portal.models.parameters.ParameterName](#page-170-0) **class** tardis.tardis\_portal.admin.**SchemaAdmin**(*model*, *admin\_site*) Bases: django.contrib.admin.options.ModelAdmin **inlines = [<class 'tardis.tardis\_portal.admin.ParameterNameInline'>] media search\_fields = ['name', 'namespace'] class** tardis.tardis\_portal.admin.**StorageBoxAdmin**(*model*, *admin\_site*) Bases: django.contrib.admin.options.ModelAdmin **form** alias of [StorageBoxForm](#page-216-0) inlines = [<class 'tardis.tardis\_portal.admin.StorageBoxOptionInline'>, <class 'tardis **media search\_fields = ['name'] class** tardis.tardis\_portal.admin.**StorageBoxAttributeInline**(*parent\_model*, *admin\_site*) Bases: django.contrib.admin.options.TabularInline **extra = 0 form** alias of [StorageBoxAttributeInlineForm](#page-215-0) **media model** alias of [tardis.tardis\\_portal.models.storage.StorageBoxAttribute](#page-180-0) **class** tardis.tardis\_portal.admin.**StorageBoxAttributeInlineForm**(*data=None*, *files=None*, *auto\_id=u'id\_%s'*, *prefix=None*, *initial=None*, *error\_class=<class 'django.forms.utils.ErrorList'>*, *label\_suffix=None*, *empty\_permitted=False*, *instance=None*, *use\_required\_attribute=None*)

<span id="page-215-0"></span>Bases: django.forms.models.ModelForm
```
class Meta
        fields = '__all__'
        model
            tardis.tardis_portal.models.storage.StorageBoxAttribute
        widgets = {'key': <django.forms.widgets.TextInput object>, 'value': <django.forms.widgets.TextInput object>}
    base_fields = {'key': <django.forms.fields.CharField object>, 'storage_box': <django.forms.models.ModelChoiceField object>, 'value': <django.forms.fields.CharField object>}
    declared_fields = {}
    media
class tardis.tardis_portal.admin.StorageBoxForm(data=None, files=None,
                                                       auto_id=u'id_%s', prefix=None,
                                                       initial=None, error_class=<class
                                                       'django.forms.utils.ErrorList'>,
                                                       label_suffix=None,
                                                       empty_permitted=False,
                                                       instance=None,
                                                       use_required_attribute=None)
    Bases: django.forms.models.ModelForm
    class Meta
         fields = '__all__'
        model
            tardis.tardis_portal.models.storage.StorageBox
        widgets = {'description': <django.forms.widgets.TextInput object>, 'django_storage
    base_fields = {'description': <django.forms.fields.CharField object>, 'django_storage
    declared_fields = {}
    media
class tardis.tardis_portal.admin.StorageBoxOptionInline(parent_model, ad-
                                                                min_site)
    Bases: django.contrib.admin.options.TabularInline
    extra = 0
    form
        alias of StorageBoxOptionInlineForm
    media
    model
         tardis.tardis_portal.models.storage.StorageBoxOption
```

```
class tardis.tardis_portal.admin.StorageBoxOptionInlineForm(data=None,
```
*files=None*, *auto\_id=u'id\_%s'*, *prefix=None*, *initial=None*, *error\_class=<class 'django.forms.utils.ErrorList'>*, *label\_suffix=None*, *empty\_permitted=False*, *instance=None*, *use\_required\_attribute=None*)

Bases: django.forms.models.ModelForm

#### **class Meta**

**fields = '\_\_all\_\_'**

#### **model**

alias of [tardis.tardis\\_portal.models.storage.StorageBoxOption](#page-181-0)

```
widgets = {'key': <django.forms.widgets.TextInput object>, 'value': <django.forms.widgets.TextInput object>}
base_fields = {'key': <django.forms.fields.CharField object>, 'storage_box': <django
declared_fields = {}
```
#### **media**

```
class tardis.tardis_portal.admin.UserAuthenticationAdmin(model, admin_site)
    Bases: django.contrib.admin.options.ModelAdmin
```
#### **media**

**search\_fields = ['username', 'authenticationMethod', 'userProfile\_\_user\_\_username']**

## **tardis.tardis\_portal.api module**

RESTful API for MyTardis models and data. Implemented with Tastypie.

**class** tardis.tardis\_portal.api.**ACLAuthorization** Bases: tastypie.authorization.Authorization

Authorisation class for Tastypie.

**create\_detail**(*object\_list*, *bundle*)

**create\_list**(*object\_list*, *bundle*)

**delete\_detail**(*object\_list*, *bundle*)

**delete\_list**(*object\_list*, *bundle*)

**read\_detail**(*object\_list*, *bundle*)

**read\_list**(*object\_list*, *bundle*)

**update\_detail**(*object\_list*, *bundle*)

Latest TastyPie requires update\_detail permissions to be able to create objects. Rather than duplicating code here, we'll just use the same authorization rules we use for create\_detail.

**update\_list**(*object\_list*, *bundle*)

```
class tardis.tardis_portal.api.DataFileResource(api_name=None)
   tardis.tardis_portal.api.MyTardisModelResource
   class Meta
      Bases: tardis.tardis_portal.api.Meta
      filtering = {'dataset': 2, 'directory': ('exact', 'startswith'), 'filename': ('exact',)}
      object_class
        alias of tardis.tardis portal.models.datafile.DataFile
      ordering = ['id', 'filename', 'modification_time']
      queryset
      resource_name = 'dataset_file'
   base_fields = {'created_time': <tastypie.fields.DateTimeField object>, 'datafile': <
   declared_fields = {'datafile': <tastypie.fields.FileField object>, 'dataset': <tasty
   deserialize(request, data, format=None)
      from https://github.com/toastdriven/django-tastypie/issues/42 modified to deserialize json sent via POST.
      Would fail if data is sent in a different format. uses a hack to get back pure json from request.POST
   download_file(request, **kwargs)
      curl needs the -J switch to get the filename right auth needs to be added manually here
   hydrate(bundle)
   obj_create(bundle, **kwargs)
      Creates a new DataFile object from the provided bundle.data dict.
      If a duplicate key error occurs, responds with HTTP Error 409: CONFLICT
   post_list(request, **kwargs)
   prepend_urls()
   put_detail(request, **kwargs)
      from https://github.com/toastdriven/django-tastypie/issues/42
   temp_url = None
   verify_file(request, **kwargs)
      triggers verification of file, e.g. after non-POST upload complete
class tardis.tardis_portal.api.DatafileParameterResource(api_name=None)
   tardis.tardis_portal.api.ParameterResource
   class Meta
      Bases: tardis.tardis_portal.api.Meta
      object_class
        tardis.tardis_portal.models.parameters.DatafileParameter
      queryset
   base_fields = {'datetime_value': <tastypie.fields.DateTimeField object>, u'id': <tas
   declared_fields = {'parameterset': <tastypie.fields.ForeignKey object>}
class tardis.tardis_portal.api.DatafileParameterSetResource(api_name=None)
   tardis.tardis_portal.api.ParameterSetResource
   class Meta
      Bases: tardis.tardis_portal.api.Meta
```

```
object_class
           alias of tardis.tardis portal.models.parameters.DatafileParameterSet
       queryset
    base_fields = {'datafile': <tastypie.fields.ForeignKey object>, u'id': <tastypie.fie
    declared_fields = {'datafile': <tastypie.fields.ForeignKey object>, 'parameters': <t
class tardis.tardis_portal.api.DatasetParameterResource(api_name=None)
    Bases: tardis.tardis portal.api.ParameterResource
    class Meta
       Bases: tardis.tardis_portal.api.Meta
        object_class
           tardis.tardis_portal.models.parameters.DatasetParameter
        queryset
    base_fields = {'datetime_value': <tastypie.fields.DateTimeField object>, u'id': <tas
    declared_fields = {'parameterset': <tastypie.fields.ForeignKey object>}
class tardis.tardis_portal.api.DatasetParameterSetResource(api_name=None)
    tardis.tardis_portal.api.ParameterSetResource
    class Meta
       Bases: tardis.tardis_portal.api.Meta
        object_class
           tardis.tardis_portal.models.parameters.DatasetParameterSet
        queryset
    base_fields = {'dataset': <tastypie.fields.ForeignKey object>, u'id': <tastypie.fiel
    declared_fields = {'dataset': <tastypie.fields.ForeignKey object>, 'parameters': <ta
class tardis.tardis_portal.api.DatasetResource(api_name=None)
    Bases: tardis.tardis_portal.api.MyTardisModelResource
    class Meta
       Bases: tardis.tardis_portal.api.Meta
       always_return_data = True
        filtering = {'description': ('exact',), 'directory': ('exact',), 'experiments':
        object_class
           alias of tardis.tardis portal.models.dataset.Dataset
        ordering = ['id', 'description']
       queryset
    base_fields = {'created_time': <tastypie.fields.DateTimeField object>, 'description':
    declared_fields = {'experiments': <tastypie.fields.ToManyField object>, 'instrument':
    get_datafiles(request, **kwargs)
    prepend_urls()
class tardis.tardis_portal.api.ExperimentAuthorResource(api_name=None)
```
Bases: [tardis.tardis\\_portal.api.MyTardisModelResource](#page-222-0)

API for ExperimentAuthors

# **class Meta** Bases: tardis.tardis\_portal.api.Meta **always\_return\_data = True** filtering = {'author': ('exact', 'iexact'), 'email': ('exact', 'iexact'), 'exper: **object\_class** alias of [tardis.tardis\\_portal.models.experiment.ExperimentAuthor](#page-155-0) **ordering = ['id', 'author', 'email', 'order'] queryset** base\_fields = {'author': <tastypie.fields.CharField object>, 'email': <tastypie.fiel **declared\_fields = {'experiment': <tastypie.fields.ForeignKey object>} class** tardis.tardis\_portal.api.**ExperimentParameterResource**(*api\_name=None*) Bases: [tardis.tardis\\_portal.api.ParameterResource](#page-223-0) **class Meta** Bases: tardis.tardis\_portal.api.Meta **object\_class** alias of [tardis.tardis\\_portal.models.parameters.ExperimentParameter](#page-164-0) **queryset** base\_fields = {'datetime\_value': <tastypie.fields.DateTimeField object>, u'id': <tas **declared\_fields = {'parameterset': <tastypie.fields.ForeignKey object>} class** tardis.tardis\_portal.api.**ExperimentParameterSetResource**(*api\_name=None*) Bases: [tardis.tardis\\_portal.api.ParameterSetResource](#page-223-1) API for ExperimentParameterSets **class Meta** Bases: tardis.tardis\_portal.api.Meta **object\_class** alias of [tardis.tardis\\_portal.models.parameters.ExperimentParameterSet](#page-165-0) **queryset** base\_fields = {'experiment': <tastypie.fields.ForeignKey object>, u'id': <tastypie.f declared\_fields = {'experiment': <tastypie.fields.ForeignKey object>, 'parameters': **class** tardis.tardis\_portal.api.**ExperimentResource**(*api\_name=None*) Bases: [tardis.tardis\\_portal.api.MyTardisModelResource](#page-222-0) API for Experiments also creates a default ACL and allows ExperimentParameterSets to be read and written. TODO: catch duplicate schema submissions for parameter sets **class Meta** Bases: tardis.tardis\_portal.api.Meta **always\_return\_data = True**

**filtering = {'id': ('exact',), 'title': ('exact',)}**

```
object_class
```
alias of tardis.tardis portal.models.experiment.Experiment

```
ordering = ['id', 'title', 'created_time', 'update_time']
```

```
queryset
   base_fields = {'approved': <tastypie.fields.BooleanField object>, 'created_by': <tas
   declared_fields = {'created_by': <tastypie.fields.ForeignKey object>, 'parameter_sets
   dehydrate(bundle)
   hydrate_m2m(bundle)
     create ACL before any related objects are created in order to use ACL permissions for those objects.
   obj_create(bundle, **kwargs)
     experiments need at least one ACL to be available through the ExperimentManager (Experiment.safe)
     Currently not tested for failed db transactions as sqlite does not enforce limits.
class tardis.tardis_portal.api.FacilityResource(api_name=None)
   Bases: tardis.tardis_portal.api.MyTardisModelResource
   class Meta
     Bases: tardis.tardis_portal.api.Meta
     always_return_data = True
     filtering = {'id': ('exact',), 'manager_group': 2, 'name': ('exact',)}
     object_class
       tardis.tardis_portal.models.facility.Facility
     ordering = ['id', 'name']
     queryset
   base_fields = {'created_time': <tastypie.fields.DateTimeField object>, u'id': <tasty
   declared_fields = {'manager_group': <tastypie.fields.ForeignKey object>}
class tardis.tardis_portal.api.GroupResource(api_name=None)
   Bases: tastypie.resources.ModelResource
   class Meta
     authentication = <tardis.tardis_portal.api.MyTardisAuthentication object>
     authorization
       Authorisation class for Tastypie.
     filtering = {'id': ('exact',), 'name': ('exact',)}
     object_class
       alias of django.contrib.auth.models.Group
     queryset
   base_fields = {u'id': <tastypie.fields.IntegerField object>, 'name': <tastypie.field
   declared_fields = {}
class tardis.tardis_portal.api.InstrumentResource(api_name=None)
   Bases: tardis.tardis_portal.api.MyTardisModelResource
   class Meta
     Bases: tardis.tardis_portal.api.Meta
     always_return_data = True
```

```
filtering = {'facility': 2, 'id': ('exact',), 'name': ('exact',)}
```

```
object_class
   alias of tardis.tardis portal.models.instrument.Instrument
ordering = ['id', 'name']
```
**queryset**

```
base_fields = {'created_time': <tastypie.fields.DateTimeField object>, 'facility': <
```
**declared\_fields = {'facility': <tastypie.fields.ForeignKey object>}**

```
class tardis.tardis_portal.api.LocationResource(api_name=None)
    Bases: tardis.tardis_portal.api.MyTardisModelResource
```
#### **class Meta**

Bases: tardis.tardis\_portal.api.Meta

```
object_class
```
alias of [tardis.tardis\\_portal.models.storage.StorageBox](#page-176-0)

**queryset**

base\_fields = {'description': <tastypie.fields.CharField object>, 'django\_storage\_cla

```
declared_fields = {}
```
**class** tardis.tardis\_portal.api.**MyTardisAuthentication**

Bases: [object](https://docs.python.org/dev/library/functions.html#object)

custom tastypie authentication that works with both anonymous use and a number of available auth mechanisms.

```
get_identifier(request)
```

```
is_authenticated(request, **kwargs)
```
handles backends explicitly so that it can return False when credentials are given but wrong and return Anonymous User when credentials are not given or the session has expired (web use).

```
class tardis.tardis_portal.api.MyTardisModelResource(api_name=None)
    Bases: tastypie.resources.ModelResource
```
## **class Meta**

```
authentication = <tardis.tardis_portal.api.MyTardisAuthentication object>
```

```
authorization
```
Authorisation class for Tastypie.

**object\_class = None**

```
serializer = <tardis.tardis_portal.api.PrettyJSONSerializer object>
```

```
base_fields = {u'resource_uri': <tastypie.fields.CharField object>}
```

```
declared_fields = {}
```

```
class tardis.tardis_portal.api.ObjectACLResource(api_name=None)
    Bases: tardis.tardis_portal.api.MyTardisModelResource
```
#### **class Meta**

```
authentication = <tardis.tardis_portal.api.MyTardisAuthentication object>
```

```
authorization
```
Authorisation class for Tastypie.

```
filtering = {'entityId': ('exact',), 'pluginId': ('exact',)}
        object_class
           tardis.tardis_portal.models.access_control.ObjectACL
        ordering = ['id']
        queryset
    base_fields = {'aclOwnershipType': <tastypie.fields.IntegerField object>, 'canDelete'
    declared_fields = {'content_object': <tastypie.contrib.contenttypes.fields.GenericFor
    hydrate(bundle)
class tardis.tardis_portal.api.ParameterNameResource(api_name=None)
    Bases: tardis.tardis_portal.api.MyTardisModelResource
    class Meta
        Bases: tardis.tardis_portal.api.Meta
        filtering = {'schema': 2}
        object_class
           alias of tardis.tardis portal.models.parameters.ParameterName
        queryset
    base_fields = {'choices': <tastypie.fields.CharField object>, 'comparison_type': <ta
    declared_fields = {'schema': <tastypie.fields.ForeignKey object>}
class tardis.tardis_portal.api.ParameterResource(api_name=None)
    Bases: tardis.tardis_portal.api.MyTardisModelResource
    base_fields = {'name': <tastypie.fields.ForeignKey object>, u'resource_uri': <tastyp
    declared_fields = {'name': <tastypie.fields.ForeignKey object>, 'value': <tastypie.fields.CharField object>}
    hydrate(bundle)
        sets the parametername by uri or name if untyped value is given, set value via parameter method, otherwise
        use modelresource automatisms
class tardis.tardis_portal.api.ParameterSetResource(api_name=None)
    Bases: tardis.tardis_portal.api.MyTardisModelResource
    base_fields = {u'resource_uri': <tastypie.fields.CharField object>, 'schema': <tasty
    declared_fields = {'schema': <tastypie.fields.ForeignKey object>}
    hydrate_schema(bundle)
class tardis.tardis_portal.api.PrettyJSONSerializer(formats=None, con-
                                                       tent_types=None, date-
                                                       time_formatting=None)
    Bases: tastypie.serializers.Serializer
    json_indent = 2
    to_json(data, options=None)
class tardis.tardis_portal.api.ReplicaResource(api_name=None)
    Bases: tardis.tardis_portal.api.MyTardisModelResource
    class Meta
```

```
Bases: tardis.tardis_portal.api.Meta
```
**filtering = {'url': ('exact', 'startswith'), 'verified': ('exact',)}**

```
object_class
           alias of tardis.tardis_portal.models.datafile.DataFileObject
        ordering = ['id']
       queryset
    base_fields = {'created_time': <tastypie.fields.DateTimeField object>, 'datafile': <
    declared_fields = {'datafile': <tastypie.fields.ForeignKey object>}
    dehydrate(bundle)
    hydrate(bundle)
class tardis.tardis_portal.api.SchemaResource(api_name=None)
    Bases: tardis.tardis_portal.api.MyTardisModelResource
    class Meta
        Bases: tardis.tardis_portal.api.Meta
        filtering = {'id': ('exact',), 'namespace': ('exact',)}
        object_class
           alias of tardis.tardis portal.models.parameters.Schema
        ordering = ['id']
       queryset
    base_fields = {'hidden': <tastypie.fields.BooleanField object>, u'id': <tastypie.fie
    declared_fields = {}
class tardis.tardis_portal.api.StorageBoxAttributeResource(api_name=None)
    Bases: tardis.tardis_portal.api.MyTardisModelResource
    class Meta
       Bases: tardis.tardis_portal.api.Meta
        object_class
           tardis.tardis_portal.models.storage.StorageBoxAttribute
        ordering = ['id']
       queryset
    base_fields = {u'id': <tastypie.fields.IntegerField object>, 'key': <tastypie.fields
    declared_fields = {'storage_box': <tastypie.fields.ForeignKey object>}
class tardis.tardis_portal.api.StorageBoxOptionResource(api_name=None)
    tardis.tardis_portal.api.MyTardisModelResource
    class Meta
       Bases: tardis.tardis_portal.api.Meta
        object_class
           tardis.tardis_portal.models.storage.StorageBoxOption
       ordering = ['id']
        queryset
    accessible_keys = ['location']
    base_fields = {u'id': <tastypie.fields.IntegerField object>, 'key': <tastypie.fields
```

```
declared_fields = {'storage_box': <tastypie.fields.ForeignKey object>}
class tardis.tardis_portal.api.StorageBoxResource(api_name=None)
    Bases: tardis.tardis_portal.api.MyTardisModelResource
    class Meta
        Bases: tardis.tardis_portal.api.Meta
        object_class
           alias of tardis.tardis portal.models.storage.StorageBox
        ordering = ['id']
        queryset
    base_fields = {'attributes': <tastypie.fields.ToManyField object>, 'description': <t
    declared_fields = {'attributes': <tastypie.fields.ToManyField object>, 'options': <tastypie.fields.ToManyField object>}
class tardis.tardis_portal.api.UserResource(api_name=None)
    Bases: tastypie.resources.ModelResource
    class Meta
        allowed_methods = ['get']
        authentication = <tardis.tardis_portal.api.MyTardisAuthentication object>
        authorization
           Authorisation class for Tastypie.
        fields = ['username', 'first_name', 'last_name', 'email']
        filtering = {'email': ('iexact',), 'username': ('exact',)}
        object_class
           alias of django.contrib.auth.models.User
        queryset
        serializer = <tardis.tardis_portal.api.PrettyJSONSerializer object>
    base_fields = {'email': <tastypie.fields.CharField object>, 'first_name': <tastypie.
```

```
declared_fields = {'groups': <tastypie.fields.ManyToManyField object>}
```

```
dehydrate(bundle)
```
use cases:

```
public user:
 anonymous:
   name, uri, email, id
 authenticated:
   other user:
     name, uri, email, id [, username if facility manager]
   same user:
     name, uri, email, id, username
private user:
 anonymous:
   none
 authenticated:
   other user:
     name, uri, id [, username, email if facility manager]
```
(continues on next page)

(continued from previous page)

```
same user:
 name, uri, email, id, username
```
## **tardis.tardis\_portal.constants module**

constants.py

@author: Gerson Galang

#### **tardis.tardis\_portal.context\_processors module**

tardis.tardis\_portal.context\_processors.**global\_contexts**(*request*)

tardis.tardis\_portal.context\_processors.**google\_analytics**(*request*) adds context for portal\_template.html

tardis.tardis\_portal.context\_processors.**registration\_processor**(*request*)

tardis.tardis\_portal.context\_processors.**single\_search\_processor**(*request*)

tardis.tardis\_portal.context\_processors.**user\_details\_processor**(*request*)

tardis.tardis\_portal.context\_processors.**user\_menu\_processor**(*request*)

#### **tardis.tardis\_portal.creativecommonshandler module**

### Creative Commons Handler

A wrapper for creative commons interactions on a ParameterSet

**class** tardis.tardis\_portal.creativecommonshandler.**CreativeCommonsHandler**(*experiment\_id=None*,

*cre-*

*ate=True*)

#### **experiment\_id = None**

## **get\_or\_create\_cc\_parameterset**(*create=True*)

Gets the creative commons parameterset for the experiment :param create: If true, creates a new parameterset object to hold the cc license if one doesn't exist :type create: boolean :return: The parameterset manager for the cc parameterset :rtype: tardis.tardis\_portal.ParameterSetManager. ParameterSetManager

## **has\_cc\_license**()

Returns True if there's a cc license parameterset for the experiment

Return type boolean

# **psm = None**

## **save\_license**(*request*)

Saves a license parameterset with the POST variables from the creative commons form :param request: a HTTP Request instance :type request: [django.http.HttpRequest](http://docs.djangoproject.com/en/1.11/_objects/ref/request-response/#django.http.HttpRequest)

**schema = 'http://www.tardis.edu.au/schemas/creative\_commons/2011/05/17'**

## **tardis.tardis\_portal.deprecations module**

#### Deprecation warnings

```
exception tardis.tardis_portal.deprecations.RemovedInMyTardis42Warning
    Bases: exceptions.DeprecationWarning
```
Used to raise warnings about deprecated functionality.

Usage:

```
import warnings
warnings.warn(
    "This method will be removed in MyTardis 4.2. "
    "Please use method2 instead.",
    RemovedInMyTardis42Warning
)
```
**exception** tardis.tardis\_portal.deprecations.**RemovedInMyTardis43Warning** Bases: exceptions.PendingDeprecationWarning

Used to raise warnings about deprecated functionality.

Usage:

## **import warnings**

```
warnings.warn(
    "This method will be removed in MyTardis 4.3. "
    "Please use method2 instead.",
    RemovedInMyTardis43Warning
)
```
## **tardis.tardis\_portal.download module**

download.py

```
class tardis.tardis_portal.download.UncachedTarStream(mapped_file_objs, filename,
                                                                   do_gzip=False, buffer-
                                                                   size=131072, comp_level=6,
                                                                   http_buffersize=65535)
     Bases: tarfile.TarFile
     Stream files into a compressed tar stream on the fly
     close_gzip()
     compress(buf)
     compute_size()
     get_response(tracker_data=None)
     make_tar()
         main tar generator. until python 3 needs to be in one function because 'yield's don't bubble up.
     prepare_output(uc_buf, remainder)
     tarinfo_for_df(df, name)
```
tardis.tardis\_portal.download.**classic\_mapper**(*rootdir*) tardis.tardis\_portal.download.**download\_api\_key**(*request*, *\*args*, *\*\*kwargs*) tardis.tardis\_portal.download.**download\_datafile**(*request*, *datafile\_id*) tardis.tardis\_portal.download.**get\_download\_organizations**() tardis.tardis\_portal.download.**make\_mapper**(*organization*, *rootdir*) tardis.tardis\_portal.download.**streaming\_download\_datafiles**(*request*)

takes string parameter "comptype" for compression method. Currently implemented: "tgz" and "tar" The datafiles to be downloaded are selected using "datafile", "dataset" or "url" parameters. An "expid" parameter may be supplied for use in the download archive name. If "url" is used, the "expid" parameter is also used to limit the datafiles to be downloaded to a given experiment.

tardis.tardis\_portal.download.**view\_datafile**(*request*, *datafile\_id*)

## **tardis.tardis\_portal.email module**

tardis.tardis\_portal.email.**build\_template\_html**(*template\_filename*, *context*) tardis.tardis\_portal.email.**build\_template\_text**(*template\_filename*, *context*) tardis.tardis\_portal.email.**email\_user**(*subject*, *template\_filename*, *context*, *user*)

## **tardis.tardis\_portal.errors module**

## Created on 02/09/2010

- **exception** tardis.tardis\_portal.errors.**ParameterChoicesFormatError**(*msg*) Bases: exceptions.Exception
- **exception** tardis.tardis\_portal.errors.**SearchQueryTypeUnprovidedError**(*msg*) Bases: exceptions.Exception
- **exception** tardis.tardis\_portal.errors.**UnsupportedSearchQueryTypeError**(*msg*) Bases: exceptions.Exception

# **tardis.tardis\_portal.fields module**

**class** tardis.tardis\_portal.fields.**MultiValueCommaSeparatedField**(*fields=()*, *\*args*, *\*\*kwargs*) Bases: django.forms.fields.MultiValueField **compress**(*data\_list*)

## **tardis.tardis\_portal.forms module**

forms module

```
class tardis.tardis_portal.forms.AddUserPermissionsForm(data=None, files=None,
                                                             auto_id=u'id_%s', pre-
                                                             fix=None, initial=None,
                                                             error_class=<class
                                                             'django.forms.utils.ErrorList'>,
                                                             label_suffix=None,
                                                             empty_permitted=False,
                                                             field_order=None,
                                                             use_required_attribute=None,
                                                             renderer=None)
    Bases: django.forms.forms.Form
    base_fields = {'authMethod': <django.forms.fields.CharField object>, 'autocomp_user':
    declared_fields = {'authMethod': <django.forms.fields.CharField object>, 'autocomp_us
    media
class tardis.tardis_portal.forms.CreateUserPermissionsForm(data=None,
                                                                files=None,
                                                                auto_id=u'id_%s',
                                                                prefix=None, ini-
                                                                tial=None, er-
                                                                 ror_class=<class
                                                                 'django.forms.utils.ErrorList'>,
                                                                 label_suffix=None,
                                                                 empty_permitted=False,
                                                                field_order=None,
                                                                use_required_attribute=None,
                                                                 renderer=None)
    tardis.tardis_portal.forms.RegistrationForm
    base_fields = {'authMethod': <django.forms.fields.CharField object>, 'email': <djang
    declared_fields = {'authMethod': <django.forms.fields.CharField object>, 'email': <d
    media
class tardis.tardis_portal.forms.DatasetForm(data=None, files=None,
                                                 auto_id=u'id_%s', prefix=None,
                                                 initial=None, error_class=<class
                                                 'django.forms.utils.ErrorList'>,
                                                 label_suffix=None,
                                                 empty_permitted=False, instance=None,
                                                 use_required_attribute=None)
    Bases: django.forms.models.ModelForm
    class Meta
        fields = ['description', 'directory', 'instrument']
        model
            tardis.tardis_portal.models.dataset.Dataset
    base_fields = {'description': <django.forms.fields.CharField object>, 'directory': <
    declared_fields = {'description': <django.forms.fields.CharField object>}
    media
```

```
class tardis.tardis_portal.forms.ExperimentAuthor(data=None, files=None,
                                                            auto_id=u'id_%s', prefix=None,
                                                            initial=None, error_class=<class
                                                            'django.forms.utils.ErrorList'>,
                                                            label_suffix=None,
                                                            empty_permitted=False,
                                                            instance=None,
                                                            use_required_attribute=None)
     Bases: django.forms.models.ModelForm
```
**class Meta**

```
fields = ['author', 'institution', 'email', 'order', 'url']
```
**model**

alias of [tardis.tardis\\_portal.models.experiment.ExperimentAuthor](#page-155-0)

```
base_fields = {'author': <django.forms.fields.CharField object>, 'email': <django.fo
declared_fields = {}
```
**media**

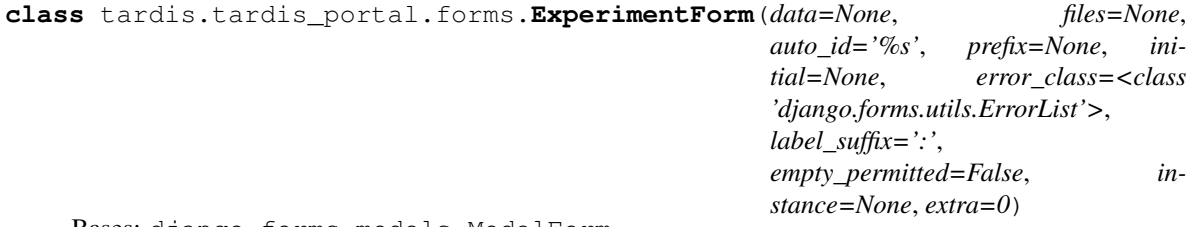

Bases: django.forms.models.ModelForm

This handles the complex experiment forms.

All internal datasets forms are prefixed with *dataset\_*, and all internal dataset file fields are prefixed with *file\_*. These are parsed out of the post data and added to the form as internal lists.

```
class FullExperiment(**kwargs)
```
Bases: UserDict.UserDict

This is a dict wrapper that store the values returned from the [tardis.tardis\\_portal.forms.](#page-231-0) [ExperimentForm.save\(\)](#page-231-0) function. It provides a convience method for saving the model objects.

```
save_m2m()
```
{'experiment': experiment, 'experiment\_authors': experiment\_authors, 'authors': authors, 'datasets': datasets, 'datafiles': datafiles}

### **class Meta**

**fields = ('title', 'institution\_name', 'description')**

**model**

alias of [tardis.tardis\\_portal.models.experiment.Experiment](#page-151-0)

```
base_fields = {'description': <django.forms.fields.CharField object>, 'institution_na
declared_fields = {'url': <django.forms.fields.CharField object>}
```
#### **is\_valid**()

Test the validity of the form, the form may be invalid even if the error attribute has no contents. This is because the returnd value is dependent on the validity of the nested forms.

This validity also takes into account forign keys that might be dependent on an unsaved model.

Returns validity

Return type [bool](https://docs.python.org/dev/library/functions.html#bool)

## <span id="page-231-0"></span>**media**

**save**(*commit=True*)

```
class tardis.tardis_portal.forms.ImportParamsForm(data=None, files=None,
                                                             auto_id=u'id_%s', prefix=None,
                                                             initial=None, error_class=<class
                                                             'django.forms.utils.ErrorList'>,
                                                             label_suffix=None,
                                                             empty_permitted=False,
                                                             field_order=None,
                                                             use_required_attribute=None,
                                                             renderer=None)
     Bases: django.forms.forms.Form
```

```
base_fields = {'params': <django.forms.fields.FileField object>, 'password': <django
declared_fields = {'params': <django.forms.fields.FileField object>, 'password': <dj
media
```

```
class tardis.tardis_portal.forms.LoginForm(*args, **kwargs)
    Bases: django.contrib.auth.forms.AuthenticationForm
```

```
base_fields = {'password': <django.forms.fields.CharField object>, 'username': <djan
declared_fields = {'password': <django.forms.fields.CharField object>, 'username': <
media
```

```
class tardis.tardis_portal.forms.ManageAccountForm(data=None, files=None,
                                                                auto_id=u'id_%s', prefix=None,
                                                                initial=None, error_class=<class
                                                                'django.forms.utils.ErrorList'>,
                                                               label_suffix=None,
                                                                empty_permitted=False,
                                                               instance=None,
                                                                use_required_attribute=None)
```
Bases: django.forms.models.ModelForm

Form for changing account details.

## **class Meta**

```
fields = ('first_name', 'last_name', 'email')
     model
         alias of django.contrib.auth.models.User
base_fields = {'email': <django.forms.fields.EmailField object>, 'first_name': <django.forms.fields.CharField object>, 'last_name': <django.forms.fields.CharField object>}
declared_fields = {}
media
```

```
class tardis.tardis_portal.forms.ManageGroupPermissionsForm(data=None,
```
*files=None*, *auto\_id=u'id\_%s'*, *prefix=None*, *initial=None*, *error\_class=<class 'django.forms.utils.ErrorList'>*, *label\_suffix=None*, *empty\_permitted=False*, *field\_order=None*, *use\_required\_attribute=None*, *renderer=None*)

Bases: django.forms.forms.Form

```
base_fields = {'adduser': <django.forms.fields.CharField object>, 'admin': <django.f
declared_fields = {'adduser': <django.forms.fields.CharField object>, 'admin': <djan
media
```
<span id="page-232-1"></span>**class** tardis.tardis\_portal.forms.**NoInput**(*attrs=None*) Bases: django.forms.widgets.Widget

**media**

```
render(name, value, attrs=None)
```
**class** tardis.tardis\_portal.forms.**RegisterExperimentForm**(*data=None*, *files=None*,

*auto\_id=u'id\_%s'*, *prefix=None*, *initial=None*, *error\_class=<class 'django.forms.utils.ErrorList'>*, *label\_suffix=None*, *empty\_permitted=False*, *field\_order=None*, *use\_required\_attribute=None*, *renderer=None*)

Bases: django.forms.forms.Form

base\_fields = {'experiment\_owner': <django.forms.fields.CharField object>, 'from\_url' declared\_fields = {'experiment\_owner': <django.forms.fields.CharField object>, 'from\_ **media**

<span id="page-232-0"></span>**class** tardis.tardis\_portal.forms.**RegistrationForm**(*data=None*, *files=None*, *auto\_id=u'id\_%s'*, *prefix=None*, *initial=None*, *error\_class=<class 'django.forms.utils.ErrorList'>*, *label\_suffix=None*, *empty\_permitted=False*, *field\_order=None*, *use\_required\_attribute=None*, *renderer=None*)

Bases: django.forms.forms.Form

Form for registering a new user account.

Validates that the requested username is not already in use, and requires the password to be entered twice to catch typos.

Subclasses should feel free to add any additional validation they need, but should avoid defining a save () method – the actual saving of collected user data is delegated to the active registration backend.

```
base_fields = {'email': <django.forms.fields.EmailField object>, 'passwordl': <djang
```

```
clean()
```
Verifiy that the values entered into the two password fields match. Note that an error here will end up in non\_field\_errors() because it doesn't apply to a single field.

```
clean_username()
```
Validate that the username is alphanumeric and is not already in use.

```
declared_fields = {'email': <django.forms.fields.EmailField object>, 'passwordl': <d
media
```
**save**(*\*\*kwargs*)

```
class tardis.tardis_portal.forms.RightsForm(data=None, files=None,
                                                 auto_id=u'id_%s', prefix=None,
                                                 initial=None, error_class=<class
                                                  'django.forms.utils.ErrorList'>,
                                                 label_suffix=None,
                                                 empty_permitted=False, instance=None,
                                                 use_required_attribute=None)
```
Bases: django.forms.models.ModelForm

Form for changing public access and licence.

```
class Meta
```

```
fields = ('public_access', 'license', 'legal_text')
```
**model**

alias of [tardis.tardis\\_portal.models.experiment.Experiment](#page-151-0)

```
widgets = {'license': <django.forms.widgets.HiddenInput object>}
```

```
base_fields = {'legal_text': <django.forms.fields.CharField object>, 'license': <dja
```
**clean**()

```
declared_fields = {'legal_text': <django.forms.fields.CharField object>}
media
```

```
class tardis.tardis_portal.forms.StaticField(required=True, widget=None,
                                                  label=None, initial=None,
                                                  help_text=u", error_messages=None,
                                                  show_hidden_initial=False, valida-
                                                  tors=(), localize=False, disabled=False,
                                                  label_suffix=None)
```
Bases: django.forms.fields.Field

**clean**(*value*)

#### **widget**

alias of [NoInput](#page-232-1)

```
tardis.tardis_portal.forms.createLinkedUserAuthenticationForm(authMethods)
     Create a LinkedUserAuthenticationForm and use the contents of authMethods to the list of options in the drop-
     down menu for authenticationMethod.
```

```
tardis.tardis_portal.forms.create_datafile_add_form(schema, parentObject, re-
                                                        quest=None)
tardis.tardis_portal.forms.create_parameterset_edit_form(parameterset, re-
                                                             quest=None)
tardis.tardis_portal.forms.getAuthMethodChoices()
tardis.tardis_portal.forms.save_datafile_add_form(schema, parentObject, request)
tardis.tardis_portal.forms.save_datafile_edit_form(parameterset, request)
```
#### **tardis.tardis\_portal.iiif module**

tardis.tardis\_portal.iiif.**compliance\_header**(*f*) tardis.tardis\_portal.iiif.**compute\_etag**(*request*, *datafile\_id*, *\*args*, *\*\*kwargs*) tardis.tardis\_portal.iiif.**download\_image**(*request*, *\*args*, *\*\*kwargs*) tardis.tardis\_portal.iiif.**download\_info**(*request*, *\*args*, *\*\*kwargs*)

## **tardis.tardis\_portal.logging\_middleware module**

**class** tardis.tardis\_portal.logging\_middleware.**LoggingMiddleware**(*get\_response*) Bases: [object](https://docs.python.org/dev/library/functions.html#object)

**process\_exception**(*request*, *exception*)

**process\_response**(*request*, *response*)

tardis.tardis\_portal.logging\_middleware.**get\_client\_ip**(*request*)

#### **tardis.tardis\_portal.managers module**

#### managers.py

**class** tardis.tardis\_portal.managers.**ExperimentManager** Bases: [tardis.tardis\\_portal.managers.OracleSafeManager](#page-236-0)

Implements a custom manager for the Experiment model which checks the authorisation rules for the requesting user first

To make this work, the request must be passed to all class functions. The username and the group memberships are then resolved via the user.userprofile.ext\_groups and user objects.

The tardis.tardis\_portal.auth.AuthService is responsible for filling the request.groups object.

#### **all**(*user*)

Returns all experiments a user - either authenticated or anonymous - is allowed to see and search

Parameters user (*User*) – a User instance

Returns QuerySet of Experiments

Return type QuerySet

**external\_users**(*experiment\_id*)

returns a list of groups which have external ACL rules

Parameters **experiment\_id** ([int](https://docs.python.org/dev/library/functions.html#int)) – the ID of the experiment to be edited

Returns list of groups with external ACLs

Return type [list](https://docs.python.org/dev/library/stdtypes.html#list)

**get**(*user*, *experiment\_id*)

Returns an experiment under the consideration of the ACL rules Raises PermissionDenied if the user does not have access.

**Parameters** 

- **user** (User) a User instance
- **experiment\_id** ([int](https://docs.python.org/dev/library/functions.html#int)) the ID of the experiment to be edited

Returns Experiment

Return type *[Experiment](#page-151-0)*

Raises **PermissionDenied** –

**group\_acls\_system\_owned**(*experiment\_id*)

Returns a list of ACL rules associated with this experiment.

Parameters **experiment\_id** ([int](https://docs.python.org/dev/library/functions.html#int)) – the ID of the experiment

Returns QuerySet of system-owned ACLs for experiment

Return type QuerySet

## **group\_acls\_user\_owned**(*experiment\_id*)

Returns a list of ACL rules associated with this experiment.

Parameters **experiment\_id** ([int](https://docs.python.org/dev/library/functions.html#int)) – the ID of the experiment

Returns QuerySet of ACLs

Return type QuerySet

#### **owned**(*user*)

Return all experiments which are owned by a particular user, including those shared with a group of which the user is a member.

Parameters user (*User*) – a User instance

Returns QuerySet of Experiments owned by user

Return type QuerySet

**owned\_and\_shared**(*user*)

**owned\_by\_group**(*group*)

Return all experiments that are owned by a particular group

**owned\_by\_user**(*user*)

Return all experiments which are owned by a particular user id

Parameters user (User) – a User Object

Returns QuerySet of Experiments owned by user

Return type QuerySet

**owned\_by\_user\_id**(*userId*)

Return all experiments which are owned by a particular user id

Parameters userId ([int](https://docs.python.org/dev/library/functions.html#int)) – a User ID

Returns QuerySet of Experiments owned by user id

Return type QuerySet

**public**()

**shared**(*user*)

#### **system\_owned\_groups**(*experiment\_id*)

returns a list of sytem-owned groups which have ACL rules associated with this experiment

**Parameters experiment\_id** (string) – the ID of the experiment to be edited

Returns system owned groups for experiment

Return type QuerySet

### **user\_acls**(*experiment\_id*)

Returns a list of ACL rules associated with this experiment.

Parameters **experiment\_id** (string) – the ID of the experiment

Returns QuerySet of ACLs

Return type QuerySet

#### **user\_owned\_groups**(*experiment\_id*)

returns a list of user owned-groups which have ACL rules associated with this experiment

**Parameters experiment\_id**  $(int)$  $(int)$  $(int)$  – the ID of the experiment to be edited

Returns QuerySet of non system Groups

Return type QuerySet

## **users**(*experiment\_id*)

Returns a list of users who have ACL rules associated with this experiment.

**Parameters experiment\_id** ([int](https://docs.python.org/dev/library/functions.html#int)) – the ID of the experiment

Returns QuerySet of Users with experiment access

Return type QuerySet

<span id="page-236-0"></span>**class** tardis.tardis\_portal.managers.**OracleSafeManager** Bases: django.db.models.manager.Manager

Implements a custom manager which automatically defers the retreival of any TextField fields on calls to get queryset. This is to avoid the known issue that 'distinct' calls on query sets containing TextFields fail when Oracle is being used as the backend.

## **get\_queryset**()

Returns a new QuerySet object. Subclasses can override this method to easily customize the behavior of the Manager.

**class** tardis.tardis\_portal.managers.**ParameterNameManager** Bases: django.db.models.manager.Manager

**get\_by\_natural\_key**(*namespace*, *name*)

**class** tardis.tardis\_portal.managers.**SchemaManager** Bases: django.db.models.manager.Manager

**get\_by\_natural\_key**(*namespace*)

## **tardis.tardis\_portal.rfc3339 module**

The function *rfc3339* formats dates according to the [RFC 3339](https://tools.ietf.org/html/rfc3339.html). *rfc3339* tries to have as much as possible sensible defaults.

```
tardis.tardis_portal.rfc3339.rfc3339(date, utc=False, use_system_timezone=True)
```
Return a string formatted according to the [RFC 3339](https://tools.ietf.org/html/rfc3339.html). If called with *utc=True*, it normalizes *date* to the UTC date. If *date* does not have any timezone information, uses the local timezone:

```
>>> date = datetime.datetime(2008, 4, 2, 20)
>>> rfc3339(date, utc=True, use_system_timezone=False)
'2008-04-02T20:00:00Z'
>>> rfc3339(date)
'2008-04-02T20:00:00...'
```
If called with *user* system time=False don't use the local timezone and consider the offset to UTC to be zero:

```
>>> rfc3339(date, use_system_timezone=False)
'2008-04-02T20:00:00+00:00'
```
*date* must be a a *datetime.datetime*, *datetime.date* or a timestamp as returned by *time.time()*:

```
>>> rfc3339(0, utc=True, use_system_timezone=False)
'1970-01-01T00:00:00Z'
>>> rfc3339(datetime.date(2008, 9, 6), use_system_timezone=False)
'2008-09-06T00:00:00+00:00'
>>> rfc3339('foo bar')
Traceback (most recent call last):
...
TypeError: excepted datetime, got str instead
```
## **tardis.tardis\_portal.shortcuts module**

**class** tardis.tardis\_portal.shortcuts.**RestfulExperimentParameterSet**(*schema\_func*,

Bases: [object](https://docs.python.org/dev/library/functions.html#object)

Helper class which enables a Backbone.sync-compatible interface to be created for a ExperimentParameterSet just by specifying a function which provides the schema and a form.

(A function for the schema is required rather than the actual schema, as to run unit tests effectively the object needs to be able to create the schema after instantiation.)

For UI consistency, it's best to make sure the schema has hidden == true.

**schema**

Use schema function to get the schema.

## **view\_functions**

tardis.tardis\_portal.shortcuts.**get\_experiment\_referer**(*request*, *dataset\_id*)

tardis.tardis\_portal.shortcuts.**redirect\_back\_with\_error**(*request*, *message*)

tardis.tardis\_portal.shortcuts.**render\_error\_message**(*request*, *message*, *status=400*) Render a simple text error message in a generic error page. Any newlines are turned into <br>.

tardis.tardis\_portal.shortcuts.**render\_response\_index**(*request*, *\*args*, *\*\*kwargs*)

tardis.tardis\_portal.shortcuts.**render\_to\_file**(*template*, *filename*, *context*)

*form\_cls*)

tardis.tardis\_portal.shortcuts.**return\_response\_error**(*request*)

tardis.tardis\_portal.shortcuts.**return\_response\_error\_message**(*request*, *redirect\_path*, *context*)

tardis.tardis\_portal.shortcuts.**return\_response\_not\_found**(*request*)

**tardis.tardis\_portal.signals module**

**tardis.tardis\_portal.tasks module**

## **tardis.tardis\_portal.util module**

```
tardis.tardis_portal.util.get_filesystem_safe_dataset_name(dataset)
     Given a Dataset, return a filesystem safe string representing the dataset. Useful for filenames for dataset down-
     loads, maybe URLs.
```
Parameters **dataset** ([tardis.tardis\\_portal.models.dataset.Dataset](#page-148-0)) – A Dataset object.

Returns A filesystem safe string as a Dataset name.

Return type basestring

tardis.tardis\_portal.util.**get\_filesystem\_safe\_experiment\_name**(*experiment*) Given an Experiment, return a filesystem safe string representing the experiment. Useful for filenames for experiment downloads, maybe URLs.

> Parameters **experiment** ([tardis.tardis\\_portal.models.experiment.](#page-151-0) [Experiment](#page-151-0)) – A Experiment object.

Returns A filesystem safe string as a Experiment name.

Return type basestring

```
tardis.tardis_portal.util.get_local_time(dt)
     Ensure datetime is timezone-aware and in local time.
```
If the USE\_TZ setting in the current dev version of Django comes in, this *should* keep providing correct behaviour.

tardis.tardis\_portal.util.**get\_utc\_time**(*dt*)

Ensure datetime is timezone-aware and in UTC time.

If the USE\_TZ setting in the current dev version of Django comes in, this *should* keep providing correct behaviour.

tardis.tardis\_portal.util.**render\_mustache**(*template\_name*, *data*)

tardis.tardis\_portal.util.**render\_public\_access\_badge**(*experiment*)

tardis.tardis\_portal.util.**split\_path**(*p*)

## **tardis.tardis\_portal.widgets module**

```
class tardis.tardis_portal.widgets.CommaSeparatedInput(attrs=None)
    Bases: django.forms.widgets.TextInput
```
**media**

**render**(*name*, *value*, *attrs=None*, *renderer=None*)

**value\_from\_datadict**(*data*, *files*, *name*)

<span id="page-239-0"></span>**class** tardis.tardis\_portal.widgets.**Label**(*attrs=None*) Bases: django.forms.widgets.Widget

**media**

**render**(*name*, *value*, *attrs=None*)

**tag = 'label'**

**class** tardis.tardis\_portal.widgets.**Span**(*attrs=None*) Bases: [tardis.tardis\\_portal.widgets.Label](#page-239-0)

**media**

**tag = 'span'**

#### **tardis.tardis\_portal.xmlwriter module**

**class** tardis.tardis\_portal.xmlwriter.**XMLWriter**

**static write\_template\_to\_dir**(*dest\_dir*, *dest\_filename*, *template\_path*, *context*)

#### **Parameters**

- **dest\_dir** (string) The directory to store the resulting document in
- **dest\_filename** (string) The name of the file to be output
- **template\_path** (string) The relative path to the Django template to be rendered
- **context** (django.template.context.Context) The Context object (dictionary of variables for template output)

Returns The full path to the created file

Return type string

**static write\_template\_to\_file**(*prefix\_dir*, *objectprefix*, *uniqueid*, *templatepath*, *context*)

#### Parameters

- **prefix\_dir** (string) The subdirectory off of the OAI\_DOCS\_PATH to store the resulting document in
- **objectprefix**  $(s \text{triangle})$  The name prefix of the resulting file. Files are output in the format prefix-uniqueid.xml
- **uniqueid** (string) The unique ID of the file to be output
- **templatepath** (string) The relative path to the Django template to be rendered
- **context** (django.template.context.Context) The Context object (dictionary of variables for template output)

Returns The full path to the created file

Return type string

**static write\_xml\_to\_file**(*prefix\_dir*, *objectprefix*, *uniqueid*, *xmlstring*)

#### **Parameters**

- **prefix\_dir** (string) The subdirectory off of the OAI\_DOCS\_PATH to store the resulting document in
- **objectprefix** (string) The name prefix of the resulting file. Files are output in the format prefix-uniqueid.xml
- **uniqueid** (string) The unique ID of the file to be output
- **xmlstring** (string) The relative path to the Django template to be rendered

Returns The full path to the created file

## Return type string

```
tardis.tardis_portal.xmlwriter.logger = <logging.Logger object>
    XML Writer
```
A set of static methods for writing xml files.

## **Module contents**

importing all views files here, so that any old code will work as expected, when importing from tardis.tardis\_portal.views

models/\_\_init\_\_.py

## **tardis.urls package**

## **Submodules**

**tardis.urls.accounts module**

**tardis.urls.ajax module**

**tardis.urls.api module**

**tardis.urls.core module**

**tardis.urls.datafile module**

**tardis.urls.dataset module**

**tardis.urls.display module**

**tardis.urls.download module**

**tardis.urls.experiment module**

**tardis.urls.facility module**

**tardis.urls.group module**

**tardis.urls.token module**

**Module contents**

**Submodules**

**tardis.app\_config module**

```
class tardis.app_config.AbstractTardisAppConfig(app_name, app_module)
    Bases: django.apps.config.AppConfig
```
All MyTardis app configuration classes should extend this abstract class to have their APIs and URLs automatically added to URL routing.

**app\_dependencies = []**

tardis.app\_config.**check\_app\_dependencies**(*app\_configs*, *\*\*kwargs*)

Checks currently installed apps for dependencies required by installed apps as defined by the app\_dependencies attribute of the AppConfig object, if present.

**Parameters** 

- **app\_configs**  $(AppConfig) a$  list of app\_configs to check, or None for all apps to be checked
- **kwargs** (list of args) unknown list of args

Returns a list of unsatisfied dependencies

Return type list of strings

tardis.app\_config.**format\_app\_name\_for\_url**(*name*)

tardis.app\_config.**get\_tardis\_apps**()

Gets a list of tuples where the first element is the app name, and the second is the module path

Returns a list of tardis apps

Return type list of apps

tardis.app\_config.**is\_tardis\_app**(*app\_config*) Determines whether the installed app is a MyTardis app

**Parameters app\_config** ( $AppConfig$ ) – the AppConfig object of an installed app

Returns True if the app is a MyTardis app, False otherwise

Return type [bool](https://docs.python.org/dev/library/functions.html#bool)

**tardis.celery module**

**tardis.test\_on\_mysql\_settings module**

**tardis.test\_on\_postgresql\_settings module**

**tardis.test\_settings module**

tardis.test\_settings.**get\_all\_tardis\_apps**()

## **tardis.views module**

tardis.views.**error\_handler**(*request*, *\*\*kwargs*)

# **Module contents**

importing all views files here, so that any old code will work as expected, when importing from tardis.tardis\_portal.views

models/\_\_init\_\_.py

# **11.4 Documentation for included Apps**

# **11.4.1 Apps and Contextual Views**

## **Introduction**

In order to better represent specific data types and facilities, MyTardis allows apps to override the default views for Experiments, Datasets, DataFile metadata, and the main index and login pages. The following sections detail settings and requirements of apps to make this happen.

## **Datafile Views**

## **Rationale**

By default there exists an option to show the metadata of individual DataFile s in the default Dataset view. Some kinds of files allow for rich and useful visualisation and/or processing. For this purpose there exist contextual views, views that are available depending on the type of file they refer to.

## **User Guide**

A default installation has no contextual views. To enable them a few steps are needed:

- an app needs to be installed either in tardis/apps/, or the app's configuration must subclass AbstractTardisAppConfig thereby enabling autodetection. AbstractTardisAppConfig replaces AppConfig as described in these [django docs.](https://docs.djangoproject.com/en/1.11/ref/applications/)
- DataFile s need to be manually or automatically tagged with a schema that identifies them as viewable with a particular view. Filters are a convenient way to do this. See below for an example.
- settings need to be added to settings.py. A list called DATAFILE\_VIEWS holds a tuple for each available view. The first entry of the tuple is a schema namespace and is matched against all schemas attached to the DataFile. If a match occurs, a link to the url given as second entry of the tuple is added to the Datafile Detail section of the default Dataset view and loaded via AJAX on demand. Example:

```
DATAFILE_VIEWS = [("http://example.org/schemas/datafile/my_awesome_schema",
                   "/apps/my-awesome-app/view"),]
```
Currently, the default view is always DataFile metadata. This can be changed, for example, by developing a custom Dataset view, which is explained in the following section.

## **Dataset and Experiment Views**

## **Rationale**

For some specific uses the data available can be presented and/or processed in useful ways. MyTardis allows views for Experiments and Datasets to be overriden by apps on a per-schema basis, allowing custom views for specifc data types. The example that this feature was built for are single-image and many-image datasets from the Australian Synchrotron. Single images can be displayed large and for a many-image dataset it is more useful to show a couple of example images taken at regular intervals not from the beginning of the set of files. These different datasets can be detected via their schema namespace and displayed differently.

## **User Guide**

Akin to DataFile contextual views, Dataset and Experiment contextual views rely on matching a specific schema namespace in an attached ParameterSet.

Existing schemas can be used, or a special schema intended only for tagging an Experiment or Dataset for contextual view override can be attached (via an otherwise empty ParameterSet).

**Dataset** and **Experiment** contextual views are configured in settings by associating a schema namespace with a class-based view (or view function).

Unlike DataFile contextual views which inject content into the DOM via an AJAX call, these contextual views override the entire page.

Example:

```
DATASET_VIEWS = [
    ('http://example.org/schemas/dataset/my_awesome_schema',
     'tardis.apps.my_awesome_app.views.CustomDatasetViewSubclass'),
]
EXPERIMENT_VIEWS = [
    ('http://example.org/schemas/expt/my_awesome_schema',
     'tardis.apps.my_awesome_app.views.CustomExptViewSubclass'),
]
```
## **Custom Index View**

## **Rationale**

Specific sites or facilities often want to display a custom index page that presents recently ingested experiments in a way which is more meaningful for their particular domain or application. MyTardis support overriding the index page (/) on a per-domain or per-Site basis.

## **User Guide**

#### Example:

```
INDEX_VIEWS = {
   1: 'tardis.apps.my_custom_app.views.MyCustomIndexSubclass',
    'facility.example.org': 'tardis.apps.myapp.AnotherCustomIndexSubclass'
}
```
A custom view override is defined in settings as dictionary mapping a class-based view (or view function) to a Django [Site.](https://docs.djangoproject.com/en/1.11/ref/contrib/sites/) A Site is specified by SITE\_ID (an integer) or the domain name of the incoming request.

Developers creating custom contextual index views are encouraged to subclass tardis.tardis\_portal. views.pages.IndexView.

## **Custom Login View**

## **Rationale**

Specific sites or facilities may want to display a custom login page that which is more meaningful to their particular domain or application. MyTardis supports overriding the login page (/login) on a per-domain or per-Site basis.

## **User Guide**

Example:

```
LOGIN_VIEWS = {
   1: 'tardis.apps.my_custom_app.views.MyCustomLoginViewClass',
    'facility.example.org': 'tardis.apps.myapp.AnotherCustomLoginViewClass'
}
```
A custom view override is defined in settings as dictionary mapping a class-based view (or view function) to a Django [Site.](https://docs.djangoproject.com/en/1.11/ref/contrib/sites/) A Site is specified by SITE\_ID (an integer) or the domain name of the incoming request.

For an example MyTardis app which provides a login view, see <https://github.com/mytardis/mytardis-aaf-google-login>

#### **Good practice for app developers**

In order to benefit from future bug and security fixes in core MyTardis, app developers are strongly encouraged to override IndexView, DatasetView and ExperimentView (from tardis.tardis\_portal.pages) when creating custom contextual views.

The default and well-tested index.html, login.html, view\_dataset.html and view\_experiment. html templates can used as a basis for these custom contextual views.

New versions may change the default templates and view functions. If you copy and paste parts for your application, please check with each upgrade that you are still using up to date code.

# **11.4.2 OAI-PMH Producer**

### **Using to provide RIF-CS**

Minimal providers for Dublin Core and RIF-CS are included in the app.

To enable the app, include [tardis.apps.oaipmh](#page-87-0) in settings. INSTALLED\_APPS.

Your OAI-PMH query endpoint will be on: <http://mytardis-example.com/apps/oaipmh/>

## **Implementing your own providers**

To allow multiple metadata formats (and types within them) the [tardis.apps.oaipmh.server.](#page-85-0) [ProxyingServer](#page-85-0) handles all requests and proxies them to the providers specified in settings. OAIPMH\_PROVIDERS.

You should extend [tardis.apps.oaipmh.provider.base.BaseProvider](#page-81-0) or one of the existing providers if you wish to extend the functionality in a site-specific way.

**class** tardis.apps.oaipmh.provider.base.**BaseProvider**(*site*)

A base provider which roughly implements the PyOAI interface for OAI-PMH servers.

Extend this if you're writing your own provider for a new type or a different metadata format.

#### **getRecord**(*metadataPrefix*, *identifier*)

Get a record for a metadataPrefix and identifier.

#### **Parameters**

- **metadataPrefix** (string) identifies metadata set to retrieve
- **identifier** (string)
	- repository-unique identifier of record

## Raises

- **oaipmh.error.CannotDisseminateFormatError** if metadataPrefix is unknown or not supported by identifier.
- **oaipmh.error.IdDoesNotExistError** if identifier is unknown or illegal.

Returns a header, metadata, about tuple describing the record.

#### **identify**()

Retrieve information about the repository.

Returns an Identify object describing the repository.

**listIdentifiers**(*metadataPrefix*, *set=None*, *from\_=None*, *until=None*)

Get a list of header information on records.

#### Parameters

- **metadataPrefix** (string) identifies metadata set to retrieve
- **set** (string) set identifier; only return headers in set
- **from** (datetime) only retrieve headers from **from** date forward (in naive UTC)
- **until** (datetime) only retrieve headers with dates up to and including until date (in naive UTC)

## Raises

- **error.CannotDisseminateFormatError** if metadataPrefix is not supported by the repository.
- **error.NoSetHierarchyError** if the repository does not support sets.

Returns an iterable of headers.

#### **listMetadataFormats**(*identifier=None*)

List metadata formats supported by repository or record.

**Parameters identifier** (string) – identify record for which we want to know all supported metadata formats. If absent, list all metadata formats supported by repository.

## Raises

- **error.IdDoesNotExistError** if record with identifier does not exist.
- **error.NoMetadataFormatsError** if no formats are available for the indicated record.

Returns an iterable of metadataPrefix, schema, metadataNamespace tuples (each entry in the tuple is a string).

**listRecords**(*metadataPrefix*, *set=None*, *from\_=None*, *until=None*) Get a list of header, metadata and about information on records.

## **Parameters**

- **metadataPrefix** (string) identifies metadata set to retrieve
- **set** (string) set identifier; only return records in set
- **from** (datetime) only retrieve records from from date forward (in naive UTC)
- **until** (datetime) only retrieve records with dates up to and including until date (in naive UTC)

## Raises

- **oaipmh.error.CannotDisseminateFormatError** if metadataPrefix is not supported by the repository.
- **oaipmh.error.NoSetHierarchyError** if the repository does not support sets.

Returns an iterable of header, metadata, about tuples.

### **listSets**()

Get a list of sets in the repository.

Raises **error.NoSetHierarchyError** – if the repository does not support sets.

Returns an iterable of setSpec, setName tuples (strings).

#### **writeMetadata**(*element*, *metadata*)

Create XML elements under the given element, using the provided metadata.

Should avoid doing any model-lookups, as they should be done when creating the metadata.

#### **Parameters**

- **element** (lxml.etree.Element) element to put all content under (as SubElements)
- **metadata** (*oaipmh.common.Metadata*) metadata to turn into XML

Raises **[NotImplementedError](https://docs.python.org/dev/library/exceptions.html#NotImplementedError)** – not implemented

**class** tardis.apps.oaipmh.server.**ProxyingServer**(*providers*)

#### **getRecord**(*metadataPrefix*, *identifier*)

Get a record for a metadataPrefix and identifier.

Raises

• **oaipmh.error.CannotDisseminateFormatError** – if no provider returns a result, but at least one provider responds with oaipmh.error. CannotDisseminateFormatError (meaning the identifier exists)

• **oaipmh.error.IdDoesNotExistError** – if all providers fail with oaipmh. error.IdDoesNotExistError

Returns first successful provider response

## Return type response

## **identify**()

Retrieve information about the repository.

Returns an oaipmh.common.Identify object describing the repository.

#### Return type oaipmh.common.Identify

## **listIdentifiers**(*metadataPrefix*, *\*\*kwargs*)

Lists identifiers from all providers as a single set.

## Raises

- **error.CannotDisseminateFormatError** if metadataPrefix is not supported by the repository.
- **error.NoSetHierarchyError** if a set is provided, as the repository does not support sets.

Returns a set.Set of headers.

## Return type [set](https://docs.python.org/dev/library/stdtypes.html#set)

## **listMetadataFormats**(*\*\*kwargs*)

List metadata formats from all providers in a single set.

## Raises

- **error.IdDoesNotExistError** if record with identifier does not exist.
- **error.NoMetadataFormatsError** if no formats are available for the indicated record, but it does exist.
- Returns a *frozenset* of metadataPrefix, schema, metadataNamespace tuples (each entry in the tuple is a string).

#### Return type [frozenset](https://docs.python.org/dev/library/stdtypes.html#frozenset)

**listRecords**(*metadataPrefix*, *\*\*kwargs*)

Lists records from all providers as a single set.

#### Raises

- **error.CannotDisseminateFormatError** if metadataPrefix is not supported by the repository.
- **error.NoSetHierarchyError** if a set is provided, as the repository does not support sets.

Returns a set. Set of header, metadata, about tuples.

## Return type [set](https://docs.python.org/dev/library/stdtypes.html#set)

#### **listSets**()

List sets.

Raises **oaipmh.error.NoSetHierarchyError** – because set hierarchies are currrently not implemented

# **11.4.3 MyTardis Social Authentication**

# **Overview**

The MyTardis social auth app allows MyTardis deployments to accept logins using OAuth and OpenID Connect. It builds on the [Python social auth package,](https://python-social-auth.readthedocs.io/en/latest/) and uses the [Django social auth app.](https://python-social-auth.readthedocs.io/en/latest/configuration/django.html)

# **Usage**

To enable the app, include social\_django and [tardis.apps.social\\_auth](#page-120-0) in settings. INSTALLED\_APPS:

```
INSTALLED_APPS += (
    'social_django',
    'tardis.apps.social_auth',
)
```
# **Adding backends**

You will need to add authentication backends that you want to enable. To enable Google authentication add following AUTHENTICATION\_BACKENDS to *settings.py*

```
AUTHENTICATION BACKENDS += (
    'social_core.backends.open_id.OpenIdAuth',
    'social_core.backends.google.GoogleOpenId',
    'social_core.backends.google.GoogleOAuth2',
)
```
To enable Australian Access federation(AAF) OpenID connect Provider(OIDC) authentication add following AUTHENTICATION\_BACKENDS to *settings.py*

```
AUTHENTICATION_BACKENDS += (
    'tardis.apps.social_auth.auth.authorisation.AAFOpenId',
)
```
# **Adding authentication providers**

You will need add authentication providers that you want to enable.

```
AUTH_PROVIDERS += (
              ('Google', 'Google',
              'social_core.backends.google.GoogleOAuth2'),
              ('AAF','AAF',
              'tardis.apps.social_auth.auth.authorisation.AAFOpenId'),
              )
```
## **Adding Exception Middleware**

You may want to add exception middleware provided by *python-social-auth*. To do this add following to *settings.py*

```
MIDDLEWARE += (
    'social_django.middleware.SocialAuthExceptionMiddleware',
)
```
## **Adding Context Processor**

You will need to add following context processor to *settings.py*

```
TEMPLATES[0]['OPTIONS']['context_processors'].extend([
'social_django.context_processors.backends',
'social_django.context_processors.login_redirect'])
```
## **Application setup**

Once the application is enabled and installed define the following settings to enable authentication behaviour.

```
SOCIAL_AUTH_AAF_PIPELINE = (
'social_core.pipeline.social_auth.social_details',
'social_core.pipeline.social_auth.social_uid',
'social_core.pipeline.social_auth.social_user',
'social_core.pipeline.user.get_username',
'social_core.pipeline.user.create_user',
'tardis.apps.social_auth.auth.social_auth.configure_social_auth_user',
'tardis.apps.social_auth.auth.social_auth.add_authentication_method',
'tardis.apps.social_auth.auth.social_auth.approve_user_auth',
'tardis.apps.social_auth.auth.social_auth.add_user_permissions',
'social_core.pipeline.social_auth.associate_user',
'social core.pipeline.social auth.load extra data',
'social_core.pipeline.user.user_details',
)
```

```
SOCIAL_AUTH_GOOGLE_OAUTH2_PIPELINE = (
'social_core.pipeline.social_auth.social_details',
'social_core.pipeline.social_auth.social_uid',
'social_core.pipeline.social_auth.social_user',
'social_core.pipeline.user.get_username',
'social_core.pipeline.user.create_user',
'tardis.apps.social_auth.auth.social_auth.configure_social_auth_user',
'tardis.apps.social_auth.auth.social_auth.add_authentication_method',
'social_core.pipeline.social_auth.associate_user',
'social_core.pipeline.social_auth.load_extra_data',
'social_core.pipeline.user.user_details',
'tardis.apps.social_auth.auth.social_auth.send_admin_email',
)
```
Get key and secrets from the OIDC provider that you want to enable and add following settings.

```
SOCIAL_AUTH_URL_NAMESPACE_BEGIN = 'social:begin',
SOCIAL_AUTH_GOOGLE_OAUTH2_KEY = 'Get this from Google'
SOCIAL_AUTH_GOOGLE_OAUTH2_SECRET = 'Get this from Google'
SOCIAL_AUTH_AAF_KEY = 'Get this from AAF'
SOCIAL_AUTH_AAF_SECRET = 'Get this from AAF'
SOCIAL_AUTH_AAF_AUTH_URL = 'Get this from AAF'
```
(continues on next page)

(continued from previous page)

```
SOCIAL_AUTH_AAF_TOKEN_URL = 'Get this from AAF'
SOCIAL_AUTH_AAF_USER_INFO_URL = 'Get this from AAF'
```
To override MyTardis's default login page (Username / Password) with a more appropriate page for AAF and Google authentication, you can use <https://github.com/mytardis/mytardis-aaf-google-login>

# **11.5 Releases**

# **11.5.1 4.1.3**

• Update the https-proxy-agent version in package-lock.json to avoid having "npm install" display "found 1 high severity vulnerability".

# **11.5.2 4.1.2**

- Allow .jsx files to be included in assets/js/tardis\_portal/ and ensure that they won't be linted using the jQuery ESLint configuration
- Switch back to the official version of the pyoai dependency

# **11.5.3 4.1.1**

• Fix Python 3 bug with string encoding in deep download mapper which affected directory names in SFTP interface.

# **11.5.4 4.1**

- Added React search components and django-elasticsearch-dsl backend
- Removed post-save filters middleware, replaced with microservice architecture
- Added RabbitMQ task priorities support, dropped support for Redis as a broker
- Upgraded Bootstrap CSS framework from v2.3.2 to v3.4.1
- Added Python 3 support
- Added webpack to collect static assets (JS / CSS), supporting ES6, JSX etc.
- Annotated storage box related tasks with their storage box name, visible in "celery inspect active"
- Added task for clearing Django sessions
- Added timestamps (created and modified) in facility and instrument models
- Updated built-in Creative Commons licenses to v4
- Added django-storages and boto3 to requirements to support S3 storage boxes and storing static assets in S3
- Improved efficiency of checksums and downloads for files in S3 storage
- COMPUTE\_SHA512 now defaults to False. COMPUTE\_MD5 still defaults to True.
- Legal text for publishing can now be specified in settings
- Now using Dataset created\_time in facility overview instead of experiment created time
- Added a new setting to prevent large datasets (many files) from being scanned for image files at page load time
- API v1's instrument resource now allows any authenticated user to list the instrument names, which is used in the new search interface
- The ExperimentAuthor model now exposed in API v1
- MyTardis no longer tries to guess an appropriate storage box for new DataFileObjects unless REUSE\_DATASET\_STORAGE\_BOX is True
- Improved BDD test coverage, now measuring template coverage with django-coverage-plugin
- Bug fixes (GitHub Issue numbers below) Fixed #1503 Fixed #1568 Removed [bob@bobmail.com](mailto:bob@bobmail.com) from default ADMINS, fixing #1613 - Fixed #1664 - Fixed #1708 - Fixed #1857 - Fixed #1853 - Fixed concatenated messages issue in user sharing and group sharing dialogs - Fixed #1790 - Fixed truncated TAR download issue with unverified files - Fixed sharing with AAF/Google issue - Fixed some broken Font Awesome icons

# **11.5.5 4.0.2**

- Upgraded Django to 1.11.23
- Upgraded vulnerable dependencies of JS dev dependencies
- Fixed #1844 (remove a hard-coded LDAP attribute)

# **11.5.6 4.0.1**

- Removed anzsrc\_codes tardis app which contained a potentially insecure dependency (rdflib)
- Added created\_time and modified\_time fiels in the Instrument and Facility models
- Updated Python and Javascript dependencies which had vulnerabilities reported since the v4.0 release.
- Fixed token authentication (#1531, 615d9df)
- Fixed some Font Awesome icons (1ac549d)
- Fixed an incomplete database migration for the Dataset created\_time field. This fix is included in the tardis/tardis\_portal/migrations/0016\_add\_timestamps.py migration which also adds the created\_time and modified time fields to the Instrument and Facility models (ec238b4)
- Removed hard-coded LDAP attributes (#1664, 96a0fbf)
- Fixed issue with get accessible datafiles for user potentially returning an empty list instead of an empty QuerySet (a13cefc)
- Fixed issue with Add/Save Experiment Metadata added a form attribute to the Save button. (fd2393a)
- In S3 storage documentation, removed reference to old fork of django-storages. (f0c62d5)
- Fixed issue where MyTardis could try to verify SHA512 sums even when COMPUTE\_SHA512 was set to False (#1419, 1da1b3b)
- In S3 storage documentation, removed reference to old fork of django-storages. (f0c62d5)
- Fixed issue where MyTardis could try to verify SHA512 sums even when COMPUTE\_SHA512 was set to False (#1419, 1da1b3b)
- Fixed issue where downloading a TAR of a dataset including unverified files could result in a "Truncated tar archive" error (#1425, b4fa17c)
- Fixed issue where MyTardis tried to retrieve thumbnail images for non-image files, resulting in 404 errors (e261065)
- Fixed issue where failing to set ADMINS in tardis/settings.py could cause MyTardis to attempt to send emails to [bob@bobmail.com](mailto:bob@bobmail.com) (#1613, f8ed6dd)
- Fixed issue where Facility Overview's "Load more" button was enabled while content was still loading. (a28a253)

#### **11.5.7 4.0**

- Django 1.11
- jQuery 3.3.1
- Improved test coverage
- Continuous Integration tests run against Ubuntu 18.04 (MyTardis v3.x used 14.04)
- ChromeDriver is used for BDD (Behaviour Driven Development) tests
- Social Auth, including AAF and Google Auth via OpenID Connect
- Migrating user accounts from LDAP or localdb to OpenID Connect
- Customizable user menu
- Using message.level\_tag instead of message.tags in portal\_template, so that extra tags can be added to Django messages without interfering with the Bootstrap alert class.
- My Data page (which previously contained Owned and Shared experiments) has been split into two pages "My Data" and "Shared" - Each page loads thumbnails asynchronously for faster initial page load time - An improved pagination widget allows for a very large number of pages.
- Index page's thumbnails are loaded asynchronously for faster initial page load time.
- Login page can be replaced with a site-specific page
- SFTP can now be used with keys instead of passwords
- Upgraded Bootstrap from 2.0.4 to 2.3.2 (further upgrades coming soon)
- Fixed some bugs in single search
- jQuery code is being moved out of HTML templates and into JS files which can be linted (with ESLint) and tested (with QUnit).
- Removed old broken code and unnecessary code which is duplicated in other repositories.
	- Import via staging with jsTree
	- Uploadify
- Updated or removed (as appropriate) some out-of-date JS dependencies bundled within the MyTardis repository
	- Most JS dependences are installed by npm now, so we can run security checks with npm audit
- manage.py can now be used instead of mytardis.py and mytardis.py will soon be deprecated
- New support email setting can be used in email templates or HTML templates.
- Updating loadschemas management command for Django 1.11 and adding test for it
- Updated the dumpschemas management command for Django 1.11 and added a test for it
- Bug fixes (GitHub Issue numbers below) Fixed #243. Bug in tardis acls.change experiment permissions check Fixed #516 - only show "Add files" button if user has permission to upload files Fixed #636 Fixed #637 - "()" is added to "Author" line every time an experiment is edited Fixed #779 Fixed #868 Fixed #893 Fixed #988 Fixed #1083 Fixed #1185
- Added docs on X-Forwarded-Proto HTTP header for HTTPS deployments
- Added docs on configuring services in systemd or supervisor
- Removed password length restriction in linked user authentication form
- Removed settings\_changeme use default\_settings instead
- Removed backslash from set of characters used to generate secret key.
- Removed django-celery it is no longer necessary to run Celery via Django
- Improved forwards compatibility with Python 3, but we're not fully Python 3 compatible yet.
- Switched to PEP 328 relative imports
- Tests no longer require the unmaintained "compare" module
- Added a default value for DATA\_UPLOAD\_MAX\_MEMORY\_SIZE (required by Django 1.10+) to default settings
- Removed some unused dependencies, e.g. PyYAML
- Removed the createmysuperuser which is no longer needed
- Removed the checkhashes management command
- Removed the diffraction image filter
- Removed the backupdb management command
- Removed the old publication form a new publication workflow is coming soon.

#### **11.5.8 3.9**

- Added deprecation warnings for functionality which will be removed in 4.0
- Added INTERNAL\_IPS to default settings for template debugging on localhost
- Disabled the old publication forms app in default settings, and ensured that MyTardis didn't attempt to access its static content when disabled
- Removed apps code from ExperimentView's get\_context\_data which assumed that each app would provide a views module with an index
- Fixed a bug where creating a group which already existed gave a 500 error
- Fixed a bug where non-ASCII characters in experiment names could break SFTP
- Made dataset thumbnails optional disabling them can improve page load times
- Fixed a bug which had made it difficult to delete a DataFileObject without a URI from the Django shell
- Fixed a bug which made search indexing fail when there were users with non-ASCII characters in their first or last name

#### **11.5.9 3.8.1**

• Fix regression in Push To app

#### **11.5.10 3.8**

- Refactored settings
- Added pagination to My Data view
- BDD tests using behave and phantomis
- Added download MD5 checksum buttons to Dataset View
- Add *autocaching* task that allows data from a StorageBox to be cached to another StorageBox
- Re-wrote user documentation and switched to hosting docs on RTD
- Switched to using NPM to manage JS deps.
- Facility and instrument are now visible on Experiment and dataset views thanks @avrljk
- Added setting that allows datasets ordered by id on the Experiment page.
- Added setting to make sha512 checksums optional.

#### **11.5.11 3.7 - 17 March 2016**

- DataFile size is now a BigInteger field
- New settings for customisations, contextual view overrides (eg INDEX\_VIEWS).
- A new AbstractTardisAppConfig class that all new tardis apps should subclass
- Third-party tardis app dependency checking
- Removed database index from Parameter.string\_value to allow longer strings in Postgres. Migrations add a Postgres partial index for string\_values shorter than 256 characters.
- Changed constraints on the instrument model; facility and instrument name are now unique together
- changed method tasks to task functions, pre-empting the removal of methods tasks in new celery versions
- RESTful API now supports ordering, e.g. &order\_by=-title, for Experiments, Datasets and DataFiles.
- Allowed groups to be 'owners' of an Experiment. Enforce rule in views for web UI requiring every Experiment to have at least one user owner.
- Registration support updated for latest django-registration-redux package
- Speed-ups for dataset view page loading for datasets with large numbers of images. The carousel is now limited to a maximum of 100 preview images.
- Reorganised and updated documentation

#### **11.5.12 3.6 - 16 March 2015**

- removed legacy operations files (foreman, apache, uwsgi, etc)
- moved CI from Travis CI to Semaphore app
- removed buildout build system and setup.py dependency management
- build instructions in build.sh, using requirements.txt for dependencies now
- gunicorn instead of uwsgi
- updated Django to version 1.6.10
- removed migrations app
- renamed Dataset\_File to DataFile
- DataFile have a deleted and a version flag, for upcoming support of these features.
- verifying files does not have side-effects anymore
- renamed Author Experiment to ExperimentAuthor
- an ExperimentAuthor can now have an email and or a URL
- recoded Replica and Location as DataFileObject with associated StorageBox, based on the Django File API
- API v1 got some additions, largely or fully backwards-compatible
- a publication workflow app, guided publication of data
- download data via SFTP using a built-in SFTP server
- removed most traces of METS
- AAF authentication support
- parameters that can store a generic foreign key (link to any database object)
- new models Instrument and Facility
- basic support for SquashFS archives as StorageBox. Probably requires installation-specific code such as what is used at the [Australian Synchrotron.](https://github.com/grischa/synch-squash-parser)
- error pages are no normal-sized
- new view "Facility Overview", for facility administrators to have overview over data.
- "MyData" includes owned and shared data
- safely allowing HTML in descriptions now. Achieved by "bleaching" of tags
- stats page faster through DB-server-side aggregation
- layout improvements
- pep8 and pylint improvements
- bug fixes

#### **11.5.13 3.5 - 26 August 2013**

- REST API
- REST API keys
- Authorisation now supports object-level permissions
- Front page overview
- Contextual views for Datafiles, Datasets and Experiments
- Backwards incompatible database changes
- Replica multi file location support
- Migration of replicas
- Streaming downloads
- Django 1.5
- REDIS option for celery queue
- auto-verify files
- provisional directory support
- Pylint testing on Travis CI
- Some error pages are now functional
- optionally upload comfortably with Filepicker.io
- Experiment view page load speedup
- Removed ancient XML ingest format.

#### **11.5.14 3.0 - unreleased**

- Twitter Bootstrap
- javascript templates
- backbone.js rendering of datasets
- UI for transferring datasets
- bpython shell
- celery queue

#### **11.5.15 2.0 - Unreleased**

- Auth/Auth redesign [Gerson, Uli, Russel]
	- Authorisation. Support for several pluggable authorisation plugins (Django internal, LDAP, VBL). The added AuthService middleware provides a mechanism to query all available auth modules to determine what group memberships a users has.
	- Alternative authorisation. Rule based experiment access control engine was implemented with the following access attributes for indivdual users and groups: canRead, canWrite, canDelete, isOwner. Additionally, a time stamp can be specified for each access rule.

Further information can be found at the wiki: [Authorisation Engine design](http://code.google.com/p/mytardis/wiki/AuthorisationEngineAlt)

- Metadata Editing [Steve, Grischa]
- New METS parser & METS exporter [Gerson]
- Dist/Buildout infrastructure [Russell]
- Through the web creation and editing of experiments [Steve, Russell]
- Through the web upload of files [Steve]
- Download protocol handler [Russel, Uli]
- Logging framework [Uli]
- Django 1.3

#### **11.5.16 1.07 - 01/06/2010**

• Publish to tardis.edu.au interface created, though not implemented, pending legal text

#### **11.5.17 1.06 - 15/03/2010**

- Parameter import interface for creation of new parameter/schema definitions
- iPhone Interface

#### **11.5.18 1.05 - 01/03/2010**

- Images as parameters supported
- Data / metadata transfer from synchrotron is now 'threaded' using asynchronous web service transfers.

#### **11.5.19 1.0 - 01/02/2010**

- MyTardis created from existin MyTardis python / django codebase
- Allows private data to be stored
- Open key/value parameter model, replacing current crystallography one
- Internal data store for data
- LDAP Login
- Pagination of files
- Creation of synchrotron-tardis from MyTardis codebase including specific code for the VBL login service and data transfer to MyTardis deployments.
- Web server changed to apache and mod\_wsgi

#### **11.5.20 0.5 - 2009**

- Re-wrote federated index (python / django)
- Federated stores are now simple web server based with optional FTP access
- Runs on Jython / Tomcat

#### **11.5.21 0.1 - 2007**

- Federated index (php) running on Apache HTTP Server
- Crystallography data deposition and packaging tools for Fedora Commons (java swing desktop)
- Search Interface via web

# CHAPTER 12

Indices and tables

- genindex
- modindex
- search

#### Python Module Index

#### t

tardis, [239](#page-242-0) tardis.analytics, [76](#page-79-0) tardis.analytics.apps, [75](#page-78-0) tardis.analytics.ga, [75](#page-78-1) tardis.analytics.tracker, [75](#page-78-2) tardis.app\_config, [238](#page-241-0) tardis.apps, [117](#page-120-0) tardis.apps.deep\_storage\_download\_mapper, tardis.apps.openid\_migration.email\_text, [76](#page-79-1) tardis.apps.deep\_storage\_download\_mappertaagherapps.openid\_migration.forms, [86](#page-89-3) [76](#page-79-2) <code>tardis.apps.deep\_storage\_download\_mapper.urls,  $^{86}$  $^{86}$  $^{86}$ </code> [76](#page-79-3) tardis.apps.dl\_mapper\_df\_dir\_only, [77](#page-80-0) tardis.apps.dl\_mapper\_df\_dir\_only.mapper, [77](#page-80-1) tardis.apps.dl\_mapper\_df\_dir\_only.urls, [77](#page-80-2) tardis.apps.filepicker, [77](#page-80-3) tardis.apps.filepicker.filepicker\_settings;dis.apps.openid\_migration.tests.test\_forms, [77](#page-80-4) tardis.apps.filepicker.urls, [77](#page-80-5) tardis.apps.filepicker.utils, [77](#page-80-6) tardis.apps.filepicker.views, [77](#page-80-7) tardis.apps.oaipmh, [84](#page-87-0) tardis.apps.oaipmh.models, [82](#page-85-0) tardis.apps.oaipmh.provider, [80](#page-83-0) tardis.apps.oaipmh.provider.base, [78](#page-80-8) tardis.apps.oaipmh.provider.experiment, [79](#page-82-0) tardis.apps.oaipmh.server, [82](#page-85-1) tardis.apps.oaipmh.tests, [82](#page-85-2) tardis.apps.oaipmh.tests.provider, [82](#page-85-3) tardis.apps.oaipmh.tests.provider.test\_basedis.apps.push\_to.apps,[91](#page-94-0) [80](#page-83-1) tardis.apps.oaipmh.tests.provider.test\_ekpErimentps.push\_to.migrations,[90](#page-93-2) [81](#page-84-0) tardis.apps.oaipmh.tests.test\_oai, [82](#page-85-4) tardis.apps.oaipmh.views, [84](#page-87-2) tardis.apps.openid\_migration, [90](#page-93-0) tardis.apps.openid\_migration.apps, [85](#page-88-0) tardis.apps.openid\_migration.context\_processors, [86](#page-89-0) tardis.apps.openid\_migration.default\_settings, [86](#page-89-1) [86](#page-89-2) tardis.apps.openid\_migration.migration, tardis.apps.openid\_migration.migrations, [84](#page-87-3) tardis.apps.openid\_migration.migrations.0001\_initia [84](#page-87-4) tardis.apps.openid\_migration.models, [87](#page-90-0) tardis.apps.openid\_migration.tasks, [89](#page-92-0) tardis.apps.openid\_migration.tests, [85](#page-88-1) [84](#page-87-5) tardis.apps.openid\_migration.tests.test\_migration, [85](#page-88-2) tardis.apps.openid\_migration.tests.test\_models, [85](#page-88-3) tardis.apps.openid\_migration.tests.test\_views, [85](#page-88-4) tardis.apps.openid\_migration.urls, [89](#page-92-1) tardis.apps.openid migration.user menu modifiers, [89](#page-92-2) tardis.apps.openid\_migration.utils, [89](#page-92-3) tardis.apps.openid\_migration.views, [90](#page-93-1) tardis.apps.push\_to, [98](#page-101-0) tardis.apps.push\_to.exceptions, [91](#page-94-1) tardis.apps.push\_to.migrations.0001\_initial, [90](#page-93-3) tardis.apps.push\_to.migrations.0002\_auto\_20160518\_

tardis.apps.oaipmh.urls, [84](#page-87-1)

#### [90](#page-93-4)

tardis.apps.push\_to.models, [91](#page-94-2) tardis.apps.push\_to.oauth\_tokens, [96](#page-99-0) tardis.apps.push\_to.ssh\_authz, [97](#page-100-0) tardis.apps.push\_to.tasks, [97](#page-100-1) tardis.apps.push\_to.tests, [91](#page-94-3) tardis.apps.push\_to.tests.test\_models, [90](#page-93-5) tardis.apps.push\_to.urls, [97](#page-100-2) tardis.apps.push\_to.utils, [97](#page-100-3) tardis.apps.push\_to.views, [97](#page-100-4) tardis.apps.related\_info, [100](#page-103-0) tardis.apps.related\_info.forms, [100](#page-103-1) tardis.apps.related\_info.models, [100](#page-103-2) tardis.apps.related\_info.settings, [100](#page-103-3) tardis.apps.related\_info.tests, [100](#page-103-4) tardis.apps.related\_info.tests.test\_oaipmhrdis.apps.social\_auth.auth.social\_auth, [98](#page-101-1) tardis.apps.related\_info.tests.tests, [99](#page-102-0) tardis.apps.related\_info.urls, [100](#page-103-5) tardis.apps.related\_info.views, [100](#page-103-6) tardis.apps.s3utils, [103](#page-106-0) tardis.apps.s3utils.api, [101](#page-104-0) tardis.apps.s3utils.apps, [102](#page-105-0) tardis.apps.s3utils.default\_settings, [102](#page-105-1) tardis.apps.s3utils.tests, [101](#page-104-1) tardis.apps.s3utils.tests.test\_api, [101](#page-103-7) tardis.apps.s3utils.tests.test\_app\_confi<del>g</del>ardis.default\_settings.custom\_views, [101](#page-104-2) tardis.apps.s3utils.tests.test\_checksumstardis.default\_settings.database,[119](#page-122-0) [101](#page-104-3) tardis.apps.s3utils.urls, [102](#page-105-2) tardis.apps.s3utils.utils, [102](#page-105-3) tardis.apps.search, [106](#page-109-0) tardis.apps.search.api, [104](#page-107-0) tardis.apps.search.apps, [105](#page-108-0) tardis.apps.search.documents, [105](#page-108-1) tardis.apps.search.tests, [104](#page-107-1) tardis.apps.search.tests.test\_api, [103](#page-106-1) tardis.apps.search.tests.test\_index, [103](#page-106-2) tardis.apps.search.urls, [106](#page-109-1) tardis.apps.search.views, [106](#page-109-2) tardis.apps.sftp, [116](#page-119-0) tardis.apps.sftp.admin, [108](#page-111-0) tardis.apps.sftp.api, [108](#page-111-1) tardis.apps.sftp.apps, [109](#page-112-0) tardis.apps.sftp.default\_settings, [109](#page-112-1) tardis.apps.sftp.forms, [109](#page-112-2) tardis.apps.sftp.management, [107](#page-110-0) tardis.apps.sftp.management.commands, [107](#page-110-1) tardis.apps.sftp.management.commands.sftpd, [107](#page-110-2) tardis.apps.sftp.migrations, [107](#page-110-3) tardis.apps.sftp.migrations.0001\_initial, [107](#page-110-4) tardis.apps.sftp.models, [109](#page-112-3) tardis.apps.sftp.sftp, [110](#page-113-0) tardis.apps.sftp.tests, [108](#page-111-2) tardis.apps.sftp.tests.test\_sftp, [107](#page-110-5) tardis.apps.sftp.urls, [116](#page-119-1) tardis.apps.sftp.user\_menu\_modifiers, [116](#page-119-2) tardis.apps.sftp.views, [116](#page-119-3) tardis.apps.social\_auth, [117](#page-120-1) tardis.apps.social\_auth.apps, [117](#page-120-2) tardis.apps.social\_auth.auth, [117](#page-120-3) [116](#page-119-4) tardis.apps.social\_auth.default\_settings, [117](#page-120-4) tardis.celery, [238](#page-241-1) tardis.default\_settings, [123](#page-126-0) tardis.default\_settings.admins, [118](#page-120-5) tardis.default\_settings.analytics, [118](#page-121-0) tardis.default\_settings.apps, [118](#page-121-1) tardis.default\_settings.auth, [118](#page-121-2) tardis.default\_settings.caches, [118](#page-121-3) tardis.default\_settings.celery\_settings, [118](#page-121-4) [118](#page-121-5) tardis.default\_settings.debug, [119](#page-122-1) tardis.default\_settings.downloads, [120](#page-123-0) tardis.default settings.email, [120](#page-123-1) tardis.default\_settings.filters, [120](#page-123-2) tardis.default\_settings.frontend, [121](#page-124-0) tardis.default\_settings.i18n, [121](#page-124-1) tardis.default\_settings.localisation, [121](#page-124-2) tardis.default\_settings.logging, [121](#page-124-3) tardis.default\_settings.middlewares, [121](#page-124-4) tardis.default\_settings.publication, [121](#page-124-5) tardis.default\_settings.search, [121](#page-124-6) tardis.default\_settings.sharing, [122](#page-125-0) tardis.default\_settings.site\_customisations, [122](#page-125-1) tardis.default\_settings.static\_files,  $122$ tardis.default\_settings.storage, [122](#page-125-3) tardis.default\_settings.templates, [122](#page-125-4) tardis.default\_settings.uploads, [123](#page-125-5) tardis.default\_settings.urls, [123](#page-126-1) tardis.tardis\_portal, [237](#page-240-0)

tardis.tardis portal.admin, [209](#page-212-0) tardis.tardis\_portal.api, [214](#page-217-0) tardis.tardis portal.auth, [129](#page-132-0) tardis.tardis\_portal.auth.authentication $\sharp$ ardis.tardis\_portal.migrations.0005\_datafile\_add\_< [123](#page-126-2) tardis.tardis\_portal.auth.authorisation,tardis.tardis\_portal.migrations.0006\_datafile\_remov [124](#page-127-0) tardis.tardis\_portal.auth.authservice, [124](#page-127-1) tardis.tardis\_portal.auth.decorators, [125](#page-128-0) tardis.tardis\_portal.auth.fix\_circular, tardis.tardis\_portal.migrations.0009\_auto\_20160128 [127](#page-130-0) tardis.tardis\_portal.auth.interfaces, [127](#page-130-1) tardis.tardis\_portal.auth.localdb\_auth, tardis.tardis\_portal.migrations.0011\_auto\_20160505\_ [128](#page-131-0) tardis.tardis portal.auth.token auth, [129](#page-132-1) tardis.tardis\_portal.auth.utils, [129](#page-132-2) tardis.tardis\_portal.constants, [223](#page-226-0) tardis.tardis\_portal.context\_processors,tardis.tardis\_portal.migrations.0014\_auto\_20181002 [223](#page-226-1) tardis.tardis\_portal.creativecommonshandfl<mark>erdis.tardis\_portal.migrations.0015\_dataset\_create</mark> [223](#page-226-2) tardis.tardis\_portal.deprecations, [224](#page-227-0) tardis.tardis\_portal.download, [224](#page-227-1) tardis.tardis\_portal.email, [225](#page-228-0) tardis.tardis\_portal.errors, [225](#page-228-1) tardis.tardis\_portal.fields, [225](#page-228-2) tardis.tardis\_portal.forms, [225](#page-228-3) tardis.tardis\_portal.iiif, [231](#page-234-0) tardis.tardis\_portal.logging\_middleware, tardis.tardis\_portal.models.access\_control, [231](#page-234-1) tardis.tardis\_portal.management, [131](#page-134-0) tardis.tardis\_portal.management.commands, [131](#page-134-1) tardis.tardis\_portal.management.commandstardisteta edis\_portal.models.experiment, [130](#page-132-3) tardis.tardis\_portal.management.commandstdumdpschemdss\_portal.models.facility, [130](#page-133-0) tardis.tardis\_portal.management.commandstanddischemdis\_portal.models.hooks,[154](#page-157-0) [130](#page-133-1) tardis.tardis\_portal.management.commands.rmexpebilment, [130](#page-133-2) tardis.tardis\_portal.managers, [231](#page-234-2) tardis.tardis\_portal.migrations, [135](#page-138-0) tardis.tardis\_portal.migrations.0001\_initial, [157](#page-160-0) [131](#page-134-2) tardis.tardis\_portal.migrations.0001\_squaahedds00a1dautoo20a50m08e1648oken,[179](#page-181-0) [131](#page-134-3) tardis.tardis\_portal.migrations.0002\_auto\_201502088\_1128, [131](#page-134-4) tardis.tardis\_portal.migrations.0003\_autba2d150007d1315ortal.publish.provider, [132](#page-135-0) tardis.tardis\_portal.migrations.0004\_storageboxopt. [132](#page-135-1) [132](#page-135-2) [132](#page-135-3) tardis.tardis\_portal.migrations.0007\_remove\_paramet [132](#page-135-4) tardis.tardis\_portal.migrations.0008\_string\_value\_partial\_index\_portal\_index\_post [133](#page-136-0) [133](#page-136-1) tardis.tardis\_portal.migrations.0010\_auto\_20160503 [133](#page-136-2) [133](#page-136-3) tardis.tardis portal.migrations.0012 userauthentications. [133](#page-136-4) tardis.tardis\_portal.migrations.0013\_auto\_20181002 [133](#page-136-5) [134](#page-137-0) [134](#page-137-1) tardis.tardis\_portal.migrations.0016\_add\_timestamp; [134](#page-137-2) tardis.tardis\_portal.migrations.0017\_add\_cc\_licens [134](#page-137-3) tardis.tardis\_portal.migrations.0018\_make\_default\_a [135](#page-138-1) tardis.tardis\_portal.models, [180](#page-183-0) [135](#page-138-2) tardis.tardis\_portal.models.datafile, [140](#page-143-0) tardis.tardis\_portal.models.dataset, [145](#page-148-0) [148](#page-151-0) [153](#page-156-0) tardis.tardis\_portal.models.instrument, tardis.tardis\_portal.models.jti, [155](#page-158-0) tardis.tardis\_portal.models.license, [156](#page-159-0) tardis.tardis\_portal.models.parameters, tardis.tardis\_portal.models.storage, [173](#page-176-0) tardis.tardis\_portal.ParameterSetManager, tardis.tardis\_portal.publish, [180](#page-183-1)

[180](#page-183-2) tardis.tardis\_portal.publish.provider.rifaspiovidedis\_portal.tests.api.test\_experiment\_resource [180](#page-183-3) tardis.tardis\_portal.publish.publishserviaedis.tardis\_portal.tests.api.test\_facility\_resour [180](#page-183-4) tardis.tardis portal.rfc3339, [234](#page-237-0) tardis.tardis\_portal.shortcuts, [234](#page-237-1) tardis.tardis\_portal.signals, [235](#page-238-0) tardis.tardis\_portal.storage, [181](#page-184-0) tardis.tardis\_portal.storage.file\_systemtardis.tardis\_portal.tests.api.test\_replica\_resoure [181](#page-183-5) tardis.tardis\_portal.tasks, [235](#page-238-1) tardis.tardis\_portal.templatetags, [184](#page-187-0) tardis.tardis\_portal.templatetags.approvedrdistriandis, portal.tests.api.test\_serializer, [181](#page-184-1) tardis.tardis\_portal.templatetags.basiccompdissonfdlseportal.tests.api.test\_storagebox\_resources [181](#page-184-2) tardis.tardis\_portal.templatetags.bleachtaadis.tardis\_portal.tests.api.test\_user\_resource, [182](#page-185-0) tardis.tardis\_portal.templatetags.captureardis.tardis\_portal.tests.auth,[188](#page-191-3) [182](#page-185-1) tardis.tardis\_portal.templatetags.dataset\_tags, [192](#page-195-0) [182](#page-185-2) tardis.tardis\_portal.templatetags.dynurl, [182](#page-185-3) tardis.tardis\_portal.templatet[ags](#page-191-4).experiment\_tabe®, [182](#page-185-4) tardis.tardis\_portal.templatetags.experimentstat&9, [183](#page-186-0) tardis.tardis\_portal.templatetags.facility\_tags, [189](#page-192-1) [183](#page-186-1) tardis.tardis\_portal.templatetags.feed, [183](#page-186-2) tardis.tardis\_portal.templatetags.formfieldfiltesb, [183](#page-186-3) tardis.tardis\_portal.templatetags.lookupfardi estardis\_portal.tests.test\_authentication, [183](#page-186-4) tardis.tardis\_portal.templatetags.paginatardis.tardis\_portal.tests.test\_authorisation, [184](#page-187-1) tardis.tardis\_portal.templatetags.xmldateardis.tardis\_portal.tests.test\_authservice, [184](#page-187-2) tardis.tardis\_portal.tests, [202](#page-205-0) tardis.tardis\_portal.tests.api, [188](#page-191-0) tardis.tardis\_portal.tests.api.test\_authtardis.tardis\_portal.tests.test\_download, [184](#page-187-3) tardis.tardis\_portal.tests.api.test\_datafiidimetaddia\_pesbarcessts.test\_download\_apikey, [184](#page-187-4) tardis.tardis\_portal.tests.api.test\_datafaidisesandis\_portal.tests.test\_facility\_overview, [185](#page-188-0) tardis.tardis\_portal.tests.api.test\_data<mark>serdmetadadasrpeotadesests.test\_forms</mark>, [185](#page-188-1) tardis.tardis\_portal.tests.api.test\_datasetdiesbardes\_portal.tests.test\_iiif, [185](#page-188-2) tardis.tardis\_portal.tests.api.test\_experaments\_merddataoreadureets.test\_ldap, [186](#page-189-0) [186](#page-189-1) [186](#page-189-2) tardis.tardis\_portal.tests.api.test\_group\_resource, [186](#page-189-3) tardis.tardis\_portal.tests.api.test\_instrument\_resource [187](#page-190-0) [187](#page-190-1) tardis.tardis\_portal.tests.api.test\_schema\_resource, [187](#page-190-2) [187](#page-190-3) [188](#page-191-1) [188](#page-191-2) tardis.tardis\_portal.tests.ldap\_ldif, tardis.tardis\_portal.tests.management, [190](#page-193-0) tardis.tardis\_portal.tests.management.test\_collecta tardis.tardis\_portal.tests.management.test\_createu tardis.tardis\_portal.tests.management.test\_dumpsche tardis.tardis\_portal.tests.management.test\_loadsche [189](#page-192-2) tardis.tardis\_portal.tests.management.test\_rmexperi tardis.tardis portal.tests.slapd, [192](#page-195-1) [194](#page-197-0) [194](#page-197-1) [194](#page-197-2) tardis.tardis\_portal.tests.test\_copy\_move, [195](#page-198-0) [195](#page-198-1) [196](#page-199-0) [196](#page-199-1) [196](#page-199-2) [196](#page-199-3)

[197](#page-200-0) tardis.tardis\_portal.tests.test\_models, tardis.views, [239](#page-242-1) [198](#page-201-0) tardis.tardis\_portal.tests.test\_parameters, [198](#page-201-1) tardis.tardis portal.tests.test parametersets, [199](#page-202-0) tardis.tardis\_portal.tests.test\_publishservice, [200](#page-203-0) tardis.tardis\_portal.tests.test\_storage, [200](#page-203-1) tardis.tardis\_portal.tests.test\_tar\_download, [200](#page-203-2) tardis.tardis\_portal.tests.test\_tasks, [201](#page-204-0) tardis.tardis\_portal.tests.test\_tokens, [201](#page-204-1) tardis.tardis portal.tests.tests. [202](#page-205-1) tardis.tardis\_portal.tests.views, [192](#page-195-2) tardis.tardis portal.tests.views.test auth views, [190](#page-193-1) tardis.tardis\_portal.tests.views.test\_contextual\_views, [190](#page-193-2) tardis.tardis portal.tests.views.test experiment views, [191](#page-194-0) tardis.tardis\_portal.tests.views.test\_template\_contexts, [191](#page-194-1) tardis.tardis\_portal.tests.views.test\_upload\_views, [192](#page-195-3) tardis.tardis\_portal.util, [235](#page-238-2) tardis.tardis\_portal.views, [208](#page-211-1) tardis.tardis\_portal.views.ajax\_actions, [202](#page-205-2) tardis.tardis\_portal.views.ajax\_json, [202](#page-205-3) tardis.tardis\_portal.views.ajax\_pages, [202](#page-205-4) tardis.tardis\_portal.views.authentication, [202](#page-205-5) tardis.tardis\_portal.views.authorisation, [203](#page-206-0) tardis.tardis\_portal.views.facilities, [203](#page-206-1) tardis.tardis\_portal.views.images, [204](#page-207-0) tardis.tardis\_portal.views.machine, [204](#page-207-1) tardis.tardis\_portal.views.pages, [204](#page-207-2) tardis.tardis\_portal.views.parameters, [207](#page-210-0) tardis.tardis\_portal.views.upload, [208](#page-211-2) tardis.tardis\_portal.views.utils, [208](#page-211-3) tardis.tardis\_portal.widgets, [235](#page-238-3) tardis.tardis\_portal.xmlwriter, [236](#page-239-0) tardis.test\_on\_mysql\_settings, [238](#page-241-2) tardis.test\_on\_postgresql\_settings, [238](#page-241-3) tardis.test\_settings, [238](#page-241-4)

## Index

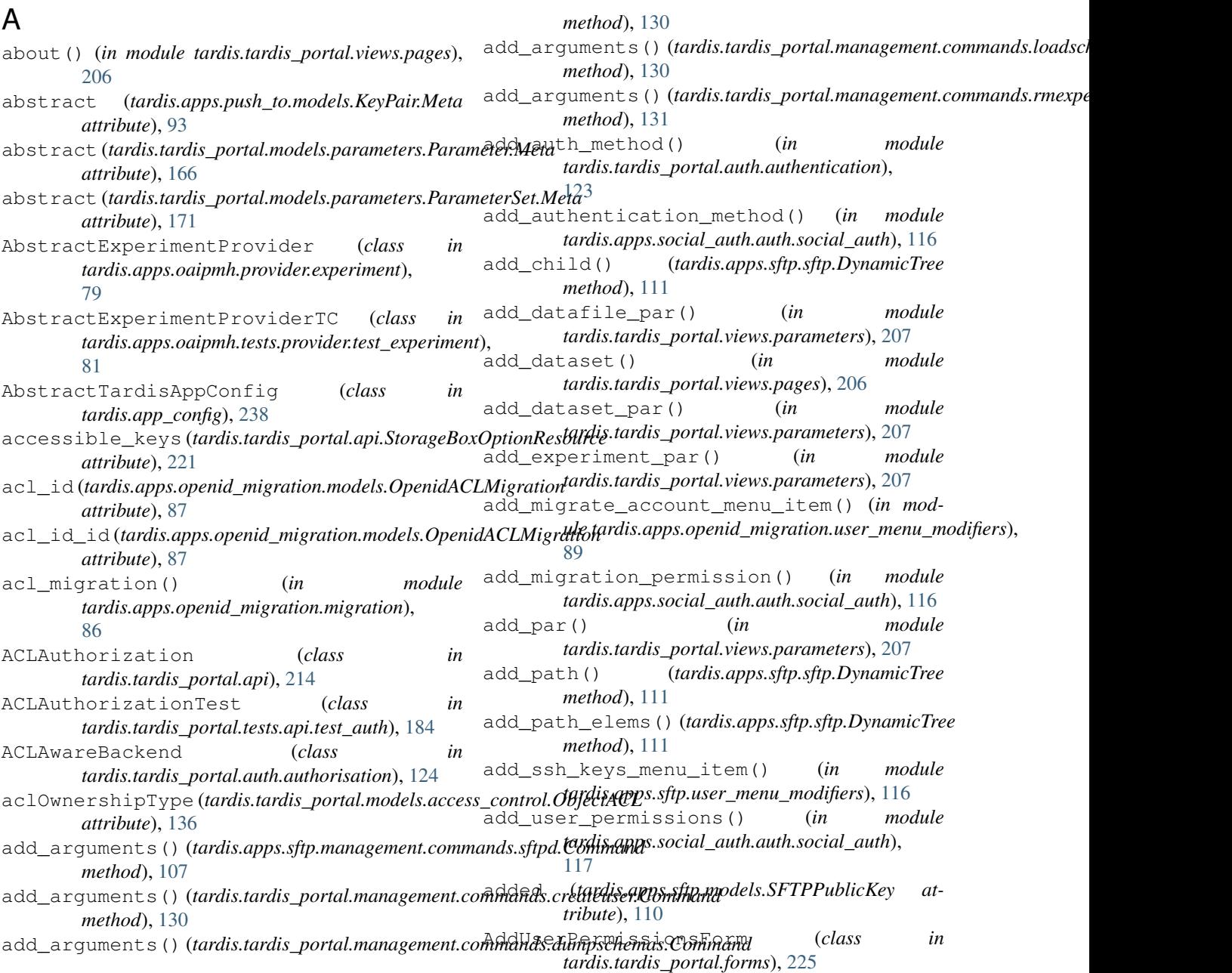

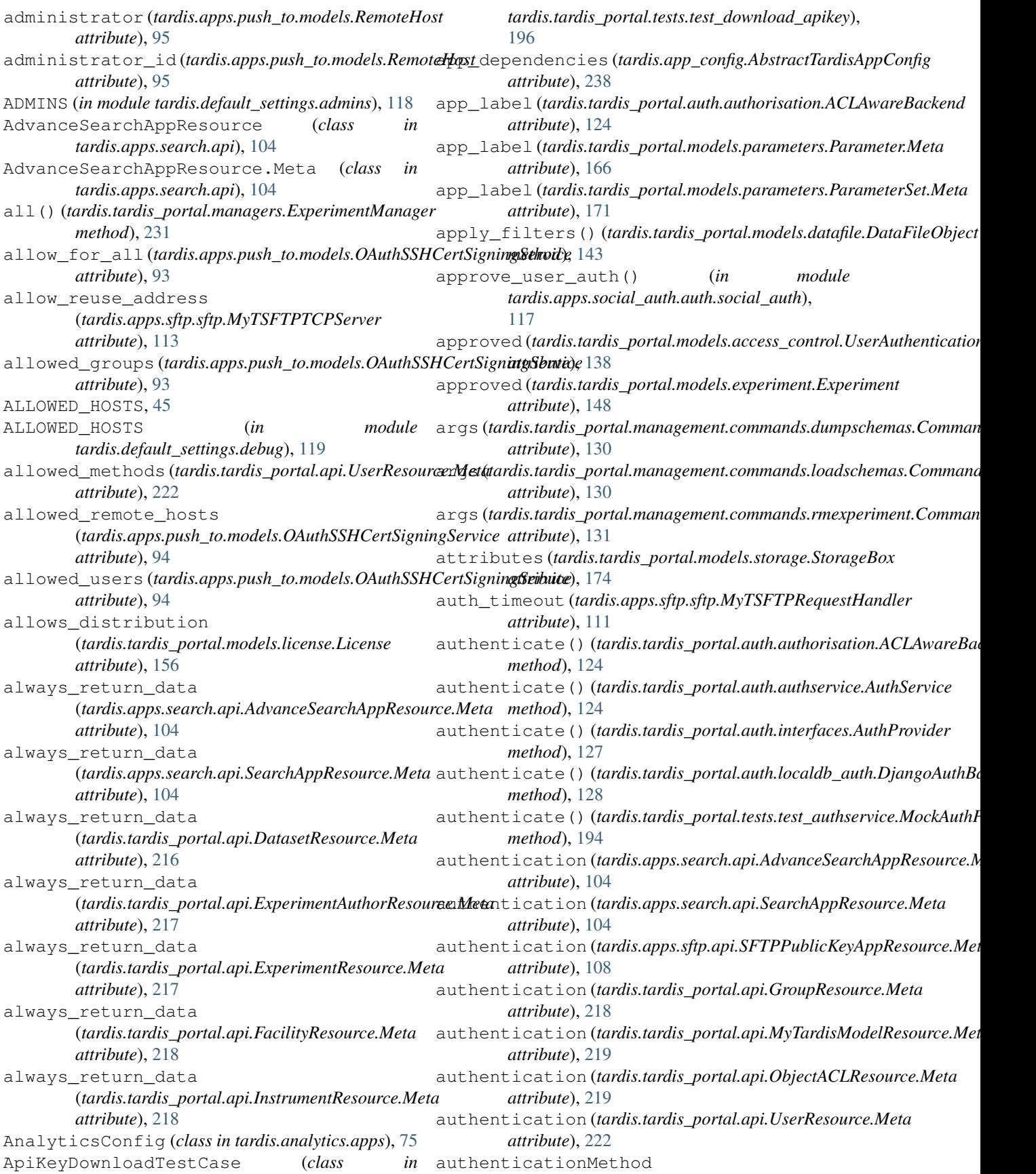

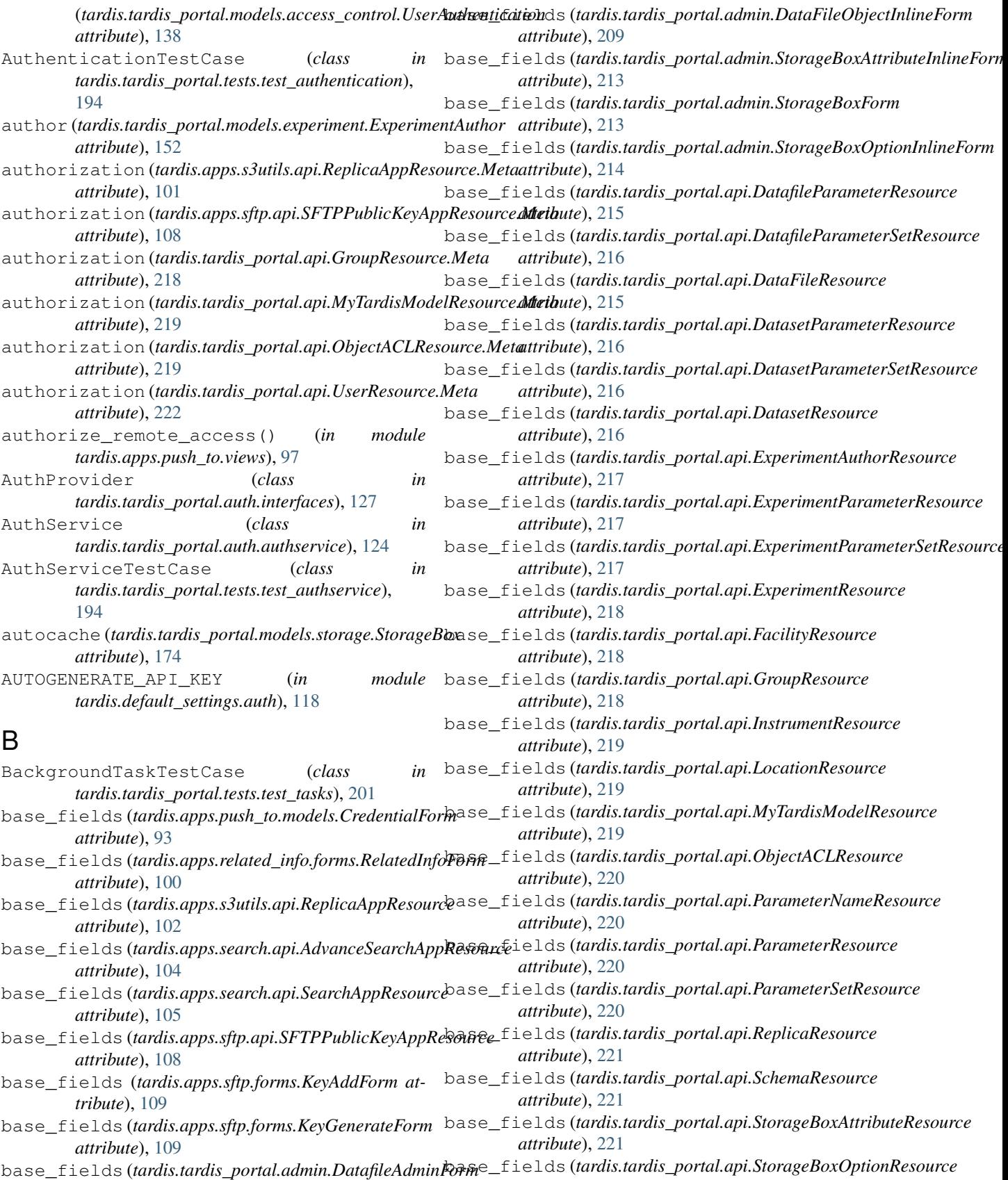

*attribute*), [221](#page-224-0)

*attribute*), [210](#page-213-0)

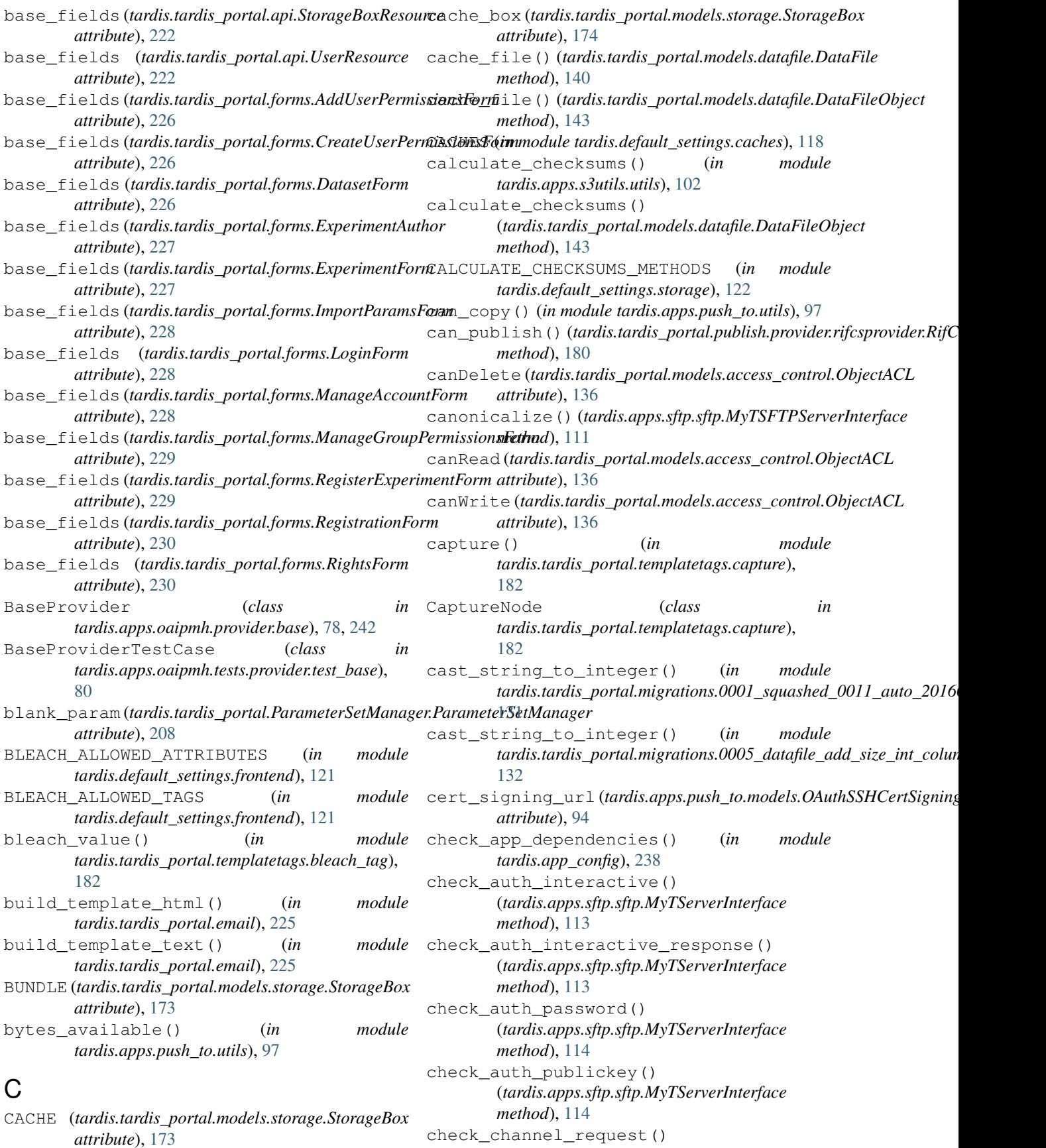

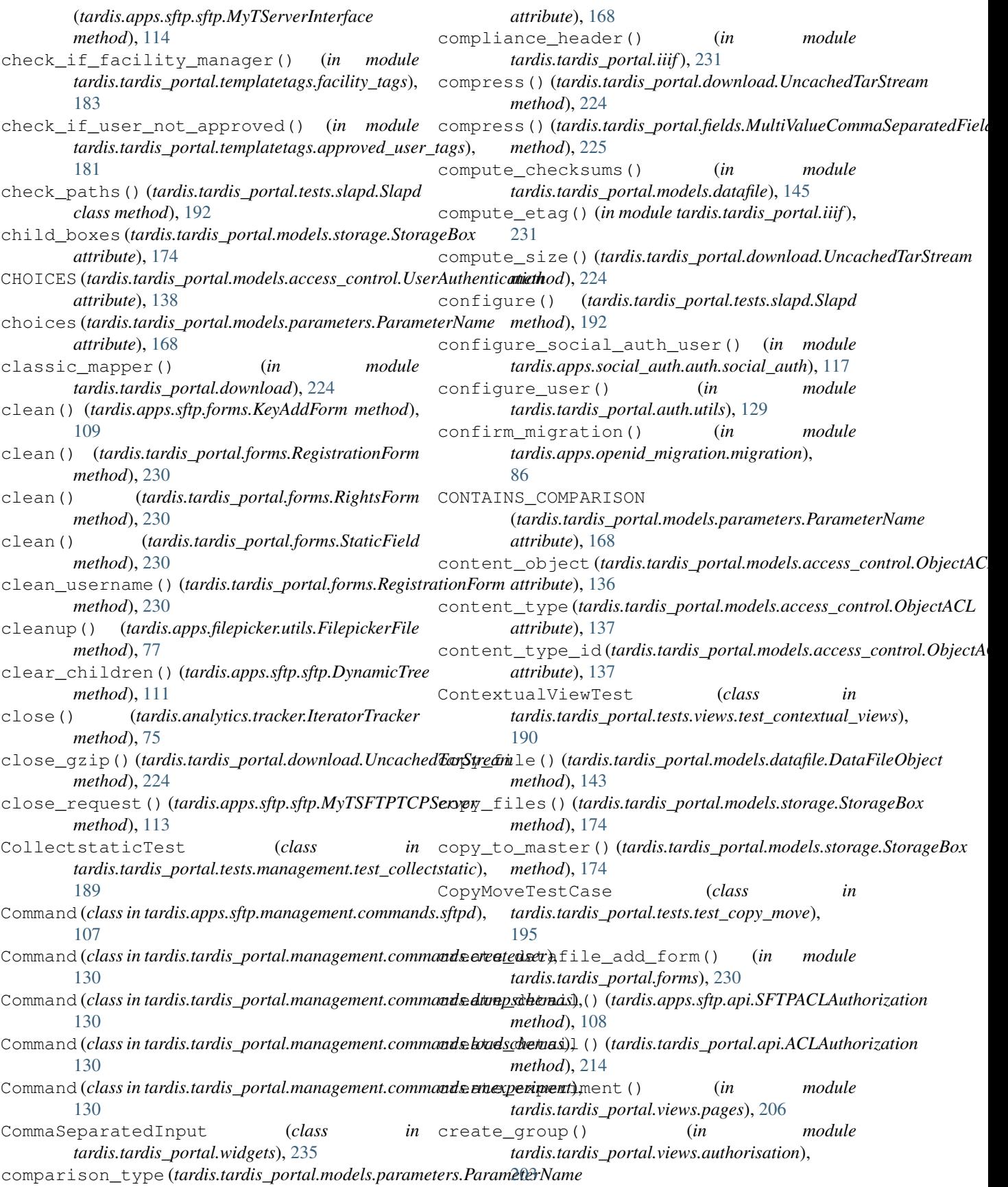

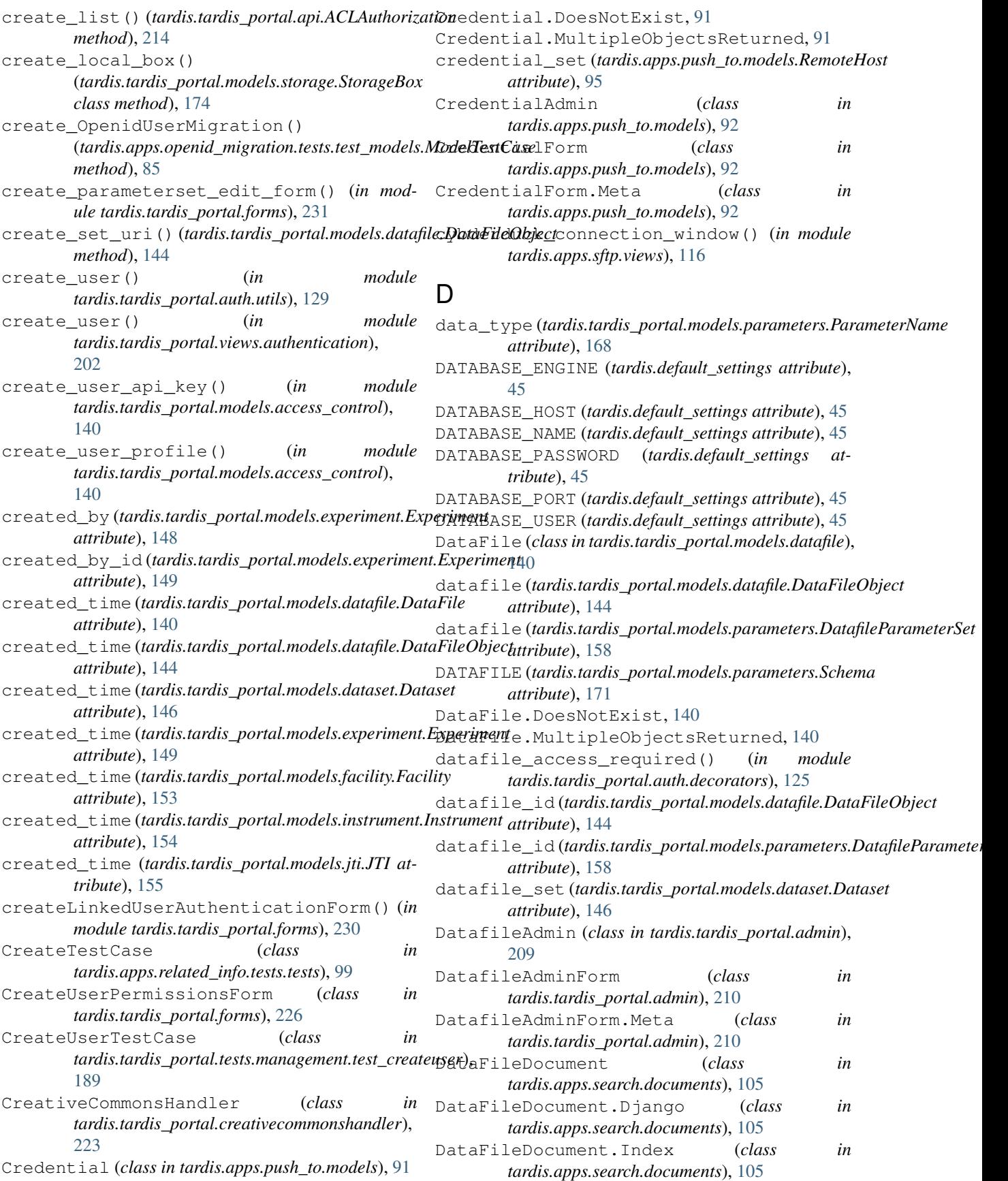

DataFileObject (*class tardis.tardis\_portal.models.datafile*), [143](#page-146-0) DataFileObject.DoesNotExist, [143](#page-146-0) DataFileObject.MultipleObjectsReturned, [143](#page-146-0) DataFileObjectInline (*class in tardis.tardis\_portal.admin*), [209](#page-212-1) DataFileObjectInlineForm (*class in tardis.tardis\_portal.admin*), [209](#page-212-1) DataFileObjectInlineForm.Meta (*class in tardis.tardis\_portal.admin*), [209](#page-212-1) DatafileParameter (*class in tardis.tardis\_portal.models.parameters*), [157](#page-160-1) DatafileParameter.DoesNotExist, [157](#page-160-1) DatafileParameter.MultipleObjectsReturnedataset\_access\_required() (*in module* [157](#page-160-1) datafileparameter\_set (*tardis.tardis\_portal.models.parameters.DatafileParameterSet tardis.tardis\_portal.views.facilities*), [203](#page-206-2) *attribute*), [158](#page-161-0) datafileparameter\_set (*tardis.tardis\_portal.models.parameters.ParameterName attribute*), [168](#page-171-0) DatafileParameterResource (*class in tardis.tardis\_portal.api*), [215](#page-218-0) DatafileParameterResource.Meta (*class in tardis.tardis\_portal.api*), [215](#page-218-0) DatafileParameterResourceTest (class *tardis.tardis\_portal.tests.api.test\_datafile\_metadata\_resources*), *attribute*), [141](#page-144-0) [184](#page-187-5) DatafileParameterSet (*class in tardis.tardis\_portal.models.parameters*), [158](#page-161-0) DatafileParameterSet.DoesNotExist, [158](#page-161-0) DatafileParameterSet.MultipleObjectsReturned, [158](#page-161-0) datafileparameterset\_set (*tardis.tardis\_portal.models.datafile.DataFile attribute*), [140](#page-143-1) datafileparameterset\_set (*tardis.tardis\_portal.models.parameters.Schema attribute*), [172](#page-175-0) DatafileParameterSetResource (*class in tardis.tardis\_portal.api*), [215](#page-218-0) DatafileParameterSetResource.Meta (*class in tardis.tardis\_portal.api*), [215](#page-218-0) DatafileParameterSetResourceTest (*class in* DatasetDocument (*class in tardis.tardis\_portal.tests.api.test\_datafile\_metadata\_resources*), *tardis.apps.search.documents*), [105](#page-108-2) [184](#page-187-5) datafileparametersets (*tardis.tardis\_portal.models.storage.StorageBox* DatasetDocument.Index (*class in attribute*), [174](#page-177-0) DataFileResource (*class tardis.tardis\_portal.api*), [214](#page-217-1) DataFileResource.Meta (*class in tardis.tardis\_portal.api*), [215](#page-218-0) DataFileResourceTest (*class in tardis.tardis\_portal.tests.api.test\_datafile\_resource*), [185](#page-188-3) Dataset (*class in tardis.tardis\_portal.models.dataset*), [145](#page-148-1) dataset (*tardis.tardis\_portal.models.datafile.DataFile attribute*), [141](#page-144-0) dataset (*tardis.tardis\_portal.models.parameters.DatasetParameterSet attribute*), [160](#page-163-0) DATASET (*tardis.tardis\_portal.models.parameters.Schema attribute*), [171](#page-174-0) Dataset.DoesNotExist, [146](#page-149-0) Dataset.MultipleObjectsReturned, [146](#page-149-0) *tardis.tardis\_portal.auth.decorators*), [125](#page-128-1) dataset\_aggregate\_info() (*in module* dataset\_datafiles\_badge() (*in module tardis.tardis\_portal.templatetags.dataset\_tags*), [182](#page-185-5) dataset\_download\_required() (*in module tardis.tardis\_portal.auth.decorators*), [125](#page-128-1) dataset\_experiments\_badge() (*in module tardis.tardis\_portal.templatetags.dataset\_tags*), [182](#page-185-5) dataset\_id (*tardis.tardis\_portal.models.datafile.DataFile* dataset\_id(tardis.tardis\_portal.models.parameters.DatasetParameterS *attribute*), [160](#page-163-0) dataset\_set (*tardis.tardis\_portal.models.instrument.Instrument attribute*), [154](#page-157-2) dataset\_size\_badge() (*in module tardis.tardis\_portal.templatetags.dataset\_tags*), [182](#page-185-5) dataset tiles() (*in module tardis.tardis\_portal.templatetags.dataset\_tags*), [182](#page-185-5) DATASET VIEWS (*in module tardis.default\_settings.custom\_views*), [118](#page-121-6) dataset\_write\_permissions\_required() (*in module tardis.tardis\_portal.auth.decorators*), [125](#page-128-1) DatasetAdmin (*class in tardis.tardis\_portal.admin*), [210](#page-213-0) DatasetDocument.Django (*class in tardis.apps.search.documents*), [105](#page-108-2) *tardis.apps.search.documents*), [106](#page-109-3) DatasetForm (*class in tardis.tardis\_portal.forms*), [226](#page-229-0) DatasetForm.Meta (*class in*

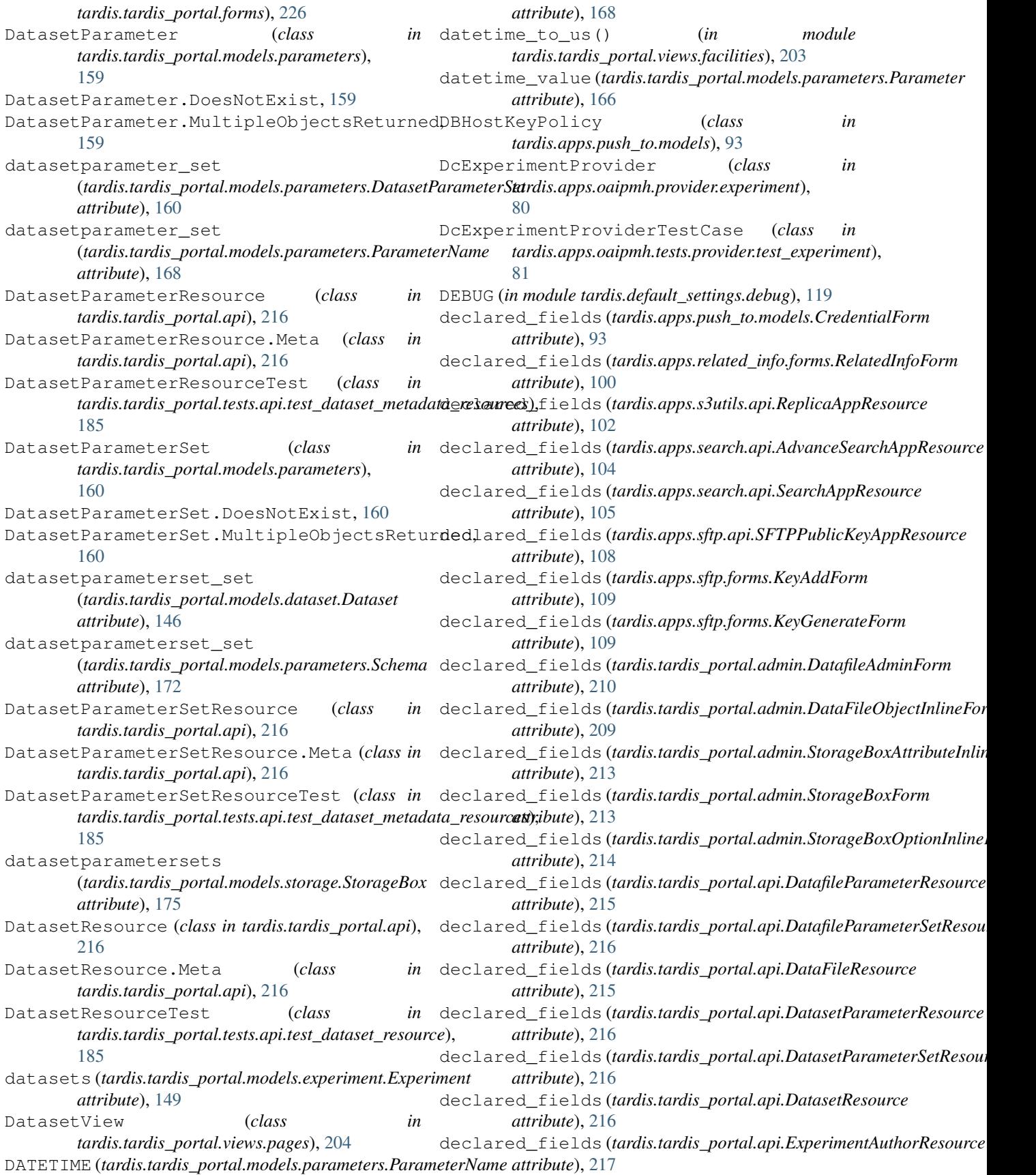

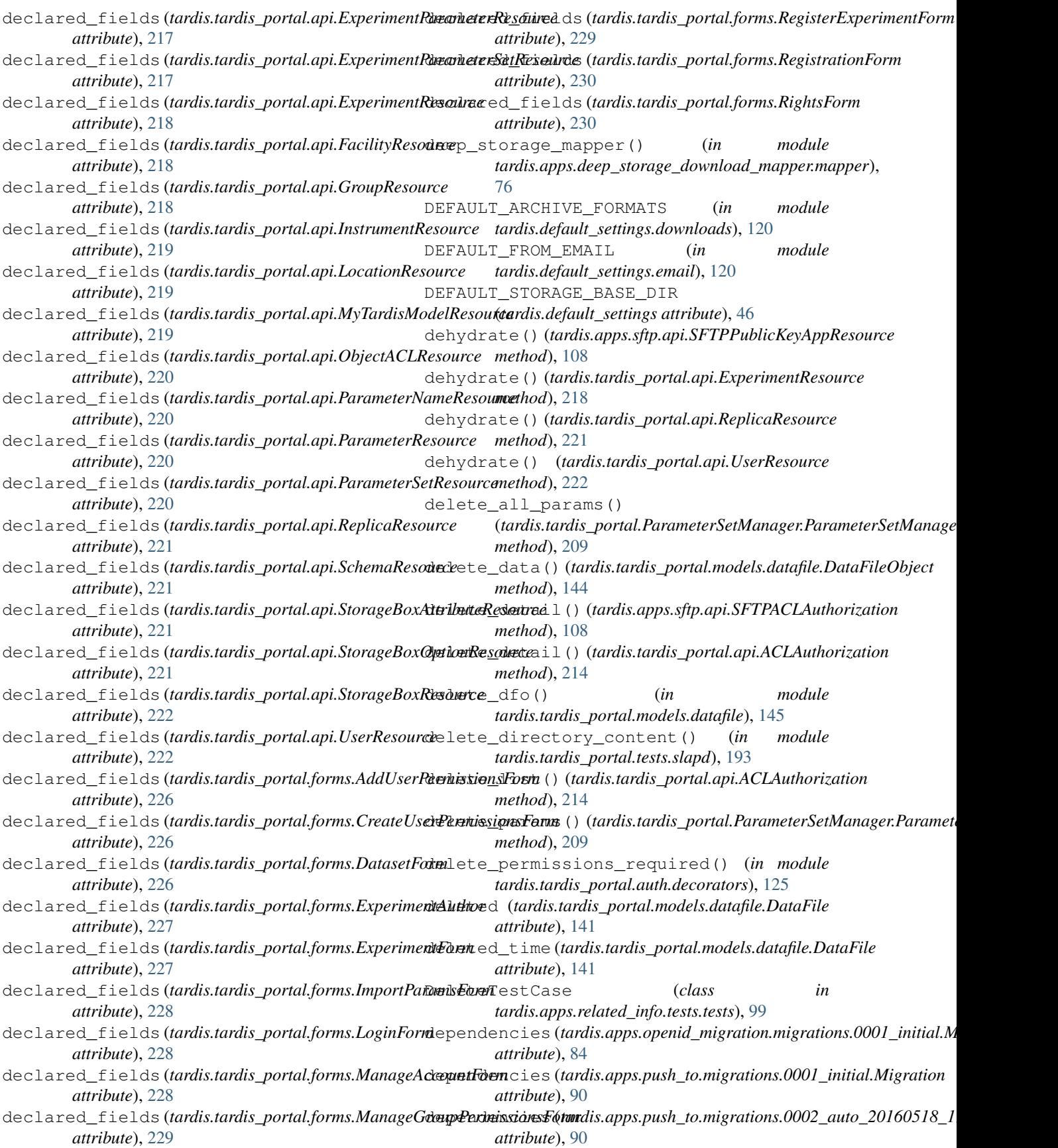

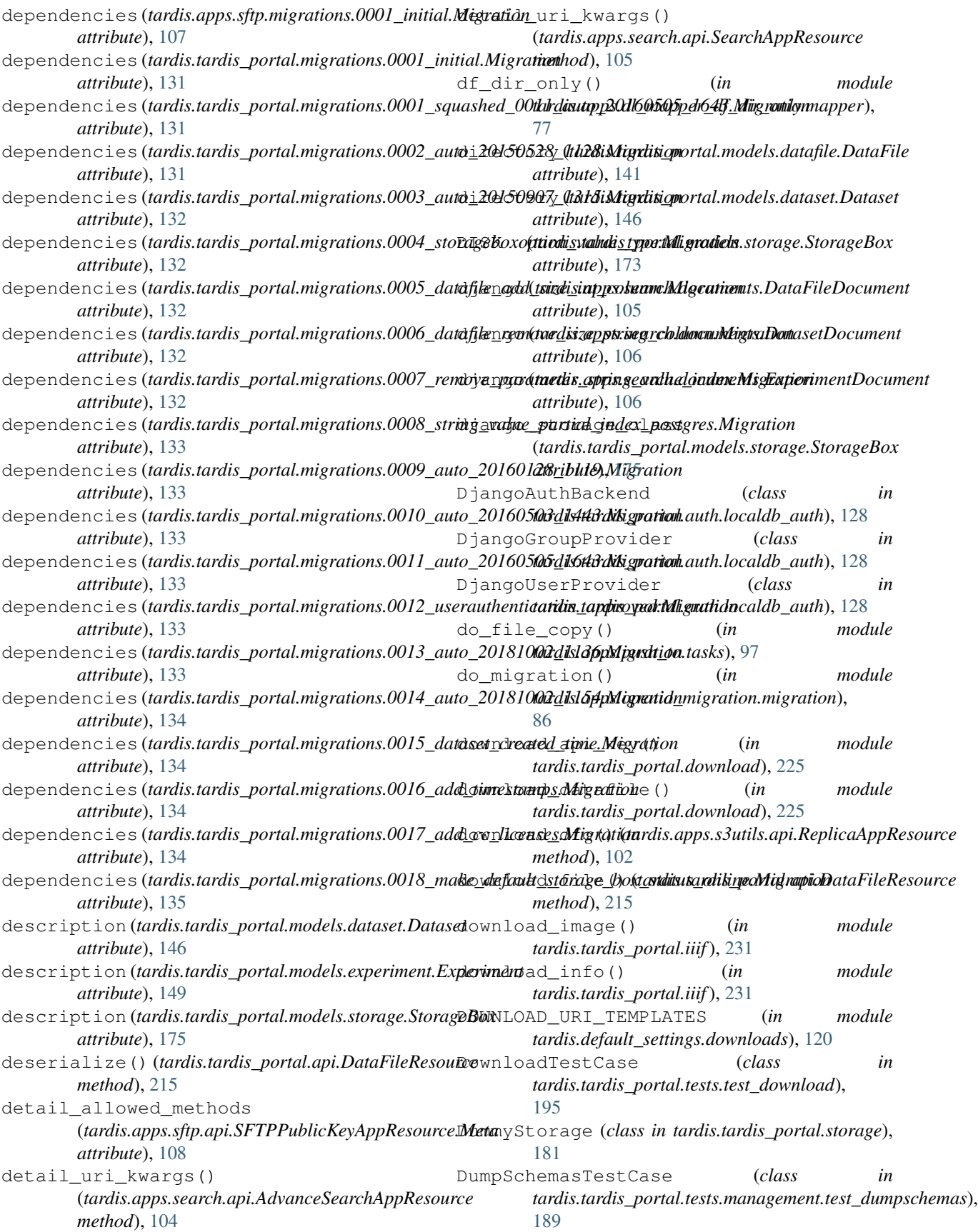

- DynamicTree (*class in tardis.apps.sftp.sftp*), [110](#page-113-1) dynurl() (*in module tardis.tardis\_portal.templatetags.dynurl*), [182](#page-185-5)
- DynUrlNode (*class in tardis.tardis\_portal.templatetags.dynurl*), [182](#page-185-5)

### E

edit\_auth\_method() (*in module tardis.tardis\_portal.auth.authentication*), [123](#page-126-3) edit\_datafile\_par() (*in module tardis.tardis\_portal.views.parameters*), [207](#page-210-1) edit\_dataset() (*in module tardis.tardis\_portal.views.pages*), [206](#page-209-0) edit\_dataset\_par() (*in module tardis.tardis\_portal.views.parameters*), [207](#page-210-1) edit\_experiment\_par() (*in module tardis.tardis\_portal.views.parameters*), [207](#page-210-1) edit\_parameters() (*in module tardis.tardis\_portal.views.parameters*), [207](#page-210-1) EditParameterSetTestCase (*class in tardis.tardis\_portal.tests.test\_parametersets*), [199](#page-202-1) effectiveDate(*tardis.tardis\_portal.models.access\_contrab@bjerrACl\_browse\_item() (<i>in module attribute*), [137](#page-140-0) email (*tardis.tardis\_portal.models.experiment.ExperimentAuthor attribute*), [152](#page-155-0) EMAIL\_HOST (*in module tardis.default\_settings.email*), [120](#page-123-3) EMAIL\_HOST\_PASSWORD (*in module tardis.default\_settings.email*), [120](#page-123-3) EMAIL\_HOST\_USER (*in module tardis.default\_settings.email*), [120](#page-123-3) email\_migration\_success() (*in module tardis.apps.openid\_migration.email\_text*), [86](#page-89-5) EMAIL\_PORT (*in module tardis.default\_settings.email*), [120](#page-123-3) EMAIL USE TLS  $(in$  *module tardis.default\_settings.email*), [120](#page-123-3) email\_user() (*in module tardis.tardis\_portal.email*), [225](#page-228-4) encode\_if\_py2() (*in module tardis.apps.deep\_storage\_download\_mapper.mapper*), [76](#page-79-4) end\_time (*tardis.tardis\_portal.models.experiment.Experiment attribute*), [149](#page-152-0) endpoint() (*in module tardis.apps.oaipmh.views*), [84](#page-87-6) EndpointTestCase (*class in tardis.apps.oaipmh.tests.test\_oai*), [82](#page-85-5) entityId (*tardis.tardis\_portal.models.access\_control.ObjectACL* [183](#page-186-5)

error\_handler() (*in module tardis.views*), [239](#page-242-2) EXACT\_VALUE\_COMPARISON (*tardis.tardis\_portal.models.parameters.ParameterName attribute*), [168](#page-171-0) Experiment (*class in tardis.tardis\_portal.models.experiment*), [148](#page-151-1) experiment (*tardis.tardis\_portal.models.experiment.ExperimentAuthor attribute*), [152](#page-155-0) experiment (tardis.tardis\_portal.models.parameters.ExperimentParame *attribute*), [162](#page-165-0) EXPERIMENT (*tardis.tardis\_portal.models.parameters.Schema attribute*), [171](#page-174-0) experiment (*tardis.tardis\_portal.models.token.Token attribute*), [179](#page-182-0) Experiment.DoesNotExist, [148](#page-151-1) Experiment.MultipleObjectsReturned, [148](#page-151-1) experiment\_access\_required() (*in module tardis.tardis\_portal.auth.decorators*), [125](#page-128-1) experiment\_authors() (*in module tardis.tardis\_portal.templatetags.experiment\_tags*), [182](#page-185-5) experiment\_badges() (*in module tardis.tardis\_portal.templatetags.experiment\_tags*), [182](#page-185-5) *tardis.tardis\_portal.templatetags.experiment\_tags*), [182](#page-185-5) experiment\_datafiles\_badge() (*in module tardis.tardis\_portal.templatetags.experiment\_tags*), [182](#page-185-5) experiment\_datasets\_badge() (*in module tardis.tardis\_portal.templatetags.experiment\_tags*), [182](#page-185-5) experiment\_download\_link() (*in module tardis.tardis\_portal.templatetags.experiment\_tags*), [183](#page-186-5) experiment\_download\_required() (*in module tardis.tardis\_portal.auth.decorators*), [125](#page-128-1) experiment\_file\_count() (*in module tardis.tardis\_portal.templatetags.experimentstats*), [183](#page-186-5) experiment\_id(tardis.tardis\_portal.creativecommonshandler.Creative *attribute*), [223](#page-226-3) experiment\_id(tardis.tardis\_portal.models.experiment.ExperimentAut *attribute*), [152](#page-155-0) experiment\_id (*tardis.tardis\_portal.models.parameters.ExperimentPar attribute*), [163](#page-166-0) experiment\_id (*tardis.tardis\_portal.models.token.Token attribute*), [179](#page-182-0) experiment\_last\_updated\_badge() (*in mod-*

experiment\_ownership\_required() (*in mod-*

*ule tardis.tardis\_portal.templatetags.experiment\_tags*),

*attribute*), [137](#page-140-0)

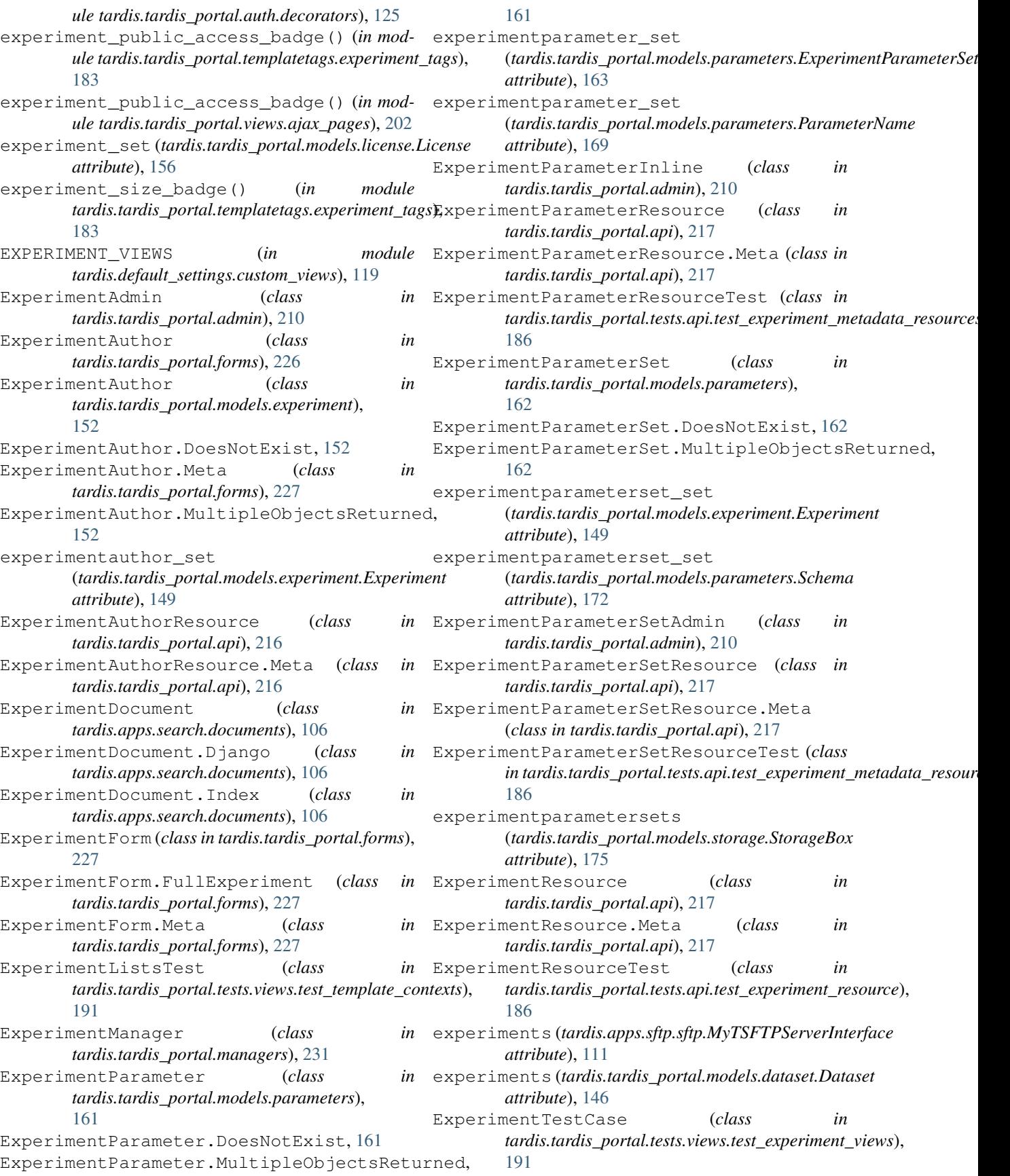

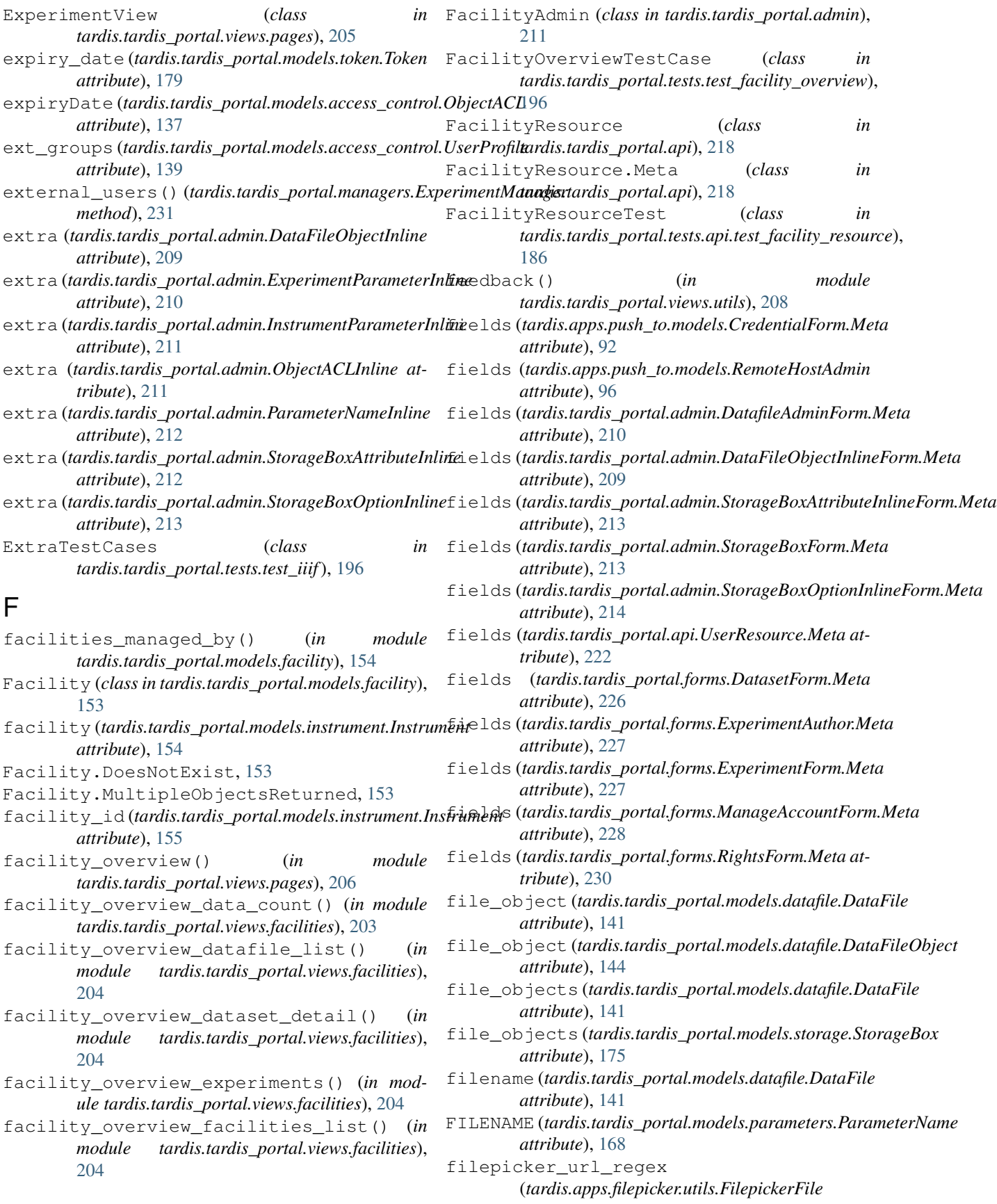

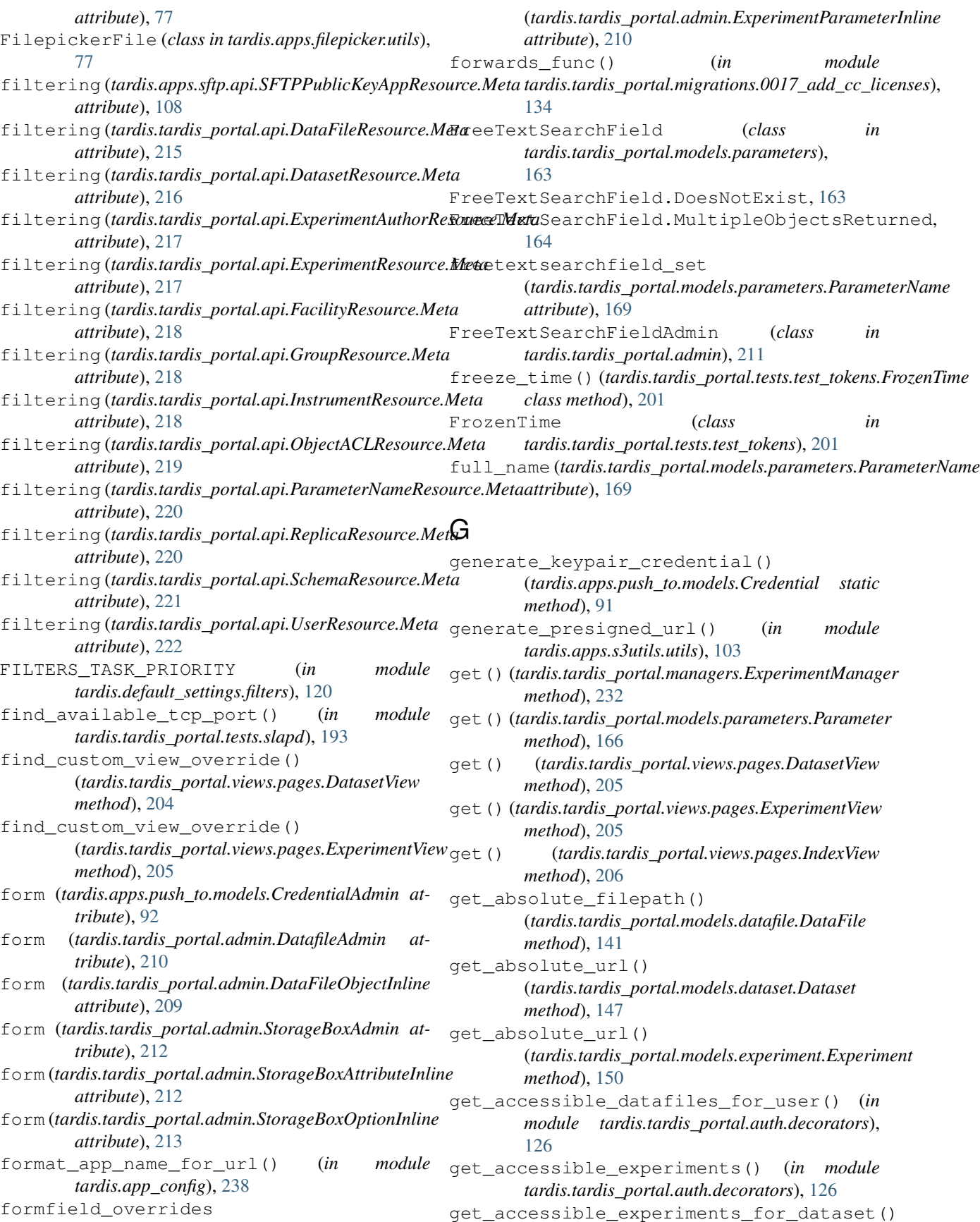

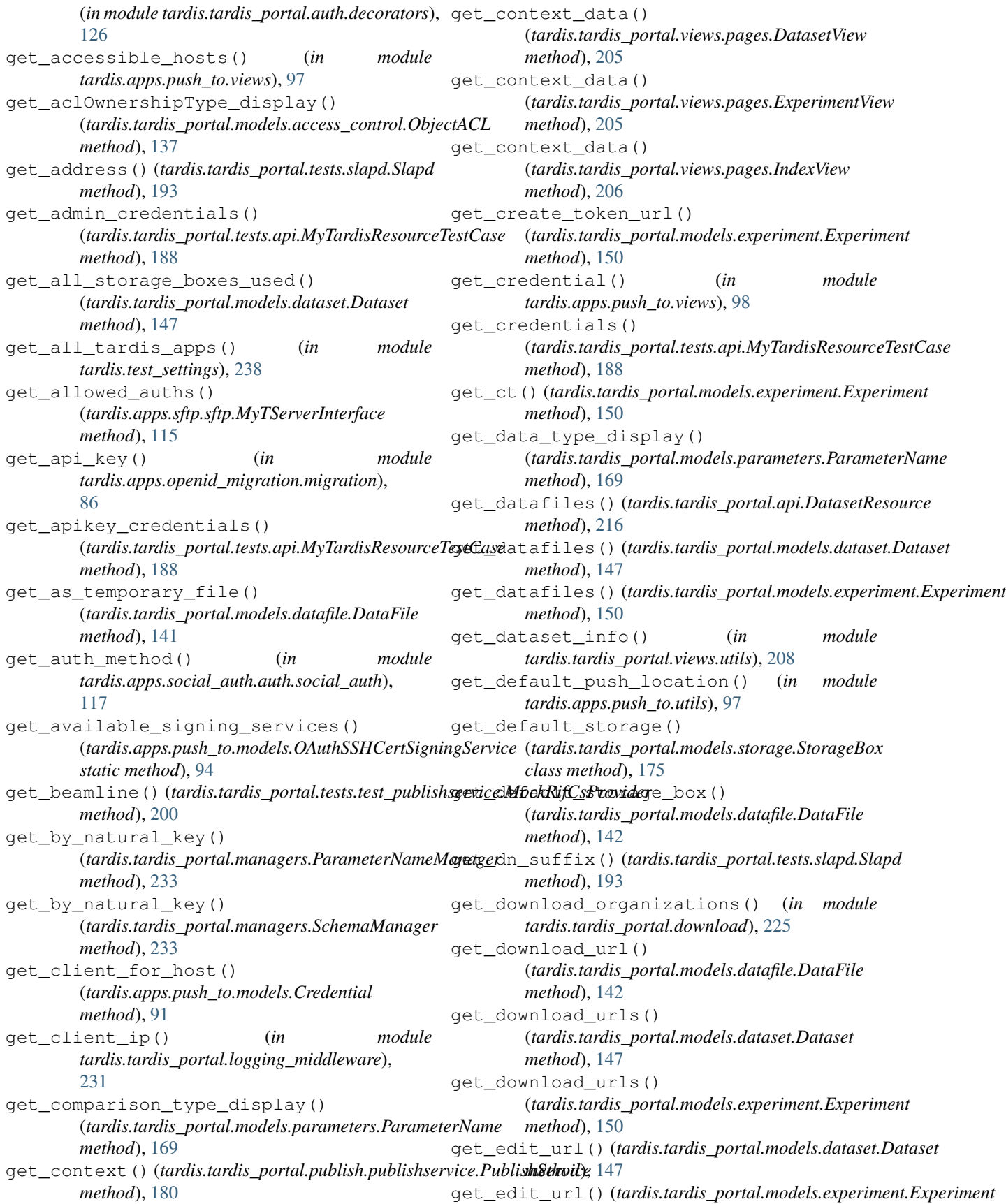

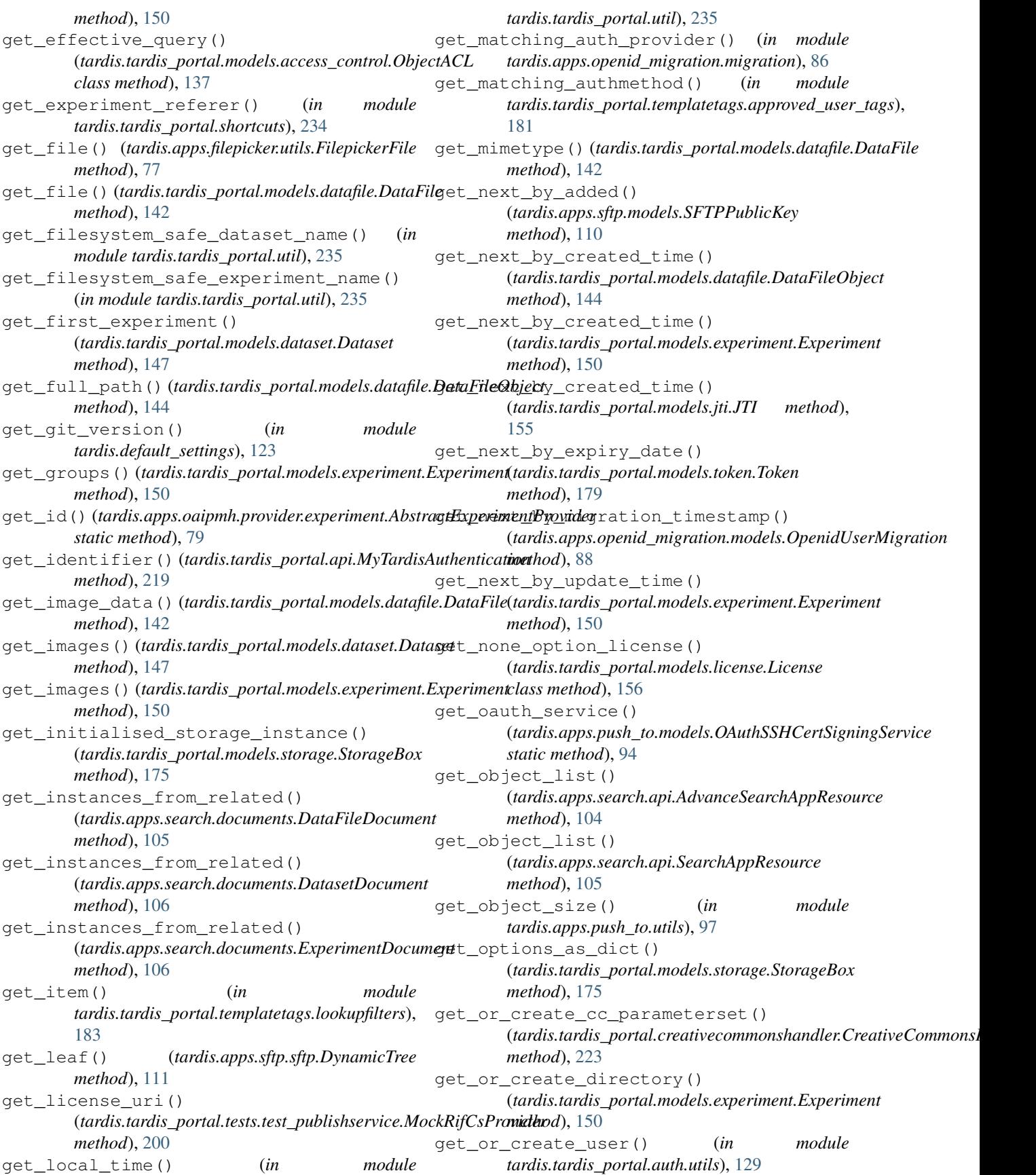

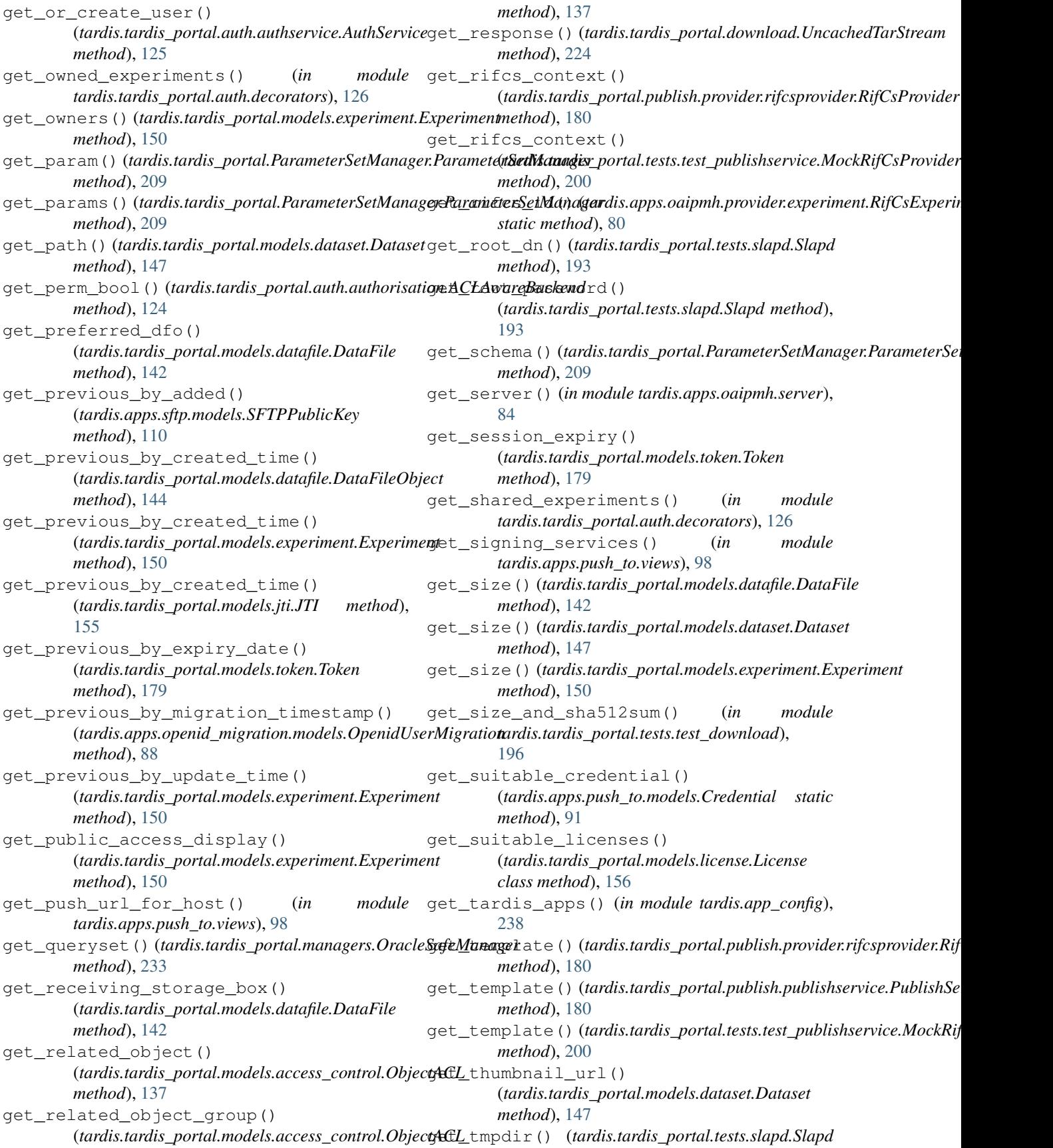

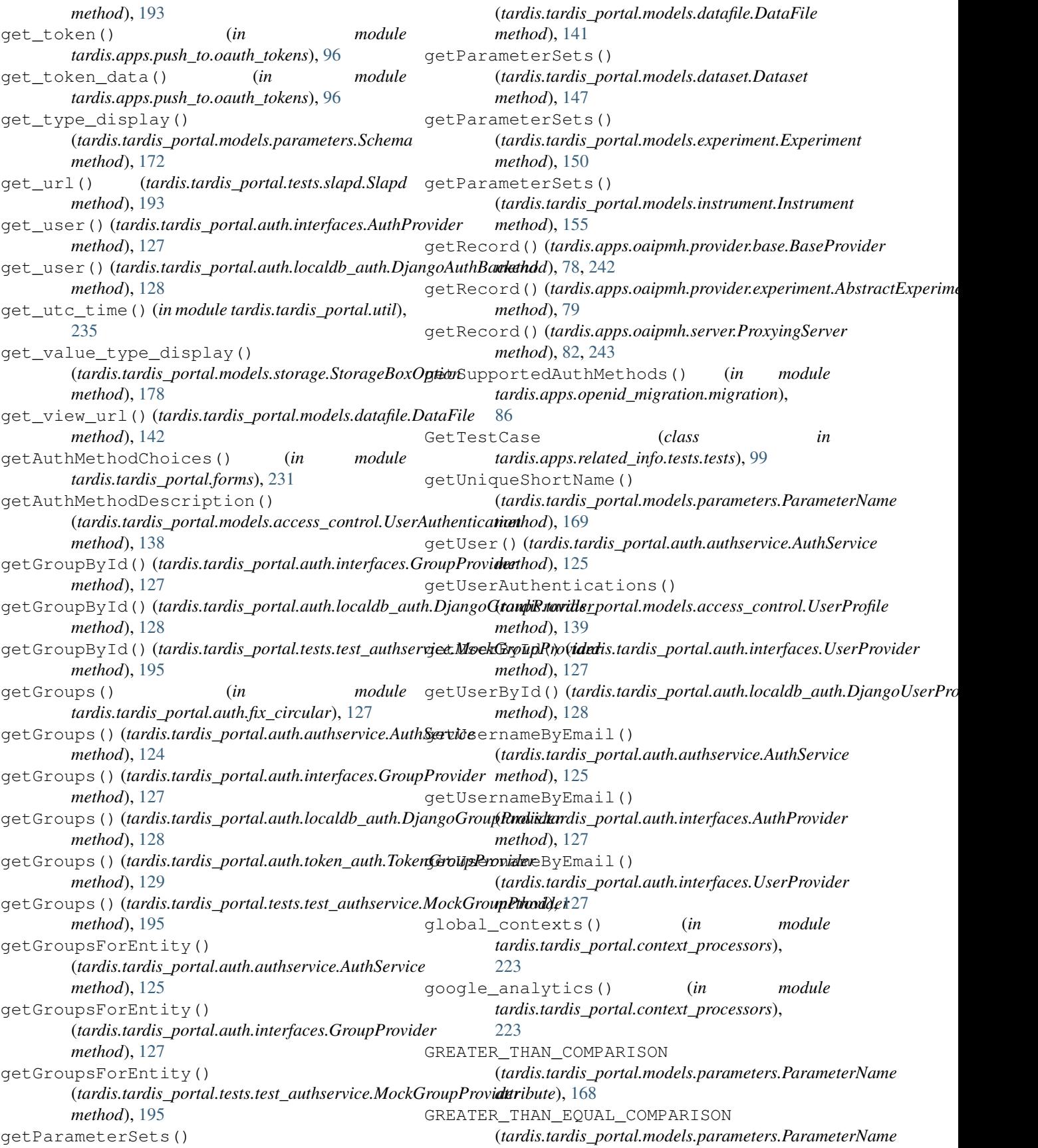

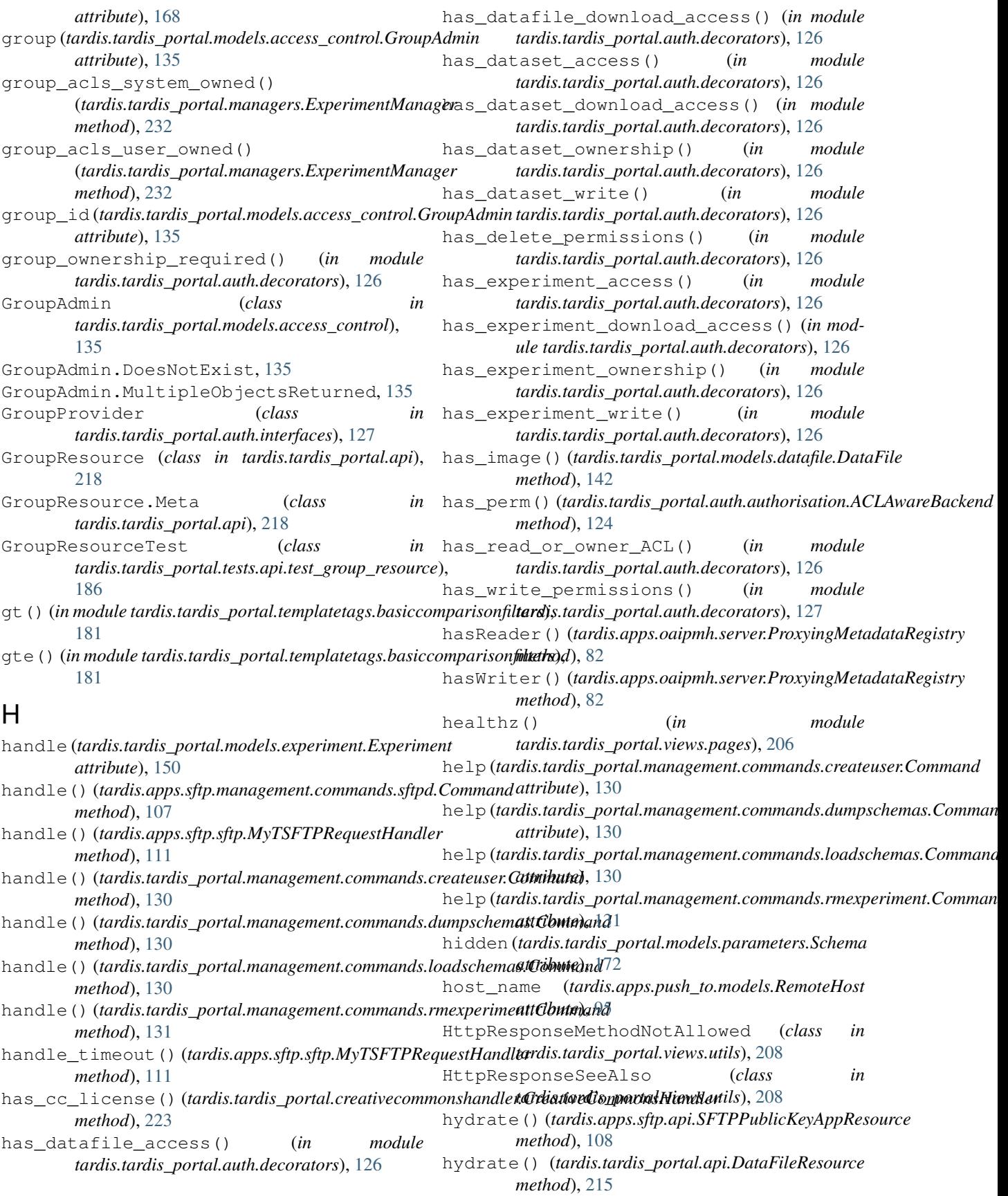

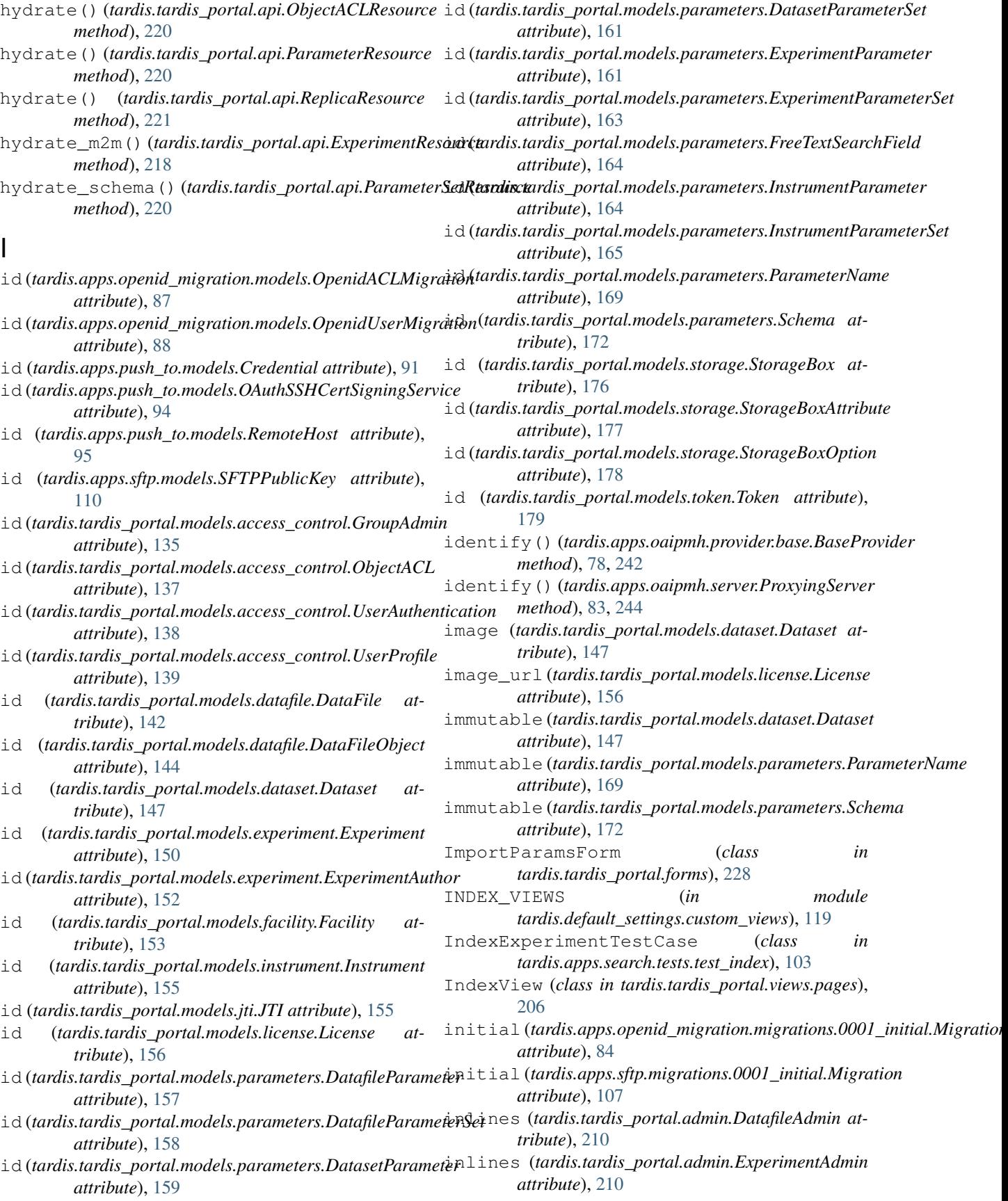

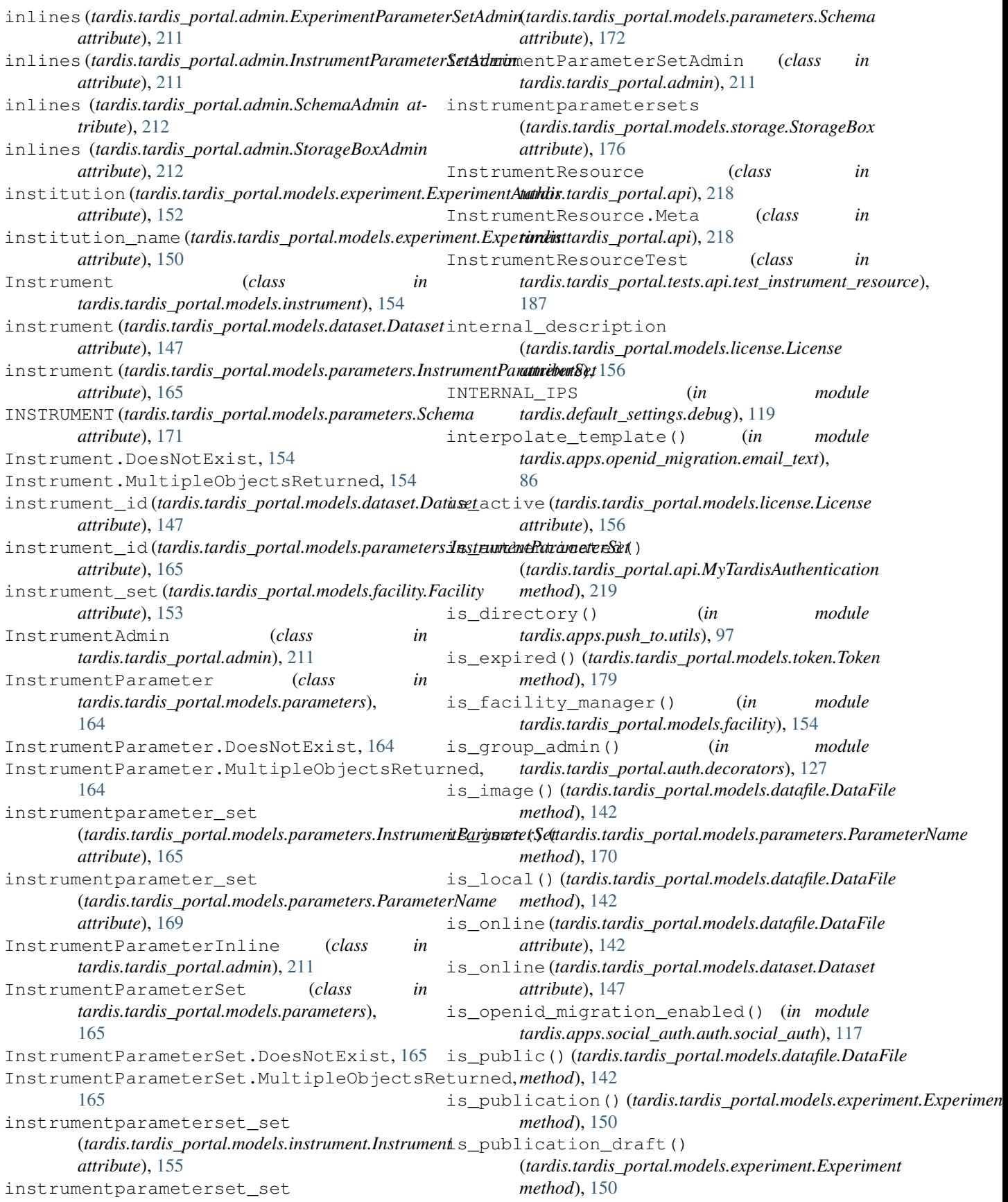

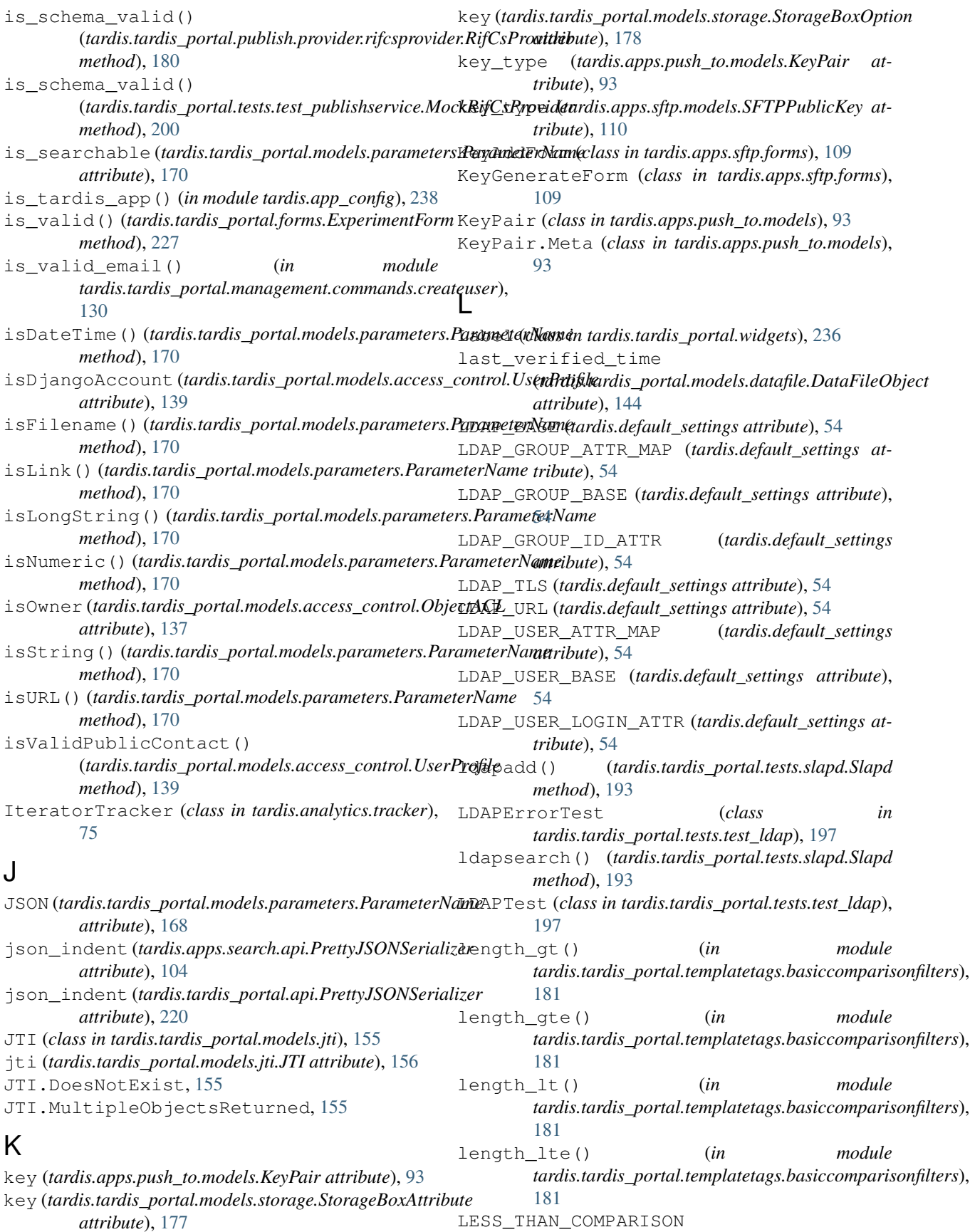
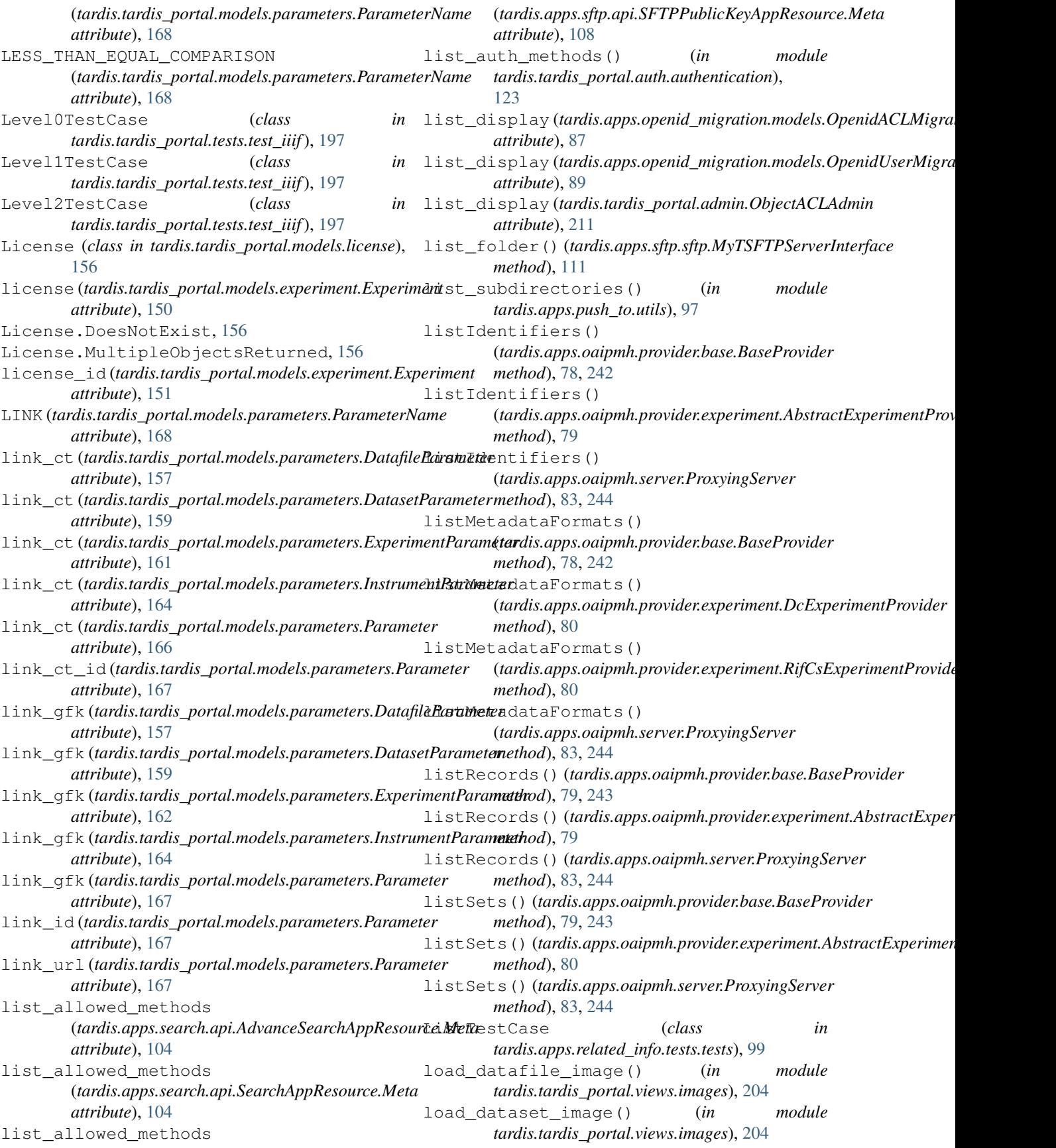

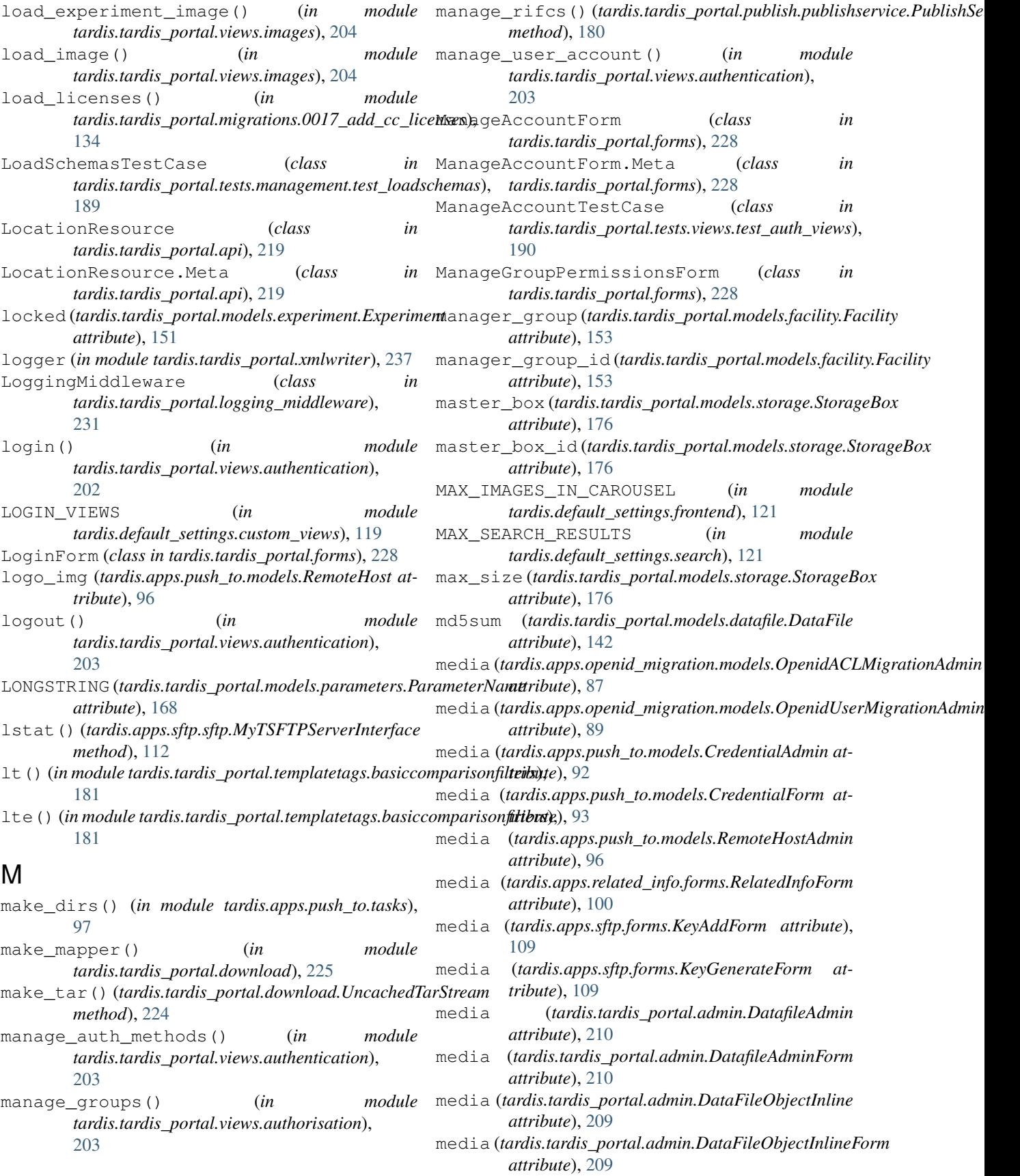

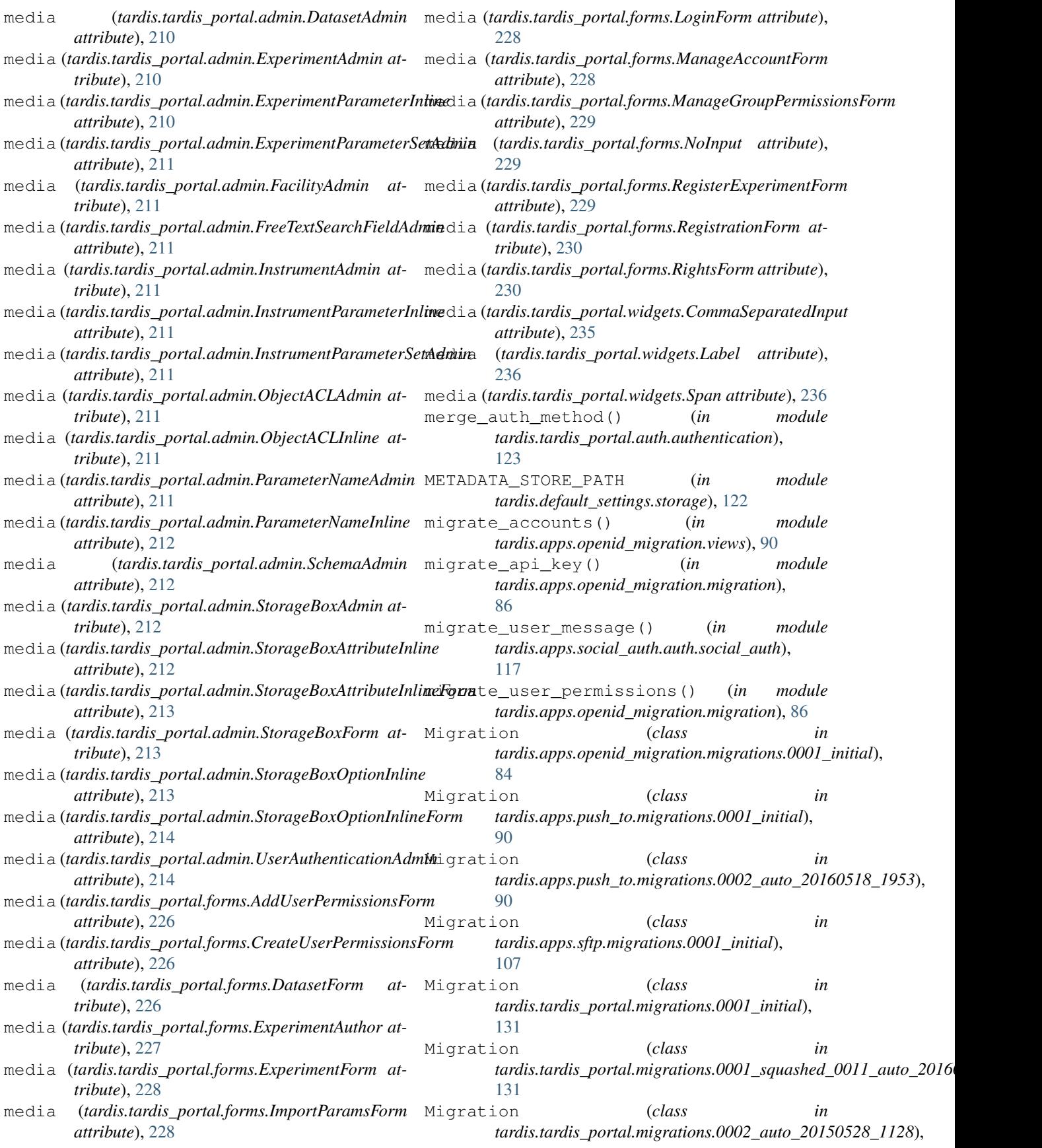

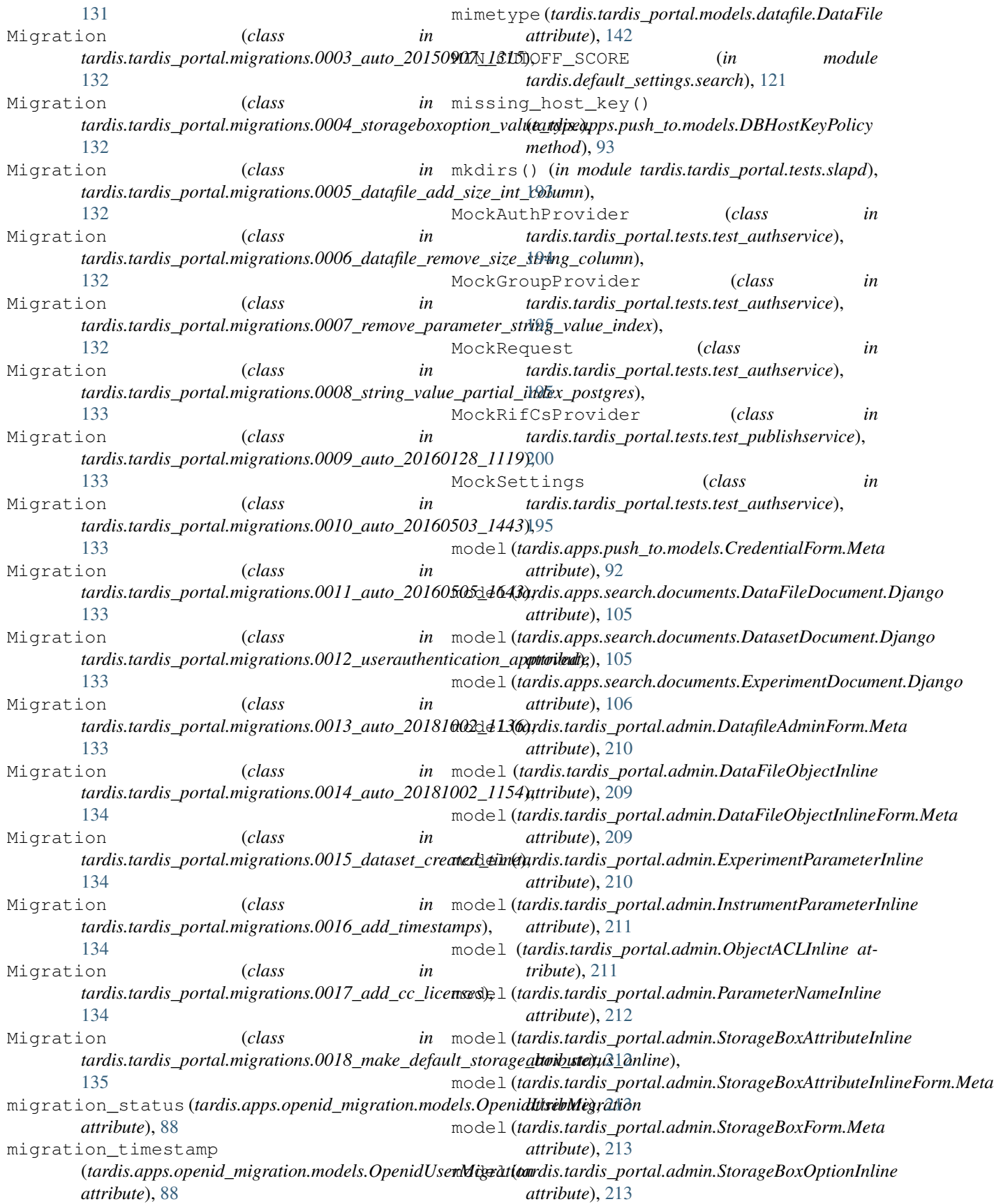

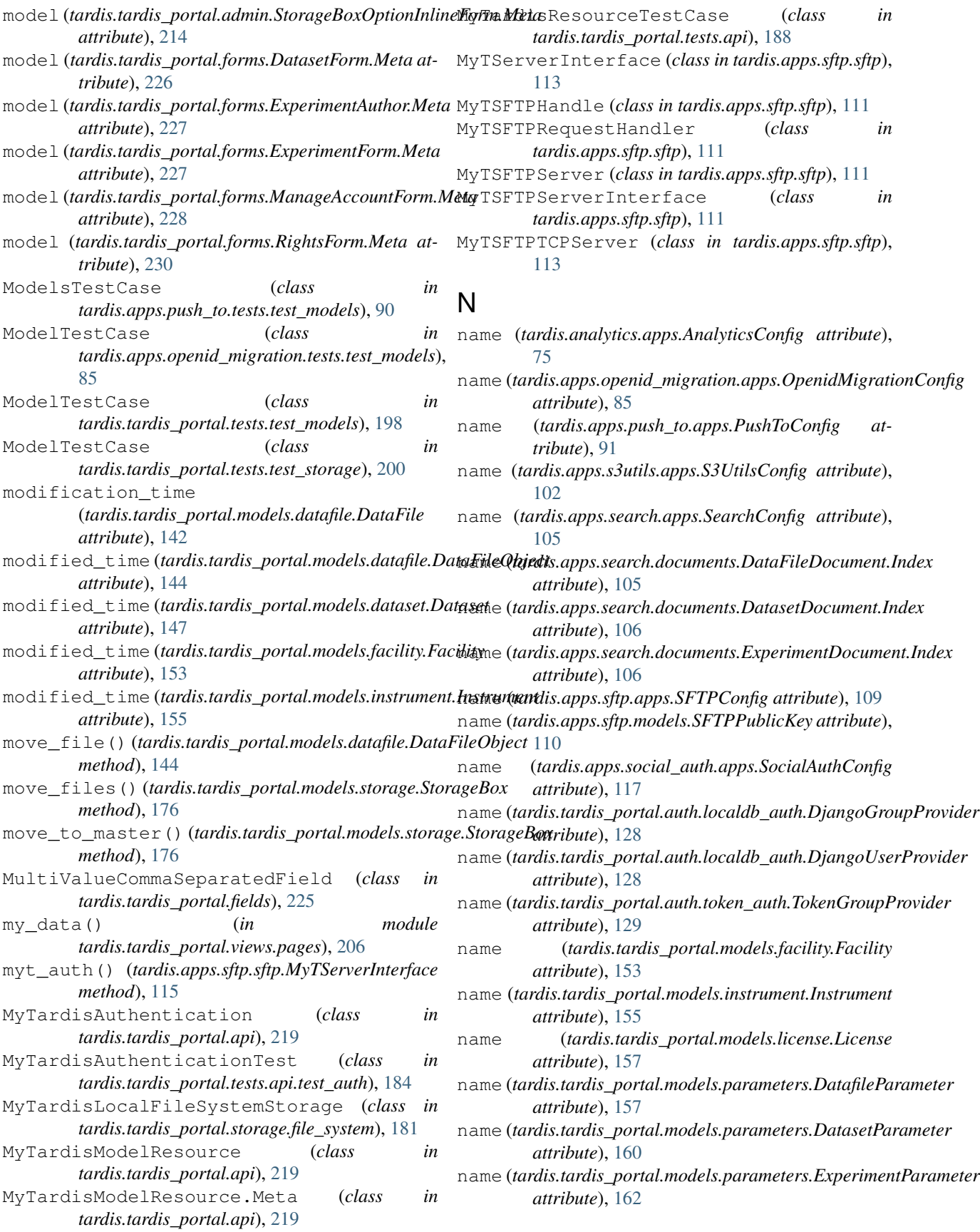

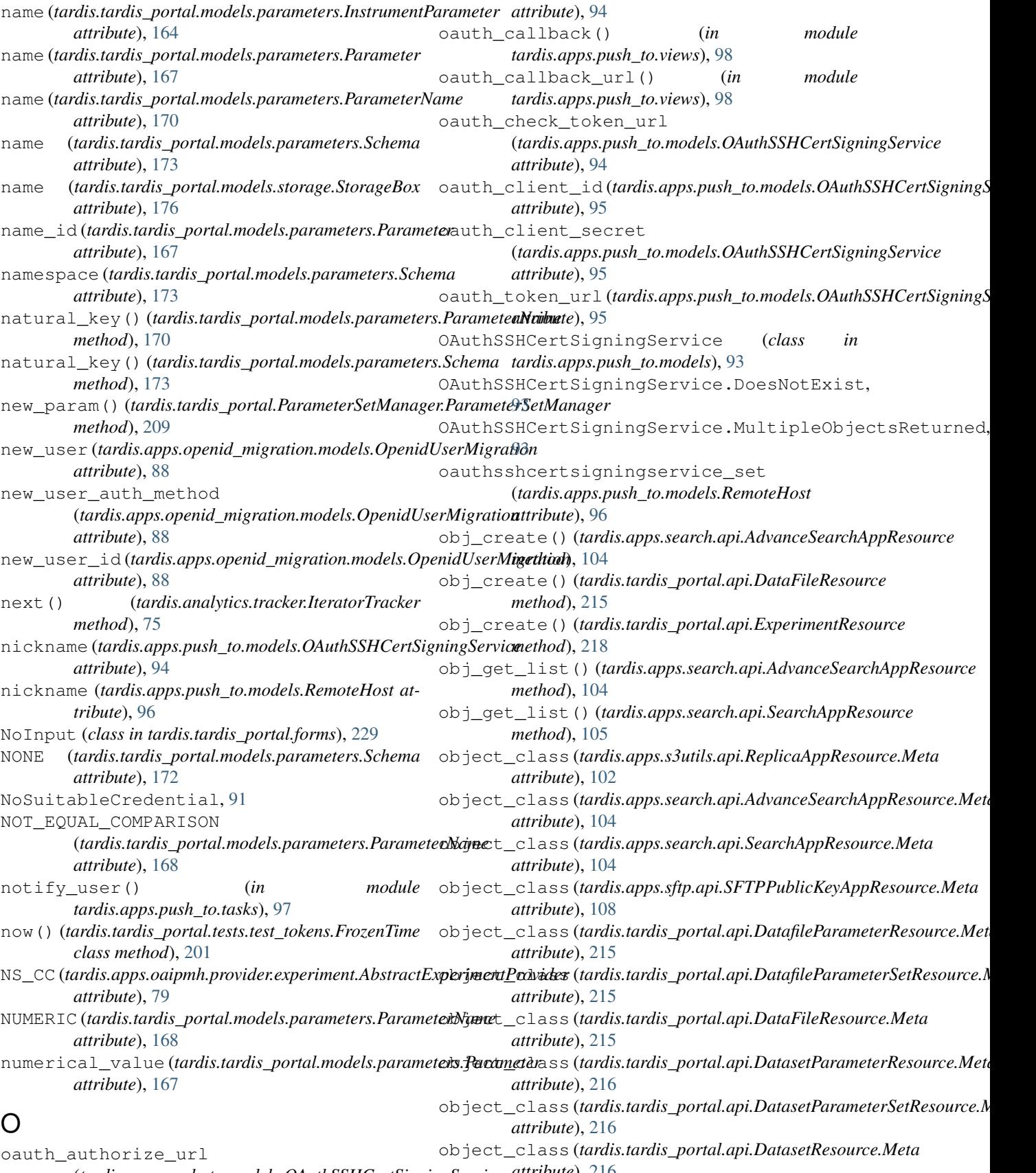

(*tardis.apps.push\_to.models.OAuthSSHCertSigningService attribute*), [216](#page-219-0)

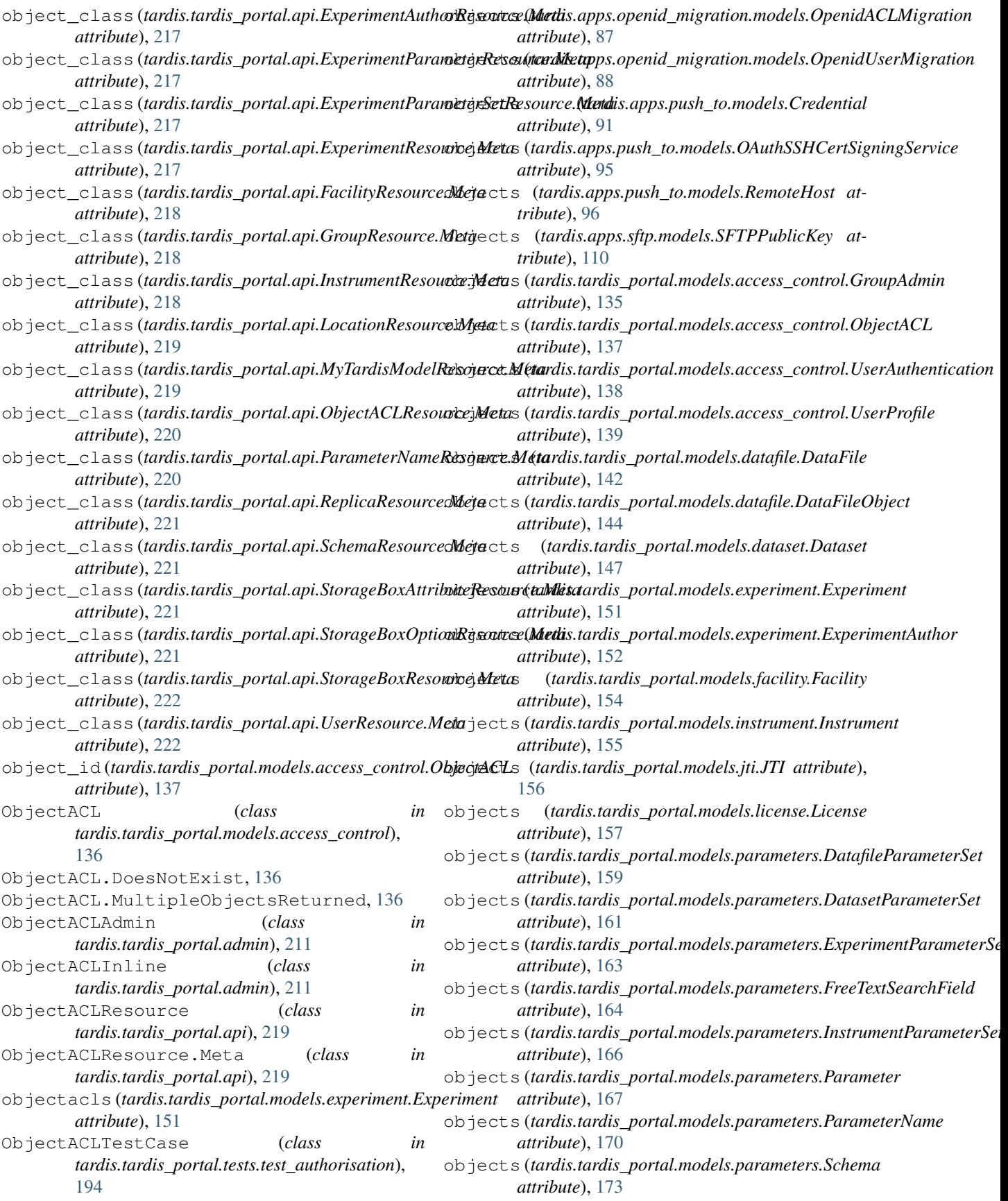

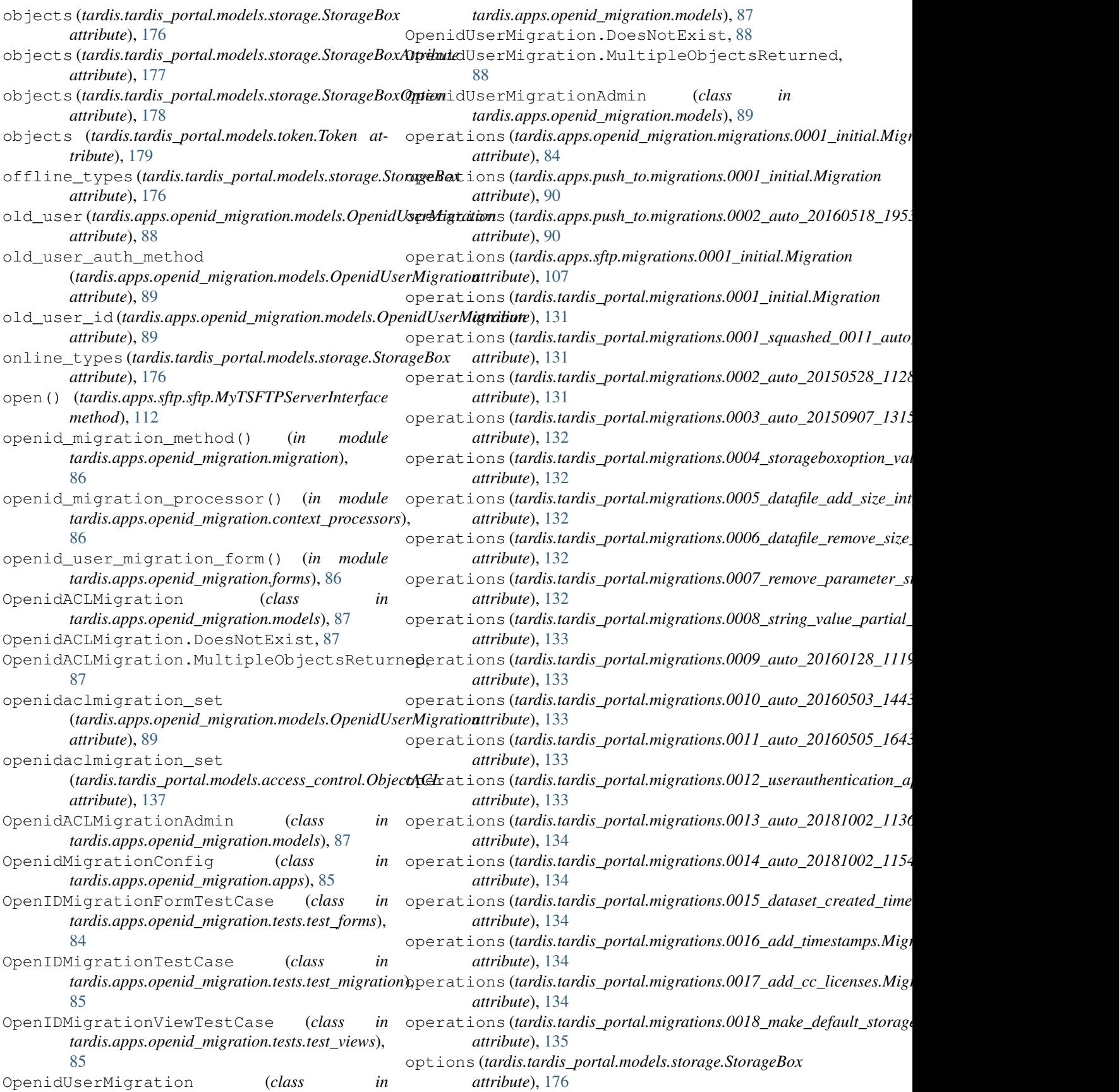

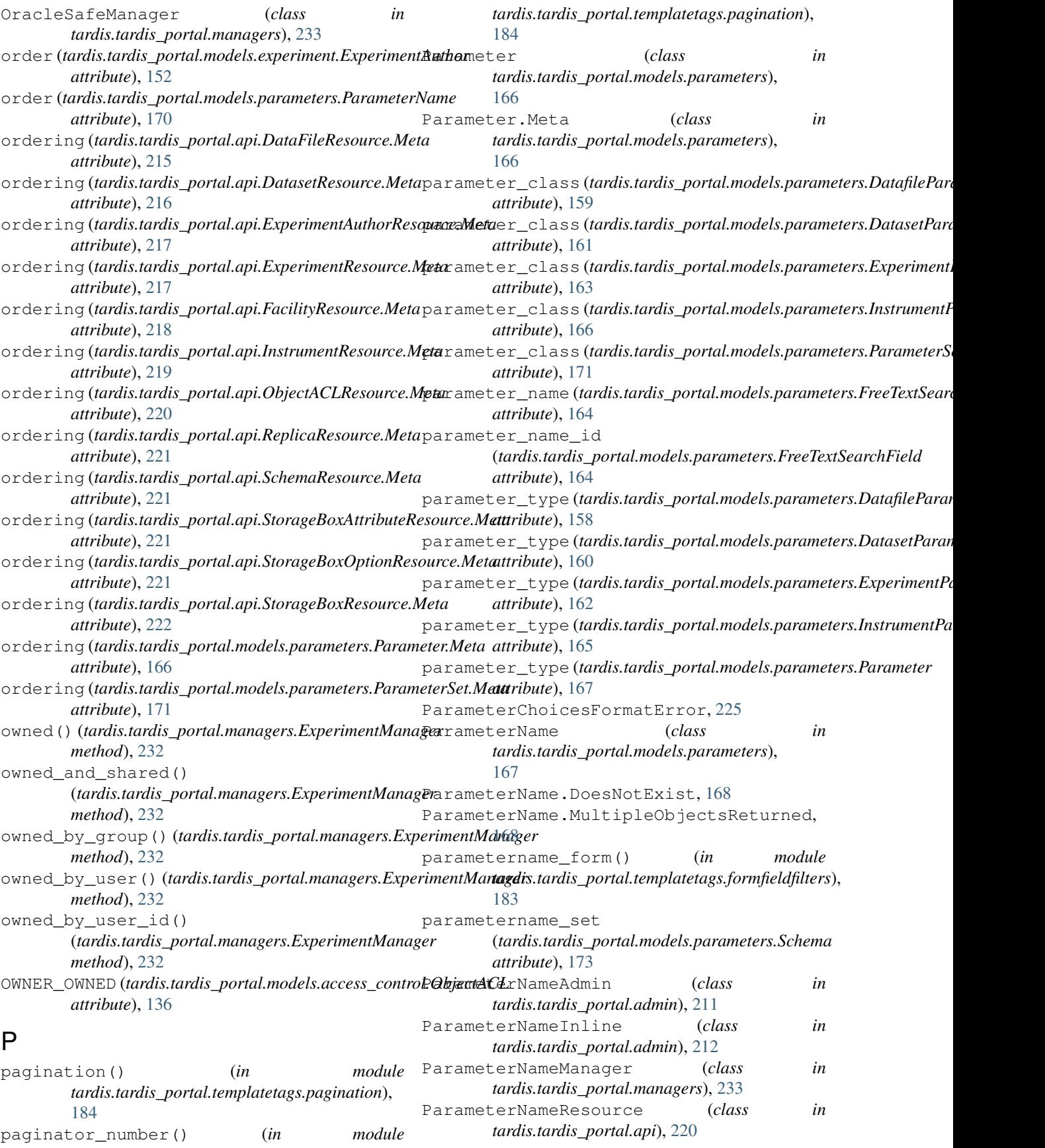

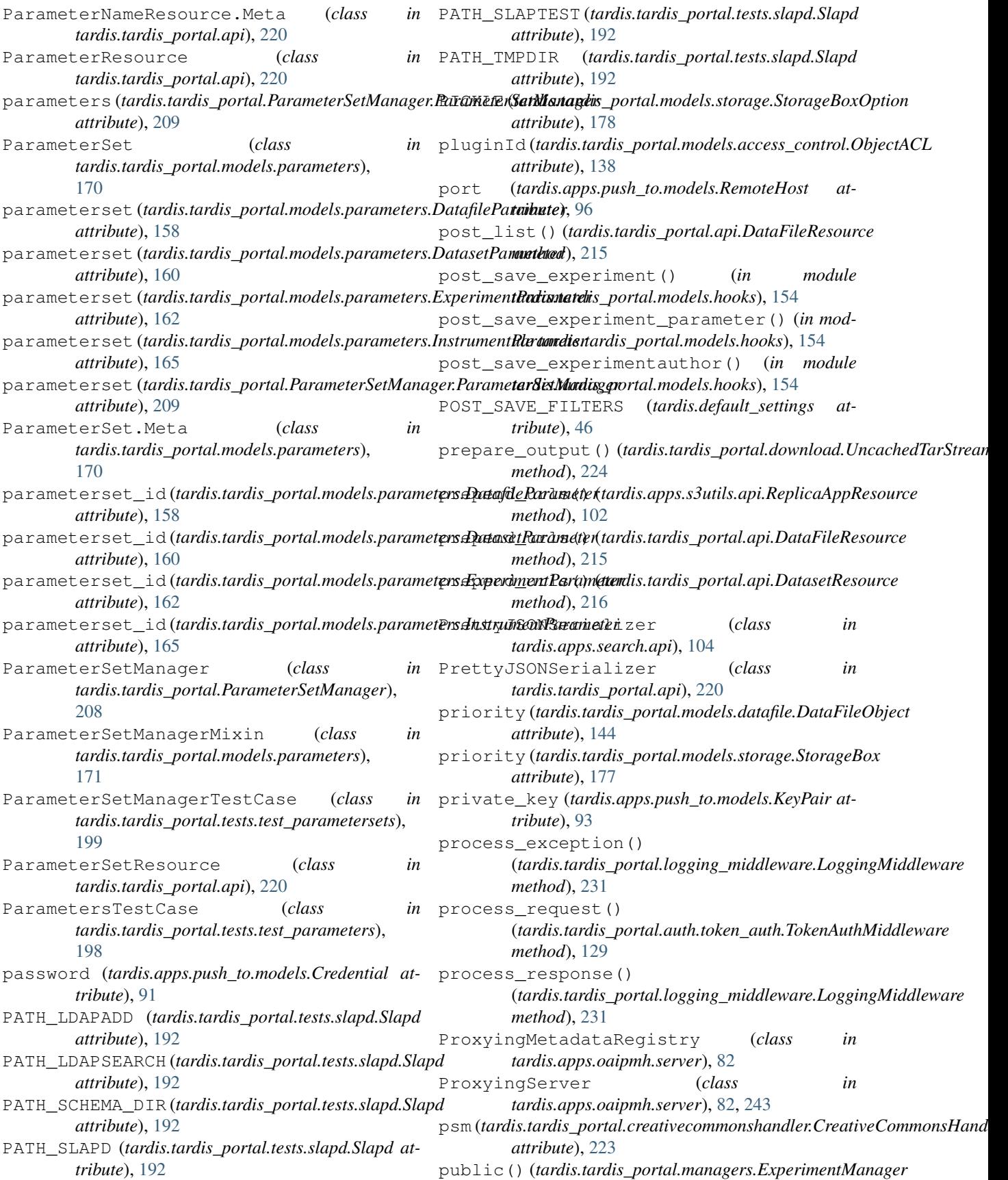

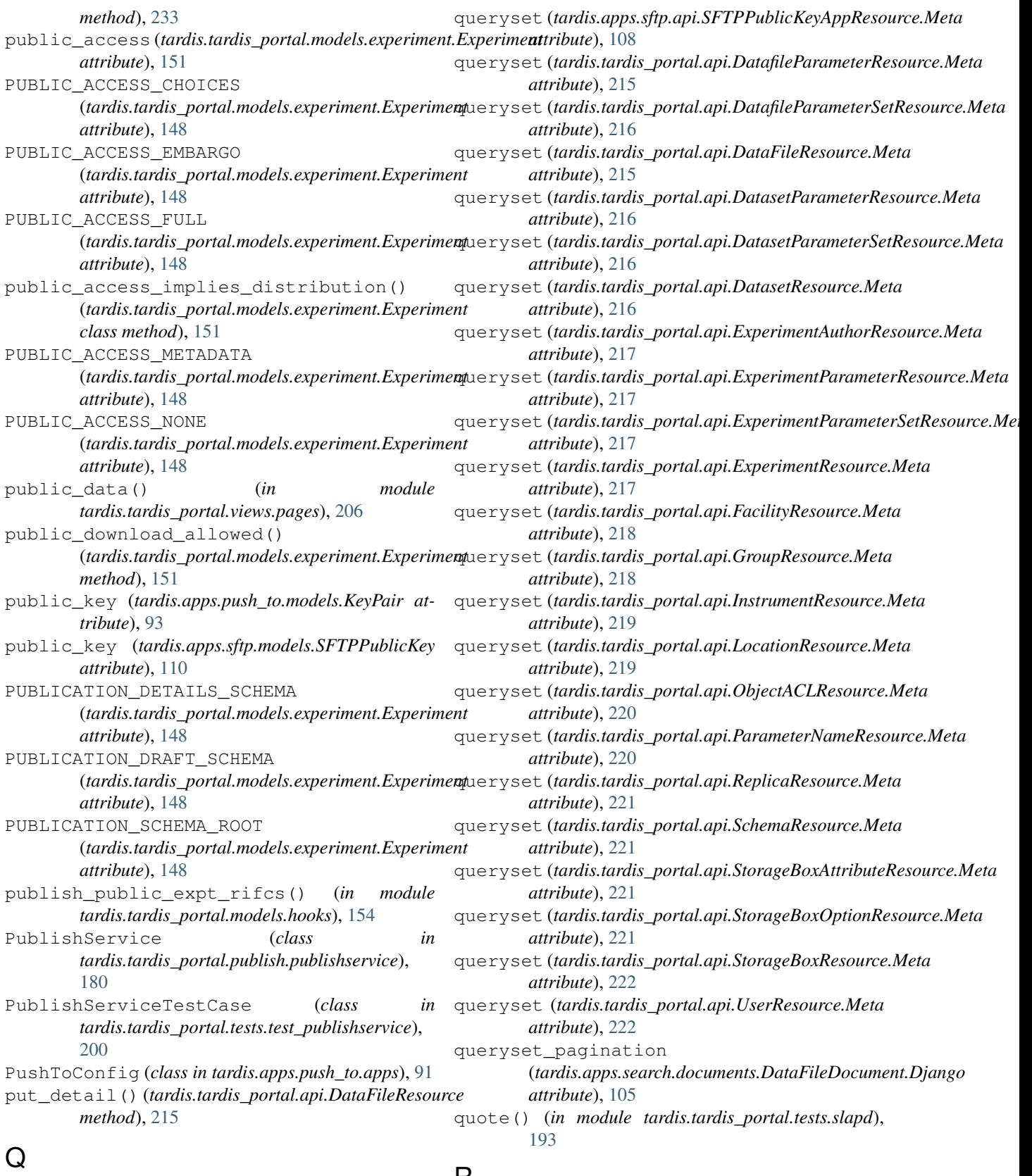

queryset (*tardis.apps.s3utils.api.ReplicaAppResource.Meta* R *attribute*), [102](#page-105-0)

RANGE\_COMPARISON (tardis.tardis\_portal.models.parameters.Parameter

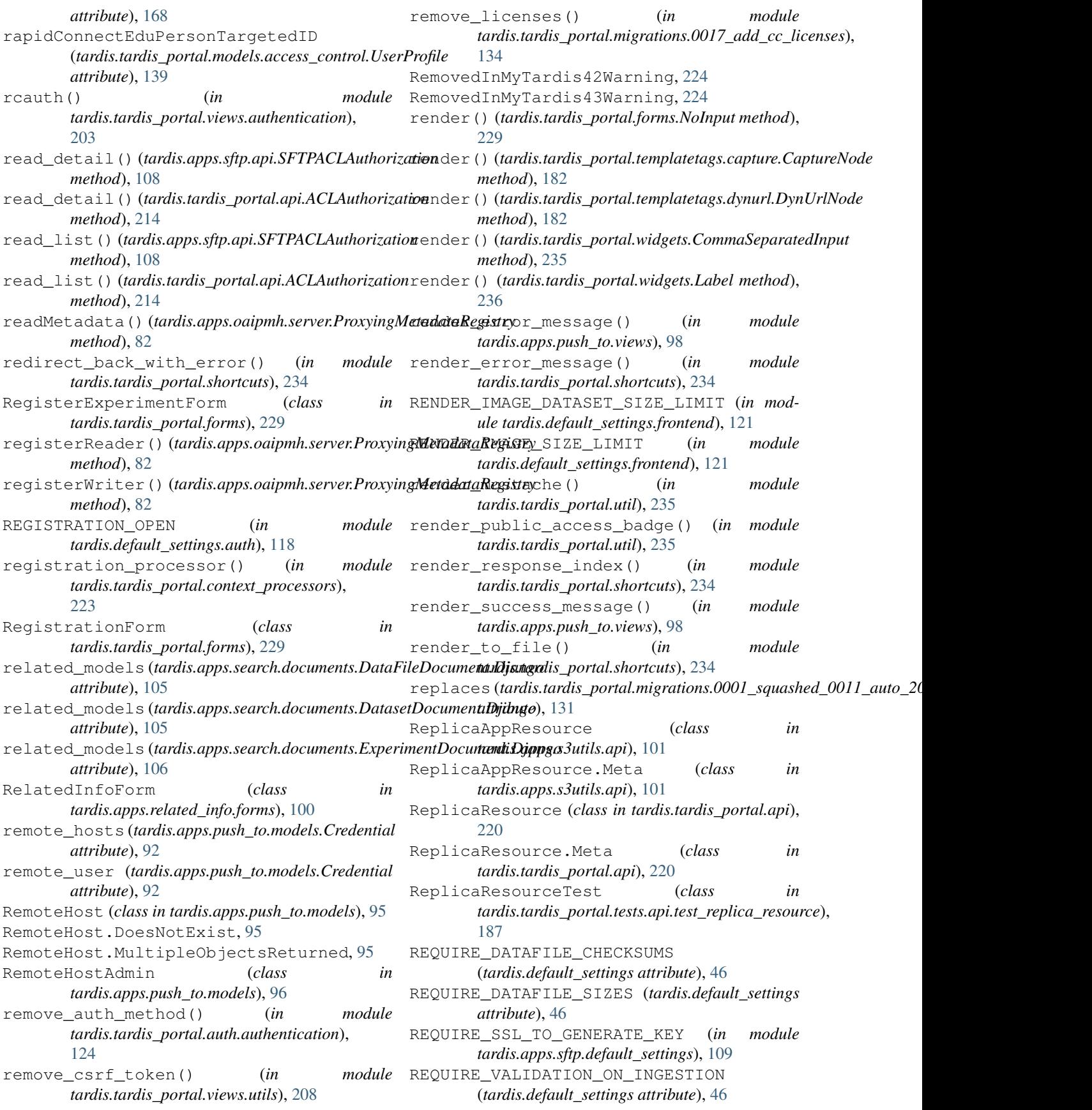

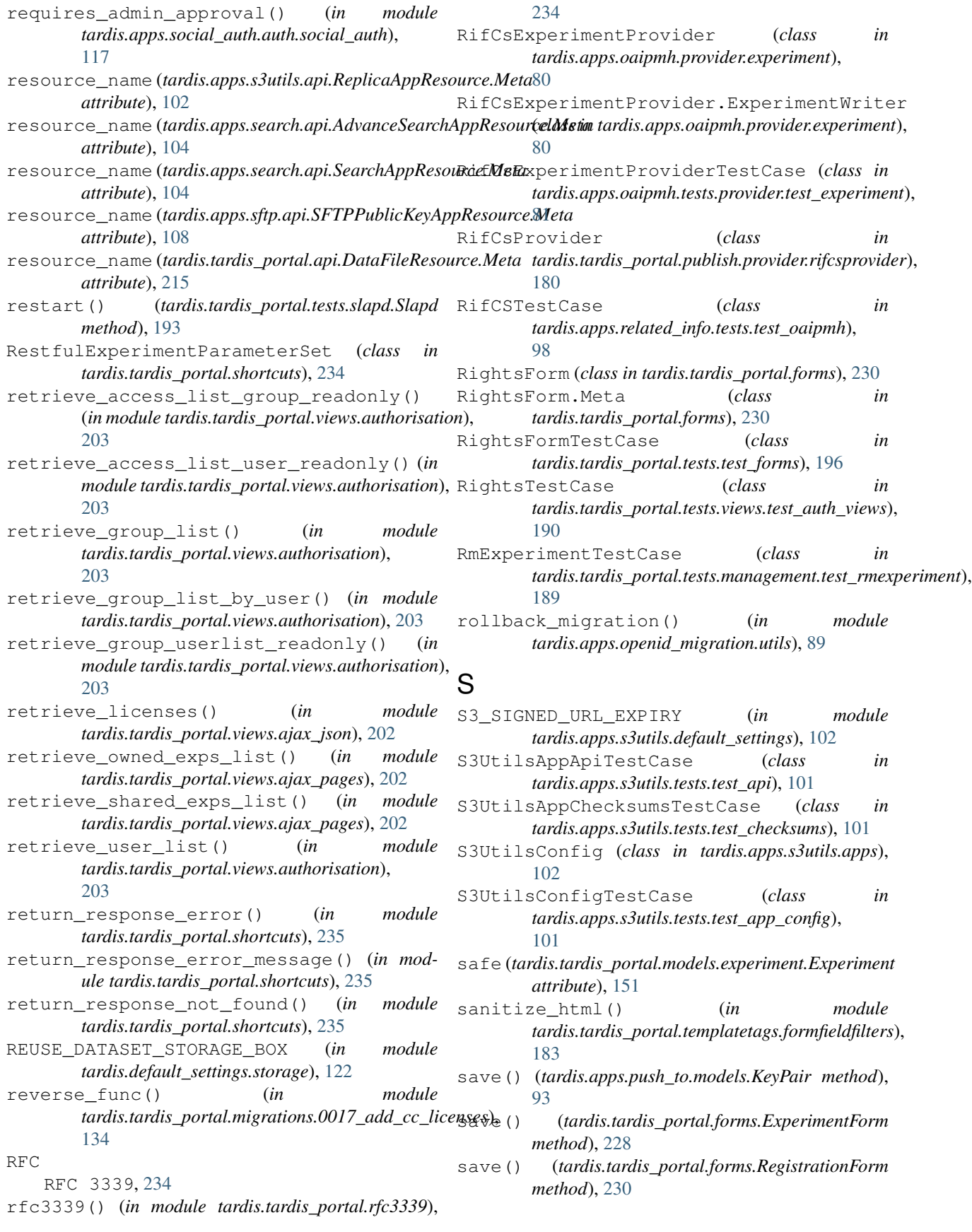

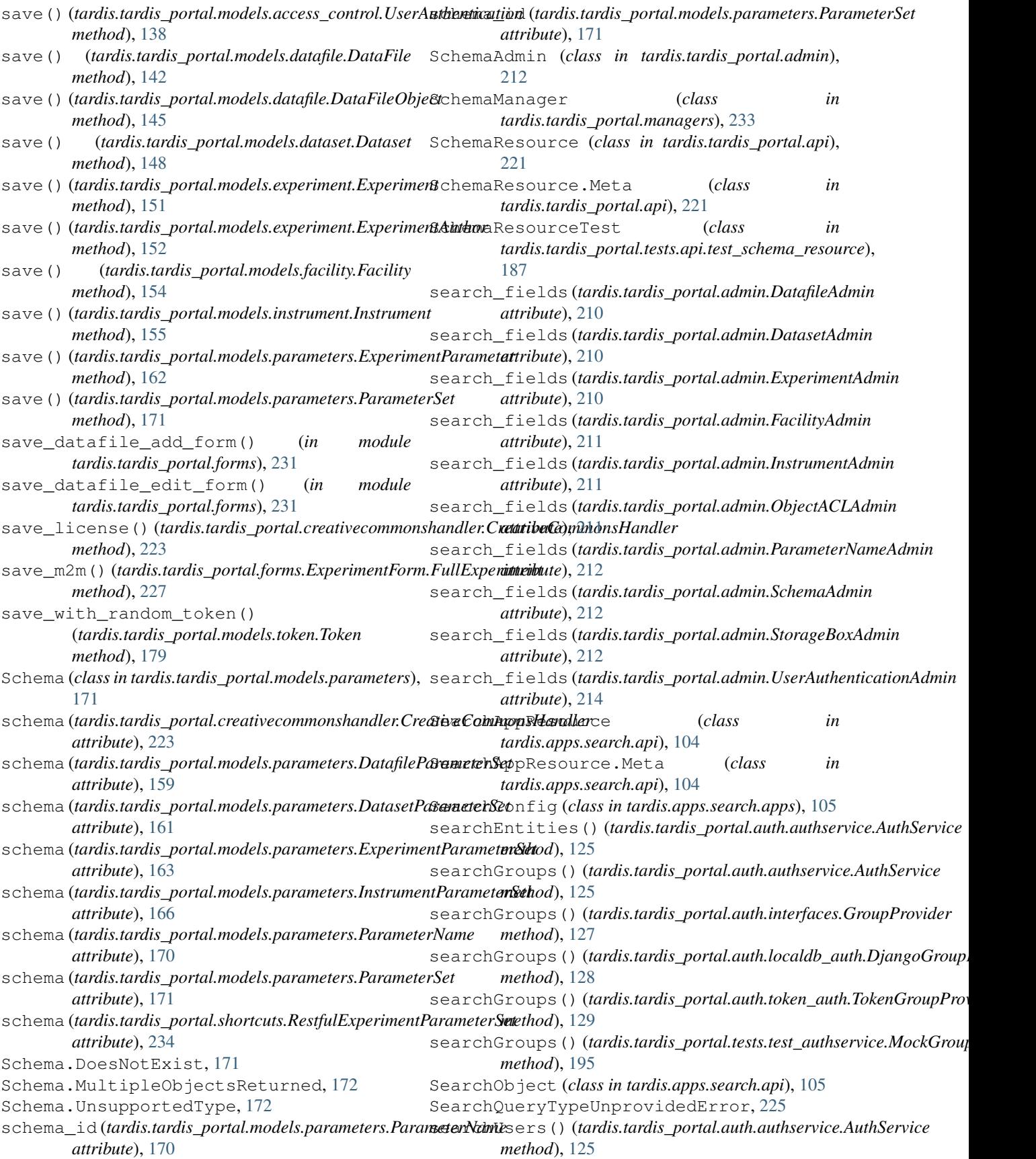

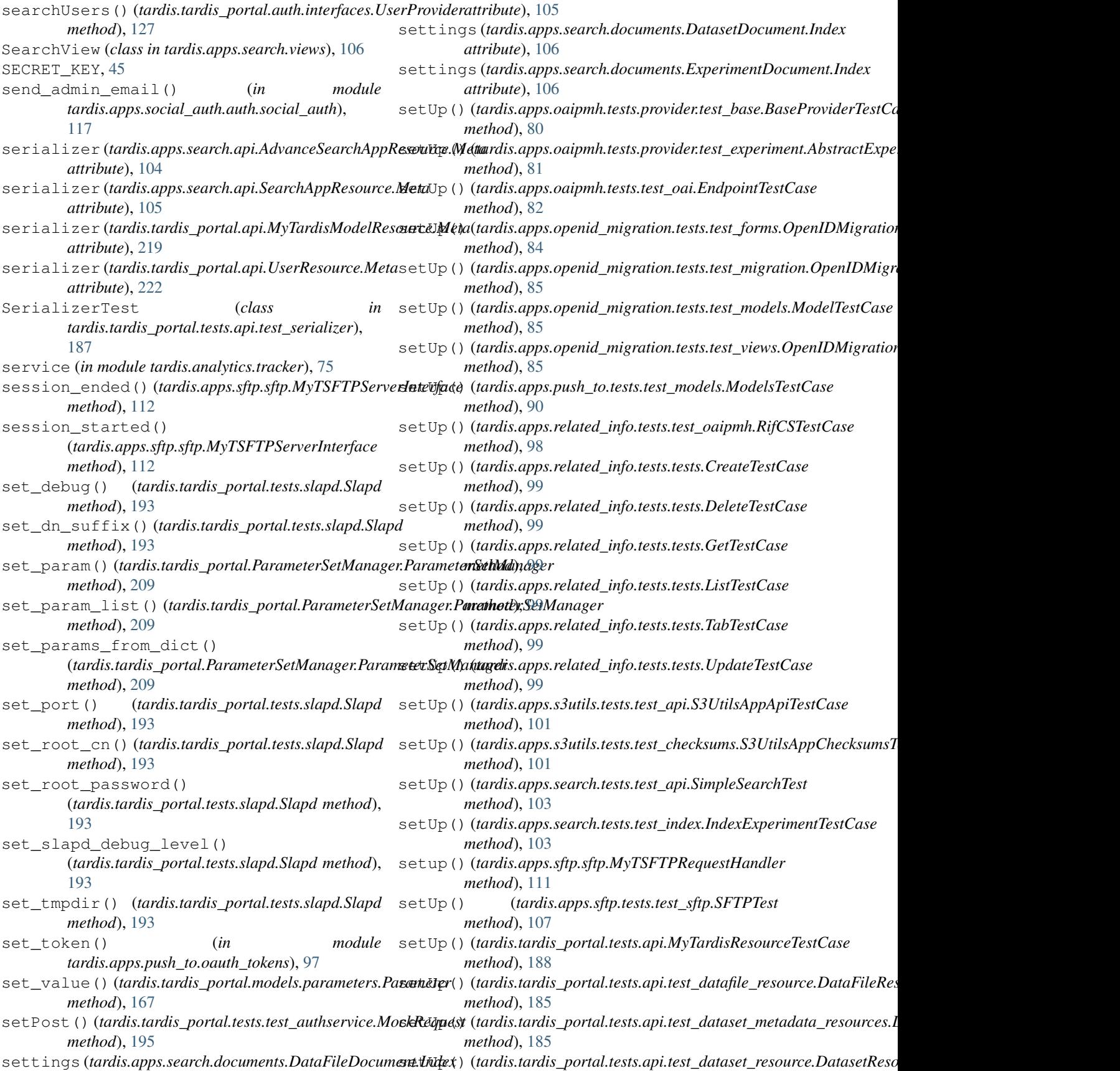

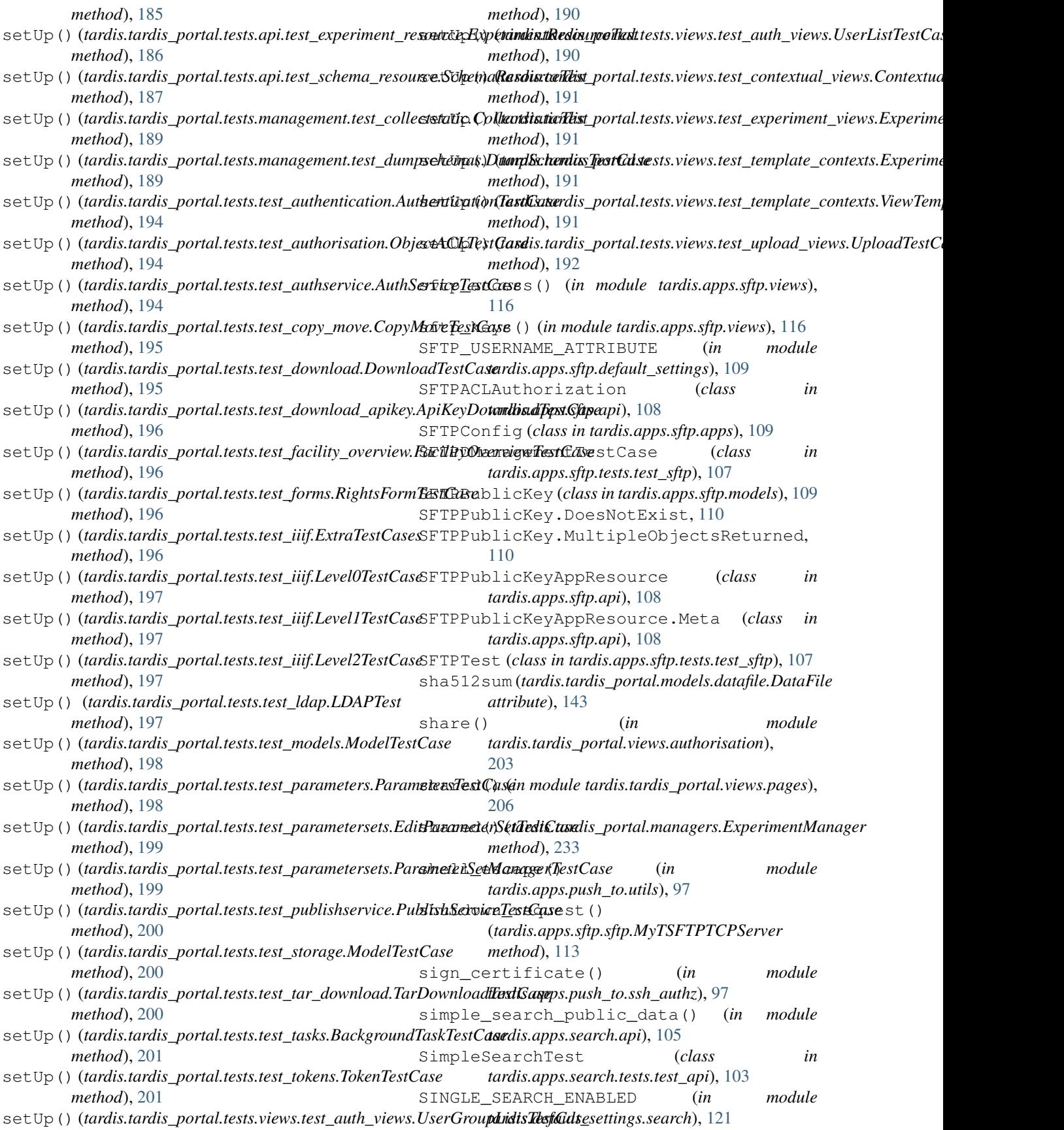

## **MyTardis Documentation, Release 4.1**

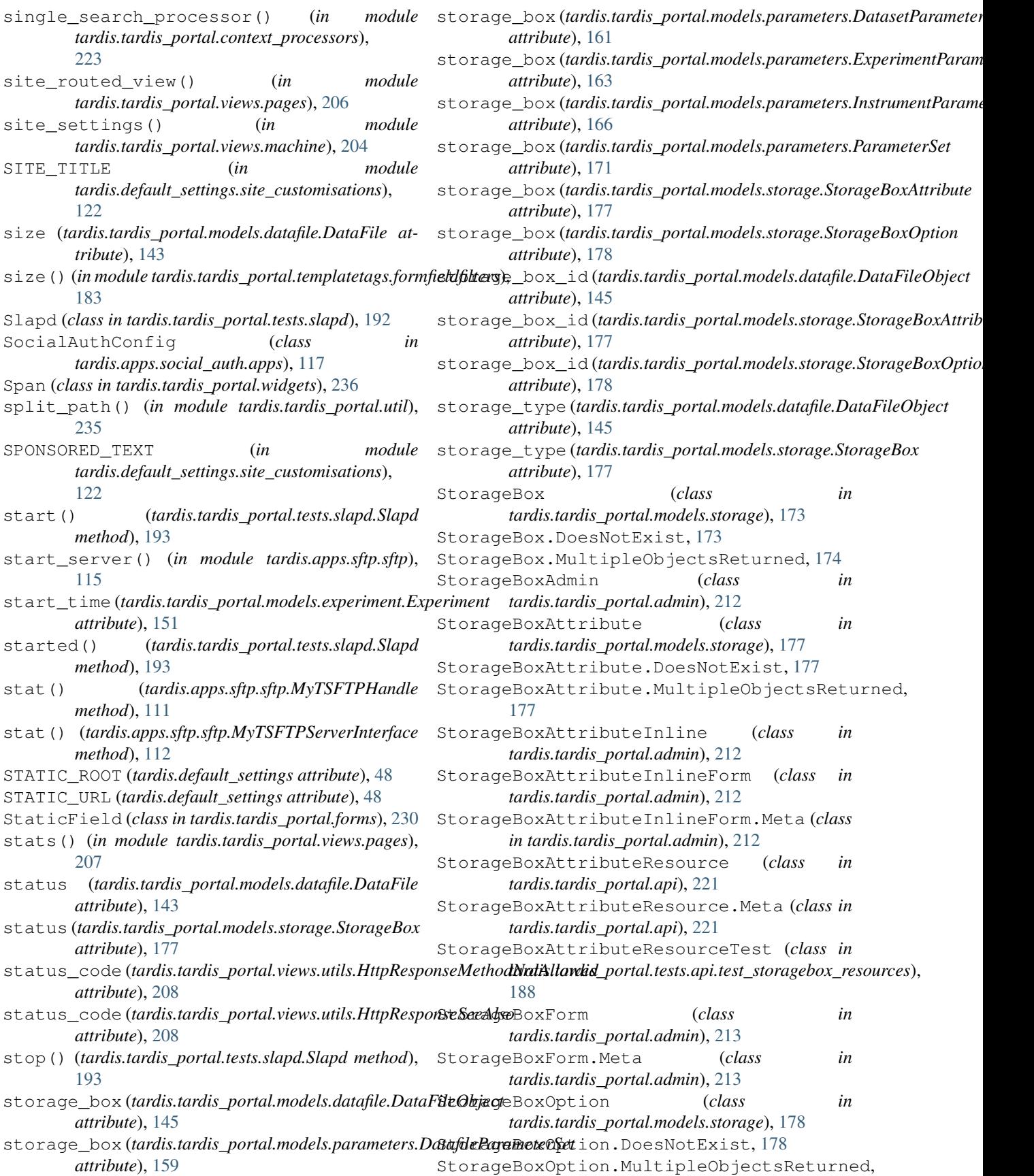

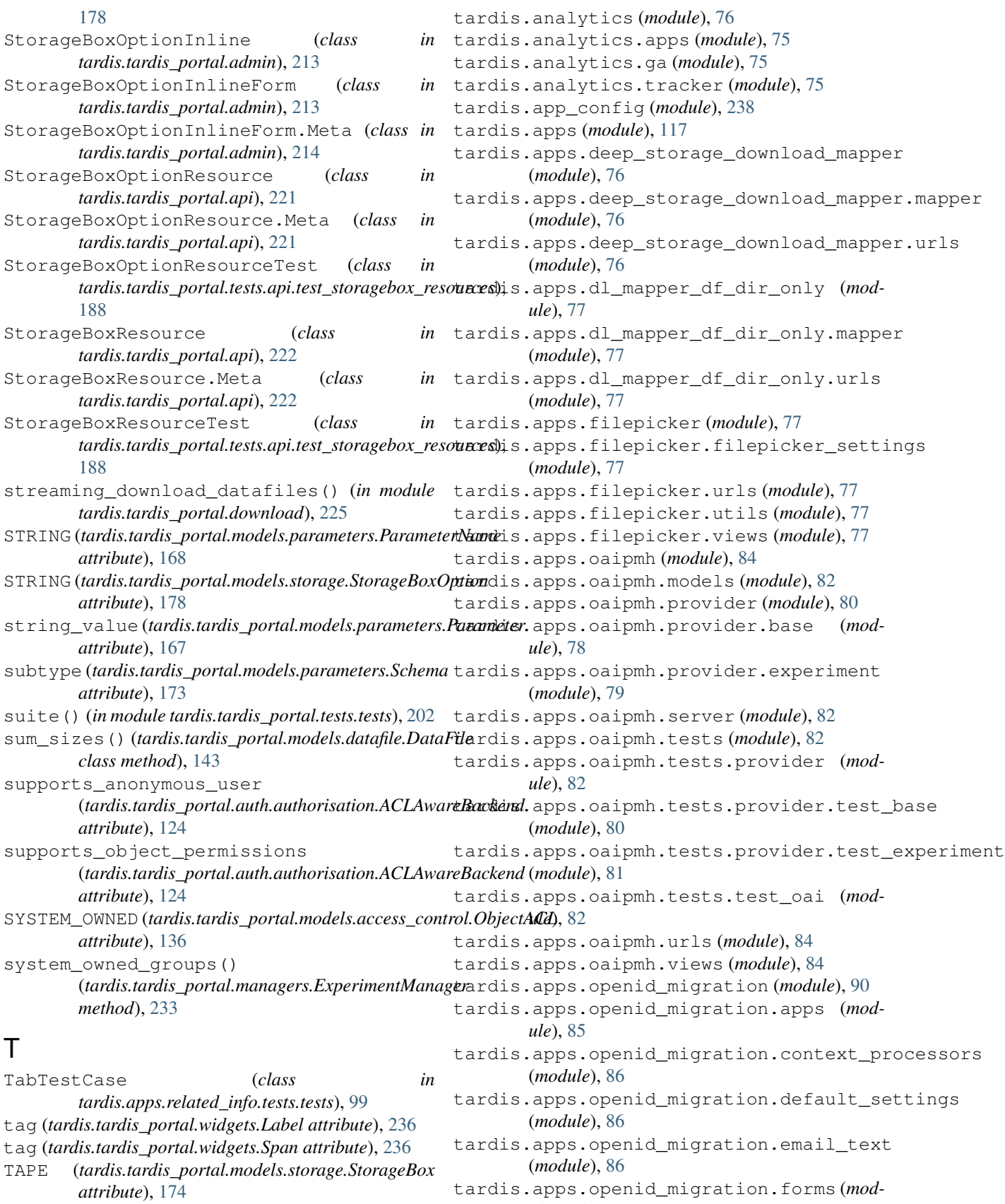

*ule*), [86](#page-89-0)

tardis (*module*), [239](#page-242-0)

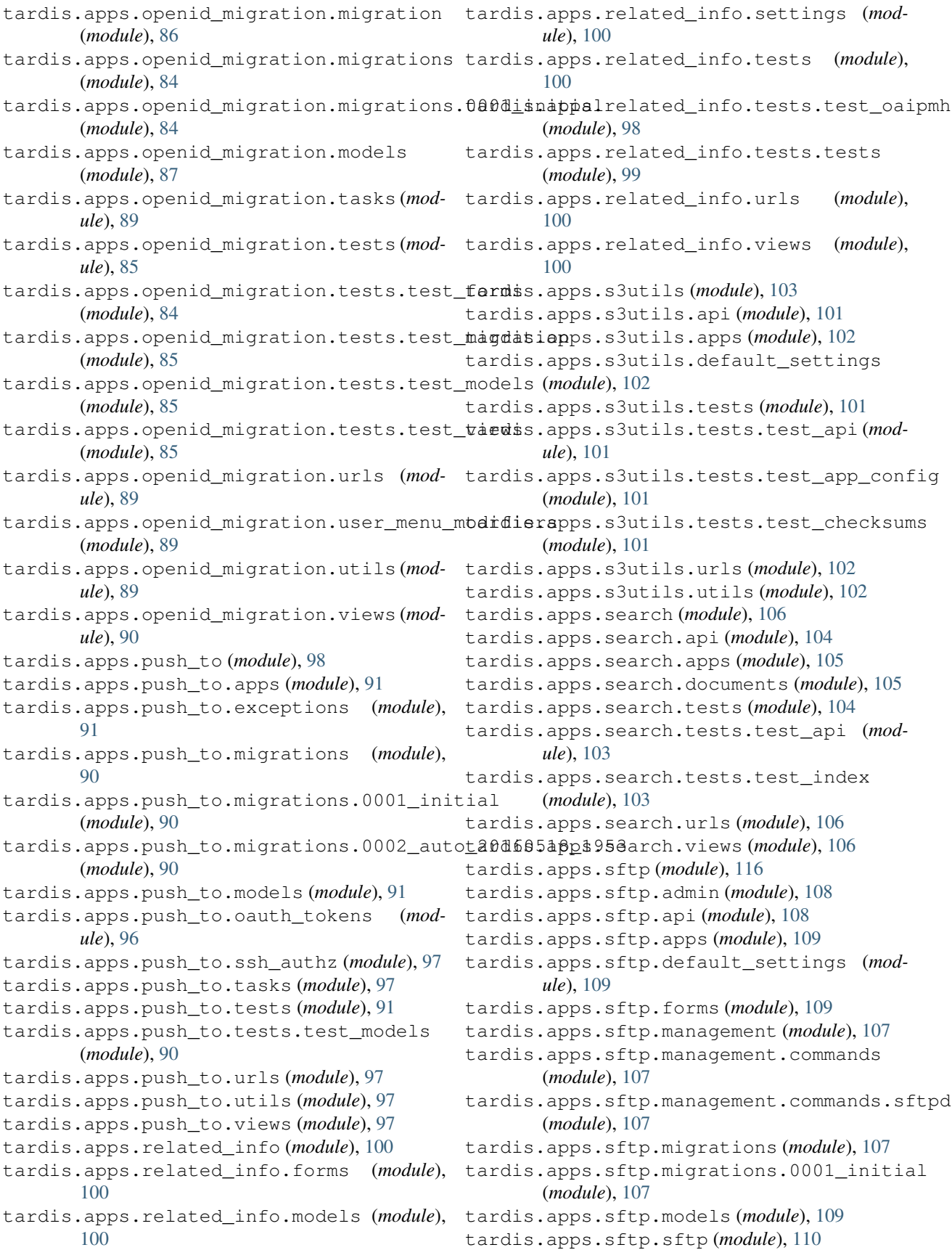

tardis.apps.sftp.tests (*module*), [108](#page-111-0) tardis.apps.sftp.tests.test\_sftp (*module*), [107](#page-110-0) tardis.apps.sftp.urls (*module*), [116](#page-119-0) tardis.apps.sftp.user\_menu\_modifiers (*module*), [116](#page-119-0) tardis.apps.sftp.views (*module*), [116](#page-119-0) tardis.apps.social\_auth (*module*), [117](#page-120-0) tardis.apps.social\_auth.apps (*module*), [117](#page-120-0) tardis.apps.social\_auth.auth (*module*), [117](#page-120-0) tardis.apps.social\_auth.auth.social\_auth tardis.tardis\_portal (*module*), [237,](#page-240-0) [239](#page-242-0) (*module*), [116](#page-119-0) tardis.apps.social\_auth.default\_settings tardis.tardis\_portal.api (*module*), [214](#page-217-0) (*module*), [117](#page-120-0) tardis.celery (*module*), [238](#page-241-0) tardis.default\_settings (*module*), [123](#page-126-0) tardis.default\_settings.admins (*module*), tardis.tardis\_portal.auth.authorisation [118](#page-121-0) tardis.default\_settings.analytics (*module*), [118](#page-121-0) tardis.default\_settings.apps (*module*), [118](#page-121-0) tardis.default\_settings.auth (*module*), [118](#page-121-0) tardis.default\_settings.caches (*module*), tardis.tardis\_portal.auth.fix\_circular [118](#page-121-0) tardis.default\_settings.celery\_settings tardis.tardis\_portal.auth.interfaces (*module*), [118](#page-121-0) tardis.default\_settings.custom\_views (*module*), [118](#page-121-0) tardis.default\_settings.database (*module*), [119](#page-122-0) tardis.default\_settings.debug (*module*), [119](#page-122-0) tardis.default\_settings.downloads (*mod-*tardis.tardis\_portal.constants (*module*), *ule*), [120](#page-123-0) tardis.default\_settings.email (*module*), [120](#page-123-0) tardis.default\_settings.filters (*module*), tardis.tardis\_portal.creativecommonshandler [120](#page-123-0) tardis.default\_settings.frontend (*module*), [121](#page-124-0) tardis.default\_settings.i18n (*module*), [121](#page-124-0) tardis.default\_settings.localisation (*module*), [121](#page-124-0) tardis.default\_settings.logging (*module*), [121](#page-124-0) tardis.default\_settings.middlewares (*module*), [121](#page-124-0) tardis.default\_settings.publication (*module*), [121](#page-124-0) tardis.default\_settings.search (*module*), tardis.tardis\_portal.management (*module*), [121](#page-124-0) tardis.default\_settings.sharing (*module*), tardis.tardis\_portal.management.commands [122](#page-125-0) tardis.default\_settings.site\_customisationsdis.tardis\_portal.management.commands.createuser (*module*), [122](#page-125-0) (mod- tardis.default\_settings.static\_files (*module*), [122](#page-125-0) tardis.default\_settings.storage (*module*), [122](#page-125-0) tardis.default\_settings.templates (*module*), [122](#page-125-0) tardis.default\_settings.uploads (*module*), [123](#page-126-0) tardis.default\_settings.urls (*module*), [123](#page-126-0) tardis.tardis\_portal.admin (*module*), [209](#page-212-0) tardis.tardis\_portal.auth (*module*), [129](#page-132-0) tardis.tardis\_portal.auth.authentication (*module*), [123](#page-126-0) (*module*), [124](#page-127-0) tardis.tardis\_portal.auth.authservice (*module*), [124](#page-127-0) tardis.tardis\_portal.auth.decorators (*module*), [125](#page-128-0) (*module*), [127](#page-130-0) (*module*), [127](#page-130-0) tardis.tardis\_portal.auth.localdb\_auth (*module*), [128](#page-131-0) tardis.tardis\_portal.auth.token\_auth (*module*), [129](#page-132-0) (*module*), tardis.tardis\_portal.auth.utils (*module*), [129](#page-132-0) [223](#page-226-0) (module), tardis.tardis portal.context processors (*module*), [223](#page-226-0) (*module*), [223](#page-226-0) tardis.tardis\_portal.deprecations (*module*), [224](#page-227-0) tardis.tardis\_portal.download (*module*), [224](#page-227-0) tardis.tardis\_portal.email (*module*), [225](#page-228-0) tardis.tardis\_portal.errors (*module*), [225](#page-228-0) tardis.tardis\_portal.fields (*module*), [225](#page-228-0) tardis.tardis\_portal.forms (*module*), [225](#page-228-0) tardis.tardis\_portal.iiif (*module*), [231](#page-234-0) tardis.tardis\_portal.logging\_middleware (*module*), [231](#page-234-0) [131](#page-134-0) (*module*), [131](#page-134-0)

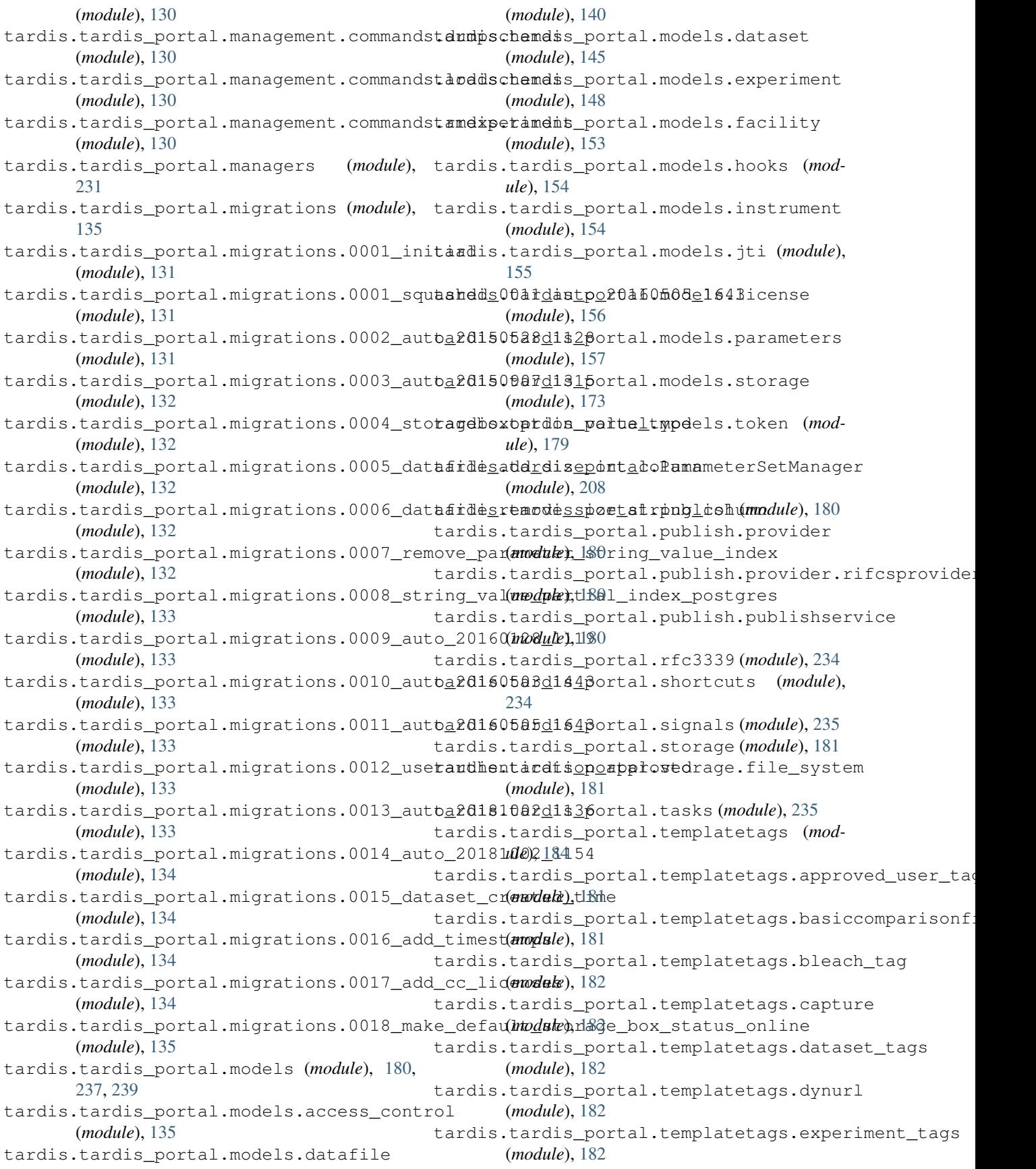

tardis.tardis\_portal.templatetags.experimentsta(*mmdule*), [189](#page-192-0) (*module*), [183](#page-186-0) tardis.tardis\_portal.templatetags.facility\_tags (*module*), [189](#page-192-0) (*module*), [183](#page-186-0) tardis.tardis\_portal.templatetags.feed (*module*), [183](#page-186-0) tardis.tardis\_portal.templatetags.formfieldfilt(wordule),[189](#page-192-0) (*module*), [183](#page-186-0) tardis.tardis\_portal.templatetags.lookupfilters (*module*), [189](#page-192-0) (*module*), [183](#page-186-0) tardis.tardis\_portal.templatetags.pagination (*module*), [184](#page-187-0) tardis.tardis\_portal.templatetags.xmldate (*module*), [184](#page-187-0) tardis.tardis\_portal.tests (*module*), [202](#page-205-0) tardis.tardis\_portal.tests.api (*module*), tardis.tardis\_portal.tests.test\_authservice [188](#page-191-0) tardis.tardis\_portal.tests.api.test\_auth tardis.tardis\_portal.tests.test\_copy\_move (*module*), [184](#page-187-0) tardis.tardis\_portal.tests.api.test\_datafaiddinetaddia\_pesbaicessts.test\_download (*module*), [184](#page-187-0) tardis.tardis\_portal.tests.api.test\_datafiidisesandie\_portal.tests.test\_download\_apikey (*module*), [185](#page-188-0) tardis.tardis\_portal.tests.api.test\_datasatdmetadadasresouracesests.test\_facility\_overview (*module*), [185](#page-188-0) tardis.tardis\_portal.tests.api.test\_dataserdiesbardes\_portal.tests.test\_forms (*module*), [185](#page-188-0) tardis.tardis\_portal.tests.api.test\_experiments\_merddatportadurests.test\_iiif (*module*), [186](#page-189-0) tardis.tardis\_portal.tests.api.test\_experiments\_resdiscoortal.tests.test\_ldap (*module*), [186](#page-189-0) tardis.tardis\_portal.tests.api.test\_facifiatdisetandie\_portal.tests.test\_models (*module*), [186](#page-189-0) tardis.tardis\_portal.tests.api.test\_groupardisouraedis\_portal.tests.test\_parameters (*module*), [186](#page-189-0) tardis.tardis\_portal.tests.api.test\_instramdis\_resdiscontal.tests.test\_parametersets (*module*), [187](#page-190-0) tardis.tardis\_portal.tests.api.test\_replicadiesbardes\_portal.tests.test\_publishservice (*module*), [187](#page-190-0) tardis.tardis\_portal.tests.api.test\_schemardesounceis\_portal.tests.test\_storage (*module*), [187](#page-190-0) tardis.tardis\_portal.tests.api.test\_seriadides.tardis\_portal.tests.test\_tar\_download (*module*), [187](#page-190-0) tardis.tardis\_portal.tests.api.test\_storagebox\_tesdiscesrtal.tests.test\_tasks (*module*), [188](#page-191-0) tardis.tardis\_portal.tests.api.test\_userteedonterdis\_portal.tests.test\_tokens (*module*), [188](#page-191-0) tardis.tardis\_portal.tests.auth (*module*), tardis.tardis\_portal.tests.tests (*mod-*[188](#page-191-0) tardis.tardis\_portal.tests.ldap\_ldif (*module*), [192](#page-195-0) tardis.tardis\_portal.tests.management (*module*), [190](#page-193-0) tardis.tardis\_portal.tests.management.tesardosleardiatoortal.tests.views.test\_contextual\_views.test tardis.tardis\_portal.tests.management.test\_createu tardis.tardis\_portal.tests.management.test\_dumpsche (*module*), [189](#page-192-0) tardis.tardis\_portal.tests.management.test\_loadsche tardis.tardis\_portal.tests.management.test\_rmexperi tardis.tardis\_portal.tests.slapd (*module*), [192](#page-195-0) tardis.tardis\_portal.tests.test\_authentication (*module*), [194](#page-197-0) tardis.tardis\_portal.tests.test\_authorisation (*module*), [194](#page-197-0) (*module*), [194](#page-197-0) (*module*), [195](#page-198-0) (*module*), [195](#page-198-0) (*module*), [196](#page-199-0) (*module*), [196](#page-199-0) (*module*), [196](#page-199-0) (*module*), [196](#page-199-0) (*module*), [197](#page-200-0) (*module*), [198](#page-201-0) (*module*), [198](#page-201-0) (*module*), [199](#page-202-0) (*module*), [200](#page-203-0) (*module*), [200](#page-203-0) (*module*), [200](#page-203-0) (*module*), [201](#page-204-0) (*module*), [201](#page-204-0) *ule*), [202](#page-205-0) tardis.tardis\_portal.tests.views (*module*), [192](#page-195-0) tardis.tardis portal.tests.views.test auth views (*module*), [190](#page-193-0)

(*module*), [190](#page-193-0) tardis.tardis\_portal.tests.views.test\_experimentnethadew[82](#page-85-0) (*module*), [191](#page-194-0) tardis.tardis\_portal.tests.views.test\_template\_nethode)xt<sup>(g)</sup> (*module*), [191](#page-194-0) tardis.tardis\_portal.tests.views.test\_upload\_vinethod), [101](#page-104-0) (*module*), [192](#page-195-0) tardis.tardis\_portal.util (*module*), [235](#page-238-0) tardis.tardis\_portal.views (*module*), [208,](#page-211-0) tearDown()(*tardis.tardis\_portal.tests.api.test\_schema\_resource.Schema* [237,](#page-240-0) [239](#page-242-0) tardis.tardis\_portal.views.ajax\_actions tearDown()(*tardis.tardis\_portal.tests.management.test\_collectstatic.Co* (*module*), [202](#page-205-0) tardis.tardis\_portal.views.ajax\_json (*module*), [202](#page-205-0) tardis.tardis\_portal.views.ajax\_pages (*module*), [202](#page-205-0) tardis.tardis\_portal.views.authenticationearDown()(*tardis.tardis\_portal.tests.test\_authservice.AuthServiceTestC* (*module*), [202](#page-205-0) tardis.tardis\_portal.views.authorisationtearDown()(*tardis.tardis\_portal.tests.test\_copy\_move.CopyMoveTestCa* (*module*), [203](#page-206-0) tardis.tardis\_portal.views.facilities (*module*), [203](#page-206-0) tardis.tardis\_portal.views.images (mod- tearDown()(tardis.tardis\_portal.tests.test\_download\_apikey.ApiKeyDownloa *ule*), [204](#page-207-0) tardis.tardis\_portal.views.machine (*module*), [204](#page-207-0) tardis.tardis\_portal.views.pages (*module*), [204](#page-207-0) tardis.tardis\_portal.views.parameters (*module*), [207](#page-210-0) tardis.tardis\_portal.views.upload (*module*), [208](#page-211-0) tardis.tardis\_portal.views.utils (*module*), [208](#page-211-0) tardis.tardis\_portal.widgets (*module*), [235](#page-238-0) tardis.tardis\_portal.xmlwriter (*module*), [236](#page-239-0) tardis.test\_on\_mysql\_settings (*module*), [238](#page-241-0) tardis.test\_on\_postgresql\_settings (*module*), [238](#page-241-0) tardis.test\_settings (*module*), [238](#page-241-0) tardis.views (*module*), [239](#page-242-0) TarDownloadTestCase (*class in tardis.tardis\_portal.tests.test\_tar\_download*), [200](#page-203-0) tarinfo\_for\_df() (*tardis.tardis\_portal.download.UncachedWarStr¢antardis.tardis\_portal.tests.views.test\_template\_contexts.View method*), [224](#page-227-0) tearDown () (*tardis.apps.oaipmh.tests.provider.test\_base.BaseProvidetTe(stGdisetardis\_portal.tests.views.test\_upload\_views.UploadT method*), [80](#page-83-0) tearDown() (*tardis.apps.oaipmh.tests.provider.test\_experiment.AbstractExperimentProviderTC* temp\_url (*tardis.tardis\_portal.api.DataFileResource method*), [81](#page-84-0) tearDown() (*tardis.apps.oaipmh.tests.provider.test\_experiment.RifCsExperimentProviderTestCase* template\_name (*tardis.apps.search.views.SearchView method*), [81](#page-84-0) tearDown() (*tardis.apps.oaipmh.tests.test\_oai.EndpointTestCase* tearDown() (*tardis.apps.s3utils.tests.test\_api.S3UtilsAppApiTestCase* tearDown()(*tardis.apps.s3utils.tests.test\_checksums.S3UtilsAppChecksu* tearDown() (*tardis.tardis\_portal.tests.api.test\_dataset\_metadata\_resour method*), [185](#page-188-0) *method*), [187](#page-190-0) *method*), [189](#page-192-0) tearDown()(*tardis.tardis\_portal.tests.management.test\_dumpschemas.L method*), [189](#page-192-0) tearDown()(*tardis.tardis\_portal.tests.test\_authorisation.ObjectACLTest method*), [194](#page-197-0) *method*), [194](#page-197-0) *method*), [195](#page-198-0) tearDown() (*tardis.tardis\_portal.tests.test\_download.DownloadTestCase method*), [195](#page-198-0) *method*), [196](#page-199-0) tearDown() (*tardis.tardis\_portal.tests.test\_ldap.LDAPTest method*), [197](#page-200-0) tearDown() (*tardis.tardis\_portal.tests.test\_parameters.ParametersTestCase method*), [198](#page-201-0) tearDown() (*tardis.tardis\_portal.tests.test\_parametersets.EditParameter method*), [199](#page-202-0) tearDown()(*tardis.tardis\_portal.tests.test\_parametersets.ParameterSetNagerTest method*), [199](#page-202-0) tearDown() (*tardis.tardis\_portal.tests.test\_storage.ModelTestCase method*), [200](#page-203-0) tearDown()(*tardis.tardis\_portal.tests.test\_tar\_download.TarDownloadTa method*), [200](#page-203-0) tearDown() (*tardis.tardis\_portal.tests.test\_tokens.TokenTestCase method*), [201](#page-204-0) tearDown()(*tardis.tardis\_portal.tests.views.test\_auth\_views.UserGroup method*), [190](#page-193-0) tearDown()(tardis.tardis\_portal.tests.views.test\_auth\_views.UserListTe. *method*), [190](#page-193-0) tearDown()(*tardis.tardis\_portal.tests.views.test\_contextual\_views.Contextual method*), [191](#page-194-0) tearDown()(*tardis.tardis\_portal.tests.views.test\_template\_contexts.Experiment method*), [191](#page-194-0) *method*), [191](#page-194-0) *method*), [192](#page-195-0) *attribute*), [215](#page-218-0) *attribute*), [106](#page-109-0)

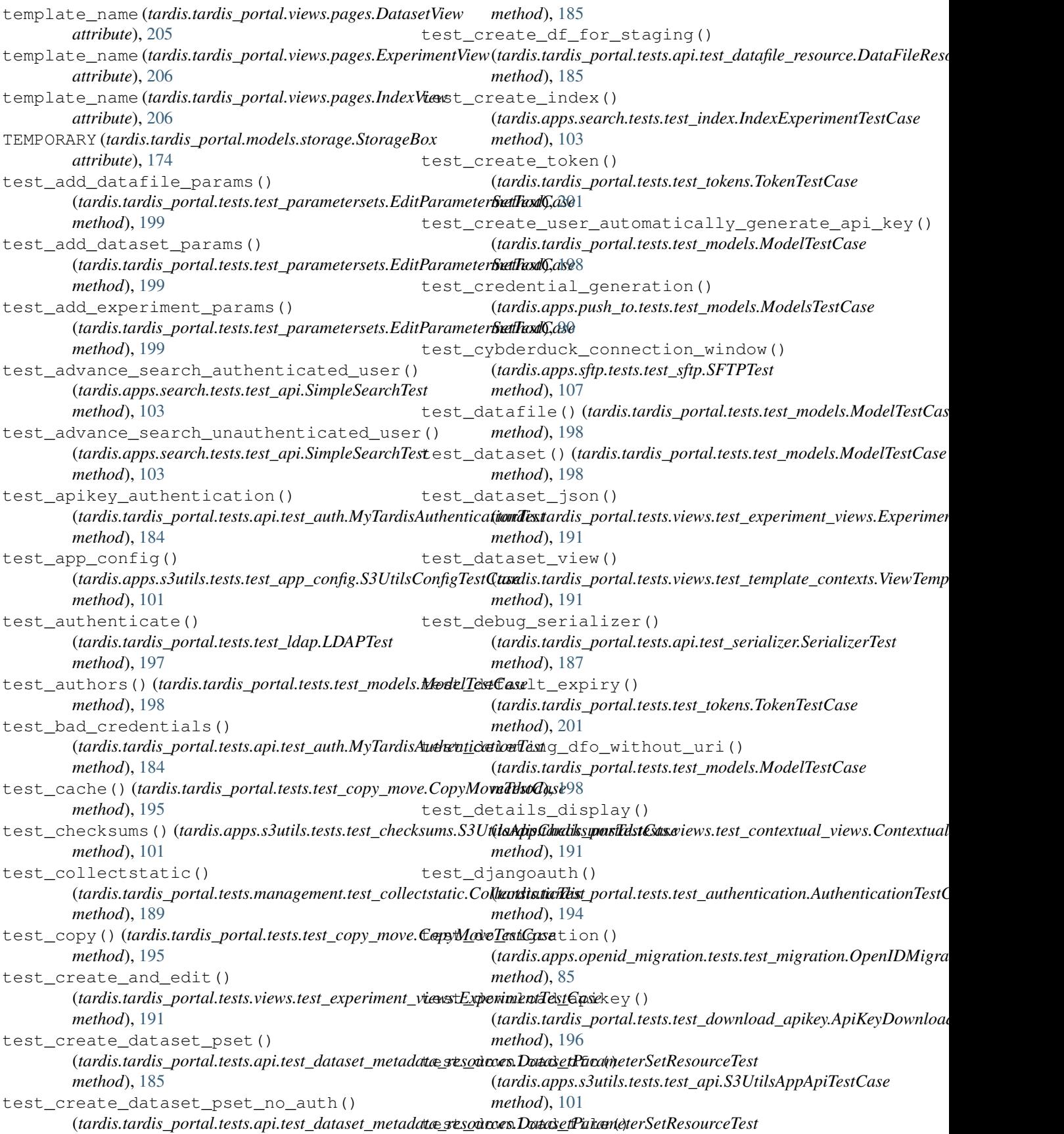

(tardis.tardis\_portal.tests.api.test\_datafile\_resource.DataFil**@Redisutaxdiss.p**ortal.tests.api.test\_experiment\_resource.Experime *method*), [185](#page-188-0) test\_edit\_datafile\_params() (tardis.tardis\_portal.tests.test\_parametersets.EditParameter**Qe#TlistCardi**s\_portal.tests.api.test\_facility\_resource.FacilityResou *method*), [199](#page-202-0) test\_edit\_dataset\_params() (tardis.tardis\_portal.tests.test\_parametersets.EditParameter**Qe#TlistCardi**s\_portal.tests.api.test\_facility\_resource.FacilityResou *method*), [199](#page-202-0) test\_edit\_experiment\_params() (tardis.tardis\_portal.tests.test\_parametersets.EditParameter**Qe#TlistCardi**s\_portal.tests.api.test\_facility\_resource.FacilityResou *method*), [199](#page-202-0) test\_ensures\_suitable\_license() (*tardis.tardis\_portal.tests.test\_forms.RightsFormTestCase* (*tardis.tardis\_portal.tests.api.test\_group\_resource.GroupResourceTest method*), [196](#page-199-0) test\_existing\_parameterset() (tardis.tardis\_portal.tests.test\_parametersets.ParameterSetM**undgetTixliC\_axe**rtal.tests.api.test\_group\_resource.GroupResourc *method*), [199](#page-202-0) test\_experiment() (*tardis.tardis\_portal.tests.test\_models.ModelTestCase method*), [198](#page-201-0) test\_experiment\_parameter\_get() (tardis.tardis\_portal.tests.test\_parameters.ParametersTestC&**xe**rdis.tardis\_portal.tests.api.test\_instrument\_resource.Instrumen *method*), [198](#page-201-0) test\_experiment\_view() (tardis.tardis\_portal.tests.views.test\_template\_contexts.View**(TampisateAdos1pxtsTidst**ests.api.test\_instrument\_resource.Instrumen *method*), [191](#page-194-0) test\_facility\_overview\_datafile\_list() test\_get\_receiving\_box() (*tardis.tardis\_portal.tests.test\_facility\_overview.FacilityOverviewTestCase* (*tardis.tardis\_portal.tests.test\_storage.ModelTestCase method*), [196](#page-199-0) test\_facility\_overview\_experiments() (tardis.tardis\_portal.tests.test\_facility\_overview.FacilityOvet**\iesdiTastkClis**seportal.tests.api.test\_schema\_resource.SchemaResou *method*), [196](#page-199-0) test\_file\_upload() (*tardis.tardis\_portal.tests.views.test\_upload\_views.UploadTestCase* (*tardis.tardis\_portal.tests.api.test\_schema\_resource.SchemaResourceTest method*), [192](#page-195-0) test\_get\_allowed\_signing\_services() (*tardis.apps.push\_to.tests.test\_models.ModelsTestCase method*), [90](#page-93-0) test\_get\_dataset\_files() (*tardis.tardis\_portal.tests.api.test\_dataset\_resource.DatasetResourceTest* (*tardis.tardis\_portal.tests.test\_tokens.TokenTestCase method*), [185](#page-188-0) test\_get\_dataset\_filter\_instrument() (*tardis.tardis\_portal.tests.api.test\_dataset\_resource.DatasetResourceTest* (*tardis.tardis\_portal.tests.test\_tokens.TokenTestCase method*), [186](#page-189-0) test\_get\_dataset\_no\_instrument() (tardis.tardis\_portal.tests.api.test\_dataset\_resource.Dataset**Rasdis:taTdist**\_portal.tests.api.test\_storagebox\_resources.Storage*b method*), [186](#page-189-0) test\_get\_dataset\_with\_instrument() (tardis.tardis\_portal.tests.api.test\_dataset\_resource.Dataset**Rasdis:taTdist**\_portal.tests.api.test\_storagebox\_resources.Storage*b method*), [186](#page-189-0) test\_get\_experiment() (tardis.tardis\_portal.tests.api.test\_experiment\_resource.Exp**¢nimk¤.tRedis<u>u</u>peTkxl**ttests.api.test\_storagebox\_resources.StorageE *method*), [186](#page-189-0) test\_get\_experiment\_author() *method*), [186](#page-189-0) test\_get\_facility\_by\_id() *method*), [186](#page-189-0) test\_get\_facility\_by\_manager\_group\_id() *method*), [186](#page-189-0) test\_get\_facility\_by\_name() *method*), [186](#page-189-0) test\_get\_group\_by\_id() *method*), [186](#page-189-0) test\_get\_group\_by\_name() *method*), [186](#page-189-0) test\_get\_group\_list() (tardis.tardis\_portal.tests.views.test\_auth\_views.UserGroupListsTaster *method*), [190](#page-193-0) test\_get\_instrument\_by\_id() *method*), [187](#page-190-0) test\_get\_instrument\_by\_name() *method*), [187](#page-190-0) *method*), [200](#page-203-0) test\_get\_schema\_by\_id() *method*), [187](#page-190-0) test\_get\_schema\_by\_namespace() *method*), [187](#page-190-0) test\_get\_session\_expiry() (*tardis.tardis\_portal.tests.test\_tokens.TokenTestCase method*), [201](#page-204-0) test\_get\_session\_expiry\_expired\_token() *method*), [201](#page-204-0) test\_get\_session\_expiry\_near\_expiry() *method*), [201](#page-204-0) test\_get\_storage\_box\_attr\_list\_from\_box\_id() *method*), [188](#page-191-0) test\_get\_storage\_box\_by\_id() *method*), [188](#page-191-0) test\_get\_storage\_box\_option\_by\_id() *method*), [188](#page-191-0) test\_get\_storage\_box\_option\_list\_from\_box\_id()

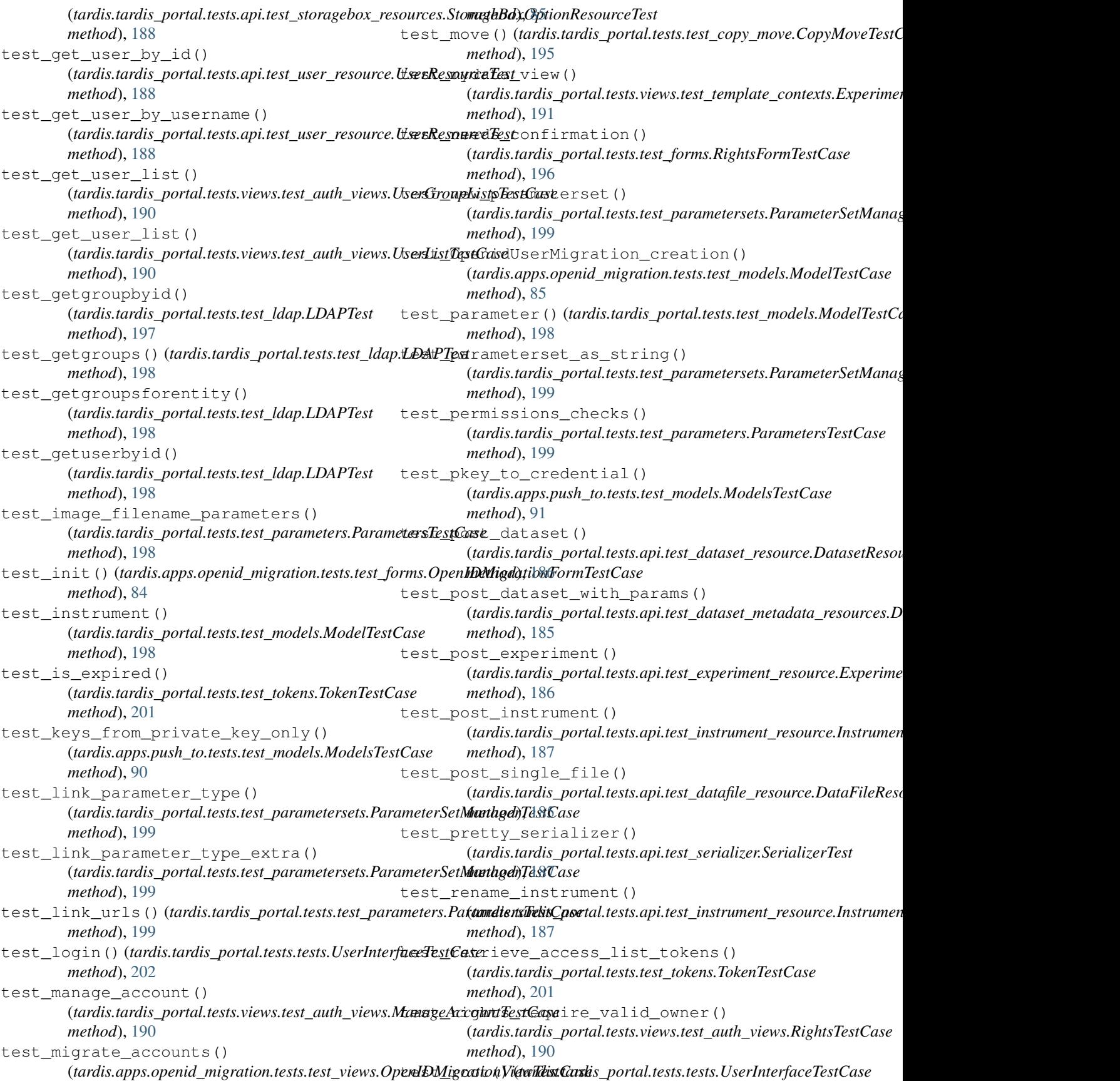

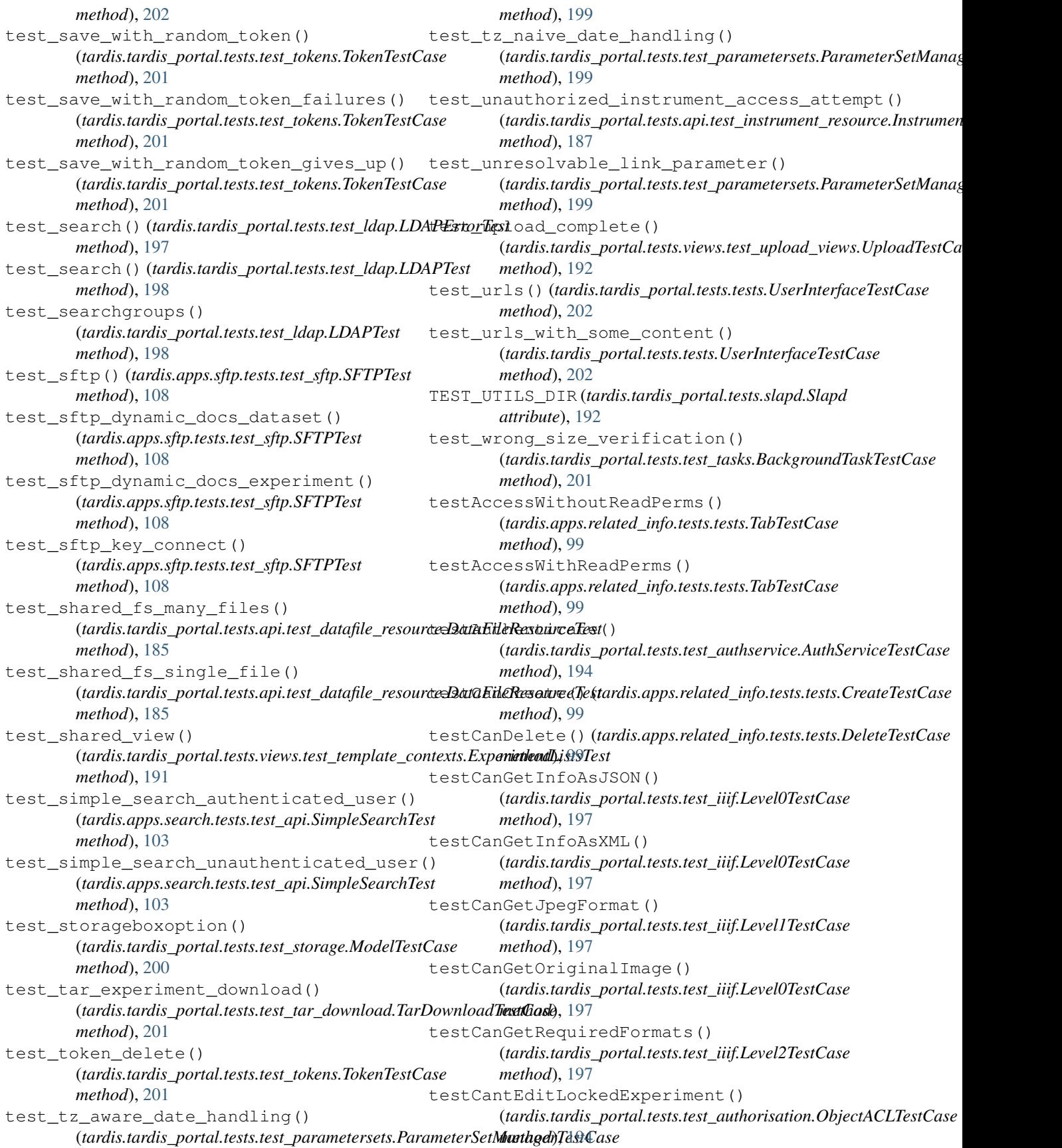

testChangeUserPermissions() (*tardis.tardis\_portal.tests.test\_authorisation.ObjectACLTestCase* (*tardis.tardis\_portal.tests.test\_iiif.Level1TestCase method*), [194](#page-197-0) testContext()(*tardis.tardis\_portal.tests.test\_publishse*tricat.**PublishServiceTest(C**ase *method*), [200](#page-203-0) testDatasetFile() (tardis.tardis\_portal.tests.test\_download.Download**@estGase**dlesMultipleEntries() *method*), [195](#page-198-0) testDetectsBadInput() (tardis.apps.related\_info.tests.tests.CreateTestCastestHandlesNotFound() *method*), [99](#page-102-0) testDetectsBadInput() (tardis.apps.related\_info.tests.tests.UpdateTestCaseestHandlesSingleEntry() *method*), [100](#page-103-0) testDownload()(*tardis.tardis\_portal.tests.test\_download.DownloadfrastC[ase](#page-102-0) method*), [195](#page-198-0) testDumpSchemas() (tardis.tardis\_portal.tests.management.test\_dumps**chemās:DumpSchem(utTudisCapp**s.oaipmh.tests.provider.test\_experiment.Abs *method*), [189](#page-192-0) testExistsInOaipmh() (*tardis.apps.related\_info.tests.test\_oaipmh.RifCSTestCase method*), [82](#page-85-0) *method*), [99](#page-102-0) testGetGroupsForEntity() (*tardis.tardis\_portal.tests.test\_authservice.AuthServiceTestCase method*), [196](#page-199-0) *method*), [194](#page-197-0) testGetRecord()(*tardis.apps.oaipmh.tests.provider.test\_base.Ba*(serPdis:tidedTespCated.tests.test\_iiif.ExtraTestCases *method*), [80](#page-83-0) testGetRecord()(*tardis.apps.oaipmh.tests.provider.test\_expērint*ieriid at Experiment Provider TestCase *method*), [81](#page-84-0) testGetRecord() (*tardis.apps.oaipmh.tests.provider.test\_experiment.RifC[sExpe](#page-200-0)rimentProviderTestCase method*), 197 *method*), [81](#page-84-0) testGetRecord() (*tardis.apps.oaipmh.tests.test\_oai.EndpointTestCase* (*tardis.tardis\_portal.tests.test\_authservice.AuthServiceTestCase method*), [82](#page-85-0) testGetRecordHandlesInvalidIdentifiers() testInitialisation() (tardis.apps.oaipmh.tests.provider.test\_experiment.Abstract**ExpeliontandRy\_pvodtarILC**sts.test\_publishservice.PublishServiceTestC *method*), [81](#page-84-0) testGroupProvider() (*tardis.tardis\_portal.tests.test\_authservice.AuthServiceTestCase* (*tardis.tardis\_portal.tests.test\_publishservice.PublishServiceTestCase method*), [194](#page-197-0) testGroupSearch() (tardis.tardis\_portal.tests.test\_authservice.AuthServiceTestQ**ase**dis.tardis\_portal.tests.management.test\_createuser.CreateUse *method*), [194](#page-197-0) testHandleRegions() (*tardis.tardis\_portal.tests.test\_iiif.Level1TestCase method*), [197](#page-200-0) testHandleRotation() (*tardis.tardis\_portal.tests.test\_iiif.Level1TestCase method*), [197](#page-200-0) testHandlesEmptySet() (*tardis.apps.related\_info.tests.tests.ListTestCase method*), [99](#page-102-0) testHandlesFound() (*tardis.apps.related\_info.tests.tests.GetTestCase method*), [99](#page-102-0) testHandleSizing() *method*), [197](#page-200-0) (*tardis.tardis\_portal.tests.test\_iiif.Level2TestCase method*), [197](#page-200-0) (*tardis.apps.related\_info.tests.tests.ListTestCase method*), [99](#page-102-0) (*tardis.apps.related\_info.tests.tests.GetTestCase method*), [99](#page-102-0) (*tardis.apps.related\_info.tests.tests.ListTestCase* testIdentify()(*tardis.apps.oaipmh.tests.provider.test\_base.BaseProv method*), [81](#page-84-0) *method*), [81](#page-84-0) testIdentify() (*tardis.apps.oaipmh.tests.test\_oai.EndpointTestCase* testImageCacheControl() (*tardis.tardis\_portal.tests.test\_iiif.ExtraTestCases* testImageHasEtags() *method*), [197](#page-200-0) (*tardis.tardis\_portal.tests.test\_iiif.ExtraTestCases* testInitialisation() *method*), [194](#page-197-0) *method*), [200](#page-203-0) testInitialisationNoProvider() *method*), [200](#page-203-0) testInteractive() *method*), [189](#page-192-0) testList()(*tardis.tardis\_portal.tests.management.test\_rmexperiment.R method*), [189](#page-192-0) testListIdentifiers() (*tardis.apps.oaipmh.tests.provider.test\_base.BaseProviderTestCase method*), [81](#page-84-0) testListIdentifiers() (*tardis.apps.oaipmh.tests.provider.test\_experiment.AbstractExperimentProviderTC method*), [81](#page-84-0) testListIdentifiers() (*tardis.apps.oaipmh.tests.test\_oai.EndpointTestCase method*), [82](#page-85-0) testListIdentifiersDoesNotHandleSets()

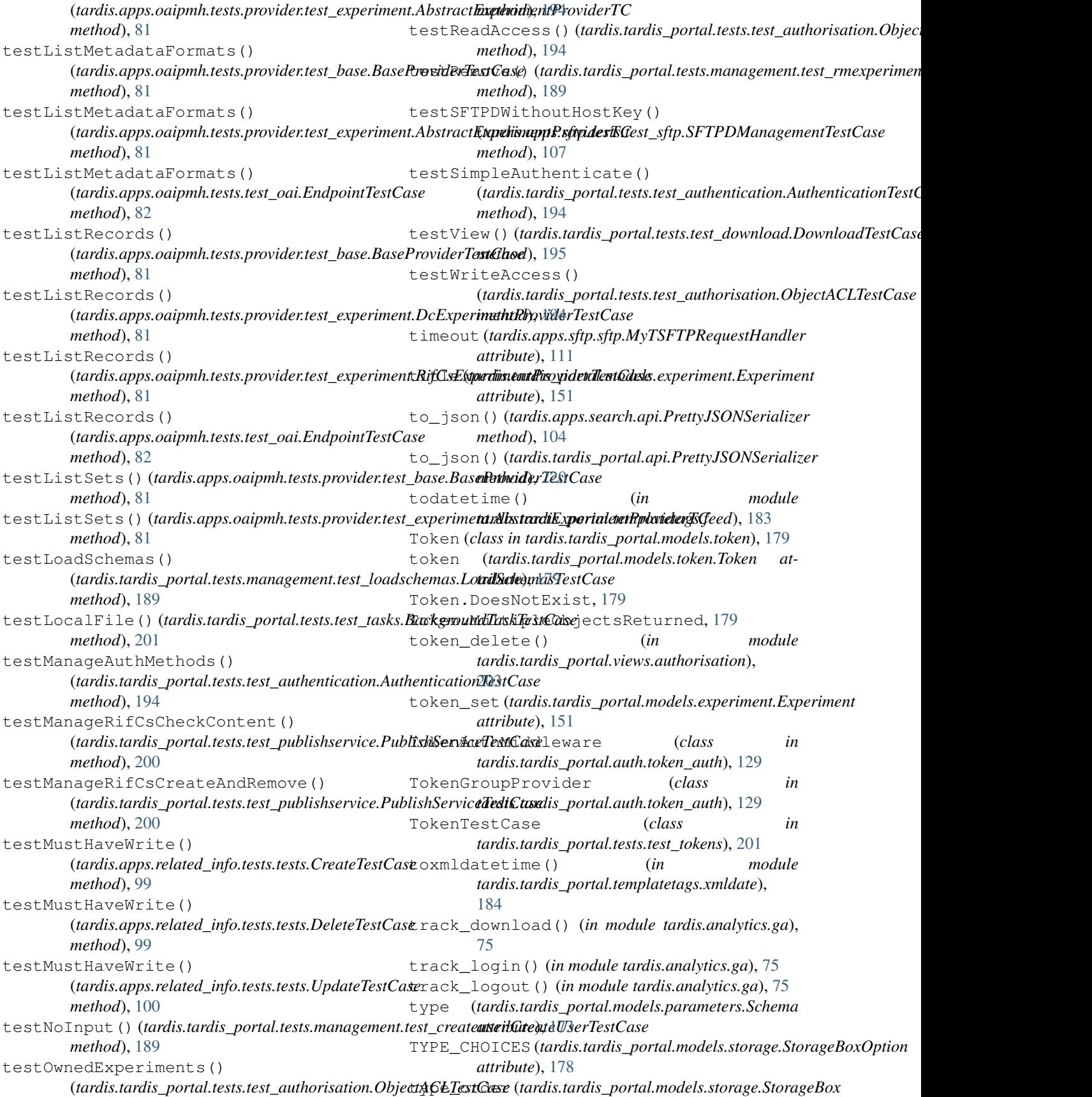

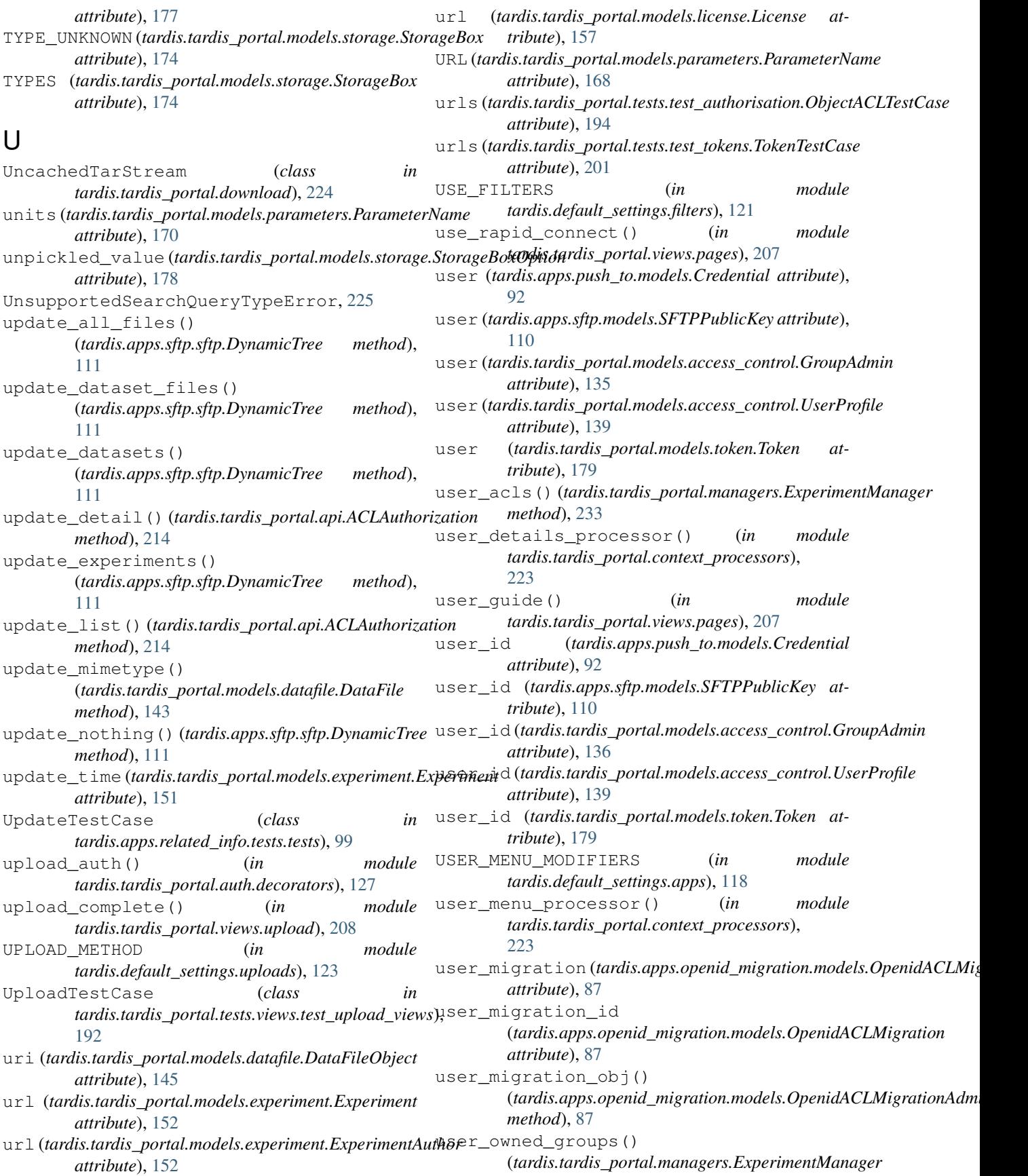

*method*), [233](#page-236-0) UserAuthentication (*class in tardis.tardis\_portal.models.access\_control*), [138](#page-141-0) UserAuthentication.DoesNotExist, [138](#page-141-0) UserAuthentication.MultipleObjectsReturned, [138](#page-141-0) userauthentication\_set (*tardis.tardis\_portal.models.access\_control.UserProfil*b0se\_name (*tardis.apps.search.apps.SearchConfig attribute*), [139](#page-142-0) UserAuthenticationAdmin (*class in tardis.tardis\_portal.admin*), [214](#page-217-0) UserGroupListsTestCase (*class in tardis.tardis\_portal.tests.views.test\_auth\_views*), [190](#page-193-0) UserInterfaceTestCase (*class in tardis.tardis\_portal.tests.tests*), [202](#page-205-0) UserListTestCase (*class in tardis.tardis\_portal.tests.views.test\_auth\_views*), verify() (*tardis.tardis\_portal.models.datafile.DataFile* [190](#page-193-0) username (*tardis.tardis\_portal.models.access\_control.UserAuthEnticationndis.tardis\_portal.models.datafile.DataFileObject attribute*), [139](#page-142-0) UserProfile (*class tardis.tardis\_portal.models.access\_control*), [139](#page-142-0) userProfile (*tardis.tardis\_portal.models.access\_control.UserAuthentication* (*tardis.apps.push\_to.models.Credential attribute*), [138](#page-141-0) UserProfile.DoesNotExist, [139](#page-142-0) UserProfile.MultipleObjectsReturned, [139](#page-142-0) userProfile\_id(*tardis.tardis\_portal.models.access\_control*.*UserAuthentication (in module attribute*), [138](#page-141-0) UserProvider (*class in tardis.tardis\_portal.auth.interfaces*), [127](#page-130-0) UserResource (*class in tardis.tardis\_portal.api*), [222](#page-225-0) UserResource.Meta (*class in tardis.tardis\_portal.api*), [222](#page-225-0) UserResourceTest (*class in tardis.tardis\_portal.tests.api.test\_user\_resource*), W [188](#page-191-0) users() (*tardis.tardis\_portal.managers.ExperimentManager method*), [233](#page-236-0) V validate\_remote\_path() (*in module tardis.apps.push\_to.views*), [98](#page-101-0) validation (*tardis.apps.sftp.api.SFTPPublicKeyAppResource.Meta attribute*), [93](#page-96-0) *attribute*), [108](#page-111-0) value (*tardis.tardis\_portal.models.storage.StorageBoxAttribute attribute*), [177](#page-180-0) value (*tardis.tardis\_portal.models.storage.StorageBoxOption attribute*), [178](#page-181-0) value from datadict() (tardis.tardis\_portal.widgets.CommaSeparatedInp**ui** dgets (tardis.tardis\_portal.admin.StorageBoxForm.Meta *method*), [236](#page-239-0) value\_type (*tardis.tardis\_portal.models.storage.StorageBoxOption attribute*), [178](#page-181-0) verbose\_name (*tardis.analytics.apps.AnalyticsConfig attribute*), [75](#page-78-0) verbose\_name(tardis.apps.openid\_migration.apps.OpenidMigrationCo *attribute*), [85](#page-88-0) verbose\_name (*tardis.apps.push\_to.apps.PushToConfig attribute*), [91](#page-94-0) *attribute*), [105](#page-108-0) verbose\_name (*tardis.apps.sftp.apps.SFTPConfig attribute*), [109](#page-112-0) verbose\_name (*tardis.apps.social\_auth.apps.SocialAuthConfig attribute*), [117](#page-120-0) verified (*tardis.tardis\_portal.models.datafile.DataFile attribute*), [143](#page-146-0) verified (*tardis.tardis\_portal.models.datafile.DataFileObject attribute*), [145](#page-148-0) *method*), [143](#page-146-0) *method*), [145](#page-148-0) verify\_file() (*tardis.tardis\_portal.api.DataFileResource method*), [215](#page-218-0) verify\_remote\_access() *method*), [92](#page-95-0) version (*tardis.tardis\_portal.models.datafile.DataFile attribute*), [143](#page-146-0) *tardis.tardis\_portal.download*), [225](#page-228-0) view\_functions (tardis.tardis\_portal.shortcuts.RestfulExperimentPara *attribute*), [234](#page-237-0) ViewTemplateContextsTest (*class in tardis.tardis\_portal.tests.views.test\_template\_contexts*), [191](#page-194-0) wait() (*tardis.tardis\_portal.tests.slapd.Slapd method*), [193](#page-196-0) which() (*in module tardis.tardis\_portal.tests.slapd*), [193](#page-196-0) widget (*tardis.tardis\_portal.forms.StaticField attribute*), [230](#page-233-0) widgets (*tardis.apps.push\_to.models.CredentialForm.Meta* widgets (*tardis.tardis\_portal.admin.DatafileAdminForm.Meta attribute*), [210](#page-213-0) widgets (*tardis.tardis\_portal.admin.DataFileObjectInlineForm.Meta attribute*), [209](#page-212-0) widgets (*tardis.tardis\_portal.admin.StorageBoxAttributeInlineForm.Meta attribute*), [213](#page-216-0) *attribute*), [213](#page-216-0)

```
widgets (tardis.tardis_portal.admin.StorageBoxOptionInlineForm.Meta
        attribute), 214
widgets (tardis.tardis_portal.forms.RightsForm.Meta
        attribute), 230
write() (tardis.apps.oaipmh.provider.experiment.RifCsExperimentProvider.ExperimentWriter
        method), 80
write_permissions_required() (in module
         tardis.tardis_portal.auth.decorators), 127
write_template_to_dir()
        (tardis.tardis_portal.xmlwriter.XMLWriter
        static method), 236
write_template_to_file()
         (tardis.tardis_portal.xmlwriter.XMLWriter
        static method), 236
write_xml_to_file()
         (tardis.tardis_portal.xmlwriter.XMLWriter
        static method), 236
writeExperimentMetadata()
        (tardis.apps.oaipmh.provider.experiment.RifCsExperimentProvider
        static method), 80
writeMetadata() (tardis.apps.oaipmh.provider.base.BaseProvider
        method), 79, 243
writeMetadata() (tardis.apps.oaipmh.server.ProxyingMetadataRegistry
        method), 82
writeRegistryObjectsWrapper()
        (tardis.apps.oaipmh.provider.experiment.RifCsExperimentProvider.ExperimentWriter
        method), 80
writeRelatedAuthor()
         (tardis.apps.oaipmh.provider.experiment.RifCsExperimentProvider.ExperimentWriter
        method), 80
writeRelatedInfo()
         (tardis.apps.oaipmh.provider.experiment.RifCsExperimentProvider.ExperimentWriter
        method), 80
writeRelatedUser()
         (tardis.apps.oaipmh.provider.experiment.RifCsExperimentProvider.ExperimentWriter
        method), 80
writeSubject() (tardis.apps.oaipmh.provider.experiment.RifCsExperimentProvider.ExperimentWriter
        method), 80
writeUserMetadata()
         (tardis.apps.oaipmh.provider.experiment.RifCsExperimentProvider
        static method), 80
```
## X

XMLWriter (*class in tardis.tardis\_portal.xmlwriter*), [236](#page-239-0)